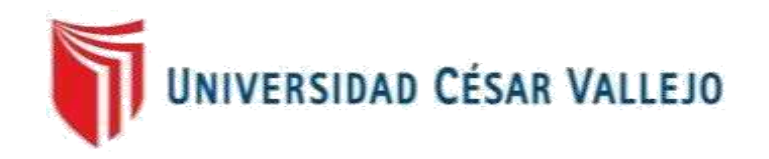

# **FACULTAD DE INGENIERÍA Y ARQUITECTURA**

## ESCUELA PROFESIONAL DE INGENIERÍA DE SISTEMAS

Sistema Web para la Gestión de Continuidad en el área de Helpdesk de la empresa GMD S.A.

> **TESIS PARA OBTENER EL TÍTULO PROFESIONAL DE: Ingeniero de Sistemas**

### **AUTOR:**

Rossi Rivera, Ricardo Andrés (ORCID: 0000-0002-0168-0672)

### **ASESORA:**

Dra. Ing. Mónica Díaz Reátegui (ORCID: 0000-0003-4506-7383)

### **LÍNEA DE INVESTIGACIÓN:**

Sistemas de información transaccional

LIMA - PERÚ 2017

#### **DEDICATORIA**

<span id="page-1-0"></span>Ante todo Dedicar a mis padres Néstor Rossi y Rocío Rivera, por todo el apoyo brindado y la fuerza para dar lo mejor de mí, a mis hermanos Renato Rossi y Paolo Rossi los cuales me impulsan a llegar siempre más lejos, a mi abuela Lucia Bustamante que siempre está pendiente de nosotros y a mi abuelo Roldan Rivera QEPD, mis logros son gracias a ellos.

iii

#### **AGRADECIMIENTO**

<span id="page-2-0"></span>Ante todo agradezco especialmente a Dios y a mi familia por todo el apoyo brindado a lo largo del proceso de mi profesión y mostrarme la fuerza para dar lo mejor de mí, a mis hermanos los cuales me impulsan a llegar siempre más lejos, a mi abuela que siempre está pendiente de nosotros y a mi abuelo QEPD.

A mis amigos y compañeros de Aula, los cuales hemos compartido vivencias universitarias, amanecidas y sobre todo el mismo objetivo. A ellos, gracias por haber permitido conocer no solo a personas con las cuales compartes sino a grandes compañeros para la vida.

A mis queridos maestros Moisés Orleans Gálvez Tapia, Mónica Díaz Reátegui, Edward Flóres Masias y muchos más que quedarán gravados no solo sus enseñanzas, sino también la amistad y admiración, "No es mejor maestro el que sabe o conoce demasiado de un tema, si no aquel que enseña con amor y dedicación", como lo realizan día a día.

iv

### ÍNDICE GENERAL

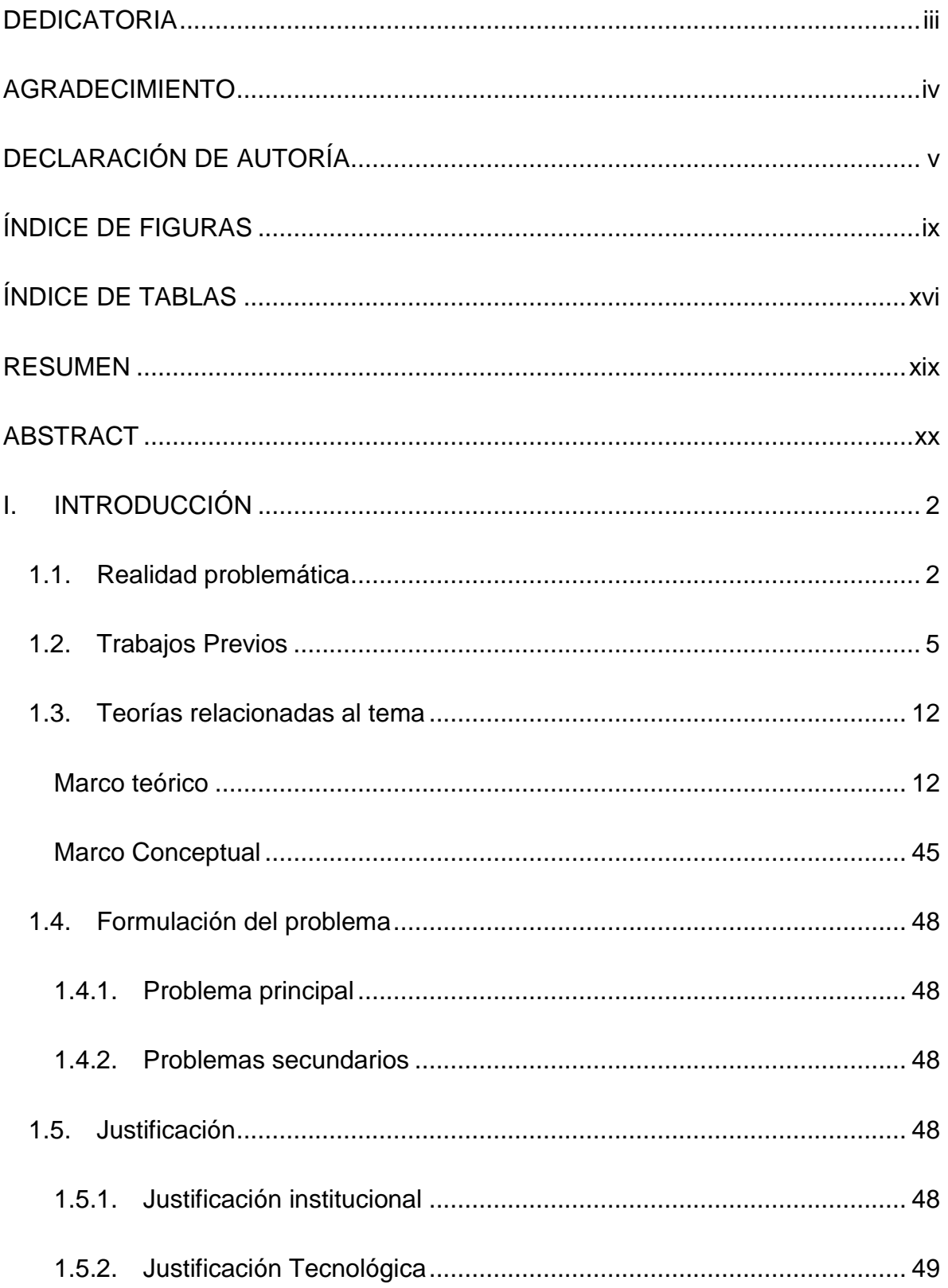

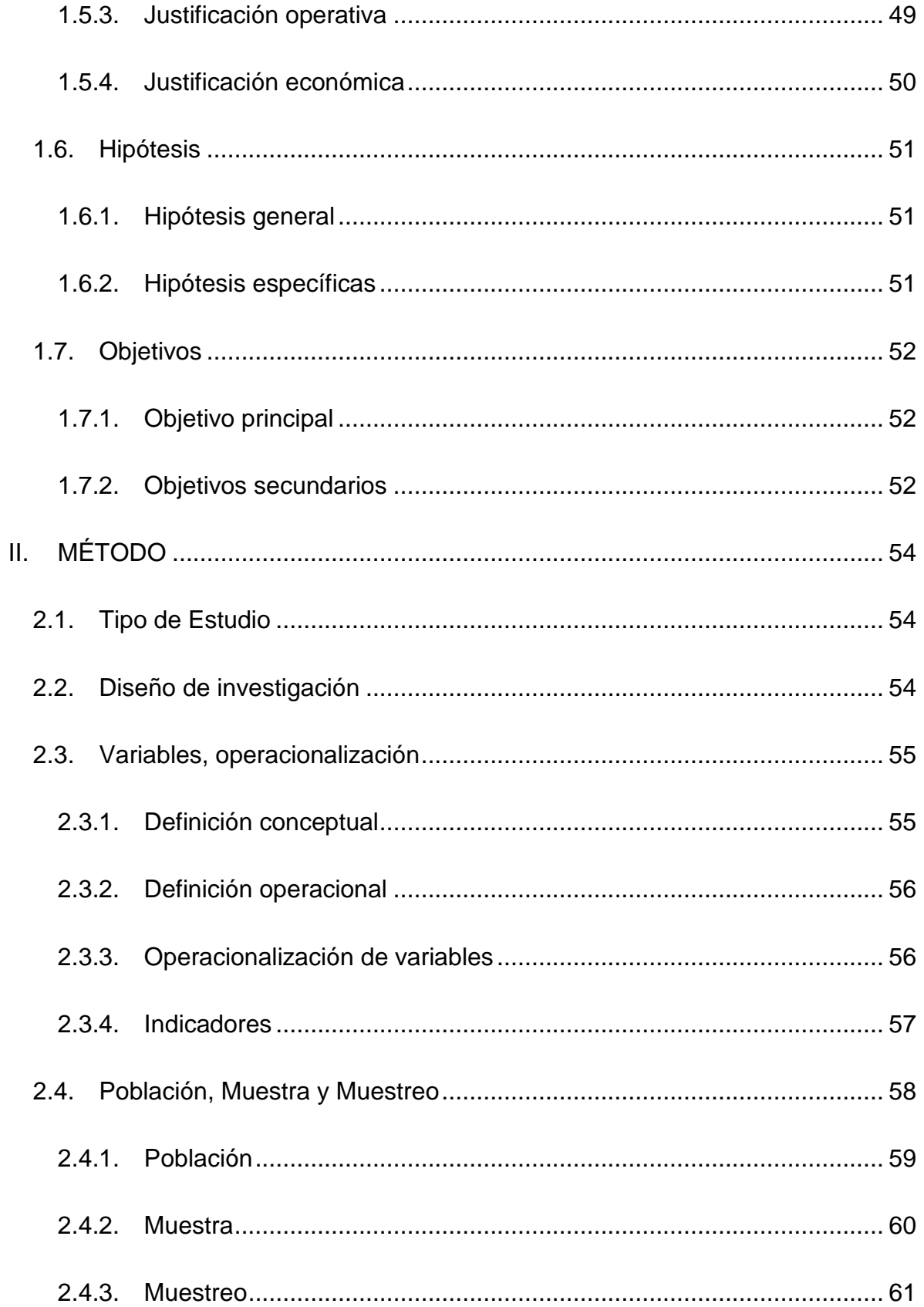

2.5. Técnicas e Instrumentos de recolección de datos, validez y confiabilidad. 62

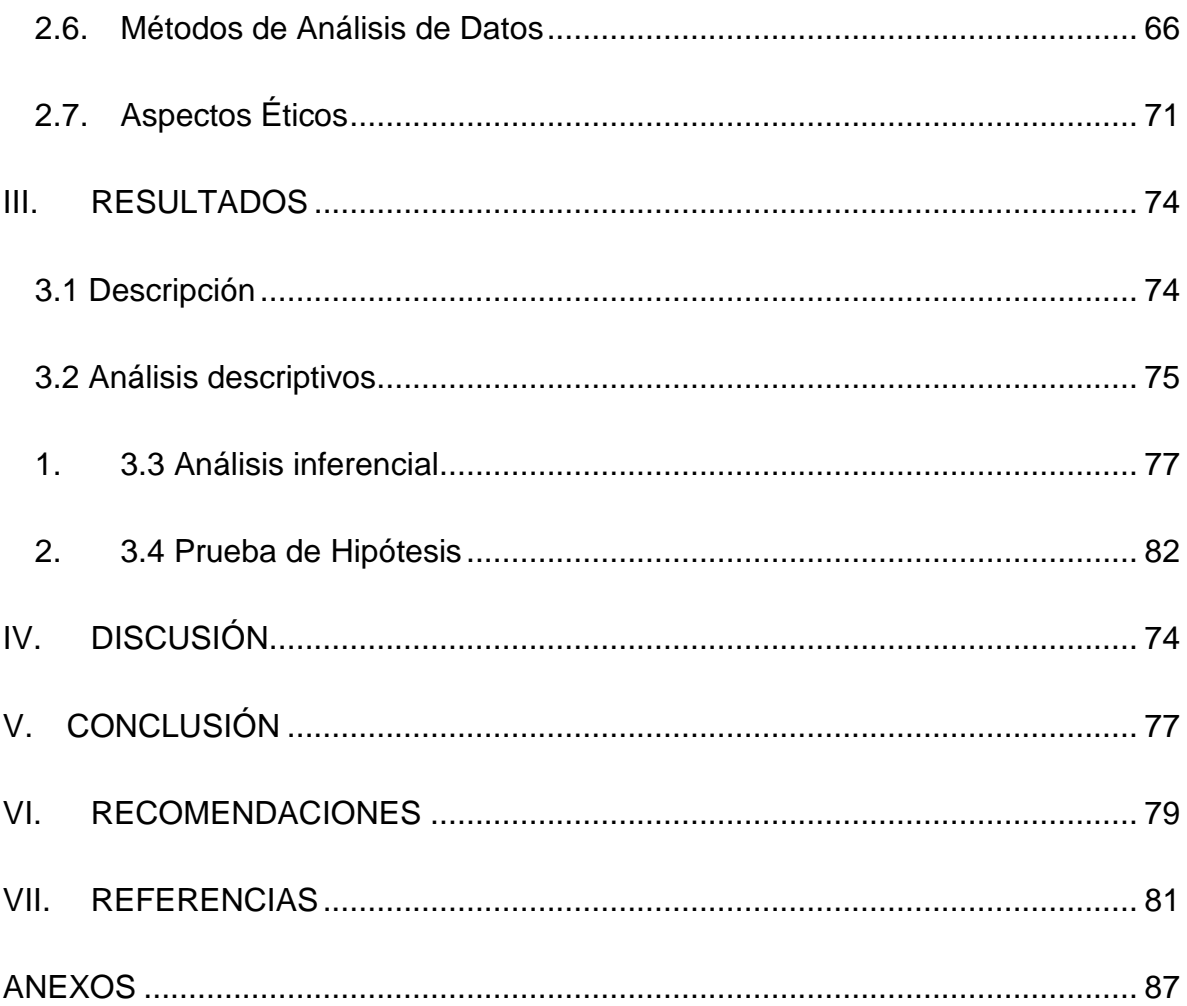

### **ÍNDICE DE FIGURAS**

<span id="page-6-0"></span>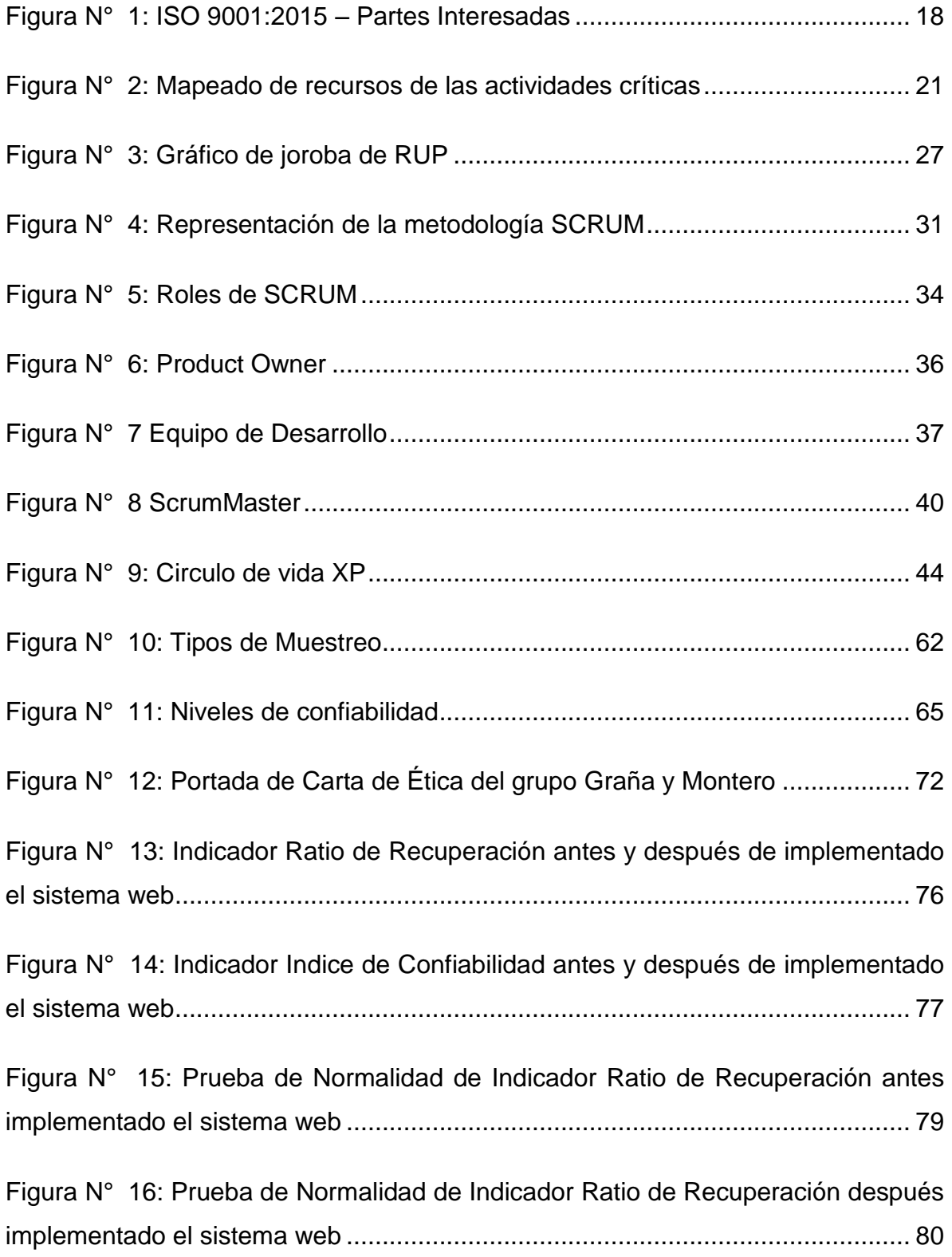

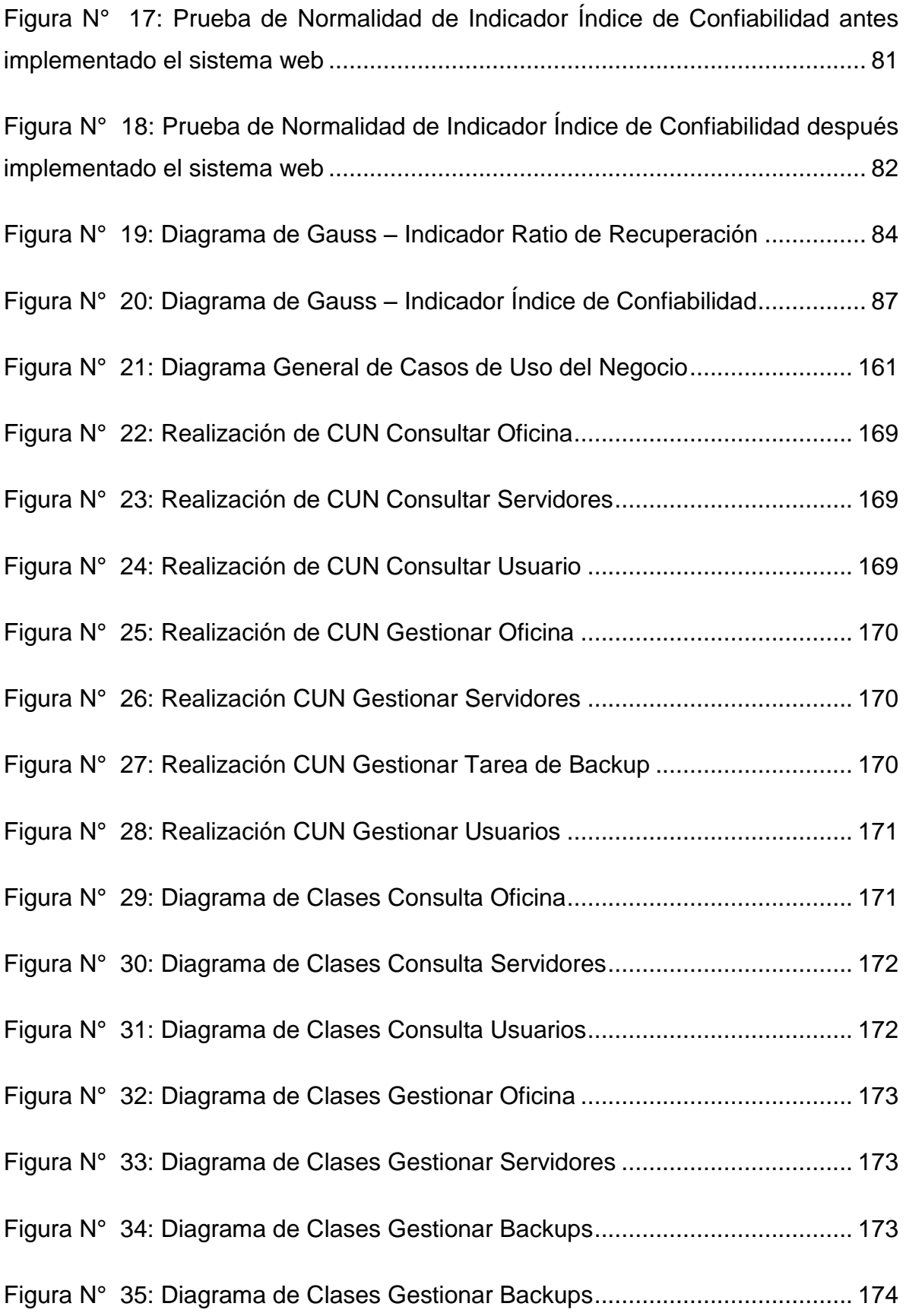

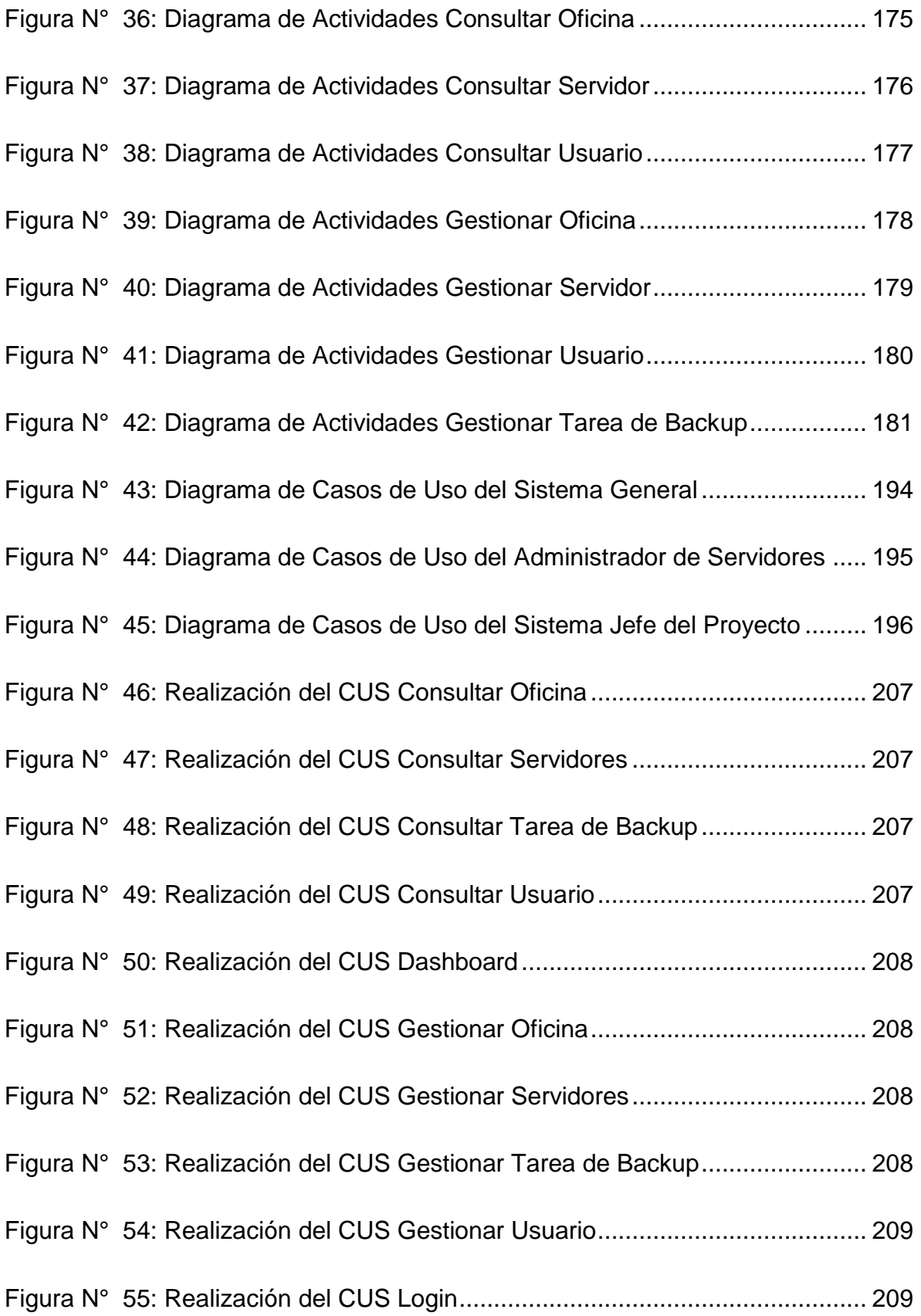

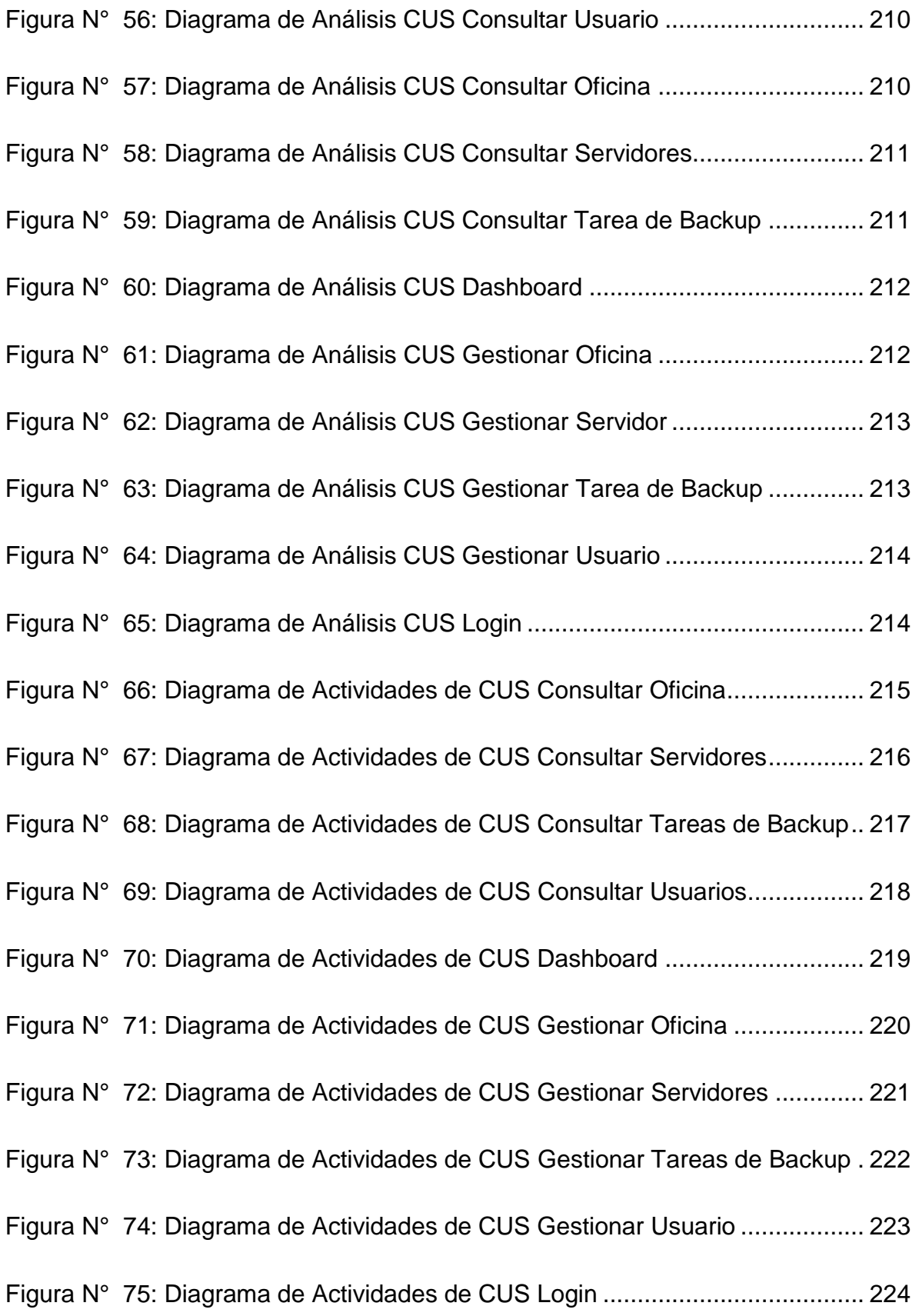

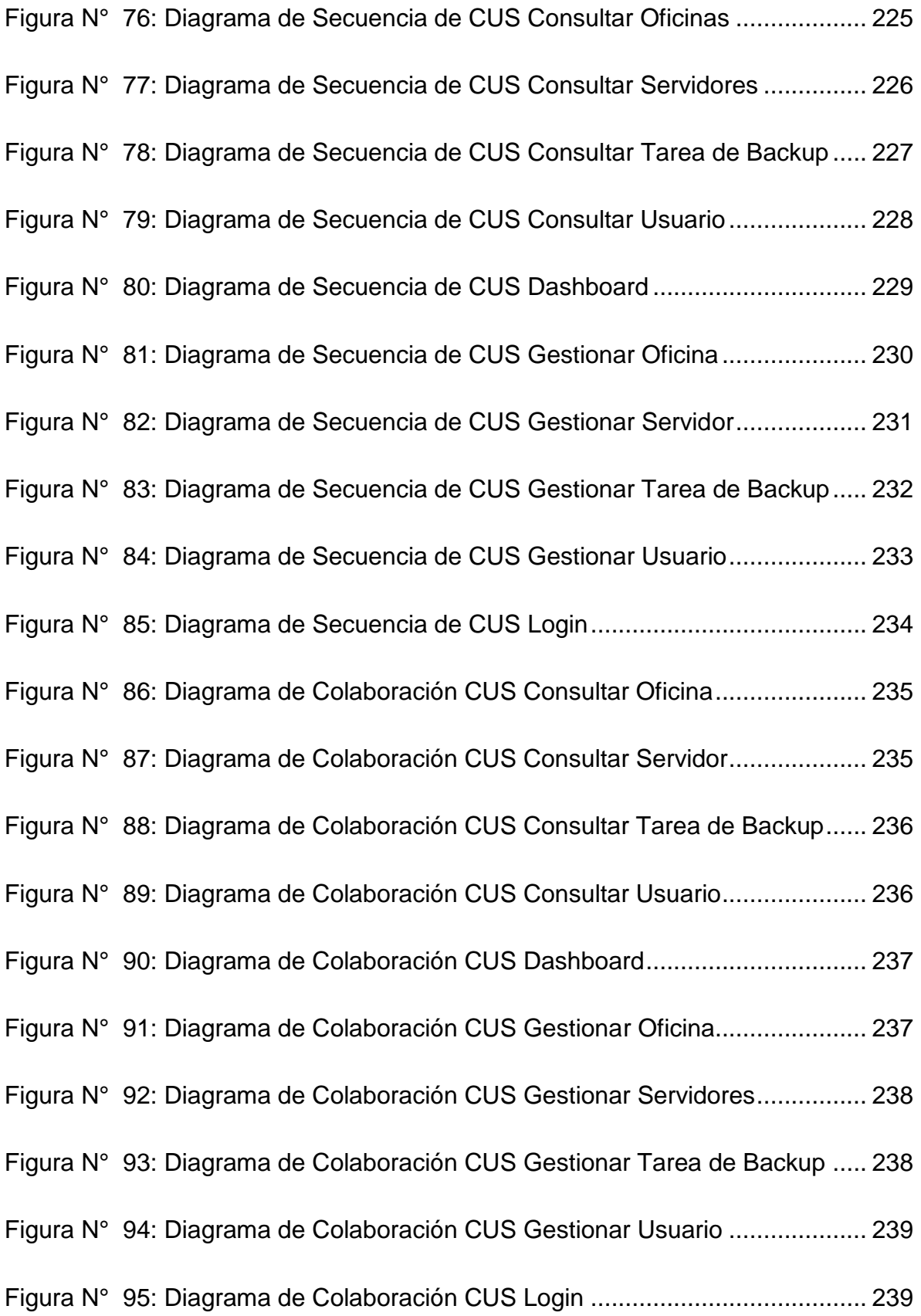

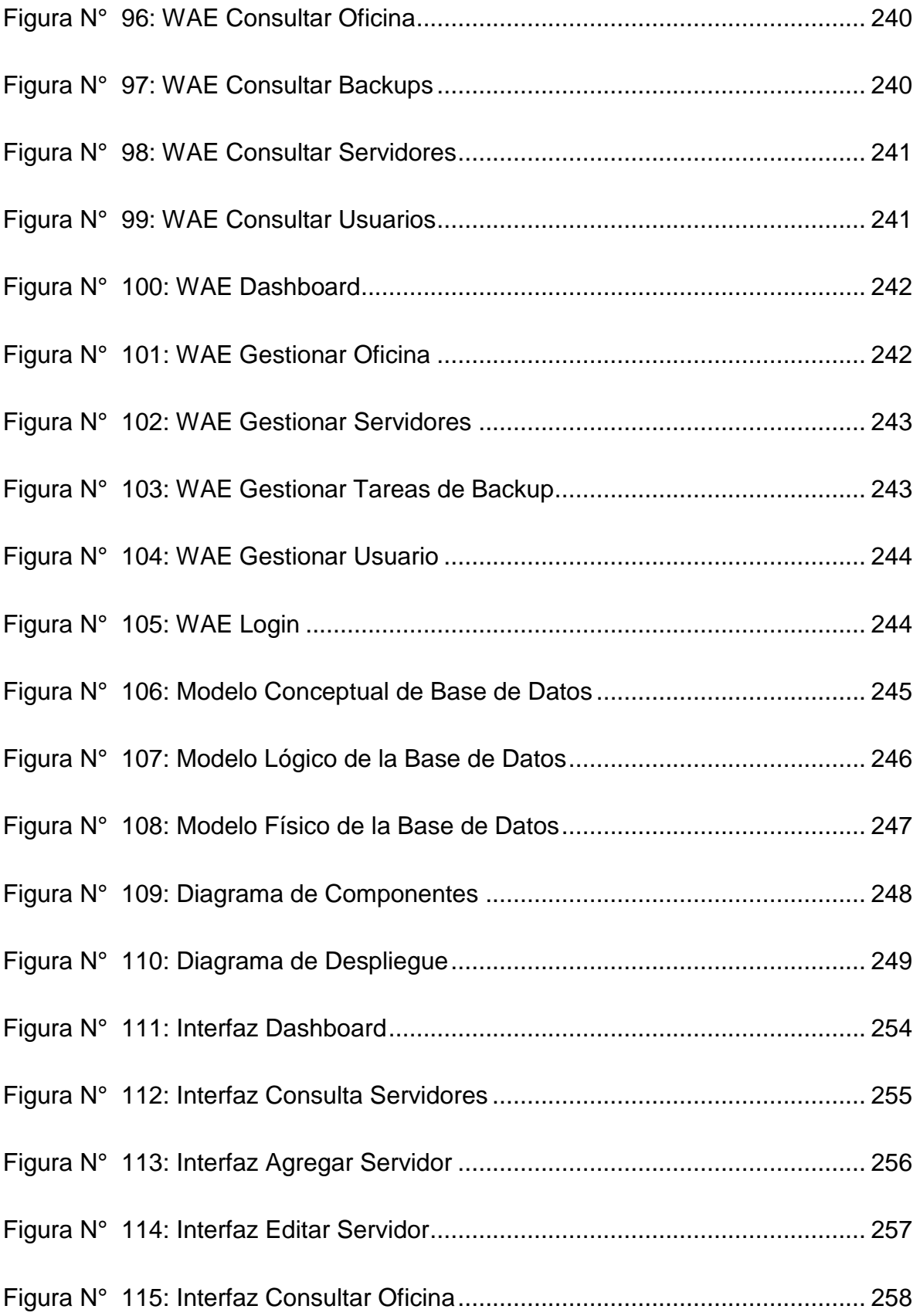

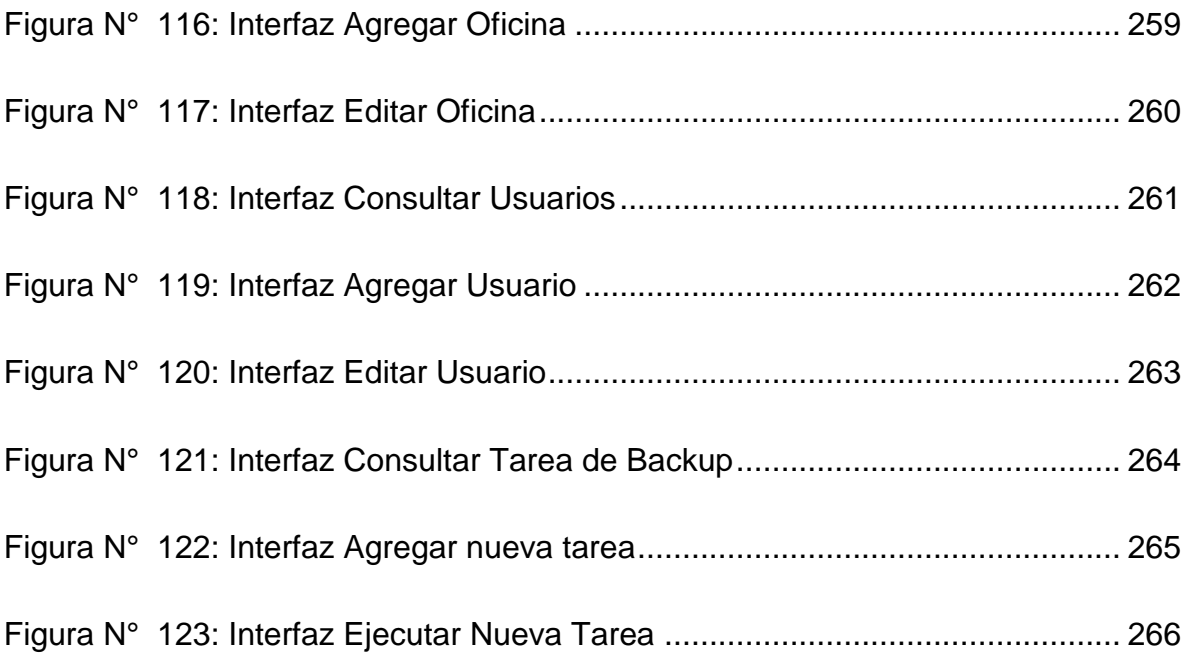

### **ÍNDICE DE TABLAS**

<span id="page-13-0"></span>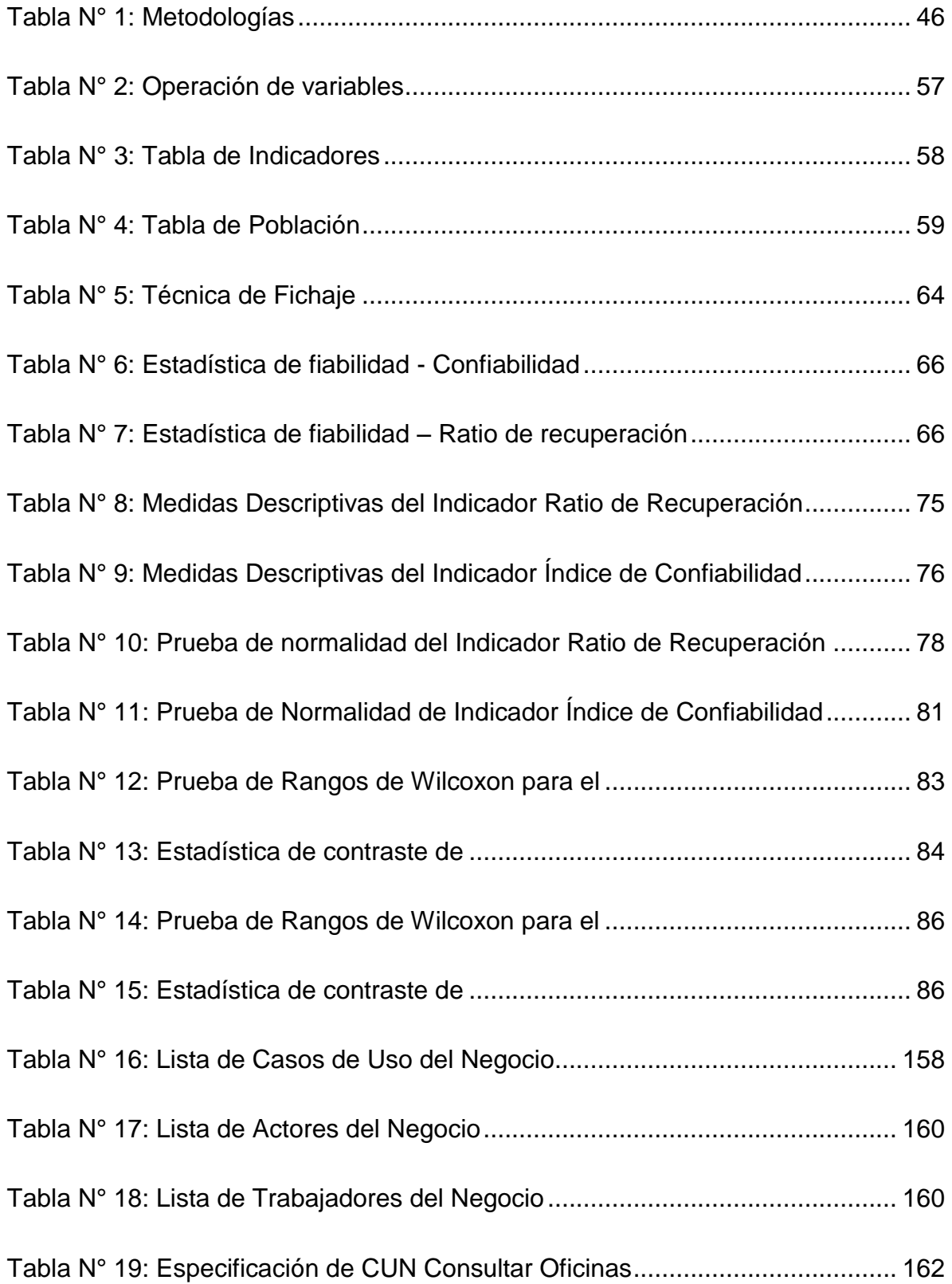

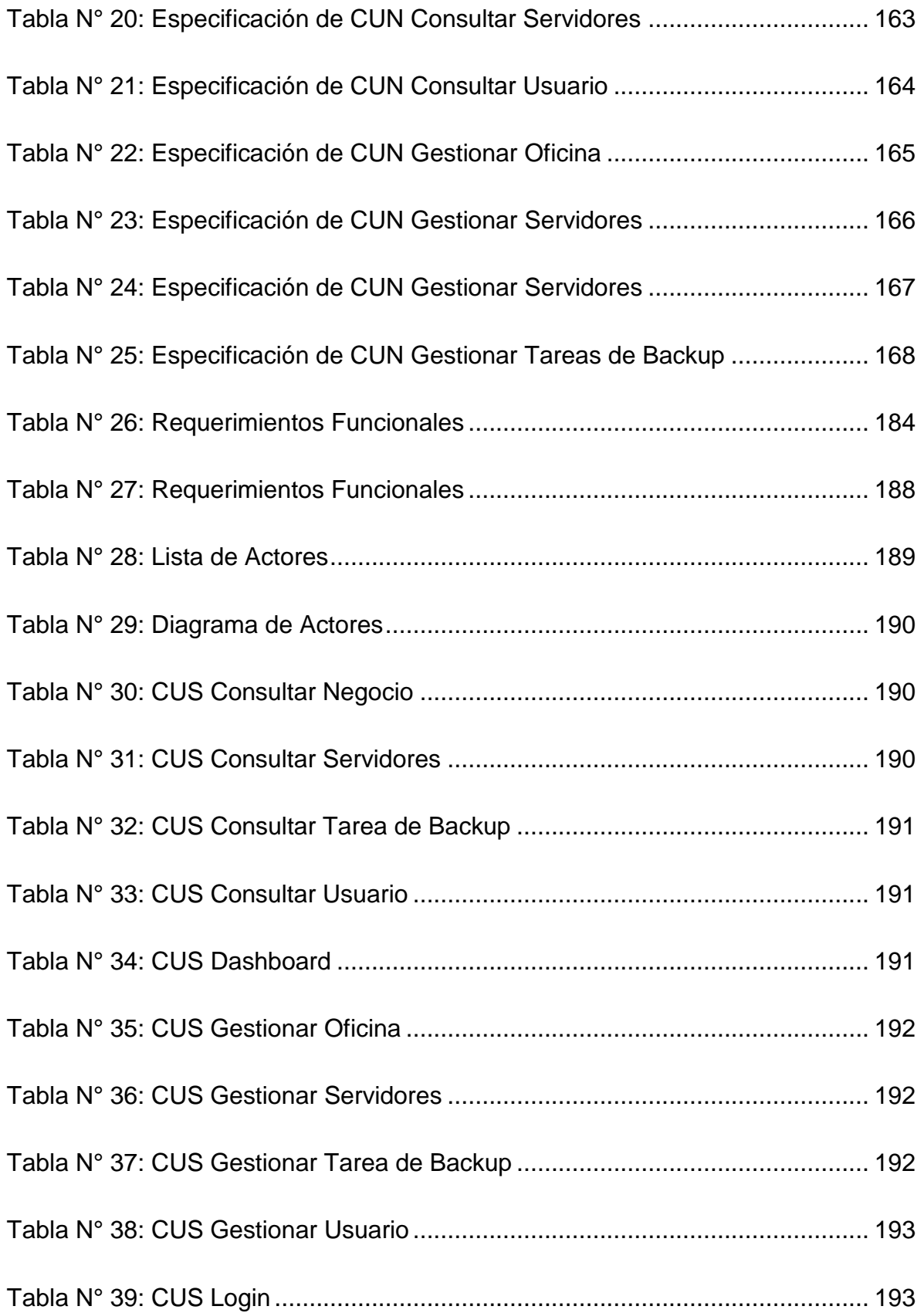

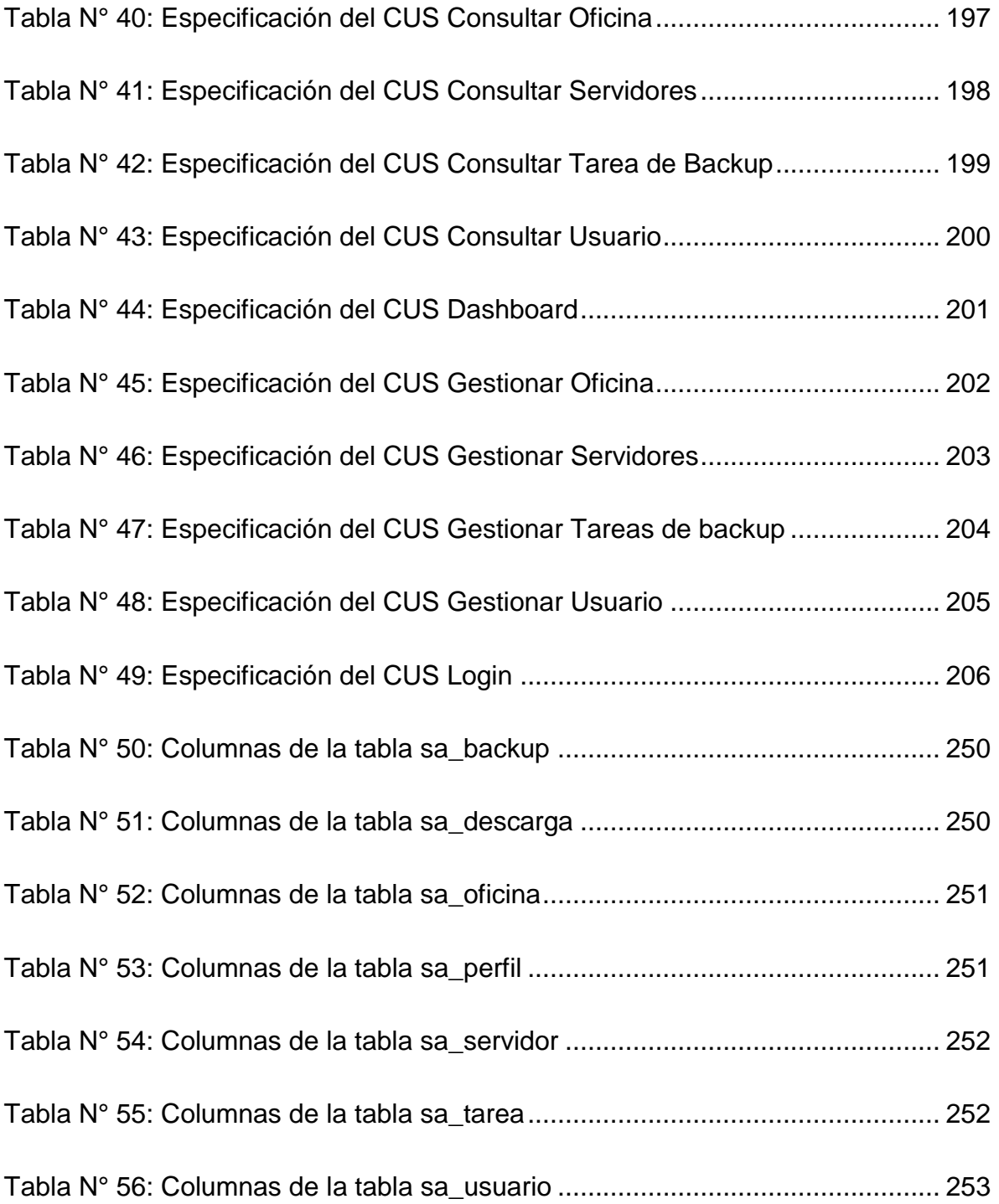

#### **RESUMEN**

<span id="page-16-0"></span>La presente investigación detalla el desarrollo, implementación y evaluación de un sistema web para la gestión de continuidad en el área de Helpdesk de la empresa GMD S.A. dedicada a brindar servicios de TI.

El objetivo principal de este proyecto es determinar la influencia de un sistema web para la gestión de continuidad en el área de Helpdesk de la empresa GMD S.A. De igual manera se tienen en cuenta los objetivos específicos que se plantearon y se mostrarán en la investigación.

Esta investigación es de tipo aplicada experimental, teniendo como diseño el preexperimental. Se tomaron como indicadores el Ratio de recuperación de la continuidad del servicio y la Confiabilidad. El método de la investigación es hipotético-deductivo teniendo como instrumentos de investigación y recolección de datos a la ficha de registro de actividades.

Finalmente se demostró que el sistema web aumentó la confiabilidad y disminuyo el Ratio de recuperación de la continuidad del servicio, la metodología usada para el desarrollo del sistema web es RUP, teniendo como base a los diagramas de UML 2.5, esta metodología fue seleccionada debido a que permite el desarrollo de software a gran escala a través de un proceso continuo de pruebas y retroalimentación, de tal manera que garantiza, el cumplimiento de ciertos estándares de calidad. Así mismo se utilizó como lenguaje de programación PHP de la mano con el lenguaje de etiquetas Bootstrap, Shell, Script, ajax y Javascript. Junto con ellos el motor de base de datos MYSQL.

Palabras Claves: GESTIÓN DE CONTINUIDAD - METODOLOGÍA RUP

### **ABSTRACT**

<span id="page-17-0"></span>The present investigation details the development, implementation and evaluation of a web system for continuity management in the Helpdesk area of the company GMD S.A. dedicated to provide IT services.

The main objective of this project is to determine the influence of a web system for continuity management in the Helpdesk area of the company GMD S.A. In the same way, the specific objectives that were raised and will be shown in the investigation are taken into account.

This research is of experimental applied type, having as a design the preexperimental. The Ratio of recovery of the continuity of the service and Reliability were taken as indicators. The research method is hypothetical-deductive, having as instruments for research and data collection to the record of activities.

Finally, it was shown that the web system increased reliability and decreased the recovery rate of service continuity, the methodology used for the development of the web system is RUP, based on the diagrams of UML 2.5, this methodology was selected due to which allows the development of large-scale software through a continuous process of testing and feedback, in such a way that guarantees the fulfillment of certain quality standards. Likewise it was used as a programming language PHP hand in hand with the tag language Bootstrap, Shell, Script, ajax and Javascript. Along with them the MYSQL database engine.

Keywords: CONTINUITY MANAGEMENT - RUP METHODOLOGY

**CAPÍTULO I**

### **INTRODUCCIÓN**

### <span id="page-19-0"></span>**I. INTRODUCCIÓN**

#### <span id="page-19-1"></span>1.1. Realidad problemática

En diversas industrias, instituciones y grupos corporativos, ya sean grandes, medianas y microempresas, necesitan en toda escala de asistencia informática, por lo tanto, es probable que el impacto del área de TI influya en casi todos los ámbitos del negocio, por lo que está claro que existen servicios estratégicos basados en TI, y su continuidad puede depender de la sostenibilidad del negocio y otras operaciones para reforzar e incrementar la fuerza de ventas y la fuerza laboral. rendimiento.<sup>1</sup>

El desarrollo y crecimiento económico junto con los procesos de innovación se encuentran vinculados a la generación y al cúmulo de capacidades tecnológicas de organización y mercadotecnia de las empresas<sup>2</sup>, Por tal motivo, en el Perú se fomenta el uso de tecnologías para lidiar y mantenerse en el mercado competitivo y las demandas que genera .

La investigación desarrollada para la empresa GMD; se encuentra instalada una de sus sedes, en las inmediaciones de la torre principal del BBVA Banco Continental en San Isidro, distrito de la Provincia Regional y Capital de Lima; empresa Outsourcing de Tecnología de la Información (TI) que brindan una variedad de servicios microinformáticos y de TI a nivel nacional e internacional, apuntando como misión proveer soluciones de procesos de negocios y tecnología informática y microinformática que ayude en el logro de los propósitos empresariales de sus clientes.

<sup>1</sup> GOMEZ IGUARAN, Jhon Lennon, MAURY PÉREZ, Anibal Ramón. Diseño de un marco metodológico para la implementación de una estrategia de respaldo de información (Barranquilla) Tesis para la Titulación de Especialista en Auditoría de Sistemas e Información, Universidad de la Costa CUC, 2013.

<sup>2</sup> OCDE Perspectivas Económicas para a América Latina 2013 Políticas de PME para Mudança Estrutural: Políticas de PME para Mudança Estrutural 1ª Ed., OECD Publishing, 2012, ISBN 9264183744, 9789264183742. Página 112.

Respaldados con las más altas certificaciones de calidad como la ISO/IEC 27001-2005, ISO 20000, OSHAS 18001, ISO 9001:2008, CMMI nivel 5, estatutos del sistema de planeación de la calidad, Certificaciones de sistemas administrativos de seguridad de información, que están enfocados a mejorar la continuidad de sus procesos.

En la realización de backups de los servidores NACAR para gestión de continuidad de servicio y en entrevista al Jefe de Proyecto ITIL®-HD-BBVA el Sr. Edgar Maxdeo Valdez, quien dirige el proyecto de Outsourcing del área de HelpDesk (Mesa de Ayuda) para la Empresa BBVA Banco Continental y el administrador de Servidores el Sr. Junior Yañez Portal (ver Anexo 3), quien está a cargo de la Gestión de Servidores NACAR a nivel nacional. Hemos recibido los siguientes alcances:

1. Que existe un problema constante con la generación de backups de los servidores NACAR ("Nueva Arquitectura de Canales de Acceso Remoto") que se realiza periódicamente, en coordinación con el cliente BBVA Banco Continental, como medio para el desarrollo de la GCN, perjudicando la Confiabilidad que oscilaba en 59.83% en el inicio del proceso de medición (Pre-test) del proceso de realización de backups y obteniendo información desactualizada.

2. Existen también otros motivos para realizar a tiempo los backups, ya que se generan problemas en el servicio, incidencias, cambios, renovación o actualización de algún servidor NACAR. A su vez este servicio constantemente queda interrumpido con respecto al cronograma para realizar los backups, en el lapso de tiempo acordado o establecido por el Cliente BBVA Banco Continental.

3. En muchos de los casos la restauración de los backups se realiza con información incompleta, debido a que los backups se realizaron con algunos meses de anterioridad.

Este problema generado por el incumplimiento con respecto a la realización de backups, establece penalidades por incumplimiento o demora en la restauración del servicio ya indicadas en los SLA, debido a que los Servidores NACAR contienen el aplicativo que utiliza el Cliente para realizar sus operaciones generales, perjudicándolo de manera exponencial. Esto disminuye la ratio de recuperación de los servidores, ya que este debería asemejarse a 1, para poder cumplir con los servicios debidamente, ya que en el inicio de la medición se muestra un 0.5983 en la medición de la ratio de recuperación.

Uno de los problemas más críticos es, cuando se avería un servidor en plena ejecución de funciones y se ubica el backup más reciente que puede tener varios meses de antigüedad (si no se ha realizado un backup con anterioridad) pudiendo presentar más incidencias por perdida de información, desconfiguración de periféricos, problemas de acceso, entre otros casos.

Es por ese motivo, que se propuso la implementación de una Plataforma Web que apoye y gestione la continuidad de los servidores NACAR, brindando una solución a los retrasos de los backups, efectiva y eficientemente (ver anexo 2), ahorrando tiempo, recursos, personal y dinero a la empresa GMD S.A., además de su prestigio catalogándola como pionera en Servicios de TI, siendo de las más emblemáticas a nivel Nacional, debido a que si el servicio no se soluciona en un tiempo indicado por el cliente BBVA Banco Continental, se estaría imponiendo una penalidad a la empresa GMD S.A., según el SLA tratado con el cliente BBVA Banco Continental.

Cabe resaltar lo siguiente; la información que resguardan los backups generados, contienen las configuraciones en el aplicativo NACAR, ya sean periféricos enlazados a ciertos puestos de gestión o atención como por ejemplo PindPad, biométricos, impresoras térmicas Datacard, impresoras térmicas locales, lectoras de cheques, lectoras de código de barra, también periféricos genéricos, como son las impresoras de red, todos estos periféricos están agregados en la configuración de los servidores NACAR, por puesto, que de igual manera son configurados y creados en el servidor NACAR.

Nuestro servicio no implica resguardar la información de operaciones comerciales o financieras, de esta información está encargada su área correspondiente del Cliente BBVA Banco Continental, por ser información confidencial.

### <span id="page-22-0"></span>1.2. Trabajos Previos

### **Nacionales**

A. Durante el 2013, Castro Marquina, Laura Daiana, realizó la investigación sobre "Proyecto Sistema que Gestione la Continuidad del Negocio (SGCN) para la entidad RENIEC bajo las políticas ISO/IEC 22301 (Investigación para conseguir la Titulación a Ingeniero de sistemas e Informática) fue formulado, planteado y desarrollado en la institución PUCP - Lima. El caso aparece por la exigencia de que dicha entidad del estado peruano tenga un Sistema que Gestione la Continuidad del Negocio (SGCN), este proyecto va permitir conservar y proteger los datos de información de todos los ciudadanos y de la prestación que esta ofrece. A demás de reconocer los principales problemas percatados por estudios e investigaciones ya realizadas sobre su entidad y poder conseguir la capacidad de brindar solución rápida que nos permita afianzar la satisfacción de los ciudadanos. Los indicadores que se utilizó en esta investigación calcula la recuperación de los servicios en la organización. Esta investigación concluye que las tácticas de Continuidad de Negocios que ha sido planteadas y separadas bajo niveles estratégicos, tácticos y operacionales que compromete abarcar toda la entidad y que se deben implementar en la RENIEC con el fin de obtener una restauración de las áreas abarcables que garanticen que aplicaciones y procesos críticos no pierdan disponibilidad para uso en el sitio de contingencia de operaciones luego de surgido el incidente.<sup>3</sup>

- Este antecedente contribuyó con la justificación Organizacional como Institucional, ya que cubre toda la organización para la recuperación de las áreas implicadas; además esta herramienta medirá el nivel de desempeño del personal que participa en la recuperación y la continuidad del negocio.
- A. Durante el año 2015, Delgado Concha, Kevin Gilmar, realizó la investigación de "Proyecto y propuesta sobre una metodología para implementar un SGCN, justificado en las políticas ISO/IEC 22301:2012 (Tesis para obtener la Titulación a Ing. de sistemas) desarrollado en la casa de estudios Univ. Católica de Santa María (Arequipa – Perú). La situación reside en que los incidentes pueden darse en cualquier momento y lugar; no obstante, estas no solo afectan a las organizaciones y/o empresas, también situaciones minúsculas puedes afectar la operatividad de la organización. Diferentes situaciones, tales como:

a) Automatización Sistemática a grandes escalas y en varias áreas de la empresa.

b) presiones de "mercadotecnia y la celeridad del mercado".

En varias situaciones pueden afectar más. El objetivo primordial es secuenciar las funciones y labores específicas y sustentadas sistemáticamente, las cuales faciliten a la empresa la asistencia y

l 3 CASTRO MARQUINA, Laura Daiana. Diseño de un Sistema de Gestión de Continuidad de negocios (SGCN) para la reniec bajo la óptica de la norma ISO/IEC 22301 (Lima) Tesis para optar por el Título de Ingeniero Informático, Pontificia Universidad Católica del Perú, 2013.

continuidad de los procesos más fundamentales; del mismo modo tener a consideración la norma ISO/IEC 22301:2012, brindando a la empresa las facilidades para postular a un proceso de certificación. El tipo del proyecto es de índole exploratorio, dado a que el propósito es estudiar un ámbito poco explorado. Esta investigación no utilizó una muestra. Se identificó los riesgos más perjudiciales para la edificación de la CMAC (Ica-Camaná), organizándolas a fin de tener idea del nivel de peligro de cada una, también se logró identificar los controles aplicados, su proceso, y su conexión con las áreas más delicadas en la organización. 4

- $\triangleright$  Este precedente tomó la información y referencias para brindar la justificación Organizacional e Institucional, ya que sugiere apoyo con secuencia del desarrollo de la empresa y posibilitando una certificación.
- B. Céspedes Vargas, Karina María y Soto Rodríguez, Leonard A., en el año 2016, realizaron la investigación de "Prototipo de un SGCN para micro finanzas sustentado en la normativa ISO/IEC 22301 y en la circular G-139-2009 de la SBS" (Tesis para optar por la titulación a Ingeniero de Información) desarrollado en la Univ. Peruana de Ciencias Aplicadas (UPC) en Lima – Perú. El problema nace en el sector financiero peruano, las entidades micro financieras, por ejemplo, cajas metropolitanas, cooperativas financieras, cajas de ahorro y crédito, las cuales realizan un papel altamente relevante, debido a que son pilares esenciales para las PYME y MYPE y alcanzando financiamiento de las clientes de escasos recursos. Esto demuestra que se encuentra la necesidad de que las entidades

<sup>4</sup> DELGADO CONCHA, Kevin Gilmar. Diseño y propuesta de una metodología para la implementación de un sistema de gestión de continuidad del negocio, basado en la norma ISO/IEC 22301:22012 (Arequipa) Tesis para optar por el título de Ingeniero de Sistemas, Universidad Católica Santa María, 2015

micro financieras se reinventen con un método de GCN, que facilite la operatividad continua en las áreas de los procesos críticos del negocio y así impedir desastres, ya sean materiales, económicos y de reputación. El objetivo está enfocado es medir la presente situación sobre la GCN dentro de las organizaciones micro financieras nacionales y como las mencionadas trabajan sobre diferentes situaciones que inciten errores sobre la continuidad de los negocios. El área de entendimiento en la que se ha desarrollado este proyecto es SI (Sistemas de Información), donde se utilizan diversos estándares y normas internacionales como la ISO 22301: 2012 y la circular SBS G-139: 2009; el foco de negocio en el que se sitúa es el sector financiero nacional primordialmente las pymes nacionales Como indicador tiene el número de requisitos de la ISO/IEC 22031 que efectúa el SGCN, Cantidad de situaciones expuestas en la norma de riesgo que se efectúan en medio de las pruebas, Número de situaciones plasmadas la propuesta de restauración de los servicios del área de Tecnología que se efectúan en medio de las pruebas, Número de recursos que son determinados durante el BIA. Se consigue como conclusión del proyecto un prototipo de sistema sobre GCN, respaldando la norma ISO/IEC 22301 estándar internacional, la circular G - 139 - 2009 normativa peruana presentada por la SBS. se determinó durante la ejecución del proyecto de SGCN en pymes GMG Servicios Perú consiguió una respuesta final de 94.52% de efectividad por medio de la medición del indicador referenciado. Por lo siguiente, podemos afirmar que la Edpyme tuvo un resultado prospero para la continuidad del negocio en comparación al primer porcentaje de 47.45% provocado debido a la escasa ejecución de la norma ISO 22301. La aprobación del SGCN en la Financiera Edyficar brindó como detalle final un 96.03% de efectividad calculado por el indicador brindado por Boehmer. Mediante esta afirmación podemos precisar que la Financiera Edyficar aumento el porcentaje a favor de la GCN en comparativa del valor inicial de 69.63 %, esto en cumplimiento de la normativa ISO 22301. 5

 Del precedente se tomó el contexto como parte de la justificación Operativa. El aporte que se propone brinda alcances para evaluar la GCN en comparativa a su porcentaje con el que se inició la investigación de 69.63 % a 96.03% de confiabilidad según el cálculo de su indicador.

### **Internacionales**

- C. En el año 2013, Coronel Cuadros Daniel, realizó la investigación titulada "Técnicas para elaborar backup de información teniendo en cuenta políticas de buenas prácticas en la empresa de contact center." (Tesis por la obtención del título a Ing. de Sistemas) para la Univ. Católica de Colombia (Bogotá – Colombia). La problemática consistía que en la actualidad la empresa Contact center realiza procedimientos para obtener respaldos de seguridad de la información (backups) importantes, dicho procedimiento se realizaba omitiendo ciertas políticas estandarizadas; esto ocasionaba trabas y reclamos de los usuarios de la compañía, cuando solicitaban recuperar información que fueron eliminados casualmente o que se dañaron perdiendo su integridad. El mal manejo al realizar los backups está generando problemas los cuales implican perdida de diferentes escalas como costo, consumo de recursos y tiempo, para la organización.
- D. El procedimiento para el manejo de backup de información de la entidad se estaba realizando manualmente y se ejecutaban en fechas diferentes, así mismo no había un buen control porque el

l 5 SOTO RODRIGUEZ, Leonard A. y CÉSPEDES VARGAS, Karina M. Modelo de un sistema de gestión de continuidad del negocio para microfinanciera basado en la ISO/IEC 22301 y en la circular G-139-2009 de la SBS (Lima) Tesis para optar por el Título Profesional de Ingeniero de Sistemas e Información, Universidad Peruana de Ciencias Aplicadas, 2016.

personal que se encontraba encargado de esta actividad no lo ejecutaba de manera controlada ni eficaz.

Por otra parte, el respaldo de información en medio magnético tipo TAPE Backup se llegan almacenar en la sede principal y no se encuentran ordenados y esto ocasiona que haya dificultad para poder restaurar la información en el momento que se necesita. 6

- Como precedentes se tomó el rendimiento del costo, indicador que apoyaría la justificación operativa y económica. La contribución que se plantea para el Procedimiento para realizar el backup de información, mejora el tiempo de atención y backup de servidores de la empresa.
- E. En el año 2013, Terán Guerrero, Diana Gardenia, desarrollo la investigación que lleva por título "Proyecto de un sistema para respaldar la data de los servers que se alojan en la escuela profesional de ingeniería de sistemas con tecnología open source utilizando la metodología de bacula." (Proyecto para optar por el título profesional de Ing. de Sistemas) en la Universidad de Guayaquil, Guayaquil - Ecuador. La situación que trata en que el sistema de backup de información de la especialidad ingeniería de sistemas Computacionales, no está automatizada, se verifica que actualmente existen procesos que se ejecutan de forma manual, como sugerencia citaremos el backup de los servidores. Esto puede causar vulnerabilidad en la seguridad, una vez vulnerado ocasiona que la información no sea confiable y no tenga integridad, este inconveniente trae muchas consecuencias al momento de realizar respaldo de información que se encuentran desactualizadas o puede

<sup>6</sup> CORONEL CUADROS, Daniel. Procedimiento para realizar el respaldo e información siguiendo las buenas prácticas en una empresa de contact center. (Bogotá) Tesis para optar al título de Ingeniero de sistemas, Universidad Católica de Colombia, 2013.

ocurrir algún fallo de diversas índoles ya sea provocada por algún usuario o también de forma natural. El objetivo general es evitar pérdidas de los datos de información como son: configuraciones, archivos, informaciones, entre otros y de esta manera poder mantener operativa y disponible los servidores del CISC. El modelo del estudio es aplicado - diseño experimental. Se necesita realizar un muestreo y para obtener la muestra, tenemos unos 342 usuarios de muestra aproximadamente entre personal administrativo, estudiantes, personal administrativo, personal del departamento técnico y docentes, tendrán que realizar las encuestas. Los indicadores que se analizan son las formas incorrectas del respaldo de la información. Se llega a la conclusión que el backup de datos sin duda alguna es una función muy elemental para poder restaurar la información en caso de que se presente un incidente ya sea de hardware o de software; por eso es muy importante tener en cuenta las normas, herramientas y las políticas apropiadas para llevar a cabo las tareas correspondientes. 7

 $\triangleright$  En esta investigación se recopiló la data suficiente para sustentar a la justificación operativa. La Propuesta con el Procedimiento para realizar el respaldo de la data y respaldo de servidores de la empresa, de esta manera se podrá dar una mejor solución a los inconvenientes referentes a los backups de información de los servidores de forma mecanizada.

l 7 TERÁN GUERRERO, Diana Gardênia. Implementação de um sistema de backup para os servidores da carreira de engenharia em sistemas computacionais com tecnologia open source, utilizando bacula. (Guayaquil) Tese para optar pelo grau de Engenheiro de Sistemas de Computação, Universidade de Guayaquil, 2013

#### <span id="page-29-0"></span>1.3. Teorías relacionadas al tema

#### <span id="page-29-1"></span>Marco teórico

 $\triangleright$  Sistema web (Variable Independiente)

Según Fernández, A. y et, interpretan el sistema web como un sistema hipermedia distribuido a través de Internet, unido por: archivos en formato de imagen, video, texto, audio y un lenguaje de programación estático. Disponible. El sistema basado en la web expone un entorno de medios de Internet que es fácil de leer, comprender y administrar.<sup>8</sup>

La Plataforma web es una aplicación de tipo cliente-servidor donde por lo general usan los navegadores web como clientes. Los navegadores dirigen paquetes de requerimientos a los servidores y estos producen otros paquetes con las respuestas, las cuales reintegran a los navegadores. Hay una distinción de las APK cliente-servidor anteriores debido a que necesitan otro programas para mostrar la información requerida, estos son los navegadores Web. 9

La gran acogida del entorno web está fundada por pilares vitales los cuales son: el protocolo HTTP y HTML (lenguaje de programación WEB), citando al protocolo HTTP, ofrece un sistema comunicación entendible que traslada todo tipo de ficheros de una manera más simple, rediciendo la funcionalidad y recursos del servidor permitiendo que servidores con pocas capacidades puedan atender miles de

<sup>8</sup> FERNÁNDEZ, Ana y et. al. Filología y tecnología: Introducción a la escritura, la informática 2°Edición. Madrid: Editorial Complutense, 2012. ISBN: 978-84-9938-138-1

<sup>9</sup> LEON, Richard R. Web Application Architecture: Principles, Protocols and Practices. Weiheim: Wiley, 2012 ISBN: 9780471486565

solicitudes y minimicen los costos de despliegue. El protocolo HTTP nos va a brindar un mecanismo para enlazar páginas de manera sencilla, totalmente eficaz. 10

 $\triangleright$  Arquitectura Web

GRANADOS menciona lo siguiente; En el significado más genérico una arquitectura web incluye todas las tecnologías requeridas para solicitar un servidor que permita al usuario monitorear lo que se solicita por medio de Internet. 11

La estructura web se fundamenta en un enfoque más directo como una arquitectura cliente-servidor. El usuario (Cliente) es quien empieza la comunicación a través de distintos navegadores o exploradores que este analiza y muestra la información adquirida por el servidor. Esto es similar a esperar a que un nuevo usuario ingrese un requerimiento para ver la data o información solicitada o para manejar la misma data obtenida por el usuario.

El enlace entre cliente y servidor se ejecuta por medio de protocolos de transmisión de documentos HTTP o HTTPS que en esta situación puede expresarse de dos maneras:

 HTTP "Hipertext Transfer Protocol". Es un estandar a nivel de software con la ligereza y la velocidad de los sistemas de información hipermedia. Es un protocolo genérico, apátrida, dirigido a objetos que puede ser utilizado para muchas actividades, como servidores DNS y sistemas de gestión de objetos distribuidos, por medio de un sitio de sus políticas de solicitud. 12

<sup>10</sup> MATEU, Carles. Desarrollo de Aplicaciones Web 1° Edición. Barcelona: Eureca Media, 2012 ISBN: 84-9788-1-118-4, Pág. 13.

<sup>11</sup> GRANADOS, Rafael. Desarrollo de aplicaciones web en el entorno servidor. IFCD0210 1°Ed. Málaga: IC Editorial, 2014 ISBN: 978-84-16433-06-3.

<sup>12</sup> GRAVES, Michael. Digital Archaeology: The Art and Science of Digital Forensics 1°Ed. Michigan: Addison-Esley, 2013 ISBN 0132853795, 9780132853798. Pág. 214

> HTTPS "Hipertext Transfer Protocol Secure" es un protocolo de comunicación bidireccional y seguro que se utiliza para proporcionar comunicaciones cifradas a través de una red informática. Se despliega ampliamente en Internet. HTTPS está compuesto por el protocolo de transferencia de hipertexto en capas en la parte superior del protocolo de seguridad de capa de transporte $13$ 

El desarrollo de aplicaciones web ha ido más allá del desarrollo de aplicaciones de escritorio. Algunas de las principales razones por las que esto sucedió fueron la accesibilidad de los usuarios o clientes a la aplicación web por medio de distintas herramientas y la facilidad con la que la aplicación se actualiza e integra nuevas funciones sin la interacción del usuario. 14

 $\triangleright$  PHP.

Beati indica que este un acrónimo de PHP: Hipertext Preprocessor, es decir "Preprocesador de Hipertexto marca PHP". La actividad de que sea un procesador es lo que marca el desajuste crítico que sufren los entornos Web programadas en PHP de otros entornos Web habituales, programadas solo en germanía HTML. 15

El lenguaje de programación PHP es muy parecida a los lenguajes C y Perl en referencia a su sintaxis, ya que requiere un Server web Apache para su interpretación, el cual crea código HTML dinámico. De esta manera, facilita la

14 BERENGUEL, José. Desarrollo de aplicaciones web en el entorno servidor UF1844 1°Ed. Madrid: Ediciones Paraninfo, 2015 ISBN 8428397171, 9788428397179 Pág. 127

l 13 GILLING, T. The STREAM TONE: The Future of Personal Computing? 1°Ed. Leicestershire: Troubador Publishing Ltd, 2017 ISBN 1784627925, 9781784627928. Pág. 87.

<sup>15</sup> BEATI, Hernán. PHP Creación de páginas Web dinámicas 2° Ed, Buenos Aires: Alfaomega Grupo Editor Argentino, 2015. ISBN: 978-987-3832-04-8

creación de un sistema que se inicie desde el servidor, en un sistema para visualizar páginas web y brindar soluciones en relación a la información que agregue el cliente o usuario. Este no podrá ver la codificación del lenguaje PHP, sólo obtendrán los entornos en HTML que muestre la aplicación. En contraste con JavaScript, este se desarrolla por medio de servidores clientes, una configuración PHP se efectúa en el server web. Si se desea programar en PHP se necesitan conocimientos básicos de HTML. También se puede ejecutar por medio de una configuración desde el entorno en HTML y luego, por medio de un editor de texto agregar el lenguaje de programación PHP. 16

> MySQL.

MySQL es un SGBD (Sistema de Gestión de Base de Datos) multirelacional, multihilo y multiusuario elaborado y diseñado por una entidad, MySQL AB, en enero del 2018 la colaboradora de Sun Microsysmtems, diseña y pone en marcha MySQL como software libre en un cuadro de licenciamiento dual.

De este modo, se entrega bajo la GNU GPL para cualquier uso compatible con esta licencia, sin embargo, las corporaciones que quieran usarlo en su elaboración privada deben adquirir un permiso específico el cual facilite su uso. Está configurado en gran parte en ANSI C.<sup>17</sup>

l 16 MUÑOZ Pedro. Mantenimiento de Portales de Información 1° Ed, Madrid: Editorial Visión Libros, 2013. ISBN 8499835635, 9788499835631. Pág. 125.

<sup>17</sup> BENÍTEZ, Miguel; ARIAS, Ángel. Curso de Introducción a la Administración de Bases de Datos: 2ª Edición IT Campus Academy, 2017. ISBN 154296489X, 9781542964890 Pag. 11.

### ▶ Sistema Operativo CentOS

CentOS es un SO de clase empresarial basado en la comunidad. Está disponible de forma gratuita y como un derivado totalmente compatible de Red Hat Enterprise Linux (RHEL) representa el sistema operativo de primera elección para organizaciones, empresas, profesionales y usuarios domésticos de todo el mundo que tienen la intención de ejecutar un servidor. Es ampliamente respetado como una distribución muy potente y flexible de Linux e independientemente de si tiene la intención de ejecutar un servidor web, un servidor de archivos, un servidor FTP, un servidor de dominio o una solución multi-rol. Una secuencia de soluciones, que mostrarán juguetes lo rápido que puede construir un sistema de servidor totalmente capaz y completo utilizando el sistema operativo CentOS 6. 18

### Gestión de Continuidad. (Variable Dependiente)

Según la ISO 22301:2012, el concepto de gestión de continuidad "Posibilita distinguir los potenciales riesgos de una empresa como posibles efectos que pueden sufrir en la ejecución del negocio si esas incidencias se concretan. También nos provee un ambiente de actividad de trabajo con el fin de fortalecer la entidad con competencia para argumentar de manera eficaz, preservando las ambiciones de los interesados, su prestigio y diferentes recursos que agreguen un valor adicional"<sup>19</sup>

<sup>18</sup> HOBSON, Jonathan, PELZ, Oliver. CentOS 7 Linux Server Cookbox 2° Birmingham: Ed.Packt Publishing Ltd, 2016. ISBN 1785883984, 9781785883989 19 NTP-ISO 22301: 2012. Segurança social: sistemas de gerenciamento de continuidade de negócios - requisitos. Suíça, ISO Pág. 7

Según SHARP<sup>20</sup>, la Gestión de Continuidad es un método en la cual se basa la norma ISO 22301<sup>21</sup>, que tiene como producto la continuidad del negocio que participan en referencia a las solicitudes y metas de todos los interesados. Para continuar, se detallará la Gestión de Continuidad en su ciclo de vida:

- Contexto de la organización
- > Liderazgo
- $\triangleright$  Planeación
- Soporte
- **Operación**
- **Estrategias de continuidad del negocio**
- Establecer e implementar procedimientos de continuidad del negocio
- Respuesta a incidentes y planes de continuidad del negocio
	- $\checkmark$  Contexto de la organización:

La organización y entorno El entorno que deja huella y bordea en una empresa se encuentra en tres áreas divididas, que aparecen a continuación:

<sup>20</sup> SHARP, Jhon A. The route map to Business Continuity Management: Meeting the requirements of ISO 22301. Segunda Edición. Londres: British Standards Institution, 2012. ISBN 0580743411, 9780580743412. Pág. 129

<sup>21</sup> NTP-ISO 22301:2012. Societal security: Business continuity management systems – requirements. Switzerland, ISO Pág. 6

**Figura N° 1:** 

<span id="page-35-0"></span>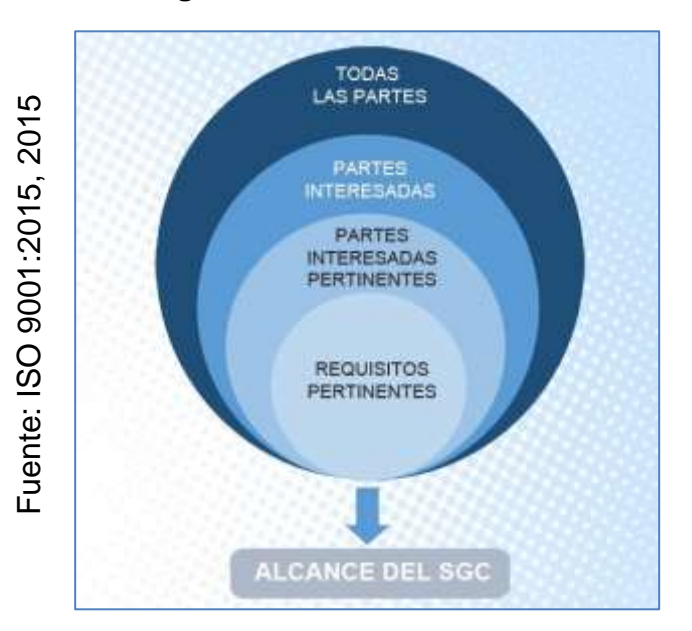

**ISO 9001:2015 – PARTES INTERESADAS**

- Un método sugerido por el ejecutor con el fin de definir a los stakeholders y las perspectivas trazadas, nos enseña el entendimiento por la necesidad y expectativa de las partes interesadas, es juntar un conjunto de ejecutivos y alcanzar que realicen un enunciado de las partes interesadas y sus perspectivas, después ser clasificados conforme a su eficacia para la empresa. Debe de haber mayor énfasis en las expectativas de los clientes cuando suceda la interrupción.
- Para poder definir la magnitud del SGCN (Sistema de Gestión de Continuidad del Negocio). Tenemos que registrar productos, áreas, actividades y servicios, las cuales estarán implicadas.
- Liderazgo
	- Régimen. Tendrá que trazada de forma apropiada y concisa para la empresa considerando su área, naturaleza, espacio, complejidad, y tareas. Tiene que evidenciar la educación, relación y entorno operativo.
	- Roles organizacionales, autoridades y responsabilidades.
- $\checkmark$  Planeación
	- Son situaciones con el fin de considerar inseguridades y oportunidades. En primera instancia tomarlo con calma o desarrollar un SGCN muy integro o complejo. Estar acorde a las expectativas sincerando el trabajo, dando un determinado periodo para el periodo de planteamiento. Inicialmente el esfuerzo tendrá que ser percibidos con legitimidad y utilidad organizacional. Los directivos deben estar al tanto del sacrificio y el tiempo que se emplea para desenvolver e implementar el SGCN. 22

# $\checkmark$  Soporte

Recursos: Conceptualiza como gasto de oportunidad, gasto de ventas perdidas si la manufactura se retiene por más de X horas, si en caso no se pudo prestar el servicio o producto en su determinado tiempo se tendrá que pagar penalidades cuando no se cumplan

l 22 QUEVEDO, José. 2012. Revisión de modelos de gestión de continuidad del negocio. Revista de Investigación de Sistemas e Informática. Lima: Facultas de Ingeniería de Sistemas e Informática. Pág. 107. ISSN 1815-0268.

las condiciones establecidas y perdidas de clientes si la incidencia no se soluciona en un lapso tratado con el cliente de X horas/días.

- Concientización: para que una empresa se vea beneficiada con la aplicación de una GCN si elabora un esquema de GCN, difunde seguridad de los interesados en su capacidad de manejar las incidencias, aumenta su resiliencia en el tiempo y reduce el porcentaje y la tasa de daño de las interrupciones.
- Comunicación. Tener a disposición recursos disponibles y a disposición que puedan ser acondicionados ante la necesidad de salvar tiempo, que brinde una explicación e información general de la institución. Es necesario tener recursos como redes sociales tales como cuentas de Facebook o Twitter con el fin de tener una comunicación más rápida, eficaz y eficiente, buscando la forma más accesible y fácil para con los usuarios. Las modificaciones adicionales deben ser de conocimiento de todas las partes.
- Operación
	- La organización internacional de normalización (ISO 22301) nos explica la secuencia en la que se debe aplicar el BIA y determinarlas incidencias que pongan en riesgo. Por este motivo deben tener identificados los productos y servicios clave. Por este motivo recaudar la opinión de la gestión operacional en referencia

a lo que considera importante para la confiabilidad de la operación, dando prioridad al restablecimiento de actividades, teniendo como riesgo que cada encargado priorice sus operaciones ante las demás áreas. Otra alternativa es tener personal para la gestión que se enfoque en lo que se brinda al cliente, así como el MTPD y RTO.

Cuando se haya identificado los servicios y productos de alto riesgo, se debe tener mapeado las actividades de alto riesgo. Una opción es ubicar al usuario que genera el requerimiento y aplicando otros recursos extender la información solicitada y enlazada.

**Figura N° 2:** 

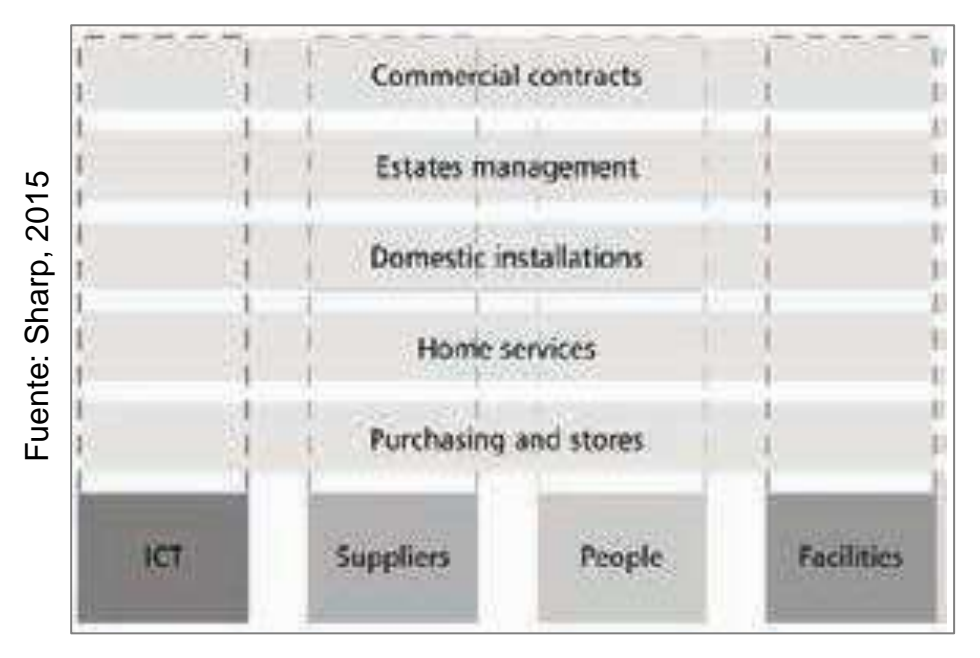

**Mapa de recursos sobre actividades críticas**

Los riesgos pueden ser evaluados de acuerdo a los recursos encontrados. Determinamos las fallas individualmente en todo el entorno como un colaborador, una instalación o un aliado externo.

- $\checkmark$  Estrategias de continuidad del negocio
	- Determinar cómo se utilizan los recursos críticos: personas, instalaciones, herramientas, equipos, consumibles, TIC, transporte, finanzas, proveedores y data.
	- Se aconseja el empleo de tácticas para cuatro situaciones: ingreso restringido a los establecimientos, falta de recursos, poco uso de TI, y falta de compromiso por el proveedor o socios. Las propuestas de soluciones serían: sites alternos amobladas, aliados externos alternativos, personal capacitado, etc.
- $\checkmark$  Establecer e implementar procedimientos de continuidad del negocio
	- Al precisar la Estructura de Respuesta a Incidentes (Incident Response Structure – IRS) se tienen 4 elementos: evaluación de la situación, activación del IRS, capacidad de comunicación, y proceso de toma de decisión. De la misma manera tenemos que tener en consideración formar un grupo de respuesta, el presente recomienda tenga un recurso que presente liderazgo, personal calificado en salud

y seguridad, interacciones a nivel corporativo, recursos humanos, personal lega y otros.

- $\checkmark$  Respuesta a incidentes y planes de continuidad del negocio
	- Se entrega un formulario para la evaluación de los planes, con el fin que se cumplan los requisitos solicitados. 23

De los puntos mencionados anteriormente, sustentados por la ISO 22301:2012, se gestionará la dimensión para este proyecto, las seleccionadas son:

- Operación
- Estrategias de continuidad del negocio

Nos basaremos en los indicadores confiabilidad, este es uno de los más utilizados para medir el grado de precisión o exactitud de los procesos o servicios realizados y Ratio de restablecimiento de la continuidad del servicio, este se encarga de medir la ratio de restablecimiento de la continuidad del servicio, avalada por la Gestión ITIL de Métricas de Servicio de TI.

# **Indicadores**

# **Indicador: Confiabilidad (C)**

Es la confianza que debe proporcionar un sistema, éste es seguro cuando el riesgo de amenaza al manejar dicho sistema es aceptado por las personas de su entorno, Según Bosh (2005) "El término de confiabilidad es un intento de traducción de conceptos de fiabilidad

<sup>23</sup> QUEVEDO, José. 2012. Revisión de modelos de gestión de continuidad del negocio. Revista de Investigación de Sistemas e Informática. Lima: Facultas de Ingeniería de Sistemas e Informática. Pág. 108. ISSN 1815-0268

(reliability), disponibilidad (availability), seguridad en sus dos posibles aceptaciones (safely and security) y facilidad de mantenimiento"

La confiabilidad determinada como la posibilidad de que un sistema funcione de manera adecuada por un época de lapso dado, bajos ciertos estándares, es un principios esencial en los procesos de producción. 24

$$
C = \frac{T_R - T_E}{T_R} \times 100\%
$$

Dónde:

C: Confiabilidad.

TR: Total de Registros.

 $T_{E}$ : Total de Errores.

# **Indicador: Ratio de Recuperación de la Continuidad del Servicio (RRCS)**

Según KPI's ITIL - Gestión del Nivel de Servicio (SLM), esta métrica ayuda a medir si los procesos de una empresa de TI, funcionan según las expectativas. 25

Este método cuantifica el proceso de recuperación de la continuidad del servicio que se ha tornado durante la prestación de servicio al cliente.

La Recuperación del servicio se refiere al conjunto de acciones tomadas por la institución, con el propósito de

<sup>24</sup> CASTILLO, Yoni & SORIANO, Margarito. 2012. Confiabilidad en sistemas. México DF: EAC. ISBN: 3659036498, 9783659036491

<sup>25</sup> ITIL V3. Indicadores Clave de Rendimiento ITIL (KPI's) para Gestión de la Continuidad del Servicio de TI (ITSCM). 2011

compensar los errores o fallos que ha tenido con el cliente durante la prestación del servicio. 26

$$
RRCS = 1 - \left(\frac{NSI}{NST}\right)
$$

Dónde:

RRCS= Ratio de recuperación de la continuidad del servicio.

NSF: Número de servicios Incompletos.

NST: Número de servicios en el total de servicios.

# Metodología RUP

RUP no es un solo proceso. Es un cuadro de proceso que describe, en detalle, un englomerado de actividades, artefactos y responsabilidades que pueden aplicarse a un software desarrollo. El marco está diseñado como una descripción coherente del periodo de desarrollo de software incremental e iterativo. RUP describe proceso a lo largo de dos dimensiones, tiempo y disciplina, como se muestra en la se conoce como el gráfico RUP "joroba". Las disciplinas se aplican en diferentes niveles, dependiendo de dónde esté el proyecto según la dimensión temporal.

La dimensión de tiempo describe un proyecto de software que se mueve a través de las fases: Iniciación, Elaboración, Construcción y Transición. Al final de cada fase, hay un hito que determina si la fase está completa, y si es apropiado y ventajoso proceder a la siguiente fase. Cada el hito prevé

 $\overline{a}$ 

<sup>26</sup> SETÓ, Dolors 2004. De la calidad de servicio a la fidelidad del cliente. Madrid:EDIC Editorial. ISBN: 8473563719, 9788473563710. Pág. 95

una decisión de "ir o no ir" de las partes interesadas proyecto. Los hitos permiten la cancelación oportuna de proyectos que son inviables o demasiado costoso, por lo general debido a los cambios de requisitos y clima de negocios.

La fase de inicio es la primera de las fases RUP. Durante esta fase trabajas para comprender a todas las partes interesadas en el proyecto, sus necesidades y expectativas, y describir los requisitos del sistema a un nivel alto. Construyes una visión compartida del producto del proyecto. Al final de la fase, estás en una<sup>27</sup> posición para indicar lo que planea construir, quién lo quiere y si los resultados aportar un valor suficiente a las partes interesadas para garantizar un trabajo continuo. Esto es llamado LCO (Life cycle Objectives). Si las partes interesadas acuerdan el proyecto vale la pena continuar, se procede a la fase de Elaboración.

<sup>27</sup> LIPING, Borislav R. Gestión del proceso de desarrollo orientado a objetos. Pensilvania: Idea Group Inc (IGI), 2012 ISBN 9781591406068. Pág. 184

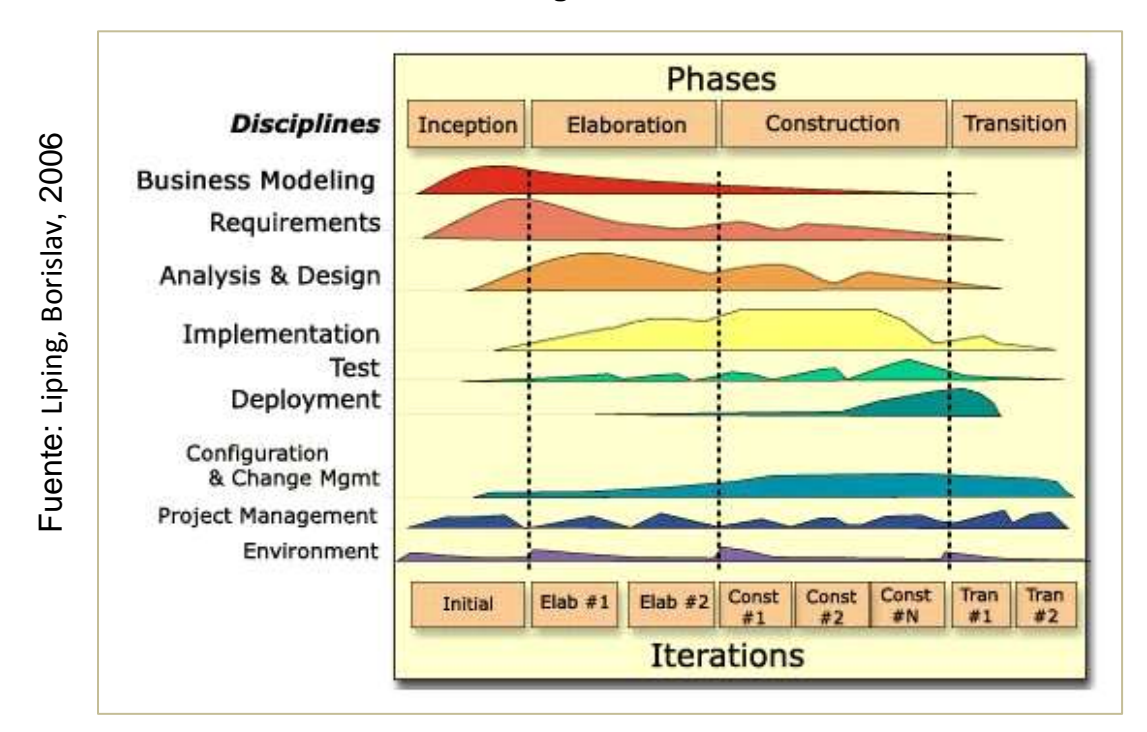

**Figura N° 3** 

#### **Mapa de Joroba de RUP**

Durante la fase de Elaboración se atacan los riesgos técnicos. La arquitectura de la base del proyecto. En un proyecto que extiende un software anterior producto, mejoras la arquitectura existente para acomodar nuevas características.

Mientras que los desarrolladores, generalmente arquitectos, desarrollan el marco las partes interesadas trabajan con analistas y otros miembros del equipo para requisitos que fueron definidos en un nivel alto durante el inicio. Al final de elaboración, el equipo es capaz de exhibir una arquitectura ejecutable, y la se evalúa el objetivo de la LCA. Una arquitectura ejecutable está ejecutando software que incorpora suficiente funcionalidad para dar pruebas que el proyecto es técnicamente factible y puede hacerse dentro de un costo aceptable y limitaciones de tiempo. En este punto

es común agregar miembros del equipo para la fase de construcción.

La mayor parte del trabajo de desarrollo se realiza durante la fase de construcción. Las características restantes se agregan a la arquitectura ejecutable, y las características $^{28}$  se refinan para hacerlos listos para el despliegue. Requisitos continuarán siendo analizados y gestionados, y los posibles cambios se los planes de cada iteración. Al final de la construcción, el software es funcionalmente completo y listo para ser desplegado a una comunidad de usuarios finales. Aunque es raro, el proyecto todavía puede ser cancelado. Las partes interesadas revisan el trabajo y los costos en curso durante la revisión del hito de la Capacidad de Operación Inicial (IOC) al final de la fase de Construcción. Si el entorno empresarial ha cambiado y / o el coste para completar el despliegue del software no es aceptable, el proyecto puede ser cancelado; De lo contrario, el proyecto entra en la fase final.

El propósito de la fase de transición es reafirmar que el producto completo es listo para el cliente. Normalmente, la fase de Transición abarca la prueba beta período. Esto permite la documentación, el empaquetado y el ciclo completo de liberación para ser probado. Cualquier problema o defecto de última hora o problemas se resuelven durante la transición. Al final de la transición, el hito final, Product Release (PRM), y se evalúa el producto. Por lo general, los requisitos.

<sup>28</sup> LIPING, Borislav R. Management of the Object-oriented Development Process. Pennsylvania: Idea Group Inc (IGI), 2012 ISBN 9781591406068. Pág. 185

La próxima liberación y el defecto se han aplazado para comenzar el ciclo otra vez. Las versiones subsiguientes se manejan como proyectos RUP separados.

Aunque las fases son secuenciales, el marco del proceso RUP no lo es. Sigue el modelo espiral descrito por Barry Boehm en 1988. Durante cada iteración, todos o la mayoría de las disciplinas RUP se emplean para producir software de trabajo. Las disciplinas son simplemente una forma de agrupar las actividades y responsabilidades relacionadas. Las disciplinas del actual producto RUP:

- $\triangleright$  Modelado de Negocios
- $\triangleright$  Requisitos
- $\triangleright$  Análisis y Diseño
- $\triangleright$  Implementación
- $\triangleright$  Prueba
- $\triangleright$  Implementación
- $\triangleright$  Configuración y gestión del cambio
- $\triangleright$  Gestión de proyectos
- $\triangleright$  Ambiente

Se enfatizan diferentes actividades de las disciplinas dependiendo de la iteración es temprano en el proyecto (Inception) o más adelante en el proyecto (hacia el $^{29}$  final de la construcción o en transición). Esto produce las "jorobas", pero la cantidad exacta de esfuerzo mostrada es una estimación basada en la experiencia sobre muchos tipos diferentes de proyectos.<sup>30</sup>

<sup>29</sup> LIPING, Borislav R. Management of the Object-oriented Development Process. Pennsylvania: Idea Group Inc (IGI), 2012 ISBN 9781591406068 Pág. 186

<sup>30</sup> LIPING, Borislav R. Management of the Object-oriented Development Process. Pennsylvania: Idea Group Inc (IGI), 2012 ISBN 9781591406068 Pág. 187

# Metodología SCRUM

Scrum es un modelo de trabajo el cual facilita obtener nuevas prácticas en situaciones y entornos complicados, ponemos el caso de la gestión de proyectos e innovación. Este proceso no está completado, y menos aún, es una metodología. En vez de brindar un detalle completo y detallado de la manera en la cual se realizan los procesos de un proyecto, genera un entorno iterativo y relacional, de supervisión y adaptabilidad continua para que los interesados puedan crear su propia forma de aplicarlo. Esto se debe a la falta de buenas prácticas en los procesos en un ámbito complejo. Son los usuarios del proceso quienes facilitarán la resolución de la problemática.

El equipo de desarrollo se apoya en ambos participantes: el ScrumMaster y el Product Owner. El ScrumMaster se encarga del correcto uso de Scrum, evitar obstrucciones y apoyar a los involucrados a lograr su mayor performance posible. Se le puede considerar como un entrenador o supervisor responsable de apoyar al equipo de desarrollo. El propietario del producto representa a la empresa, sus partes interesadas, clientes y usuarios finales. Es responsable de guiar al equipo de desarrollo hacia el producto apropiado.<sup>31</sup> El avance de los proyectos que usan Scrum se ejecuta y se valida por medio de iteraciones nombradas Sprints. Estos se someten a un tiempo de duración fija, ya establecida que no sobrepasen los 30 días. Al principio todo el grupo de

l 31 ALAIMO, Diego M. Proyectos ágiles con Scrum: flexibilidad, aprendizaje, innovación y colaboración en contextos complejos. - 1 ed. Buenos Aires: Kleer, 2013 ISBN 978-987-45158-1-0 Pág. 21.

desarrollo se compromete a entregar prototipos de funcionalidades o características del producto mencionado. Al terminar el Sprint lo ideal es que se haya logrado finalizar y estén concluidas, lo cual requiere el análisis, diseño, desarrollo, pruebas e integración al producto. Aquí es donde se junta la mesa de reunión para revisar el producto desarrollado durante el Sprint, aquí se muestra lo elaborado por el equipo de desarrollo al Product Owner y/o a cualquier stakeholder partícipe. El feedback adquirido en la junta podría incluirse entre las funcionalidades a desarrollar en futuros Sprints. 32

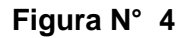

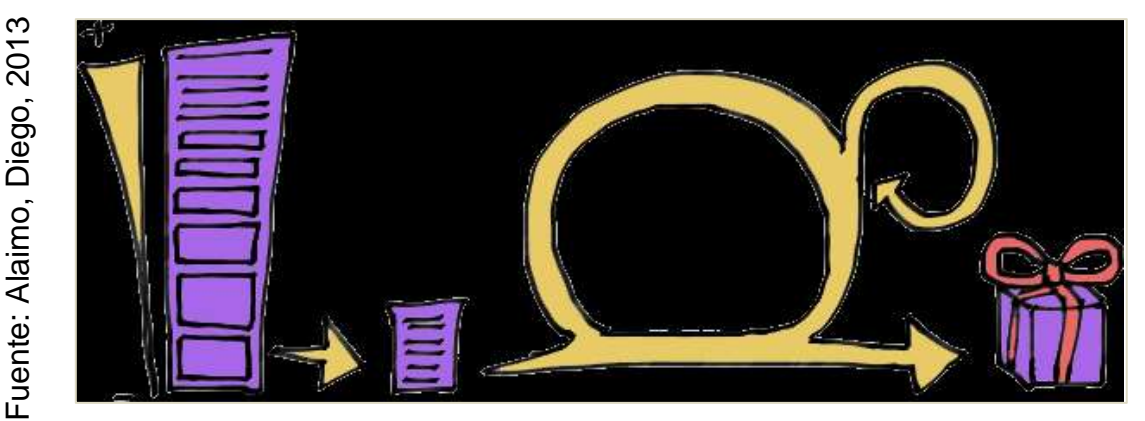

**Representación de la metodología SCRUM**

# **Principios de Scrum**

Es una de las Metodologías Agiles mayormente usadas. Repasemos, desde el punto de vista de Scrum:

1. **Individuos e interacciones por sobre procesos y herramientas.** Se basa en el nivel de alta confianza hacia los interesados, sus iteraciones y los equipos. Los equipos definen los quehaceres y asumen la

<sup>32&</sup>lt;br>Pág. 22.<br>Pág. 22.<br>Pág. 22. l 32 ALAIMO, Diego M. Proyectos ágiles con Scrum: flexibilidad, aprendizaje, innovación y colaboración en contextos complejos. - 1 ed. Buenos Aires: Kleer, 2013 ISBN 978-987-45158-1-0 Pág. 22.

responsabilidad de plasmarlo, eliminando las limitaciones que localicen y puedan solucionar. Los equipos entablan una relación con otras áreas de la empresa si es que encuentran limitaciones en el ámbito de control. 33

- 2. **Software funcionando por sobre documentación exhaustiva.** Scrum solicita que concluido cada Sprint se muestre el producto en funcionamiento. La parte documentada es legible en Scrum, como un producto intermedio sin valor de negocio. Los equipos están en la facultad de documentar todo lo que consideren importante, pero nada de esta documentación puede ser considerados como el producto finalizado de un Sprint, es de nuevo, el producto en ejecución. El éxito del proyecto se puede calcular miente el funcionamiento del producto y su actualización y mejoramiento continuo.
- 3. **Colaboración con el cliente por sobre la negociación de contratos.** El Scrum Product Owner es el encargado de la iteración con el cliente final, stakeholders y áreas de la empresa que se beneficiaran con el entregable. El Scrum Product Owner forma parte del equipo Scrum y labora en colaboración con el equipo restante de Scrum, asegurando que el producto trabajado cuente con un alto valor final en toda iteración.
- 4. **Respuesta al cambio por sobre el seguimiento de un plan.** Por apunte se argumenta que el equipo dentro de un grupo cuente con la mayor información en un borrador a disposición. La algarada es rítmica al posterior de cada Sprint por medio del producto en funcionamiento y la cinta de

<sup>33</sup> ALAIMO, Diego M. Proyectos ágiles con Scrum: flexibilidad, aprendizaje, innovación y colaboración en contextos complejos. - 1 ed. Buenos Aires: Kleer, 2013 ISBN 978-987-45158-1-0 Pág. 22.

características faltantes está manifiesto continuamente y para los implicados. De esta manera el proyecto puede evolucionar continuamente retroalimentándose provistos por los stakeholders. Inclinarse a la evolución de la empresa brinda competitividad.

# **Valores de Scrum**

Aparte de los cuatro principios citados anteriormente, Scrum se basa en cinco pilares:

- 1. **Foco.** El enfoque de los equipos de Scrum van dirigidos a cada característica. En base a lo acotado se entrega un producto de nivel que, a la vez, reduce el time-to-market*.*
- 2. **Coraje.** Gracias al compromiso y unión de los equipos Scrum, los participantes pueden asumir retos desafiantes que favorezcan su crecimiento profesional y afiance el lazo del equipo.
- 3. **Apertura.** Se toma en primer lugar el debate de los conflictos e inconvenientes presentados a todo el equipo Scrum, La información siempre estará disponible a todo momento y a todo el equipo, no hay etapas que no sean conocidos por el equipo.
- 4. **Compromiso.** Los Procesos y actividades están totalmente agendadas y documentadas, por tal motivo, se tiene un mayor seguimiento, esto es fundamental en su compromiso profesional para el lograr el objetivo.<sup>34</sup>
- 5. **Respeto.** En Los equipos Scrum se fomenta la integridad, el respeto y colaboración, los logros y debacles se comparten y afecta a todo el grupo, siendo

l 34 ALAIMO, Diego M. Proyectos ágiles con Scrum: flexibilidad, aprendizaje, innovación y colaboración en contextos complejos. - 1 ed. Buenos Aires: Kleer, 2013 ISBN 978-987-45158-1-0 Pág. 24.

esto de apoyo para la ayuda constante de los colaboradores.

#### **Roles de Scrum**

Dentro de un Equipo Scrum intervienen tres roles: Product Owner, Equipo de Desarrollo y Scrum Master.

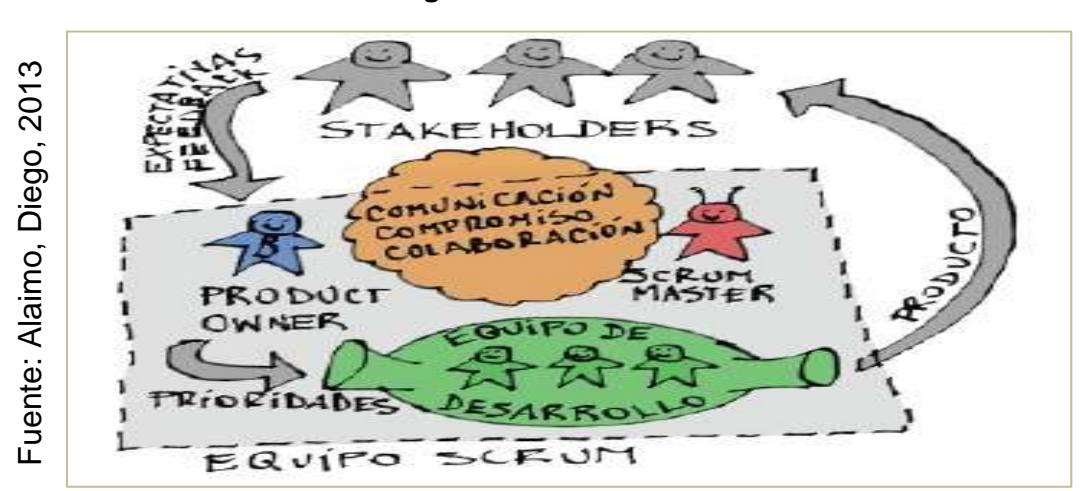

**Figura N° 5:** 

**Roles de SCRUM**

## **Product Owner**

Es quien tiene la responsabilidad de la entrega exitosa del producto a ojos de los stakeholders. Sus funciones primordiales son:

 Delimitar la **visión** del producto, cual es el camino del equipo de desarrollo.

- Gestionar las **expectativas de los** *stakeholders.* 35
- Recaudar y gestionar los **requerimientos**
- Delimitar y detallar las **características funcionales** de todo nivel.
- Gestionar el **plan de entregas** (reléase plan): fecha de **entrega** y **contenido** de cada una.
- Incrementar la **rentabilidad** del producto.
- Delimitar las **prioridades** de cada característica por sobre las demás.
- Variar las preferencias de las características según el proyecto avanza, de esta manera se manejan los cambios realizados.
- Gestionar los productos elaborados durante el Sprint y presentar un **feedback** necesario para su conclusión.
- Colaborar en la verificación del Sprint en conjunto con el Equipo de Desarrollo para elaborar el feedback de los *stakeholders.*

l 35 ALAIMO, Diego M. Proyectos ágiles con Scrum: flexibilidad, aprendizaje, innovación y colaboración en contextos complejos. - 1 ed. Buenos Aires: Kleer, 2013 ISBN 978-987-45158-1-0 Pág. 25.

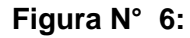

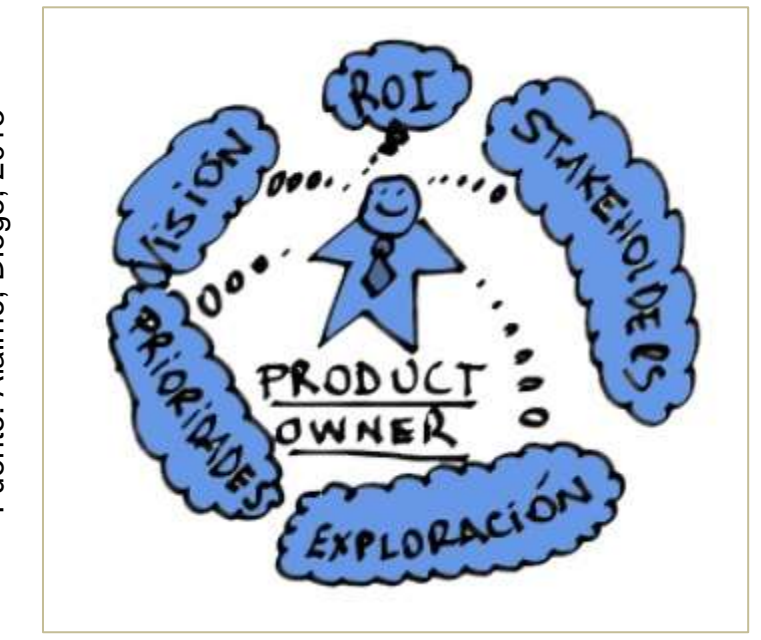

# Fuente: Alaimo, Diego, 2013 Fuente: Alaimo, Diego, 2013

#### **Product Owner**

El Producto Owner es quien se encarga de incrementar la rentabilidad del producto. Su característica principal es priorizar el orden de los requerimientos y brindar una secuencia de trabajo que facilite el trabajo del equipo de desarrollo, teniendo como productos valores competitivos al mercado.

## **Equipo de Desarrollo**

Este se integra por todos los colaboradores esenciales para la cimentación y levantamiento del producto. Son quienes brindan calidad al producto a entregar.

El equipo de desarrollo se integra de manera uniforme, no cuenta con líderes externos que estén influyendo en la elaboración del producto. Son ellos mismos quienes buscan la manera más concisa para determinar la forma de trabajo y como se levantarán observaciones y requerimientos. Esta autorregulación está contenida por el objetivo a alcanzar: transformar la creación de operaciones en las funciones de producción de software de alta calidad, o en otras palabras, para crear un aumento de la funcionalidad del entregable. 36

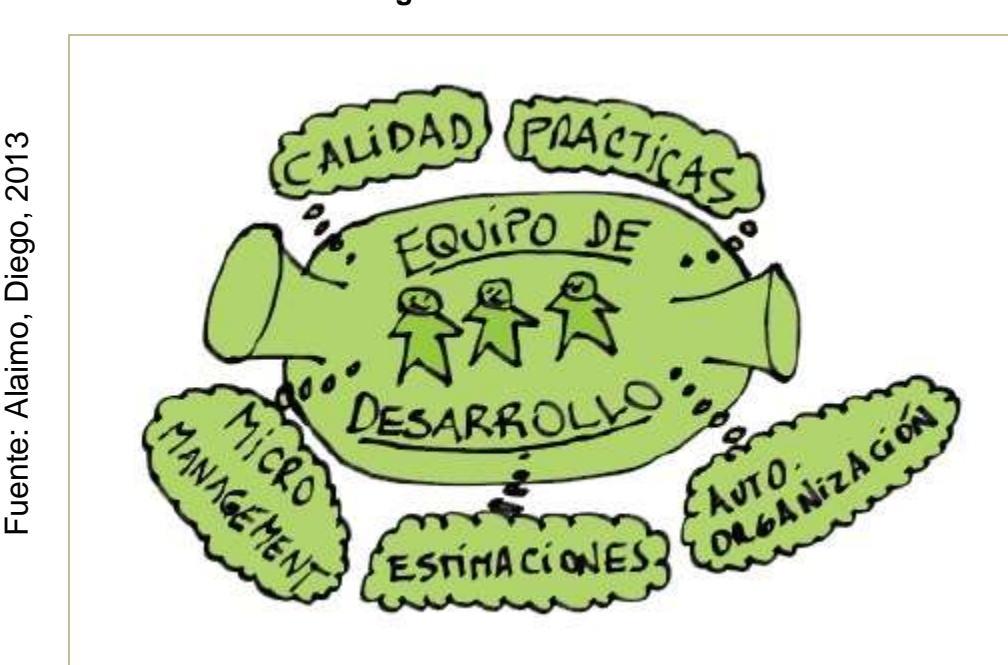

**Figura N° 7** 

**Equipo de Desarrollo**

Para armar un equipo de desarrollo, lo ideal es que la compongan de nueve a diez personas, estas deben poseer habilidades diferentes y complementarias para realizar el trabajo en equipo como es requerido. A esta singularidad la conocen con el nombre de multi-funcionalidad, lo cual indica que los participantes no necesariamente tienen particularidades exclusivas, sino capacidades especiales. Las cualidades buscadas en un miembro del equipo es que

l 36 ALAIMO, Diego M. Proyectos ágiles con Scrum : flexibilidad, aprendizaje, innovación y colaboración en contextos complejos . - 1 ed. Buenos Aires: Kleer, 2013 ISBN 978-987-45158-1-0 Pág. 27.

no solo se encierre en sus tareas, sino englobe un área en todas sus habilidades para cooperar en el éxito del proyecto.

En equipo de desarrollo consta de tres fundamentos esenciales e indelegables. La primera es calcular el esfuerzo a usar para cada característica del producto. La segunda responsabilidad es<sup>37</sup> respetar los tiempos de construcción de cada Sprint, por ultimo conlleva la responsabilidad de la concesión del producto finalizado en cada Sprint.

## **ScrumMaster**

ScrumMaster es el entrenador del equipo y la persona que les ayuda a alcanzar el mayor nivel posible de productividad.

Tomando algunas referencias de Leonardo Wolk, mencionamos que ScrumMaster, como coach, es líder, facilitador, instigador, investigador y persona responsable.

Se le considera líder por diferentes cualidades esenciales como, orientador en lograr mesas de diálogo y debate, donde los implicados puedan agregar ideas y opiniones, desafiantes de las normativas estrictas y rígidas de cómo se deben plantear las cosas, muy involucrado en buscar indicios y pistas que apoyen la lluvia de ideas, "un socio de apoyo al aprendizaje que ayuda al otro a encontrar su destreza para aprender a generar nuevas respuestas ". Administrar en los integrantes incentivos de crecimiento y fortalecimiento grupal profesional y personal.

<sup>37</sup> ALAIMO, Diego M. Proyectos ágiles con Scrum: flexibilidad, aprendizaje, innovación y colaboración en contextos complejos. - 1 ed. Buenos Aires: Kleer, 2013 ISBN 978-987-45158-1-0 Pág. 28.

ScrumMaster también debe acompañar al equipo en su vida diaria y asegurarse de que todos, incluido el propietario del producto, comprendan y utilicen scrum correctamente.<sup>38</sup> Las principales responsabilidades del ScrumMaster son:

- Vigilar la correcta utilidad y evolución de Scrum.
- Suministrar el uso de Scrum a con forme se avance. Se responsabiliza la asistencia del equipo a los daily meetings, reviews y retrospectivas.
- $\triangleright$  Verificar que el equipo de desarrollo sea multifunciones y efectivo.
- Eliminar de distracciones e impedimentos externos al proyecto del equipo de desarrollo.
- Detectar, monitorear y facilitar la remoción de los impedimentos que puedan surgir con respecto al proyecto y a la metodología.
- Verificar la cooperación y comunicación dentro del equipo.<sup>39</sup>

l 38 ALAIMO, Diego M. Proyectos ágiles con Scrum: flexibilidad, aprendizaje, innovación y colaboración en contextos complejos. - 1 ed. Buenos Aires: Kleer, 2013 ISBN 978-987-45158-1-0 Pág. 29.

<sup>39</sup> ALAIMO, Diego M. Proyectos ágiles con Scrum: flexibilidad, aprendizaje, innovación y colaboración en contextos complejos. - 1 ed. Buenos Aires: Kleer, 2013 ISBN 978-987-45158-1-0 Pág. 30.

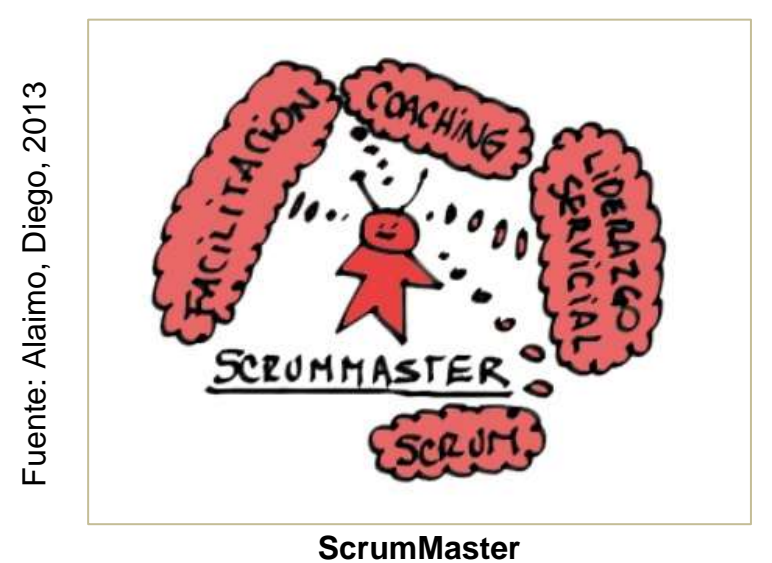

**Figura N° 8** 

El Scrum Master también debe estar atento a posibles conflictos internos. Se debe acatar una política autoorganizativa del equipo, en primera instancia, el equipo debe resolver sus propios incidentes. Si el caso no llega a solucionarse, aquí llega a tallar el ScrumMaster y proporcionalmente a la situación los niveles de gerencia jerárquicos. 40

# Metodología eXtreme Programming (XP)

EXtreme Programming es un conglomerado enfocado en el programador de estrechment colaborativo praxis que están programadas para que unidas se usen en todo tipo de proyectos de SW. La metodología XP fue diseñado originalmente por Kent Beck y Ward Cunningham en los

l 40 ALAIMO, Diego M. Proyectos ágiles con Scrum: flexibilidad, aprendizaje, innovación y colaboración en contextos complejos. - 1 ed. Buenos Aires: Kleer, 2013 ISBN 978-987-45158-1-0 Pág. 31.

años noventa. La práctica fue descrita por Beck (1999) en su libro, Extreme Programming Explained. El primer gran proyecto para aplicar la práctica era el sistema comprensivo de la remuneración de Chrysler. Esto es un sistema de nómina desarrollado para Chrysler Corporation alrededor de 1996.

El conjunto original de prácticas se ha modificado ligeramente y ampliado, pero no demasiado. XP ha capturado la imaginación de muchos programadores y software profesionales. Hay muchos artículos, presentaciones de conferencias y conferencias hoy que se centran en XP y su aplicación y evolución.

XP se apoya en cuatro valores: simplicidad, comunicación, retroalimentación y valor. Las prácticas clave están elaboradas para respaldar estos valores, ya que se aplican de manera consistente a lo largo del proyecto. Hay 12 prácticas en la descripción original de XP. En la actualidad, hay 13 que parecen ser ampliamente aceptadas.2 Las 13 prácticas y breves descripciones de cada una de ellas son las siguientes:

- **Equipo completo:** El equipo completo, desarrolladores, empresarios y otros trabajan juntos diariamente en el mismo lugar. Por lo general, hay una gran sala común donde se produce el trabajo.
- **Juego de planificación:** Esta práctica implica el proceso de planificación del equipo. Los empresarios priorizan y seleccionan el trabajo a realizar, y los técnicos la gente calcula la dificultad y la cantidad que pueden entregar durante una iteración.
- **Pequeños lanzamientos:** El equipo lanza software de trabajo al cliente (No necesariamente a los usuarios finales) para cada iteración.
- **Pruebas de clientes:** Los clientes son responsables de escribir y pruebas de aceptación del sistema. Pueden tener ayuda de personas técnicas implementar las pruebas utilizando herramientas de prueba automatizadas, pero son responsables de determinar que se cumplen los criterios de aceptación. 41
- **Diseño simple:** El equipo implementa la solución más simple posible para las necesidades actuales y no se ocupa de las cosas que podrían en el futuro. Se esfuerzan por tener el diseño más simple y delgado. La práctica actual es de diseño continuo donde el diseño es continuamente experimentando refinamiento y evoluciona según sea necesario.
- **Programación de pares:** Dos programadores trabajan juntos, activamente, en código que se pone en producción. Se sientan en una computadora y trabajan en la misma pieza de código. Un programador es el conductor, pero ambos son contribuyendo al esfuerzo intelectual que se lleva a cabo para producir software.
- **Desarrollo orientado a pruebas:** Originalmente esto se llamó prueba de programador y Test-First Programming (TFP). Ha evolucionado hasta convertirse en desarrollo. La práctica requiere que los programadores escriban una prueba que falla antes de escribir código que implemente la funcionalidad

<sup>41</sup> LIPING, Borislav R. Management of the Object-oriented Development Process. Pennsylvania: Idea Group Inc (IGI), 2012 ISBN 9781591406068 Pag. 187.

necesaria en el sistema. La afirmación es que la práctica lleva naturalmente a un diseño limpio.

- **Refactorización:** Para mantener el diseño simple a medida que el código evoluciona, el equipo toma continuamente tiempo para refactorizar y mantener el código tan simple como posible, comprensible y limpia.
- **Integración continua:** El equipo mantiene integrado el sistema completo en todo momento. A menudo se utilizan herramientas que comienzan automáticamente la integración se crea siempre que hay nuevo código verificado en la versión sistema de control. Esto asegura que cualquier problema con la integración sea capturado y fijarse lo antes posible.
- **Propiedad de código colectivo:** En un proyecto XP cualquier programador tiene el derecho y la responsabilidad de hacer cambios a cualquier código cuando sea necesario. Utilizado junto con el diseño simple y la refactorización, asegura el código base se mantiene tan limpio como sea posible.
- **Estándar de codificación:** El equipo sigue una norma de codificación para tener el código parece como si hubiera sido escrito por una sola persona. El estándar identifica no sólo la colocación de los elementos sintácticos, sino documentación.
- **Metáfora:** La metáfora es una práctica que ha sido difícil de determinar. Un XP desarrolla una metáfora para comunicar la visión del producto y cómo funciona. A menudo más de una metáfora es necesaria.
- **Ritmo sostenible:** Este fue originalmente llamado la práctica de 40 horas semanales, pero pronto se hizo evidente que los diferentes equipos tenían ideas sobre

lo que es<sup>42</sup> razonable en términos de esfuerzo semanal. La regla general es que un equipo miembro no pondrá en dos semanas en una fila de tiempo extra.

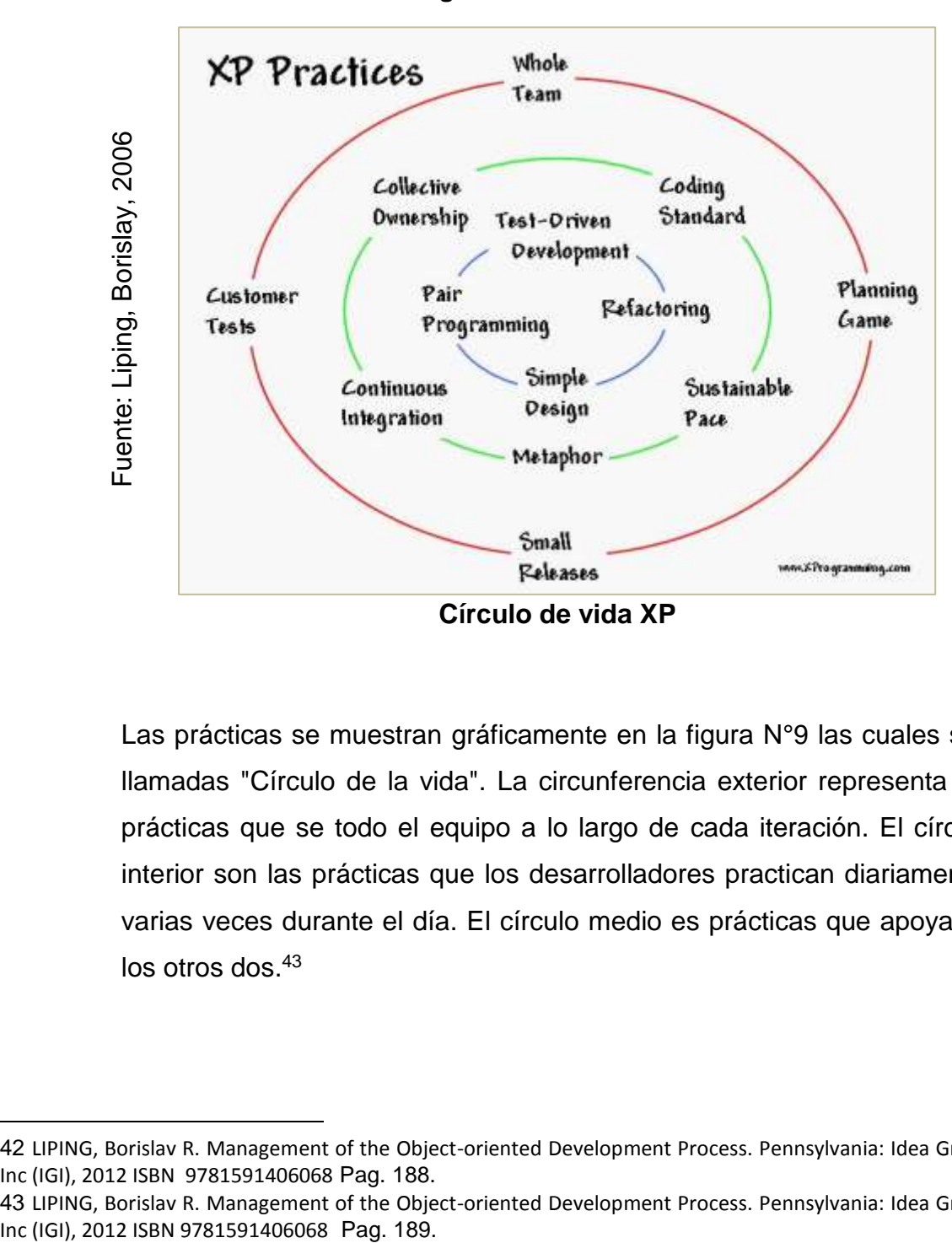

**Figura N° 9** 

Las prácticas se muestran gráficamente en la figura N°9 las cuales son llamadas "Círculo de la vida". La circunferencia exterior representa las prácticas que se todo el equipo a lo largo de cada iteración. El círculo interior son las prácticas que los desarrolladores practican diariamente, varias veces durante el día. El círculo medio es prácticas que apoyan a los otros dos.<sup>43</sup>

<sup>42</sup> LIPING, Borislav R. Management of the Object-oriented Development Process. Pennsylvania: Idea Group Inc (IGI), 2012 ISBN 9781591406068 Pag. 188.

<sup>43</sup> LIPING, Borislav R. Management of the Object-oriented Development Process. Pennsylvania: Idea Group

#### Marco Conceptual

#### **SERVIDOR**

Un Servidor Web es un sistema que interactúa con requerimientos de navegadores, brindándoles diferentes recursos que requieren por medio de protocolos o lenguajes de programación como HTTP o HTTPS (versión segura y cifrada). Un servidor web estándar es comprensible sencillamente, ejecuta bucles de manera infinita:

- 1) Espera peticiones en el puerto TCP asignado (el estándar para HTTP es el 80).
- 2) Admite una petición.
- 3) Rastrea el recurso en las diferentes peticiones.
- 4) Traslada el recurso mediante la misma vía en la que fue requerida.
- 5) Retorna a la admisión de peticiones.

Un web server que continuase con el esquema anterior satisface los requisitos mínimos de los servidores HTTP, así eso signifique que sirvan solo de ficheros estáticos. Se han elaborado y creado aplicaciones de servidores basados en HTTP, usando el modelo anterior y variando algunas peticiones como páginas estáticas, Servlets, etc., para que funcionen como multi-hilos y multi-procesos. De inmediato se detallan las principales características de los servidores web<sup>44</sup>

Según la opinión de los expertos sobre la elección de la metodología, se encuentran disponibles las siguientes estadísticas:

<sup>44</sup> MATEU, Carles. Desarrollo de Aplicaciones Web 1° Edición. Barcelona: Eureca Media, 2012 ISBN: 84- 9788-1-118-4, Pág. 23.

| 2017<br>Fuente: Elaboración Propia, |              | Metodología<br><b>SCRUM</b> | Metodología XP | Metodología RUP |
|-------------------------------------|--------------|-----------------------------|----------------|-----------------|
|                                     | Experto 1    | 7                           | 13             | 18              |
|                                     | Experto 2    | 16                          | 12             | 18              |
|                                     | Experto 3    | 18                          | 14             | 18              |
|                                     | <b>Total</b> | 41                          | 39             | 54              |

Tabla N° 1:

## **Metodologías**

En consideración con la evaluación de los expertos de los instrumentos presentados, se concluye el uso de la Metodología RUP (anexos 4, 5 y 6).

# **RESPALDO**

En toda organización y/o empresa un respaldo o backup es el activo intangible más preciado e importante, dado que contiene información para la continuidad de la empresa en sus operaciones diarias. En este sentido es necesario realizar un "respaldo" periódico con el fin de disponer de esta información en el momento que se requiera o sea necesario llevado a cabo por alguna eventualidad.

Un backup es un respaldo de toda o parcialmente la información de una empresa y sus clientes, la cual usa y actualiza con respecto al crecimiento de esta misma o al día a día de sus operaciones;

también se utiliza esta terminología para mencionar a los duplicados de seguridad de que se ejecutan en los SI, BD, SW de aplicación, SO y otros. La finalidad de realizar una copia de información es asegurar que la data persista en el tiempo así se hayan presentado algunas incidencias como perdida de información, en caso se haya dañado o borrado.

Por lo general los respaldos de información se realizan en dispositivos de almacenamiento externos, como discos duros, memorias flash, discos compactos, espacios en la nube o en dispositivos computacionales, ya sean fijos o remotos. 45

#### **BACKUP**

La terminología "Backup" es una réplica de la información de un proceso automatizado en una protección que haga posible y facilite la recuperación de este<sup>46</sup>

Una imagen de backup a nivel sectorial es una pieza de un disco duro en un punto específico en la realidad y, por consecuente, no solo contiene la información sino también el sistema operativo, las aplicaciones, los servicios y configuraciones. Así que la imagen incorpora todas las configuraciones y estados del SO anterior.

<sup>45</sup> Gaceta electrónica de la Universidad Nacional Autónoma de México[en línea][20 de Mayo del 2017] Disponible en:

http://www.iingen.unam.mx/esmx/Publicaciones/GacetaElectronica/GacetaMayo2014/Paginas/Respaldosd einformacion.aspx

<sup>46</sup> GÓMEZ Álvaro. Enciclopedia de la seguridad informática. 1° edición México: Alfa y omega. 2012 ISBN 978-970-15-1266-1 Pag. 18.

# 1.4. Formulación del problema

# 1.4.1. Problema principal

Pa: ¿De qué manera contribuye un Sistema Web para la continuidad del negocio en el área de HelpDesk para la empresa GMD S.A.?

## 1.4.2. Problemas secundarios

P1: ¿De qué manera contribuye un Sistema Web en la Confiabilidad de los backups de los servidores NACAR para la gestión de continuidad en el área de HelpDesk para la empresa GMD S.A.?

P2: ¿De qué manera contribuye un Sistema Web en el Ratio de recuperación de la continuidad del servicio de los backups de los servidores NACAR para la gestión de continuidad en el área de HelpDesk para la empresa GMD S.A.?

## 1.5. Justificación

## 1.5.1. Justificación institucional

Los respaldos, backups o copias de seguridad, son copias integras de la información de usuarios o data de aplicaciones entre otros, este respaldo es de gran utilidad debido a que mantienen la información y/o data en otras unidades o dispositivos así se hayan eliminado, dañado o infectado por algún virus, etc. En estos tiempos las empresas se basan mucho en la información de los clientes, reteniéndolas por años y actualizándolas con el fin de cumplir con las normativas y regulaciones del estado.

Este proceso finaliza con la restauración de los datos, que básicamente insta a salvar o restaurar la información de la copia realizada con anterioridad. 47

1.5.2. Justificación Tecnológica

Todo avance tecnológico es claramente justificable siempre y cuando sea por motivos de mejora, mediante estos nuevos sistemas de información las compañías y empresas mejoran sus procesos, ahorran recursos y automatizan procesos.

El Sistema Web para la GC (Gestión de continuidad) es una herramienta que apoyará las labores del administrador de red, automatizando el proceso de backups de los servidores, ahorrando recursos y tiempo.

## 1.5.3. Justificación operativa

Algunas organizaciones tenían el presentimiento de que las tecnologías heredadas podrían usarse en las aplicaciones cliente / servidor que estaban usando. Así nació el concepto de intranet: el uso de nuevas tecnologías de Internet para complementar las aplicaciones cliente / servidor tradicional en la empresa. Además, cuando tienes una aplicación ejecutándose en la intranet, aparece la posibilidad de permitir su uso a través de Internet, facilitando el trabajo remoto o la movilidad de los empleados. Miembro de la empresa.

Un gran punto a favor en el uso de las aplicaciones web es la facilidad que se emplea para poder gestionar el código del cliente. Dado la suposición que cada cliente usa un navegador o explorador de internet estándar, Cualquier cambio, en apariencia y función, que

l 47 CHAMBA PRIETO, Christian Javier. Análisis y evaluación de las principales tecnologías de servidores, almacenamiento y respaldo del mercado. (Sangolquí) Tesis para Titulación de Ingeniero de Sistemas e Informática. Universidad de las Fuerzas Armadas ESPE, 2015.

desee realizar en la aplicación se realiza modificando el script en el servidor web. 48

El sistema web permitirá la realización de backups de los servidores NACAR del cliente BBVA Banco Continental, permitiendo al Jefe del proyecto mantener solides en los requerimientos del cliente, al administrador de servidores en ganar tiempo y recursos, con la condición de poder solucionar de forma inminente los problemas de pérdida de información de los servidores NACAR. Obviando gastos no necesarios a la empresa. Muy aparte la información de las configuraciones, parches y scripts se encontrará centralizada para su explotación y utilización en los casos que se requieran por parte del administrador de servidores.

## 1.5.4. Justificación económica

Implementando el sistema en el proceso de continuidad del negocio para con los servidores NACAR del cliente BBVA Banco Continental, se les brindará un mejor control de su información manteniendo un respaldo seguro más actualizado, evitando el riesgo de perder información valiosa de configuración, la cual por tratarse de un ente financiero, realiza operaciones monetarias de mucho cuidado y a la vez muy protegidos, una buena utilización del sistema web, permitirá no sufrir estas pérdidas de información las cuales pueden llegar a tener costos muy elevados y a perder tiempo debido a alguna caída del servidor, pues también el cliente pierde operaciones en tiempo que el servidor esté caído, debido a que el servidor NACAR es el que realiza todas las operaciones en las oficinas del Cliente BBVA Banco Continental.

 $\overline{a}$ 48 LUYÁN, Sergio. Programación de Aplicaciones Web: Historia, Principios Básicos y Clientes Web. Alicante: Editorial Club Universitario, 2012. ISBN: 84-8454-206-8, Pag.54.

El Sistema Web que apoya el proceso de continuidad de negocio en la realización de backups de los servidores NACAR, permitirá evitar el pago de penalizaciones ya establecidas con el cliente BBVA Banco Continental del 10% del costo de realización de requerimiento según el SLA tratado, esto significaría mayor ingreso y recursos y ahorros para la empresa GMD. Los montos de penalización no son estándares a causa de los diferentes servicios que presta la empresa al Cliente BBVA Continental.

## 1.6. Hipótesis

1.6.1. Hipótesis general

Ha: El sistema Web mejora el proceso de continuidad del negocio orientado al respaldo de información de los servidores NACAR para el área de HelpDesk en la empresa GMD S.A.

## 1.6.2. Hipótesis específicas

H1: El sistema Web aumenta la Confiabilidad de los backups de los servidores NACAR para la gestión de continuidad en el área de HelpDesk para la empresa GMD S.A

H2: El Sistema Web disminuye el Ratio de recuperación de la continuidad del servicio de los backups de los servidores NACAR para la gestión de continuidad en el área de HelpDesk para la empresa GMD S.A

# 1.7. Objetivos

# 1.7.1. Objetivo principal

Oa: Determinar el grado de influencia de un Sistema Web para la gestión de continuidad en el área de Helpdesk de la empresa GMD S.A.

# 1.7.2. Objetivos secundarios

O1: Determinar el grado de influencia de un Sistema Web en la Confiabilidad para la gestión de continuidad de los backups de los servidores NACAR en el área de Helpdesk para la empresa GMD S.A.

O2: Determinar el grado de influencia de un Sistema Web en el Ratio de recuperación de la continuidad del servicio para la gestión de continuidad de los backups de los servidores NACAR en el área de Helpdesk para la empresa GMD S.A.

**CAPÍTULO II**

**MÉTODO**

# **II. MÉTODO**

# 2.1. Tipo de Estudio

El presente proyecto conforma al tipo aplicada, ya que se acondicionará un aplicativo, el Sistema web para la Gestión de continuidad, la cual se encargará de resolver la problemática que se vive en la empresa GMD S.A. El producto de la investigación aplicada es la tecnología (Sistema web para la Gestión de continuidad).

"Dado el tipo y modelo de investigación que se está usando, las soluciones están trazadas en problemas prácticos, donde el margen de generalización es limitado. La investigación aplicada se usa cuando el que investiga se centra en utilizar el conocimiento aprendido para solucionar la problemática cuya solución afecta en beneficio de los interesados o entidades por medio de la práctica o alguna técnica específica"<sup>49</sup>

2.2. Diseño de investigación

Pre-Experimental será el modelo de estudio, debido a que gestionará el proceso de continuidad en la empresa GMD S.A. en la modalidad prueba previa y posterior.

Salkind, Los diseños Pre-experimentales no tienen asignación aleatoria de sujetos ni de condiciones. 50

<sup>49</sup> LANDEAU Rebeca. Elaboración de trabajo de investigación. Venezuela: 1a.Ed. Alfa.2007. p.55. ISBN:980-354-214-1.Diponible:

https://books.google.com.pe/books?id=M\_N1CzTB2D4C&pg=PA55&dq=tipo+de+estudio+aplicado &hl=es&sa=X&ei=oDZHVY-

tEsmgNtb5gcAN&ved=0CBsQ6AEwAA#v=onepage&q=tipo%20de%20estudio%20aplicado&f=false 50 SALKIND, Neilj. Métodos de Investigación, 3° Ed, Naucalpan de Juárez: PRENTICE HALL HISPANOAMERICANA, 2013. ISBN 970-17-12-34-4 Pág. 235.
Se cubren tres diseños específicos: análisis de casos individuales, análisis grupal previo y posterior a la prueba y diseño grupal estacionario. 51

- 2.3. Variables, operacionalización
	- 2.3.1. Definición conceptual

El trabajo en mención está integrado por dos variables, las cuales son:

### **Variable Independiente:** Sistema Web

Es un tipo de sistema cliente-servidor que por lo general necesita de un navegador o explorador web como cliente. Los exploradores o navegadores solicitan requerimientos a los servidores, estos los procesan y responden la solicitud a los programas de navegación web. La gran diferencia con las aplicaciones cliente-servidor antes usadas son, por que hacen uso de un programa, el cual puede ser navegadores o exploradores web<sup>52</sup>.

**Variable Dependiente:** Gestión de continuidad en el área de HelpDesk de la empresa GMD S.A.

La Gestión de Continuidad del Servicio de TI (ITSCM) garantiza que los proveedores de servicios de TI siempre puedan brindar el nivel mínimo de servicio proporcionado al disminuir las posibilidades de eventos catastróficos a un grado manejable, adquirir servicios de TI y planificar su restauración.

<sup>51</sup> MALHOTRA,Naresh K. Investigación de Mercados: Un enfoque aplicado, 4° Ed., Naucalpan de Juarez: PEARSON EDUCACIÓN, 2013, ISBN 970-26-0491-5 Pág. 299.

<sup>52</sup> LEON, Richard R. Web Application Architecture: Principles, Protocols and Practices. Weiheim: Wiley, 2013 ISBN: 9780471486565

ITSCM debe diseñarse para respaldar la gestión de la continuidad del negocio. 53

## 2.3.2. Definición operacional

## **Variable Independiente:** Sistema Web

El sistema web se encarga de poder realizar de manera automática los backups de los servidores NACAR de todas las oficinas del BBVA Banco continental.

**Variable Dependiente:** Gestión de continuidad en el área de HelpDesk de la empresa GMD S.A

Una vez asegurada la Gestión de continuidad, beneficiará y mejorará el proceso para el respaldo de los backups de los servidores NACAR, de este modo se asegura casos de contingencia y continuidad de los servicios para usuarios internos como también para sus clientes.

# 2.3.3. Operacionalización de variables

De siguiente manera, se mencionan detalladamente un panorama de los indicadores respecto al instrumento y unidad de medida.

<sup>53</sup> IT Process maps [en línea]. ITIL Gestión de la Continuidad del Servicio de TI - ITSCM [fecha de consulta: 20/05/2017] Disponible en:https://wiki.es.itprocessmaps.com/index.php/ITIL\_Gestion\_de\_la\_Continuidad\_del\_Servicio\_de\_TI\_-\_ITSCM

|                               | Variable                                                                                    | Dimensión                                    | Indicador                                                     | Descripción                                                                                    |
|-------------------------------|---------------------------------------------------------------------------------------------|----------------------------------------------|---------------------------------------------------------------|------------------------------------------------------------------------------------------------|
| Elaboración Propia<br>Fuente: | <b>EMPRESA</b><br>ш<br>즶<br>JUIDAD<br>홂<br>GESTIÓN DE C<br>REA DE HELPD<br>REA <sub>I</sub> | Operación                                    | Confiabilidad                                                 | Se evalúa la<br>confiabilidad para la<br>gestión de continuidad.                               |
|                               |                                                                                             | Estrategias de<br>continuidad<br>del negocio | Ratio de<br>recuperación de la<br>continuidad del<br>servicio | Esta métrica ayuda a<br>evaluar si los procesos<br>de TI, funcionan según<br>las expectativas. |

Tabla N° 2:

# **Operación de variables**

## 2.3.4. Indicadores

Se muestra un detalle del cuadro de indicadores en correlación con el instrumento y unidad de medida.

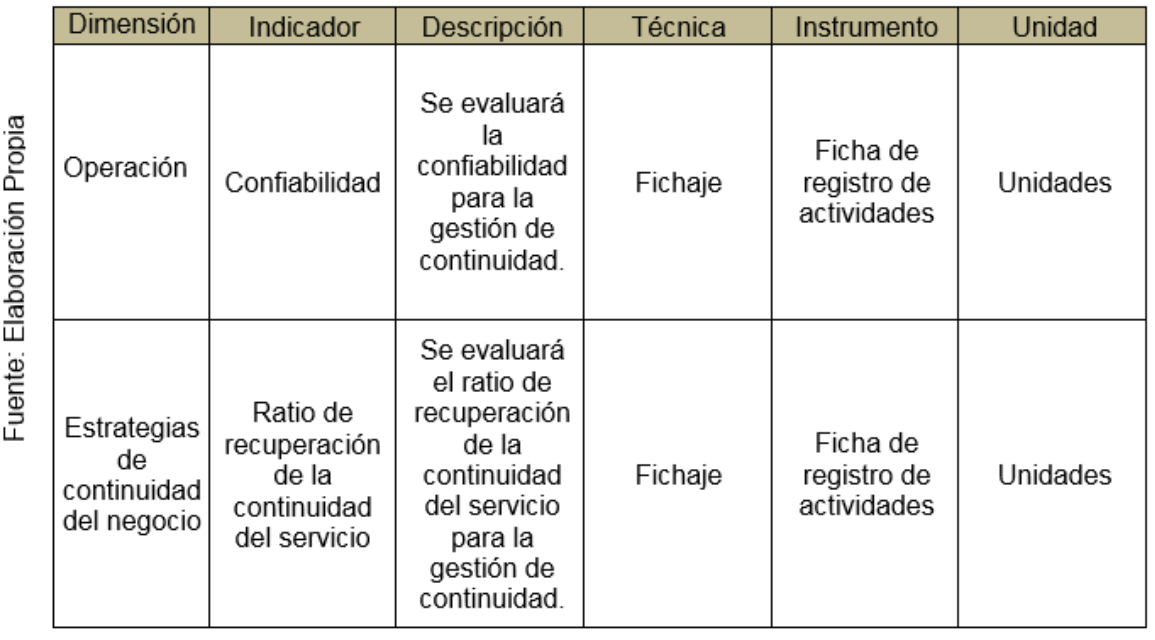

### Tabla N° 3:

## **Tabla de Indicadores**

## 2.4. Población, Muestra y Muestreo

Esta investigación se desarrolló en el ámbito del Mesa de Ayuda (HelpDesk) de GMD S.A.; a considerar que se trata de la gestión de continuidad, se recoge la evaluación del gestor de continuidad, el jefe del proyecto y el Administrador de servidores, quienes están a cargo de la continuidad del negocio.

## 2.4.1. Población

Según Moore, nombramos población o universo al grupo de elementos, los cuales serán analizados durante el desarrollo de un experimento. 54

También Juez, este término lo designa como cualquier grupo de elementos que tienen propiedades comunes <sup>55</sup>

Para este estudio investigativo, se incluyó la población de 473 servidores de cada oficina del BBVA Banco Continental, que actualmente están operativas en el territorio nacional, de los cuales funcionará como despegue para el analizar la presente investigación.

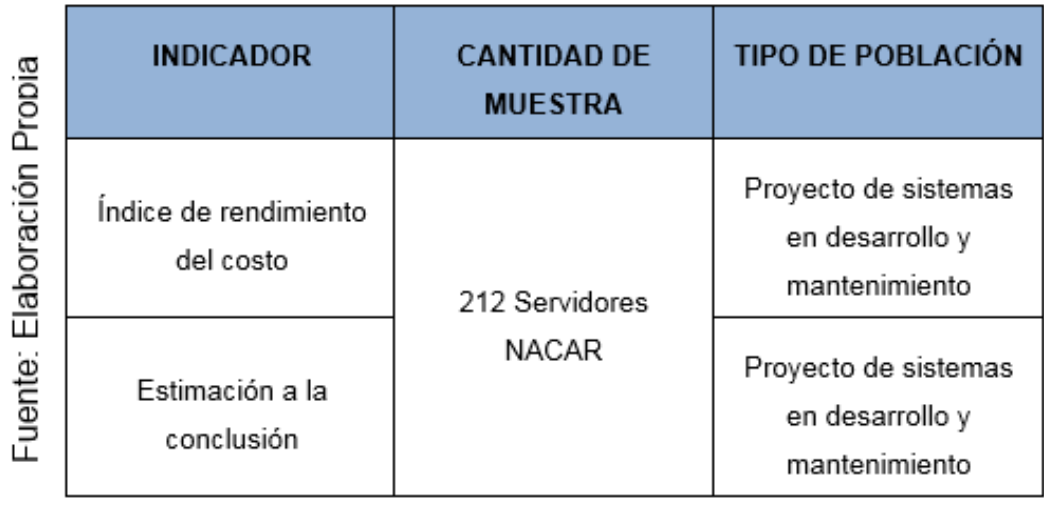

#### Tabla N° 4:

## **Población**

<sup>54</sup> VARGAS, Antonio. Estadística Descriptiva e Inferencial 2° Edición. Cuenca: Servicio de Publicaciones de la Universidad de Castilla-La Mancha,2013 ISBN: 84-88255-87-x Pág. 33 55 JUEZ, Pedro. Probabilidad y estadística en medicina 1° Edición. Madrid: Ediciones Díaz de Santos, 2013 ISBN: 84-7978-278-1, Pág. 95

## 2.4.2. Muestra

Una muestra es un subconjunto de individuos que pertenecen a una población y la representan.<sup>56</sup>

Según Moore, una muestra es la parte de la población que realmente examinamos ante el objetivo de capturar información.<sup>57</sup>

Se estableció como población 473 servidores para el presente proyecto de cada oficina del BBVA Banco Continental, que cumplen con la evaluación de los indicadores a tratar en esta investigación.

Ya que se tiene la medida de la población pasamos a tomar el tamaño de la muestra mediante la siguiente formula:

$$
n=\frac{Z^2N}{Z^2+4N(EE)^2}
$$

### **Dónde:**

n= tamaño de la muestra

N= tamaño de la población

Z= Nivel de confianza al 95% (1.96) elegido

EE= error estimado al 5%

l 56 JUEZ, Pedro. Probabilidad y estadística en medicina 1° Edición. Madrid: Ediciones Díaz de Santos, 2013 ISBN: 84-7978-278-1, Pág. 95 57 MOORE, David S. Statístics aplication basic, 2° Editión. Barcelona: Antonni Bosch, 2013

ISBN:84-95348-04-7, Pág. 209

$$
n = \frac{(1.96)^{2} (473)}{(1.96)^{2} + 4(473)(0.05)^{2}}
$$
\n
$$
n = \frac{(3.8416) (473)}{(3.8416) + (4.73)}
$$
\n
$$
n = \frac{1817.0768}{8.5716}
$$
\n
$$
n = 211.98
$$

Aproximando la muestra se obtiene de 212 servidores NACAR.

## 2.4.3. Muestreo

En mención a los tipos de muestreos "No Probabilísticos" se tienen lo de a Juicio, intencional u opinático, estos elementos son selecciones según conveniencia y juicio del investigador.<sup>58</sup>

En las muestras no probabilísticas la selección de elementos están relacionadas con las características de la investigación y no de probabilidades, las cuales dependen del proceso de toma de decisiones del sujeto<sup>59</sup>.

Para el proyecto en mención se definió el tipo de muestreo No Aleatorio o No Probabilístico, la cual ocupa el rango de muestra razonada o a juicio, por tal motivo, y en referencia a la investigación realizada, se denota como muestra los servidores de las oficinas del BBVA Banco Continental en ejecución para la investigación.

<sup>58</sup> CHIPIA, Joan. 2012. Tipos de muestreo. [En línea] 6 de agosto de 2012. [fecha de consulta: 14 de diciembre de 2016.] http://es.slideshare.net/JoanFernandoChipia/muestreo-ii. 59 CARRASCO. Metodología de investigación científica, 2005, P.236

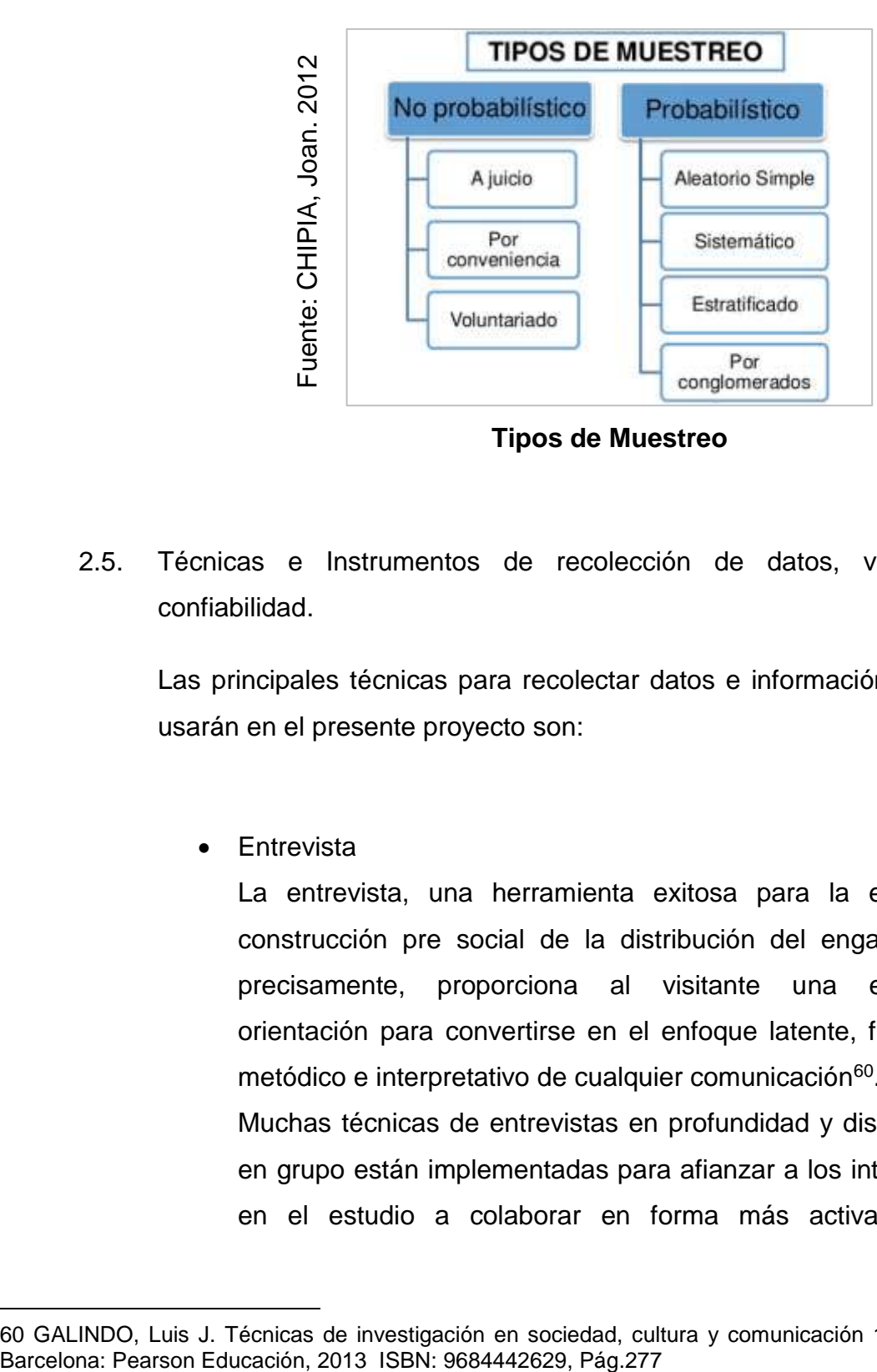

**Figura N° 10:** 

2.5. Técnicas e Instrumentos de recolección de datos, validez y confiabilidad.

Las principales técnicas para recolectar datos e información que se usarán en el presente proyecto son:

• Entrevista

La entrevista, una herramienta exitosa para la excelente construcción pre social de la distribución del engaño. Más precisamente, proporciona al visitante una excelente orientación para convertirse en el enfoque latente, funcional, metódico e interpretativo de cualquier comunicación<sup>60</sup>. Muchas técnicas de entrevistas en profundidad y discusiones en grupo están implementadas para afianzar a los integrantes

en el estudio a colaborar en forma más activa con el

 $\overline{a}$ 60 GALINDO, Luis J. Técnicas de investigación en sociedad, cultura y comunicación 1° Edición.

investigador y generar datos ricos y detallados, mediante la expresión de sus propias opiniones y experiencias. 61 Se realizó

• Fichaje

Se trata de una técnica complementaria de otros recursos empleados en una investigación científica; la cual reside en documentar información que se recaudarán de herramientas de apoyo llamadas fichas, estas serán elaboradas y organizadas con contenido de información valiosa, lo cual permite minimizar tiempo, costo y otros. 62

• Ficha de Registro

Este medio, el cual nos simplifica sistematizar el contexto del monumento<sup>63</sup>; En este caso contextualiza la información de los backups realizados y los backups inconclusos, esta información es de valiosa importancia para poder hallar la medición de los indicadores.

<sup>61</sup> TOLLEY, Elizabeth E. Investigación Aplicada En Salud Pública. métodos Cualitativos 1° Edición. Washintong DC: Pan American Health Org, 2013 ISBN: 92-75-31647 Pág. 67

<sup>62</sup> HUAMÁN, Héctor. MANUAL DE TECNICAS DE INVESTIGACION Conceptos y Aplicaciones. [en línea] 2 ed. Perú: Héctor Guillermo Huamán Valencia, 2013 pág. 45

<sup>63</sup> LÓPEZ, Edmundo y MARTEL, Patricia. La escritura en uooh: una propuesta metodológica para el estudio de la escritura prehispánica maya-yucateca, p21,2001, ISBN: 9683690041, 9789683690043. Ciudad de México, México: illustrated.

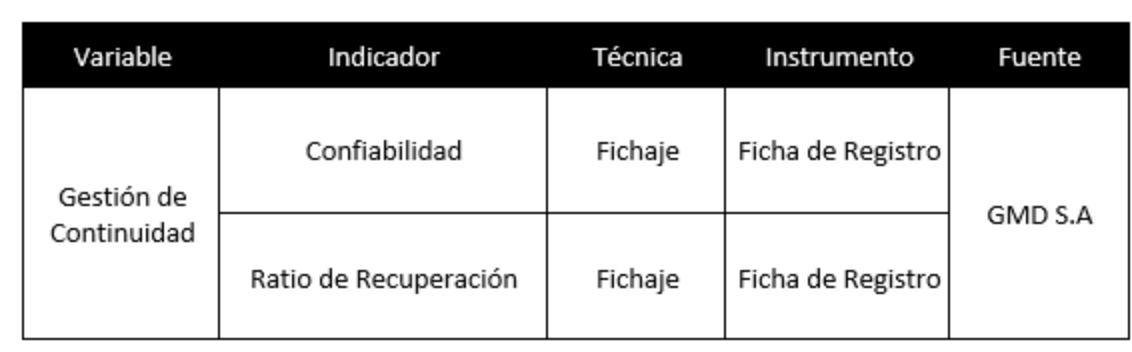

## **Tabla N° 5: Técnica de Fichaje**

Técnicas e instrumento de recolección de datos

# Validación y Confiabilidad del Instrumento

"Sin descartar la fiabilidad de todos las herramientas de medición, estas cuentan con dos características que aportan gran importancia cuando se realiza la investigación científica, estas son la validez y confiabilidad, debido a que las herramientas e instrumentos que se usen deben ser exactos y veraces"<sup>64</sup>

 $\triangleright$  Validez:

"Una medida es efectiva si mide lo que realmente se quiere medir. Se trata de asegurar que se mida lo que se tiene que medir". <sup>65</sup> En estas circunstancias se realiza las fichas de Evaluación de expertos, según cada indicador, los cuales son validados por expertos, Magister de la Universidad Cesar Vallejo. (Ver anexo N°4, 5 y 6)

l 64 Valderrama, Santiago Pasos para elaborar proyectos de investigación científica. 2ª ed., Lima: Editorial San Marcos. 2013. p.205.

<sup>65</sup> RODRÍGUEZ, Julio. Validez y Confiabilidad, Oficina de Evaluación Estudiantil, Universidad de Puerto Rico en Río de Piedras, 2014. Disponible en: http://oeae.uprrp.edu/wpcontent/uploads/2015/02/Confiabilidad-y-Validez-Adm-Central.pdf

 $\triangleright$  Confiabilidad:

Según CALDERON, "La confiabilidad del instrumento de medición que determina el grado de su aplicación repetida a la audiencia seleccionada, elabora el mismo resultado y la validez se describe al grado en que una herramienta en realidad usa esa variable para medir" 66

Con el fin de medir la confiabilidad se ha solicitado:

## Alfa de Cronbach

El presente método permite llegar a la confiabilidad o fiabilidad de una herramienta de medida, por ese motivo, solicita reunir varios elementos que puedan realizar la medición de una misma dimensión teórica. 67

**Figura N° 11:** 

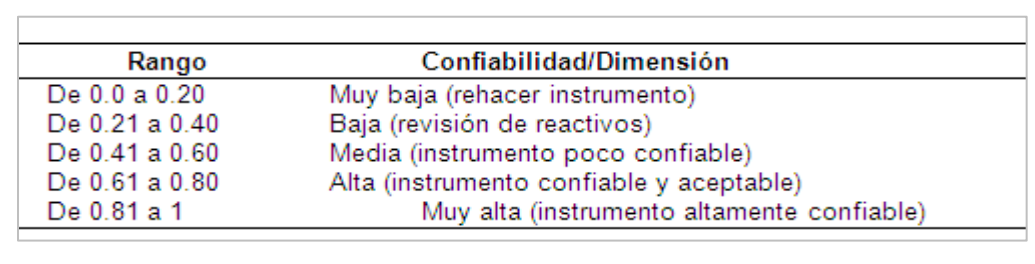

## **Niveles de confiabilidad**

Se realizó el análisis a cada indicador y se obtuvo una confiabilidad superior a 0,8:

<sup>66</sup> CALDERON, Jully y ALZAMORA Luis. Metodología de la Investigación Científica en Postgrado. p.205, Lima: Registro de Propiedad Intelectual. 2015.

<sup>67</sup> FRÍAS, Dolores. Alfa de Cronbach y consistencia interna de los ítems de un instrumento de medida. [En línea] [fecha de consulta: 14 de diciembre de 2016]. Disponible en: http://www.uv.es/ 00<br>
00 CON CONSTRIES CONTROLLED CONSTRAINED CONSTRAINED CONSTRAINED CONSTRAINED CONSTRAINED CONSTRAINED CONSTRAINED CONSTRAINED CONSTRAINED CONSTRAINED CONSTRAINED CONSTRAINED CONSTRAINED CONSTRAINED CONSTRAINED CONSTRAINE

### **Tabla N° 6: Estadística de fiabilidad - Confiabilidad**

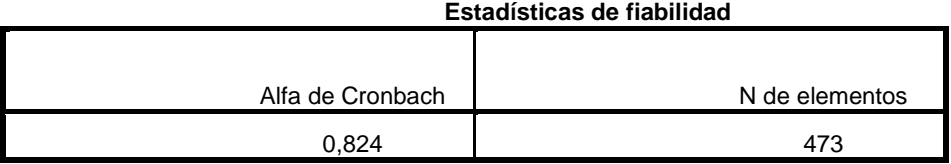

Fuente: Elaboración propia

### **Tabla N° 7: Estadística de fiabilidad – Ratio de recuperación**

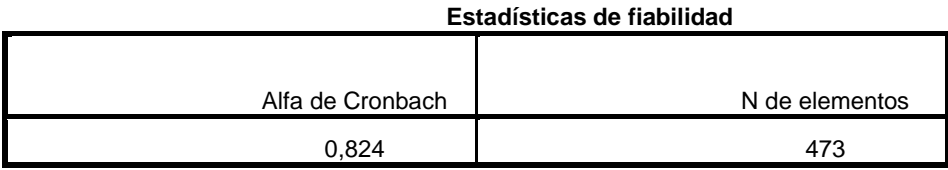

Fuente: Elaboración propia

### 2.6. Métodos de Análisis de Datos

El método de análisis de datos es un método cuantitativo que se corresponde con el hecho de que las estadísticas preexperimentales, donde se recolectan estadísticas, permiten verificar la hipótesis y si es cierta. El análisis que se realiza es análisis cuantitativo, donde las variables se pueden representar mediante valores numéricos. Se usarán métodos estadísticos para realizar análisis de datos y así confirmar y probar las hipótesis propuestas.

Esta investigación compara los productos que se tienen (Pre-Test), ante los productos alcanzados luego de la implementación del sistema de información (Post-Test).

Tenemos como objetivo lograr equiparar el rendimiento actual, con el rendimiento recopilado una vez la aplicación este en marcha (aplicativo web); se procede a constatar las hipótesis aplicando pruebas.

El método estadístico utilizado para confirmar la hipótesis se distribuye normalmente, ya que su tarea es proteger la toma de decisiones sobre la hipótesis, expresando 'aceptación' o 'rechazo'.

El software utilizado es el famoso asistente sistemático SPSS para pruebas estadísticas.

2.6.1. Prueba de Normalidad:

En la siguiente investigación se usará la prueba de Kolmogorov de Smirnov, esta se aplica a cada indicador, "Cuando la muestra es inferior, n>50 se establece la prueba de Kolmogorov de Smirnov para la prueba de normalidad. La prueba Kolmogorov-Smirnov permite a calcula la estadística de prueba Z, de la cual, si el nivel de significancia es mayor se considera que su distribución es normal, caso contrario, la distribución serial anormal."<sup>68</sup>

## 2.6.2. Pruebas de Hipótesis

Basada en el producto de una porción aleatoria de una población en estudio la cual nos conlleva a un proceso para la toma de decisiones en validar si se acepta o niega una hipótesis. 69

<sup>68</sup> ORTEGA, Carlos y ZEÑA. Estadística General, p181, 2009, ISB: 978-84-15271-3. Lima, Perú: Universidad Cesar Vallejo. 69 ORTEGA, Carlos y ZEÑA. Estadística General, p182, 2009, ISB: 978-84-15271-3. Lima, Perú: Universidad Cesar Vallejo.

# **A. Hipótesis de Investigación 1**

**HE10:** El uso de un Sistema Web aumentará la confiabilidad para el proceso de continuidad del negocio orientado al respaldo de información de los servidores NACAR para el área de HelpDesk en la empresa GMD S.A.

Dónde:

Ca: Confiabilidad antes de utilizar el sistema web C<sub>d</sub>: Confiabilidad después de utilizar el sistema web

**Hipótesis H10**: El uso de un sistema web no aumentará la confiabilidad para el proceso de continuidad del negocio orientado al respaldo de información de los servidores NACAR para el área de HelpDesk en la empresa GMD S.A.

# *H10: C<sup>a</sup> >=C<sup>d</sup>*

**Hipótesis H1a:** El uso de un sistema web aumentará la confiabilidad para el proceso de continuidad del negocio orientado al respaldo de información de los servidores NACAR para el área de HelpDesk en la empresa GMD S.A.

*H1a: C<sup>a</sup> >C<sup>d</sup>*

## **B. Hipótesis de Investigación 2**

**HE20:** El uso de un Sistema Web no disminuirá la ratio de recuperación de la continuidad del servicio para el proceso de continuidad del negocio orientado al respaldo de información de los servidores NACAR para el área de HelpDesk en la empresa GMD S.A.

## *H10: RRCS<sup>a</sup> <=RRCS<sup>d</sup>*

**HE2a:** El uso de un Sistema Web reducirá la ratio de recuperación de la continuidad del servicio para el proceso de continuidad del negocio orientado al respaldo de información de los servidores NACAR para el área de HelpDesk en la empresa GMD S.A.

## *H1a: RRCS<sup>a</sup> > RRCS<sup>d</sup>*

2.6.3. Nivel de Significancia:

"No existe un criterio único o nivel de significación universal para la prueba de hipótesis. En muchas prácticas, se utiliza el nivel de significancia del 5%. Los resultados de otras investigaciones publicadas siempre se asumen con un nivel de significancia del 1%. Tiene sentido probar una hipótesis con diferentes niveles de significación. Recuerde que elegir un criterio más bajo para una probabilidad o nivel de significancia aceptable también es un riesgo potencial de rechazar la hipótesis nula cuando es verdadera" 70

Con base en la cita anterior para este estudio, se utilizará un nivel de significancia del 5%.

Nivel de Significancia: X= 0.05= 5% Nivel de Confianza: Y: 0.95= 95%

Para la presente investigación se tomó como Nivel de confiabilidad: 1-x =0.95=95%, ya que según Levin, R y Rubín, L., "[…] los niveles de confianza que se usan con mayor frecuencia son 90, 95, 99%, pero estamos en la libertad de aplicar cualquier nivel de confianza"71

## **Media Aritmética**

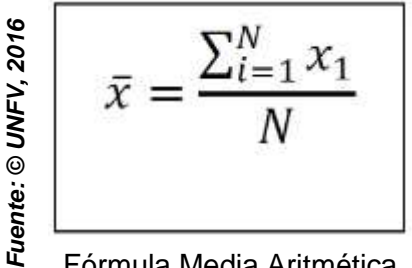

Fórmula Media Aritmética

l 70 Levin, R y Rubin, D. Estadística para Administración y Economía, p.326, 2004. ISBN: 970-26- 0497-4. México D.F.: Editorial Pearson Educación 71 Levin, R y Rubin, D. Estadística para Administración y Economía, p.326, 2004. ISBN: 970-26- 0497-4. México D.F.: Editorial Pearson Educación

# 2.6.4. Análisis de resultados

Los resultados que obtuvimos fueron calculados mediante la prueba Z, de la siguiente manera se validó la formulación de la hipótesis, desenlazando la aceptación o anulación de la hipótesis nula.

# 2.7. Aspectos Éticos

El proyecto presentado cumple con las normas éticas que el Grupo Graña y Montero Digital normaliza en su normativa de ética (elaborada en el año 2014) para con los clientes, acreedores, colaboradores, grupos sociales y el entorno.

Quienes nos brindaron gran cantidad de información, en base a los procedimientos que desarrollan al realizar la gestión de continuidad en los procesos de elaboración de backups de los servidores NACAR del cliente BBVA Continental. La información brindada, solo se usó para desarrollo dl presente proyecto de investigación, siendo cautelosos con los datos brindados debido a que son de vital importancia, no solo en el valor económico sino también por la política del secreto de información de los clientes del banco.

### **Figura N° 12:**

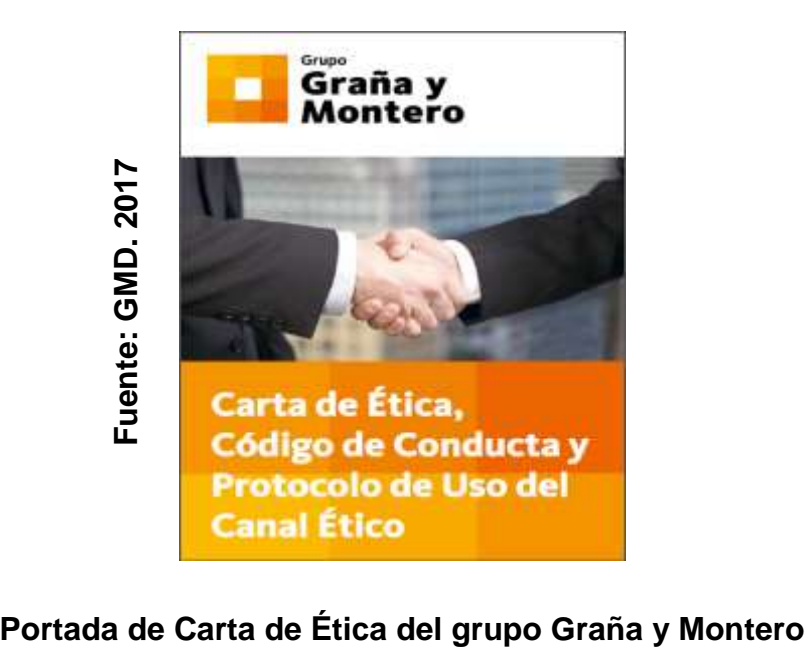

**CAPÍTULO III**

**RESULTADOS**

### **III. RESULTADOS**

En este capítulo, informamos sobre los resultados de la investigación presentados en la fase de análisis de datos, utilizando métricas que nos permiten visualizar si una aplicación de sistema web es consistente con la confiabilidad de los datos y la confiabilidad del registro de datos de respaldo.

Esto significa que el estudio propuesto es de tipo pre-experimental. Tenemos la fase de recolección de datos, donde el sistema web (pre-test) no está configurado, en otra esquina, donde el sistema web (backup) ya está configurado. Finalmente, se comparan dos resultados obtenidos con valores diferentes para el mismo ambiente de estudio.

## **3.1 Descripción**

Los datos obtenidos del análisis de los resultados de la prueba antes y después de la prueba se recopilan con la ayuda del software SPSS Statistics, primero verificando la normalidad de acuerdo con el tamaño de muestra construido, para determinar si el análisis es paramétrico o no paramétrico, luego la hipótesis Se realiza la prueba y se obtiene el resultado final.

Debido al modelo de trabajo de fundamentación pre-experimental para la recopilación de datos en la primera fase, el trabajo de investigación que se presenta a continuación se desarrolló en dos fases: se desarrolló antes de la implementación del sistema (PreTest) y luego se desarrolló cuando se implementó el sistema Web. Se ha logrado. Ejecutando (PostTest), facilitando comparar los datos obtenidos en las dos instancias.

## **3.2 Análisis descriptivos**

En este estudio, se utilizó un sistema basado en web para calcular la tasa de recuperación, así como un índice de confiabilidad para la gestión continua del proceso de respaldo; Por ello, se ha propuesto una prueba preliminar para facilitar el análisis de las condiciones iniciales de los indicadores; Luego, el sistema web entró en producción y nuevamente se agregaron las tasas de recuperación y las métricas de confiabilidad en la administración de continuidad de la copia de seguridad. El producto descrito obtenido se indica en las Tablas 8 y 9.

### **Indicador: Ratio de Recuperación**

Las muestras descriptivas de la ratio de recuperación de los siguientes datos se validan en la Tabla N° 8.

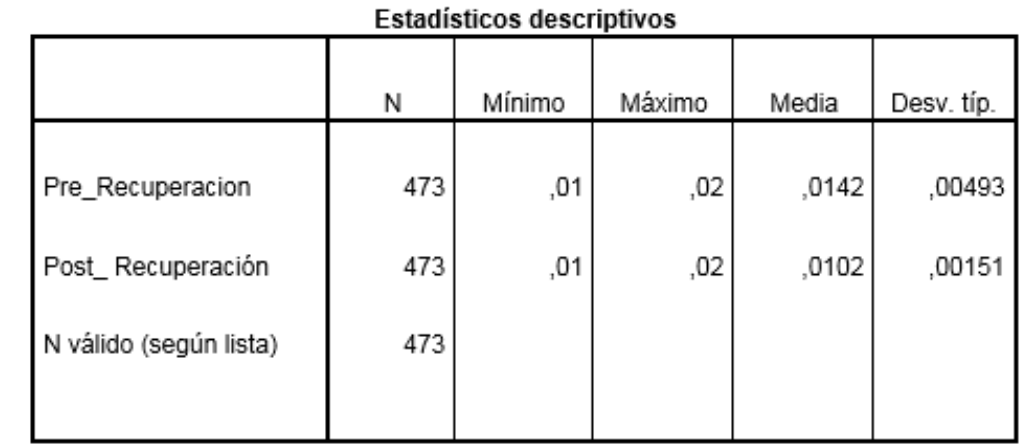

### **Tabla N° 8: Medidas Descriptivas del Indicador Ratio de Recuperación**

Para el indicador de tasa de recuperación, en la prueba previa a la muestra, el promedio fue de 1,42%, con un mínimo del 1% y un máximo del 2%; mientras que en la siguiente prueba tiene un promedio de 1.02%, el mínimo es 1% y el máximo es 2%, mostrando que hay una diferencia antes y después de lanzar el sistema web.

Fuente: Elaboración Propia, 2017

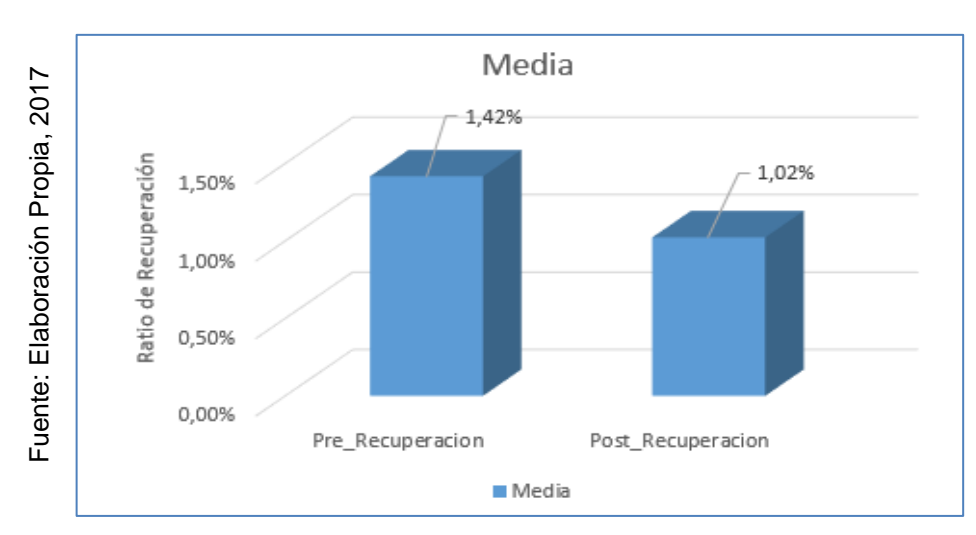

**Figura N° 13:** 

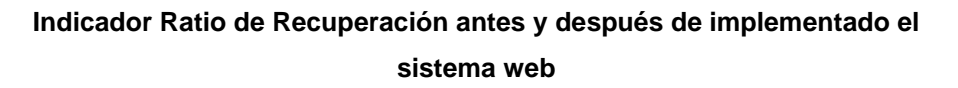

## **Indicador: Índice de Confiabilidad**

Los resultados descriptivos del siguiente índice de confiabilidad de los datos se han verificado en la Tabla N°9.

 $\sim$ 

### Tabla N° 9:

 $\overline{\phantom{a}}$ 

Fuente: Elaboración Propia, 2017

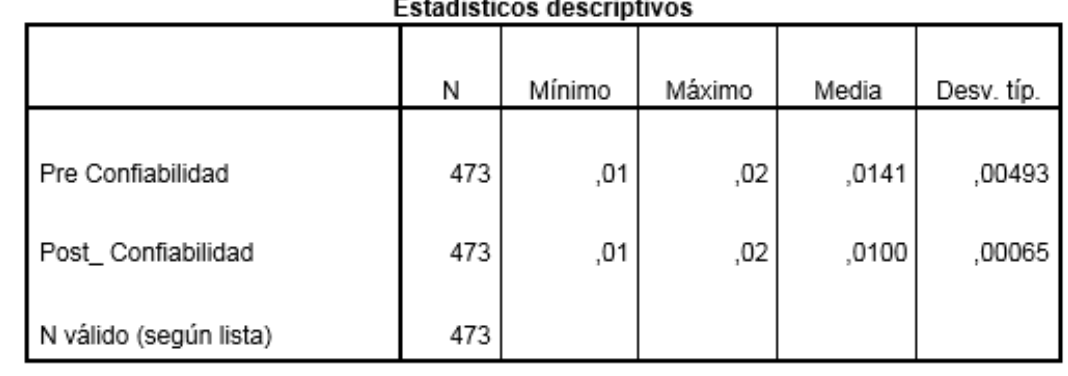

### **Medidas Descriptivas del Indicador Índice de Confiabilidad**

Para la escala del Índice de Confiabilidad, en la prueba previa a la muestra, la media fue de 1,41%, con un mínimo del 1% y un máximo del 2%; Mientras que en la prueba tiene una media del 1%, un mínimo del 1% y un máximo del 2%, lo que demuestra que hay una diferencia antes y después del inicio del sistema web.

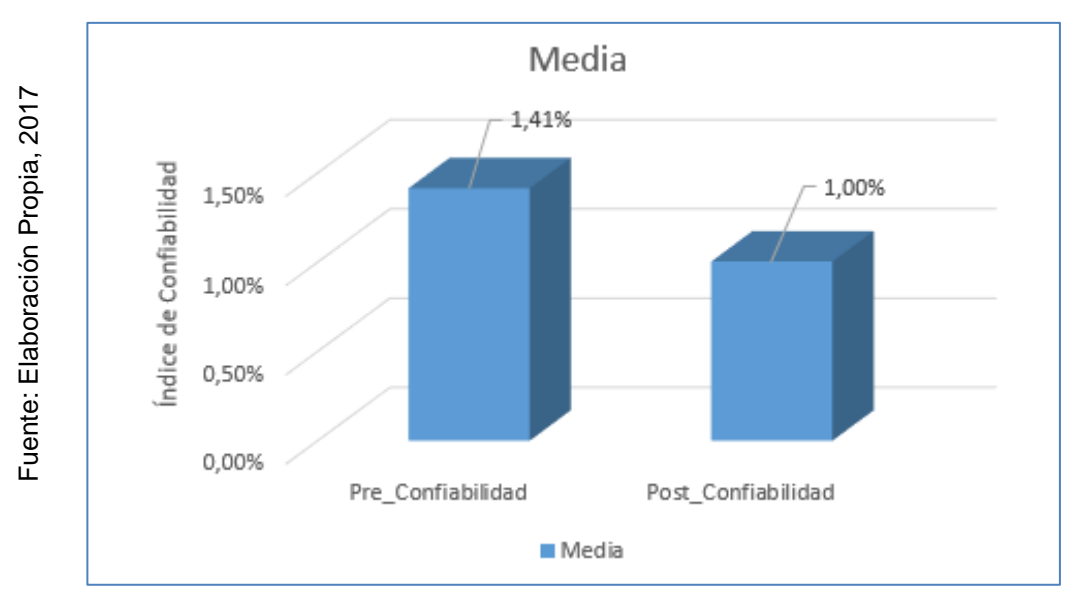

**Figura N° 14:** 

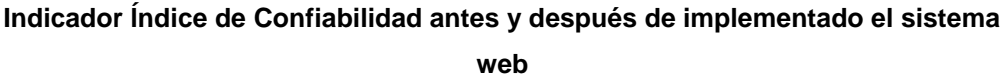

### **1. 3.3 Análisis inferencial**

### **3.3.1 Prueba de Normalidad**

Las pruebas convencionales de los índices de tasa de recuperación e índice de confiabilidad se realizaron mediante el método de Kolmogorov-Smirnov, ya que el tamaño muestra consta de 473 ítems en ambos indicadores, y este número es mayor a 50, según el informe de Hernández, Fernández y Baptista. (2006), pág.376). Esta prueba se realiza ingresando los datos para cada criterio en el programa estadístico SPSS 25.0, que da una confianza del 95%, bajo las siguientes condiciones:

Si:

Sig. < 0.05 acepta una distribución no normal.

Sig. ≥ 0.05 acepta una distribución normal.

Dónde:

Sig. : P-valor o nivel crítico del contraste.

Los resultados obtenidos son los siguientes:

## **Indicador: Ratio de Recuperación**

Pre-Recuperación

Post-Recuperación

Para elegir una prueba de hipótesis; Los datos se verifican para su entrega, especialmente si los datos de la tasa de recuperación en la gestión de continuidad de la copia de seguridad tienen una distribución normal.

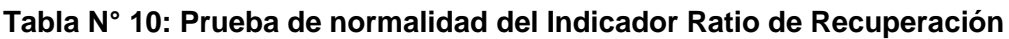

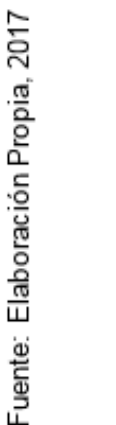

Pruebas de normalidad

Estadístico

.384

.538

Kolmogorov-Smirnov

αI

473

473

Sig.

.000

.000

Lo que se muestra en la Tabla 10, muestran la tasa de recuperación de la firma en la prueba anterior es 0.000 y el índice de confiabilidad de la firma en la prueba es 0.000. Entre estos resultados, ambos indicadores están por debajo del error aceptable de 0.05; Se confirma la distribución anormal de los datos y se deben utilizar las estadísticas de rango de Wilcoxon para probar la hipótesis.

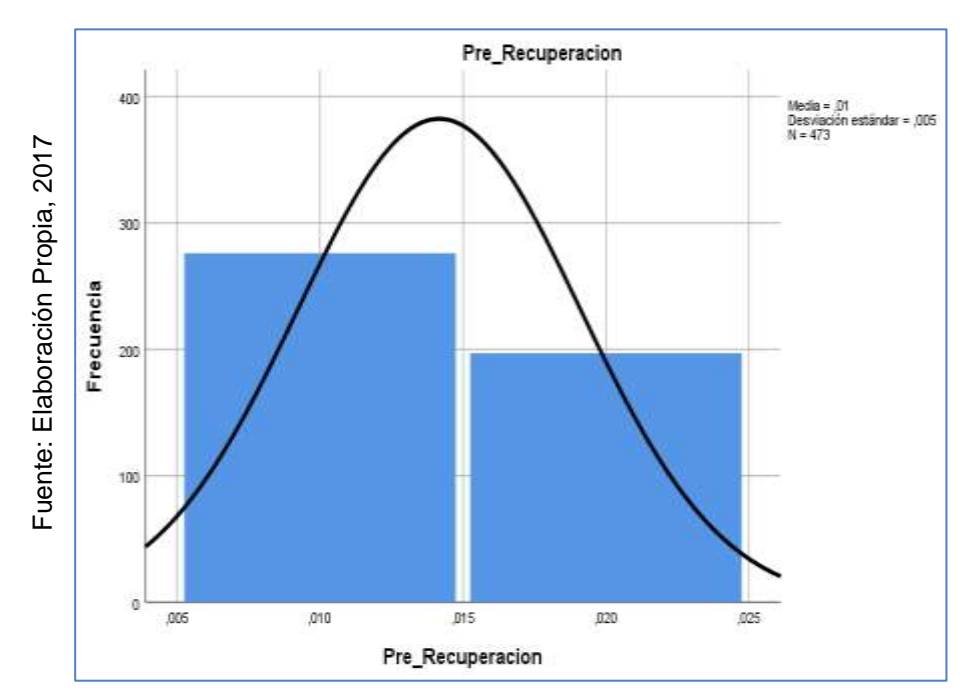

**Figura N° 15:** 

**Prueba de Normalidad de Indicador Ratio de Recuperación antes implementado el sistema web**

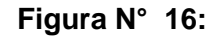

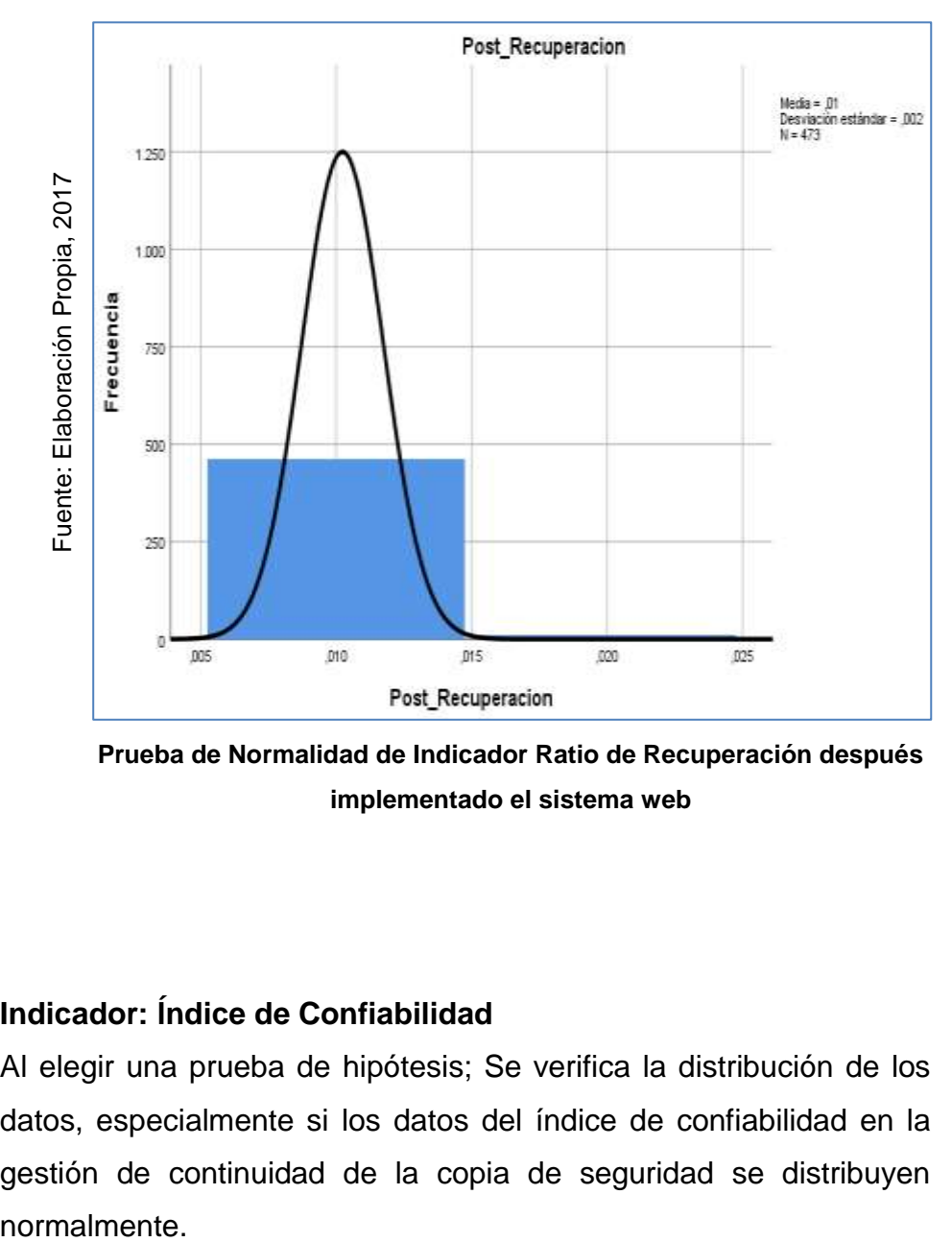

**Prueba de Normalidad de Indicador Ratio de Recuperación después implementado el sistema web**

# **Indicador: Índice de Confiabilidad**

Al elegir una prueba de hipótesis; Se verifica la distribución de los datos, especialmente si los datos del índice de confiabilidad en la gestión de continuidad de la copia de seguridad se distribuyen normalmente.

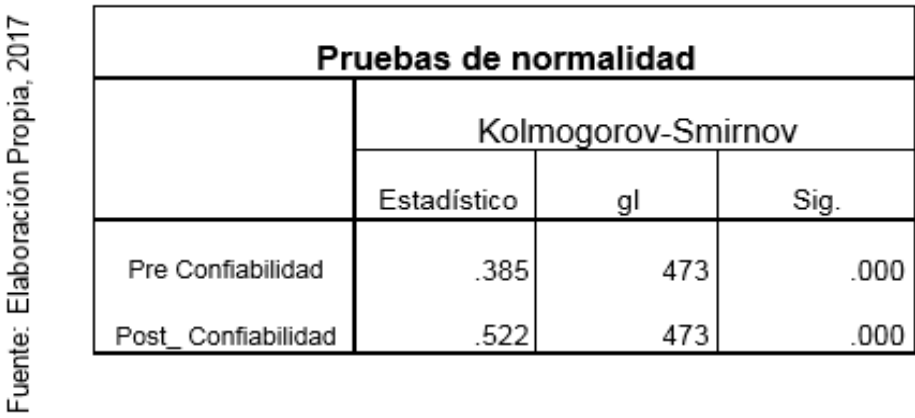

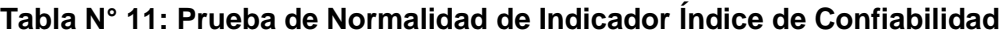

La prueba muestra en la Tabla N°11, que el índice de confiabilidad de la firma en la prueba anterior es 0.000 y el índice de confianza de la firma en la prueba es 0.000. Porque ambos son más pequeños que el error declarado de 0.05; Se confirmó que los datos muestran una distribución anormal y se deben usar las estadísticas de rango de Wilcoxon para probar la hipótesis.

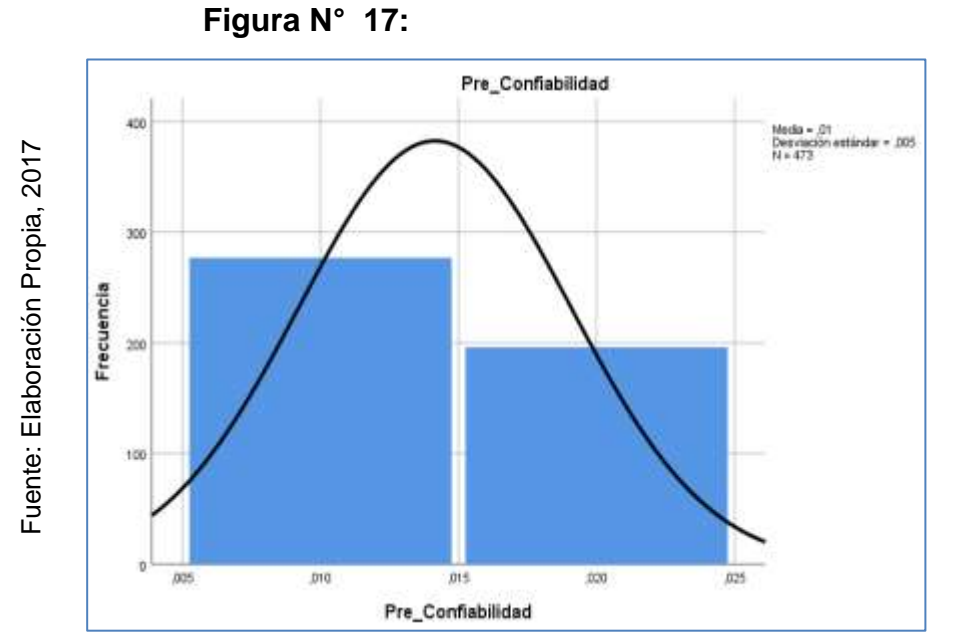

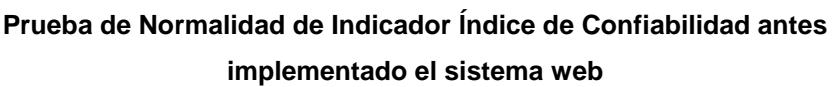

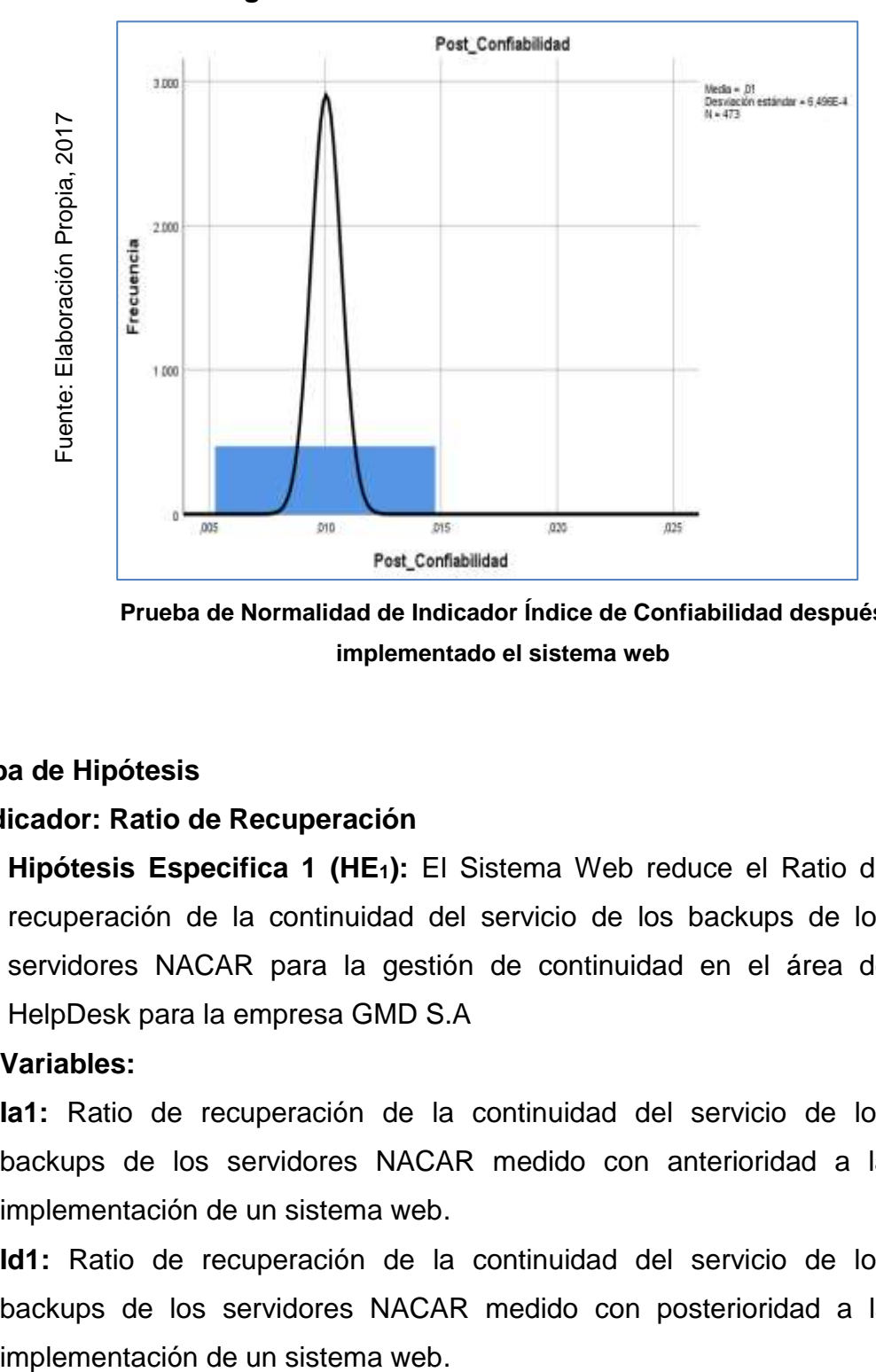

**Figura N° 18:** 

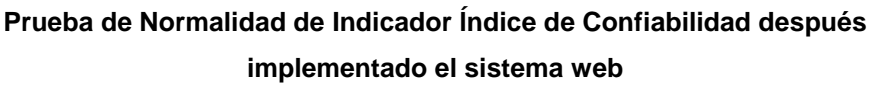

## **2. 3.4 Prueba de Hipótesis**

- **Indicador: Ratio de Recuperación**
	- **A. Hipótesis Especifica 1 (HE1):** El Sistema Web reduce el Ratio de recuperación de la continuidad del servicio de los backups de los servidores NACAR para la gestión de continuidad en el área de HelpDesk para la empresa GMD S.A

## **Variables:**

**Ia1:** Ratio de recuperación de la continuidad del servicio de los backups de los servidores NACAR medido con anterioridad a la implementación de un sistema web.

**Id1:** Ratio de recuperación de la continuidad del servicio de los backups de los servidores NACAR medido con posterioridad a la **Hipótesis Nula (H1):** El Sistema Web no reduce el Ratio de recuperación de la continuidad del servicio de los backups de los servidores NACAR para la gestión de continuidad en el área de HelpDesk para la empresa GMD S.A.

### **H1: Ia1 > Id1**

**Hipótesis Alternativa (HA):** El Sistema Web reduce el Ratio de recuperación de la continuidad del servicio de los backups de los servidores NACAR para la gestión de continuidad en el área de HelpDesk para la empresa GMD S.A.

### **HA: Ia1 > Id1**

Se utilizó la Prueba de Rangos Wilcoxon, ya que según la información y datos rescatados en medio de la investigación (Pre-Test y Post-Test) contienen una distribución no normal.

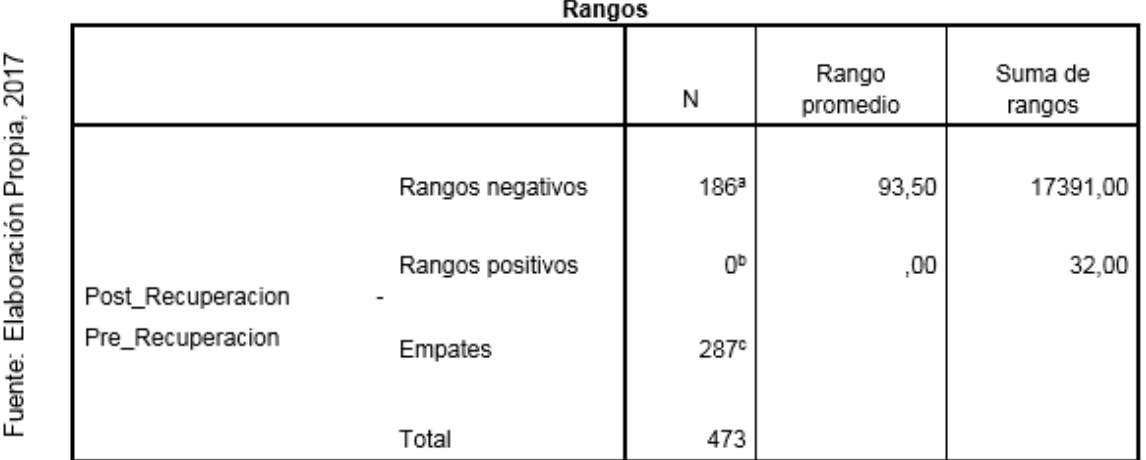

#### **Tabla N° 12: Prueba de Rangos de Wilcoxon para el Ratio de Recuperación**

a. Post\_ Recuperación < Pre\_ Recuperación

b. Post\_ Recuperación > Pre\_ Recuperación

c. Post\_Recuperación = Pre\_Recuperación

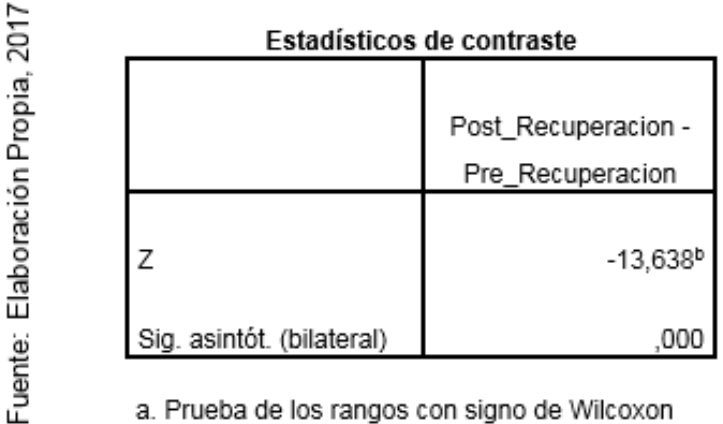

#### **Tabla N° 13: Estadística de contraste de Ratio de Recuperacion**

a. Prueba de los rangos con signo de Wilcoxon

b. Basado en los rangos positivos.

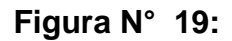

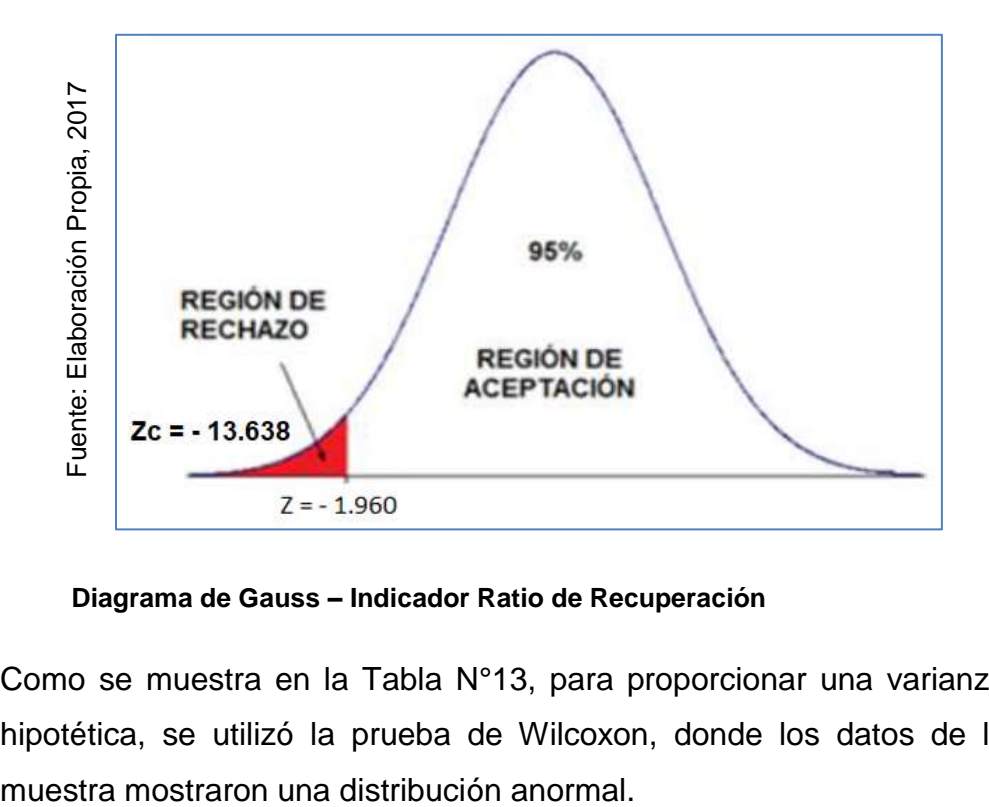

**Diagrama de Gauss – Indicador Ratio de Recuperación**

Como se muestra en la Tabla N°13, para proporcionar una varianza hipotética, se utilizó la prueba de Wilcoxon, donde los datos de la La varianza crítica (valor de firma) es 0.000 y por ser menor a 0.05 no acepta la hipótesis nula y asume la hipótesis alternativa con un 95% de confianza. De esta manera, el valor de varianza Z es igual a - 13,638, que es menor que el teórico z (-1,960) y se encuentra en la región Rechazó la hipótesis nula, confirmando que existe una diferencia significativa entre los índices de tasa de recuperación entre antes y después de la implementación del sistema de recuperación continua NACAR. Servicio de respaldo del servidor.

# **Indicador: Índice de Confiabilidad**

**B. Hipótesis Especifica 2 (HE2):** El sistema Web incrementa la Confiabilidad de los backups de los servidores NACAR para la gestión de continuidad en el área de HelpDesk para la empresa GMD S.A

## **Variables:**

**Ia2:** Confiabilidad de los backups de los servidores NACAR medido antes de la implementación y ejecución de un sistema web.

**Id2:** Confiabilidad de los backups de los servidores NACAR reabiertas medido luego de la implementación y ejecución de un sistema web.

**Hipótesis Nula (H2):** El sistema web no incrementa la Confiabilidad de los backups de los servidores NACAR para la gestión de continuidad en el área de HelpDesk para la empresa GMD S.A.

**H2: Ia2 > Id2**

**Hipótesis Alternativa (HA):** El sistema incrementa la Confiabilidad de los backups de los servidores NACAR para la gestión de continuidad en el área de HelpDesk para la empresa GMD S.A.

**HA: Ia2 > Id2**

En la encuesta actual, se aplicó la prueba de rango de Wilcoxon porque los datos recopilados durante la encuesta (antes y después de la prueba) mostraron una distribución anormal.

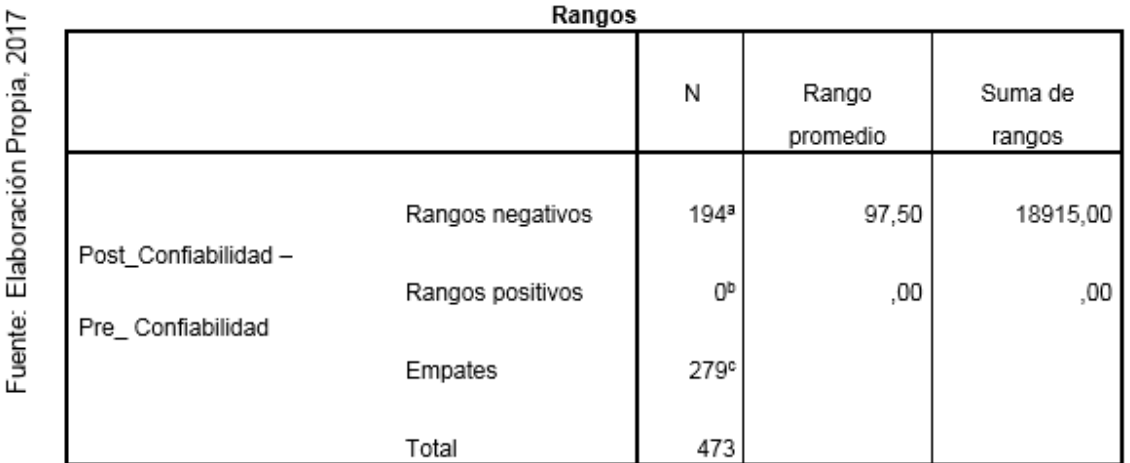

### **Tabla N° 14: Prueba de Rangos de Wilcoxon para el Índice de Confiabilidad**

- a. Post\_Confiabilidad < Pre\_Confiabilidad
- b. Post\_Confiabilidad > Pre\_Confiabilidad
- c. Post\_Confiabilidad = Pre\_Confiabilidad

#### **Tabla N° 15: Estadística de contraste de Índice de Confiabilidad**

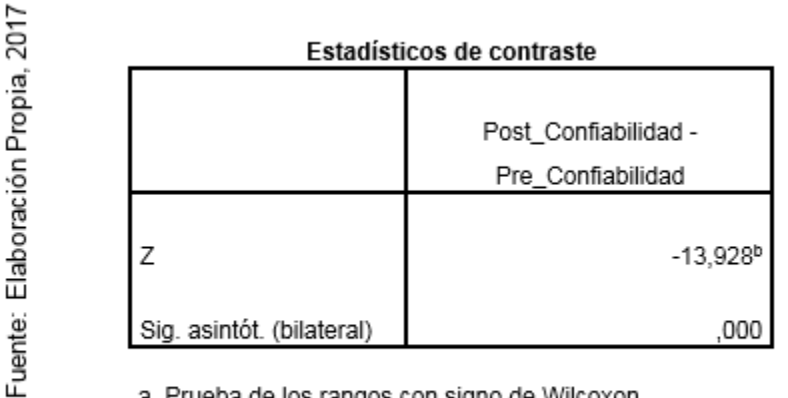

a. Prueba de los rangos con signo de Wilcoxon

b. Basado en los rangos positivos.

**Figura N° 20:** 

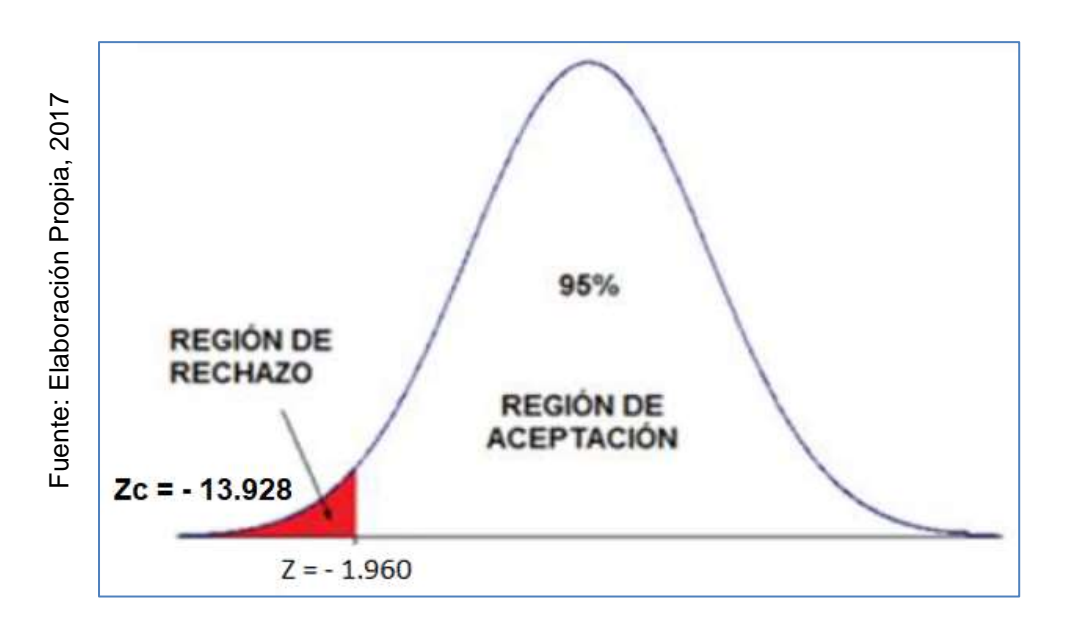

**Diagrama de Gauss – Indicador Índice de Confiabilidad**

Como puede verse en la Tabla N°15, para dar la varianza de la hipótesis, se utilizó la prueba de Wilcoxon, por lo que los datos de la muestra muestran una distribución anormal.

La varianza crítica (valor Sig) es 0.000, y dado que es menor que 0.05, se rechaza la hipótesis nula y se acepta la hipótesis alternativa con un 95% de confianza más el valor de similitud. menor que la z teórica (- 1.960) y está en la región de la hipótesis de rechazo nulo, entonces podemos decir que existe una diferencia significativa entre los indicadores de grado de confianza del índice entre los sistemas web antes y después de la implementación, confiabilidad de los respaldos de los servidores NACAR para la continuidad gestión en el área de HelpDesk de GMD SA.

87

**CAPÍTULO IV**

**DISCUSIÓN**

# **IV. DISCUSIÓN**

Basándonos sobre los resultados conseguidos en durante la investigación, se ejecuta un análisis comparativo sobre los indicadores, confiabilidad y la ratio de recuperación, quienes se sometieron a evaluación previa con anterioridad al sistema web, esto se puede constatar con las pruebas del Pre-Test y Post-Test, después de haberse implementado el sistema, permitiendo constatar que el sistema cumplió con los objetivos entablados para solucionar la problemática presentada.

Se constata por medio de la herramienta SPSS, en la que se plasmó la información conseguida de las fichas de registro, obteniendo como resultado del indicador de la ratio de recuperación una distribución no normal, tomando un grado de significancia de 0,000 en el pre-test y 0,000 en el post-test. De la misma manera sucedió para el indicador índice de confiabilidad, quien acogió una distribución no normal, con nivel de significando 0,000 para pre-test y 0,000 para post-test.

En base a la información recopilada de la empresa GMS S.A., la confiabilidad de los backups de los servidores NACAR del Cliente BBVA Continental, llegaba a 59.83% y con la herramienta del sistema web se incrementó a 99.58% los resultados logrados muestran que hay un gran aumento del 39.75% dicho aumento se debió gracias a la ejecución del sistema web.

"Según el trabajo investigativo realizado por Soto Rodríguez, Leonard A. y Céspedes Vargas, Karina María. Los resultados logrados fue el aumento del porcentaje de Confiabilidad con respecto a la GCN para micro finanzas basado en la norma ISO/IEC 22301 y en la circular G-139-2009 de la Superintendencia de Banca y Seguros (SBS)", ya que su valor inicial es de 69.63% y con la puesta en marcha del sistema informático se logra un aumento del 96.03%,

teniendo un incremento de un 26.40% en confiabilidad. De esta manera se validó que el sistema web interviene en el porcentaje de confiabilidad<sup>72</sup>

Según los datos arrojados del pre-test y post-test, la ratio de recuperación para los backups de los servidores NACAR oscilaba el 0.5983 cuando aún no estaba implementado el sistema, una vez implementado los resultados arrojan 0.9958. Por tal motivo, se puede afirmar que el sistema web aumenta la ratio de recuperación de la continuidad del servicio de los backups. Dicho resultado se debió gracias a la puesta en marcha del sistema informático.

Al investigar, encontramos similitudes con el predecesor de Castro Marquina a 2013, Laura Daiana con su investigación sobre el "Proyecto Sistema de gestión de continuidad de Negocios para la entidad Registro Nacional de Identificación y Estado Civil (RENIEC) bajo el enfoque de la ISO/IEC 22301", los indicadores que utilizó calculan la recuperación de los procesos y/o servicios luego de ocurrido una incidencia, Esta investigación concluye que las tácticas de continuidad del negocio que han sido separadas y planteadas bajo niveles estratégicos, tácticos y operacionales.

<sup>72</sup> SOTO RODRIGUEZ, Leonard A. y CÉSPEDES VARGAS, Karina M. Modelo de un sistema de gestión de continuidad del negocio para microfinancieras basado en la ISO/IEC 22301 y en la circular G-139-2009 de la SBS (Lima) Tesis para optar por el Título Profesional de Ingeniero de Sistemas e Información, Universidad Peruana de Ciencias Aplicadas, 2016.
**CAPÍTULO V**

**CONCLUSIÓN**

# **V. CONCLUSIÓN**

- 5.1. Se deduce que la confiabilidad de los backups de los servidores NACAR aumentó con la aplicación del sistema web, dado que dicha confiabilidad antes de la implementación fue de 59.83% y la confiabilidad después de la implementación fue de 99.58% por tal motivo, se afirma que se obtiene un aumento de 39.75% en la confiabilidad de los backups de los servidores NACAR debido a la ejecución de un sistema informático.
- 5.2. Se concluye que la ratio de recuperación de los backups de los servidores NACAR incrementó con la implementación del sistema web, dado que la ratio de recuperación antes de la implementación fue 0.5983 y la confiabilidad luego de la implementación fue de 0.9958 de este modo, se afirma que existe un aumento de 0.3975 en la ratio de recuperación de servicio de backups de los servidores NACAR gracias a la implementación de un sistema informático.
- 5.3. Finalizando, después de adquirir los resultados favorables de los indicadores estudiados, se deduce que un sistema informático bajo plataformas web influye positivamente durante el proceso de gestión de continuidad de los servidores NACAR en el área de HelpDesk para la empresa GMD S.A.

**CAPÍTULO VI**

**RECOMENDACIÓN**

## **VI. RECOMENDACIONES**

- 1. Se recomienda utilizar la metodología RUP en el desarrollo de sistemas similares ya que facilita el desarrollo a gran escala, a través de un proceso de prueba y retroalimentación continua, de esta manera se asegura el cumplimiento de los estándares de calidad.
- 2. Se recomienda brindar un uso adecuado al sistema; si se desea manejar alguna modificación interna, se tiene que estudiar minuciosamente los artefactos realizados por la metodología RUP, así como el diccionario de datos y el modelo conceptual, lógico y físico de la Base de Datos.
- 3. Se recomienda analizar la ISO 22301:2012 como referencia debido a que su correcta implementación en la empresa brinda grandes ventajas en lo referido a Gestión de continuidad.
- 4. El sistema web, debería implementarse en otras entidades bancarias y derivados, debido a que poseen casi el mismo proceso.

**CAPÍTULO VII**

**REFERENCIAS BIBLIOGRÁFICAS**

# **VII. REFERENCIAS**

- ALAIMO, Diego M. Proyectos ágiles con Scrum : flexibilidad, aprendizaje, innovación y colaboración en contextos complejos . - 1 ed. Buenos Aires: Kleer, 2013 ISBN 978-987-45158-1-0 Pág. 21.
- ALAIMO, Diego M. Proyectos ágiles con Scrum : flexibilidad, aprendizaje, innovación y colaboración en contextos complejos . - 1 ed. Buenos Aires: Kleer, 2013 ISBN 978-987-45158-1-0 Pág. 22.
- ALAIMO, Diego M. Proyectos ágiles con Scrum : flexibilidad, aprendizaje, innovación y colaboración en contextos complejos . - 1 ed. Buenos Aires: Kleer, 2013 ISBN 978-987-45158-1-0 Pág. 22.
- ALAIMO, Diego M. Proyectos ágiles con Scrum : flexibilidad, aprendizaje, innovación y colaboración en contextos complejos . - 1 ed. Buenos Aires: Kleer, 2013 ISBN 978-987-45158-1-0 Pág. 23.
- ALAIMO, Diego M. Proyectos ágiles con Scrum : flexibilidad, aprendizaje, innovación y colaboración en contextos complejos . - 1 ed. Buenos Aires: Kleer, 2013 ISBN 978-987-45158-1-0 Pág. 24.
- ALAIMO, Diego M. Proyectos ágiles con Scrum : flexibilidad, aprendizaje, innovación y colaboración en contextos complejos . - 1 ed. Buenos Aires: Kleer, 2013 ISBN 978-987-45158-1-0 Pág. 25.
- ALAIMO, Diego M. Proyectos ágiles con Scrum : flexibilidad, aprendizaje, innovación y colaboración en contextos complejos . - 1 ed. Buenos Aires: Kleer, 2013 ISBN 978-987-45158-1-0 Pág. 26
- ALAIMO, Diego M. Proyectos ágiles con Scrum : flexibilidad, aprendizaje, innovación y colaboración en contextos complejos . - 1 ed. Buenos Aires: Kleer, 2013 ISBN 978-987-45158-1-0 Pág. 27.
- ALAIMO, Diego M. Proyectos ágiles con Scrum : flexibilidad, aprendizaje, innovación y colaboración en contextos complejos . - 1 ed. Buenos Aires: Kleer, 2013 ISBN 978-987-45158-1-0 Pág. 31.
- ALAIMO, Diego M. Proyectos ágiles con Scrum: flexibilidad, aprendizaje, innovación y colaboración en contextos complejos. - 1 ed. Buenos Aires: Kleer, 2013 ISBN 978-987-45158-1-0 Pág. 28.
- ALAIMO, Diego M. Proyectos ágiles con Scrum: flexibilidad, aprendizaje, innovación y colaboración en contextos complejos. - 1 ed. Buenos Aires: Kleer, 2013 ISBN 978-987-45158-1-0 Pág. 29.
- ALAIMO, Diego M. Proyectos ágiles con Scrum: flexibilidad, aprendizaje, innovación y colaboración en contextos complejos. - 1 ed. Buenos Aires: Kleer, 2013 ISBN 978-987-45158-1-0 Pág. 30
- CASTRO MARQUINA, Laura Daiana. Diseño de un Sistema de Gestión de Continuidad de negocios (SGCN) para la reniec bajo la óptica de la norma ISO/IEC 22301 (Lima) Tesis para optar por el Título de Ingeniero Informático, Pontificia Universidad Católica del Perú, 2013.
- CHAMBA PRIETO, Christian Javier. Análisis y evaluación de las principales tecnologías de servidores, almacenamiento y respaldo del mercado. (Sangolquí) Tesis para Titulación de Ingeniero de Sistemas e Informática. Universidad de las Fuerzas Armadas ESPE, 2015.
- CHIPIA, Joan. 2012. Tipos de muestreo. [En línea] 6 de agosto de 2012. [fecha de consulta: 14 de diciembre de 2016.] http://es.slideshare.net/JoanFernandoChipia/muestreo-ii.
- CORONEL CUADROS, Daniel. Procedimiento para realizar el respaldo e información siguiendo las buenas prácticas en una empresa de contact center. (Bogotá) Tesis para optar al título de Ingeniero de sistemas, Universidad Católica de Colombia, 2013.
- DELGADO CONCHA, Kevin Gilmar. Diseño y propuesta de una metodología para la implementación de un sistema de gestión de continuidad del negocio, basado en la norma ISO/IEC 22301:22012 (Arequipa) Tesis para optar por el título de Ingeniero de Sistemas, Universidad Católica Santa María, 2015
- FERNÁNDEZ, Ana y et. al. Filología y tecnología: Introducción a la escritura, la informática 2°Edición. Madrid: Editorial Complutense, 2012. ISBN: 978-84-9938-138-1
- Gaceta electrónica de la Universidad Nacional Autónoma de México[en línea][20 de Mayo del 2017] Disponible en:http://www.iingen.unam.mx/esmx/Publicaciones/GacetaElectronica/GacetaMayo2014/Paginas/Respal dosdeinformacion.aspx
- GALINDO, Luis J. Técnicas de investigación en sociedad, cultura y comunicación 1° Edición. Barcelona: Pearson Educación, 2013 ISBN: 9684442629, Pág.277
- GÓMEZ Álvaro. Enciclopedia de la seguridad informática. 1° edición México: Alfa y omega. 2012 ISBN 978-970-15-1266-1 Pag. 18.
- GOMEZ IGUARAN, Jhon Lennon, MAURY PÉREZ, Anibal Ramón. Diseño de un marco metodológico para la implementación de una estrategia de respaldo de información (Barranquilla) Tesis para la

Titulación de Especialista en Auditoría de Sistemas e Información, Universidad de la Costa CUC, 2013.

- HUAMÁN, Héctor. MANUAL DE TECNICAS DE INVESTIGACION Conceptos y Aplicaciones. [en línea] 2 ed. Perú: Héctor Guillermo Huamán Valencia, 2013 pág. 45
- ISO 21500. Guía de gestión de los recursos. 2014. p. 15
- ISO 21500. Guía de gestión de los recursos.2014. p. 15.
- IT Process maps [en línea]. ITIL Gestión de la Continuidad del Servicio de TI - ITSCM [fecha de consulta: 20/05/2017] Disponible en:https://wiki.es.itprocessmaps.com/index.php/ITIL\_Gestion\_de\_la\_Continuidad\_del\_Ser vicio\_de\_TI\_-\_ITSCM
- JUEZ, Pedro. Probabilidad y estadística en medicina 1° Edición. Madrid: Ediciones Díaz de Santos, 2013 ISBN: 84-7978-278-1, Pág. 95
- JUEZ, Pedro. Probabilidad y estadística en medicina 1° Edición. Madrid: Ediciones Díaz de Santos, 2013 ISBN: 84-7978-278-1, Pág. 95
- LEON, Richard R. Web Application Architecture: Principles, Protocols and Practices. Weiheim: Wiley, 2012 ISBN: 9780471486565
- LEON, Richard R. Web Application Architecture: Principles, Protocols and Practices. Weiheim: Wiley, 2013 ISBN: 9780471486565
- LIPING, Borislav R. Management of the Object-oriented Development Process. Pennsylvania: Idea Group Inc (IGI), 2012 ISBN 9781591406068 Pag. 184
- LIPING, Borislav R. Management of the Object-oriented Development Process. Pennsylvania: Idea Group Inc (IGI), 2012 ISBN 9781591406068 Pag. 185
- LIPING, Borislav R. Management of the Object-oriented Development Process. Pennsylvania: Idea Group Inc (IGI), 2012 ISBN 9781591406068 Pag. 186
- LIPING, Borislav R. Management of the Object-oriented Development Process. Pennsylvania: Idea Group Inc (IGI), 2012 ISBN 9781591406068 Pag. 187
- LIPING, Borislav R. Management of the Object-oriented Development Process. Pennsylvania: Idea Group Inc (IGI), 2012 ISBN 9781591406068. Pag. 187.
- LIPING, Borislav R. Management of the Object-oriented Development Process. Pennsylvania: Idea Group Inc (IGI), 2012 ISBN 9781591406068. Pag. 188.
- LIPING, Borislav R. Management of the Object-oriented Development Process. Pennsylvania: Idea Group Inc (IGI), 2012 ISBN 9781591406068 Pag. 189.
- LUYÁN, Sergio. Programación de Aplicaciones Web: Historia, Principios Básicos y Clientes Web. Alicante: Editorial Club Universitario, 2012. ISBN: 84-8454-206-8, Pag.53.
- LUYÁN, Sergio. Programación de Aplicaciones Web: Historia, Principios Básicos y Clientes Web. Alicante: Editorial Club Universitario, 2012. ISBN: 84-8454-206-8, Pag.54.
- MALHOTRA,Naresh K. Investigación de Mercados: Un enfoque aplicado, 4° Ed., Naucalpan de Juarez: PEARSON EDUCACIÓN, 2013, ISBN 970-26-0491-5 Pág. 299.
- MATEU, Carles. Desarrollo de Aplicaciones Web 1° Edición. Barcelona: Eureca Media, 2012 ISBN: 84-9788-1-118-4, Pág. 13.
- MATEU, Carles. Desarrollo de Aplicaciones Web 1° Edición. Barcelona: Eureca Media, 2012 ISBN: 84-9788-1-118-4, Pág. 23.
- MOORE, David S. Estadística aplicada básica, 2° Edición. Barcelona: Antoni Bosch, 2013 ISBN:84-95348-04-7, Pág. 209
- NTP-ISO 22301:2012. Societal security: Business continuity management systems – requirements. Switzerland, ISO Pág. 7
- NTP-ISO 22301:2012. Societal security: Business continuity management systems – requirements. Switzerland, ISO Pág. 5
- NTP-ISO 22301:2012. Societal security: Business continuity management systems – requirements. Switzerland, ISO Pág.
- NTP-ISO 22301:2012. Societal security: Business continuity management systems – requirements. Switzerland, ISO Pág. 6
- QUEVEDO, José. 2012. Revisión de modelos de gestión de continuidad del negocio. Revista de Investigación de Sistemas e Informática. Lima: Facultas de Ingeniería de Sistemas e Informática. Pág. 107. ISSN 1815- 0268.
- QUEVEDO, José. 2012. Revisión de modelos de gestión de continuidad del negocio. Revista de Investigación de Sistemas e Informática. Lima: Facultas de Ingeniería de Sistemas e Informática. Pág. 108. ISSN 1815- 0268
- RODAS RON, Enrique A. Implementación de una solución Automatizada de Respaldos (Guayaquil). Tesis para Titulación en sistemas de Información. Escuela Superior Politécnica del Litoral, 2012.
- SALKIND, Neilj. Métodos de Investigación, 3° Ed, Naucalpan de Juarez: PRENTICE HALL HISPANOAMERICANA, 2013. ISBN 970-17-12-34-4 Pág. 235.
- SHARP, Jhon A. The route map to Business Continuity Management: Meeting the requirements of ISO 22301. Segunda Edición. Londres: British Standards Institution, 2012. ISBN 0580743411, 9780580743412. Pág. 129
- SOTO RODRIGUEZ, Leonard A. y CÉSPEDES VARGAS, Karina M. Modelo de un sistema de gestión de continuidad del negocio para microfinanciera basado en la ISO/IEC 22301 y en la circular G-139- 2009 de la SBS (Lima) Tesis para optar por el Título Profesional de Ingeniero de Sistemas e Información, Universidad Peruana de Ciencias Aplicadas, 2016.
- TERÁN GUERRERO, Diana Gardenia. Implementación de un sistema de respaldo para los servidores de la carrera de ingeniería en sistemas computacionales con tecnología open source, utilizando bacula. (Guayaquil) Tesis para optar por el título de Ingeniero en sistemas Computacionales, Universidad de Guayaquil, 2013.
- TOLLEY, Elizabeth E. Investigación Aplicada En Salud Pública. métodos Cualitativos 1° Edición. Washintong DC: Pan American Health Org, 2013 ISBN: 92-75-31647 Pág. 67
- VARGAS, Antonio. Estadística Descriptiva e Inferencial 2° Edición. Cuenca: Servicio de Publicaciones de la Universidad de Castilla-La Mancha, 2013 ISBN: 84-88255-87-x Pág. 33

**ANEXOS**

## **ANEXOS**

## **Anexo N° 1: Matriz de Consistencia**

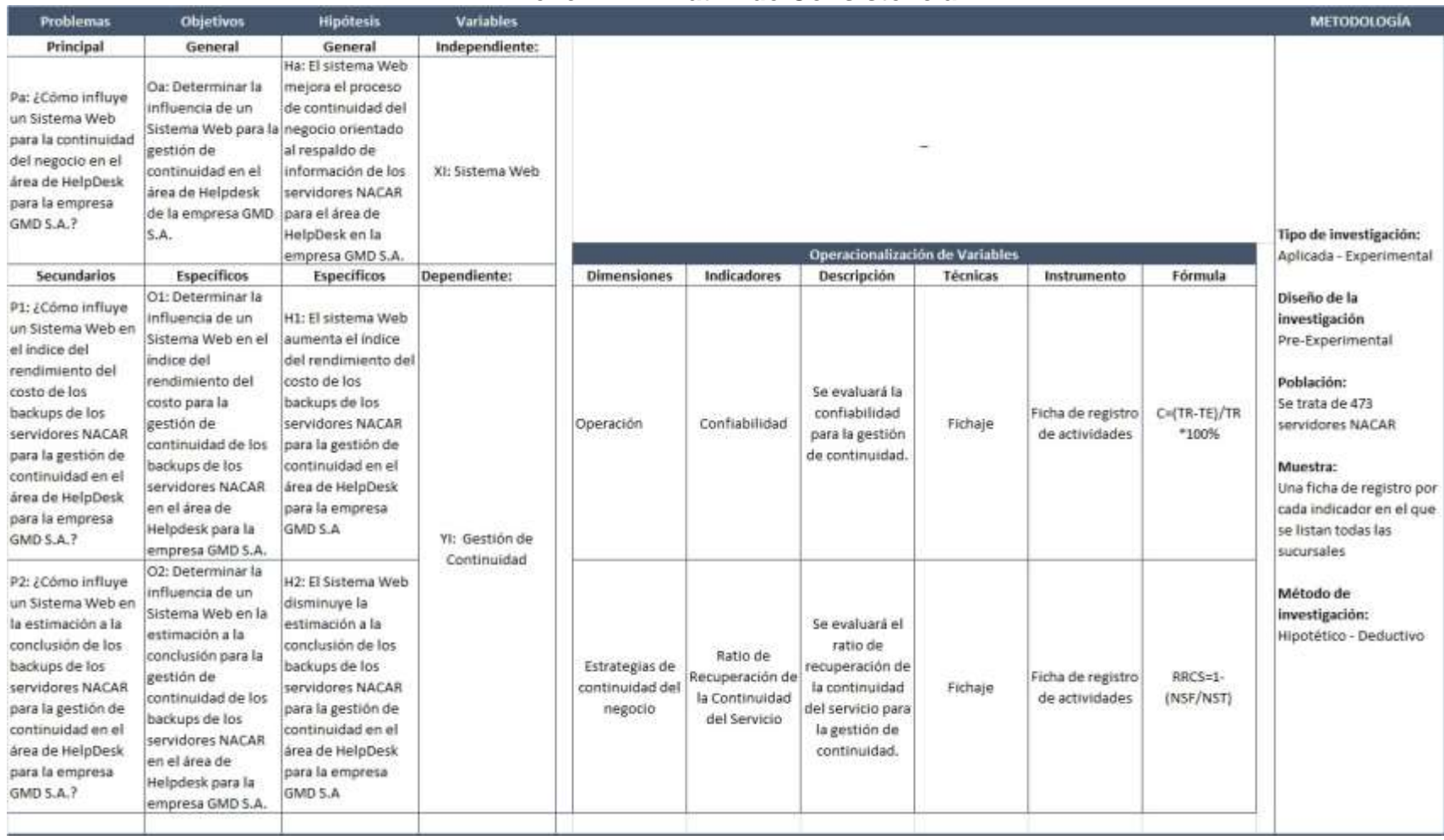

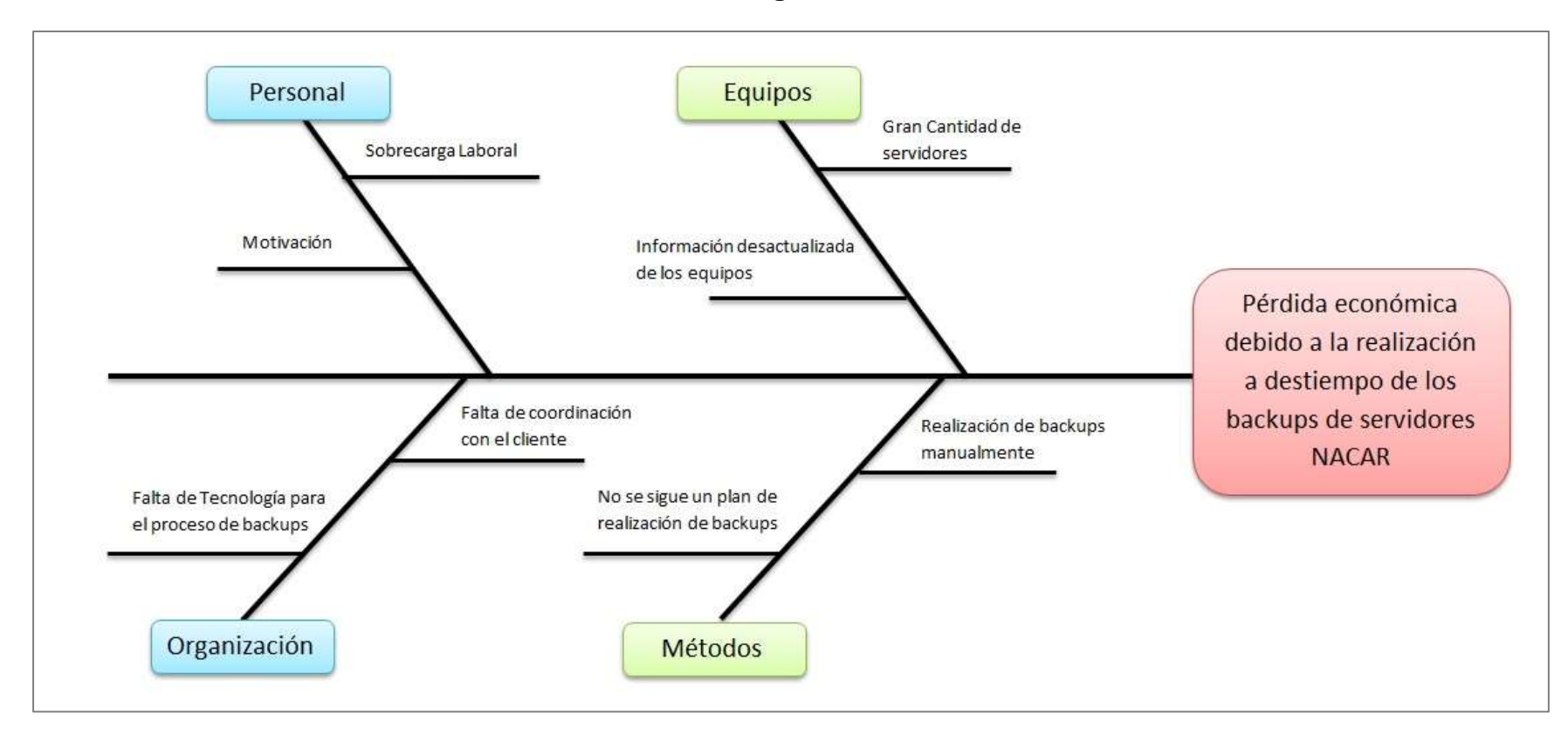

## **Anexo N° 2: Diagrama de Ishikawa**

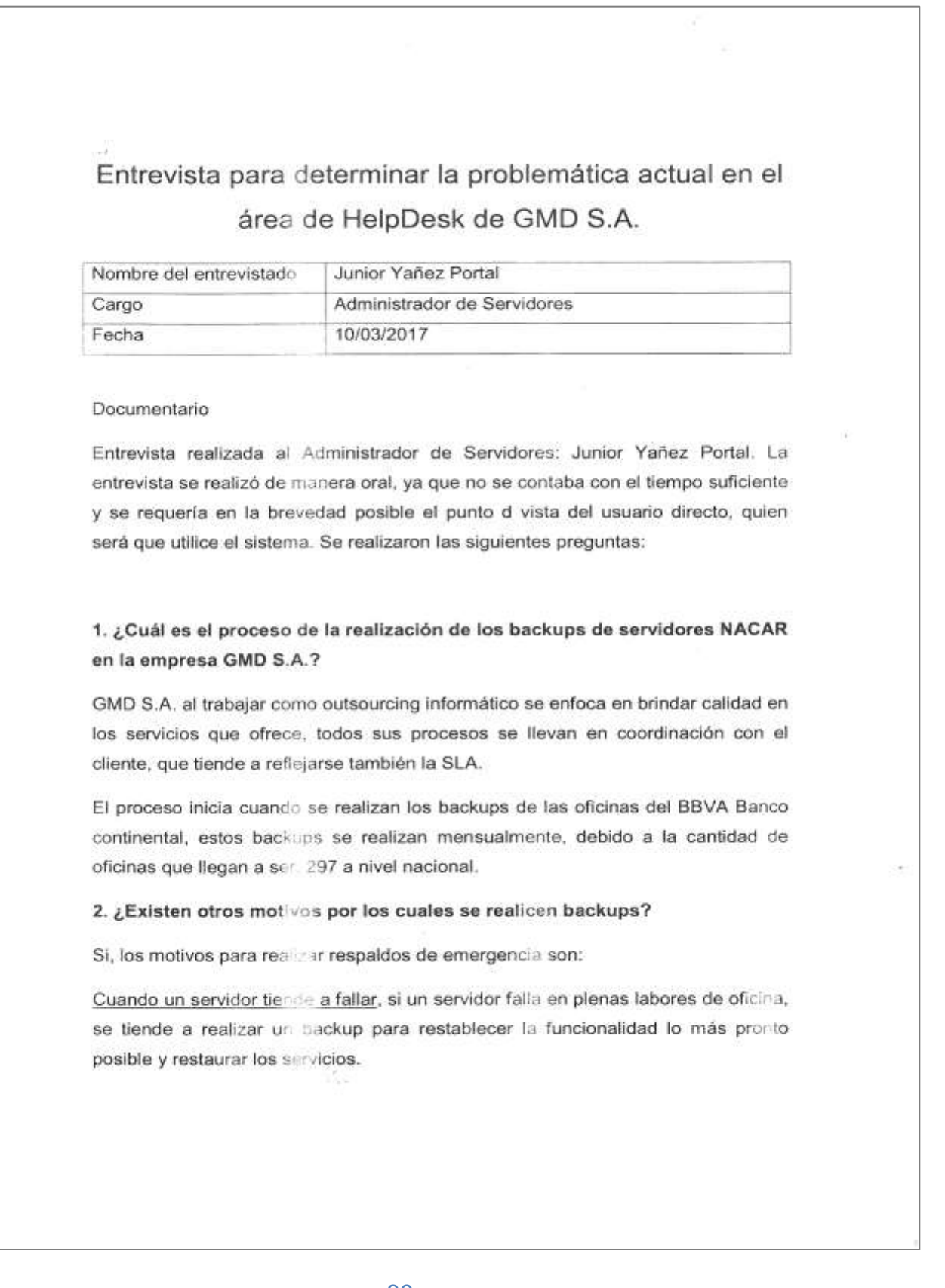

### **Anexo N° 3: Entrevista para determinar la Problemática.**

Cuando se realiza una renovación de equipos, si se tiende a cambiar el servidor por uno más potenciado, se realiza su respectivo backup para poder copiarlo en el nuevo servidor que reemplazará.

Cuando se implementará alguna nueva actualización en los servidores, estos llegan a ser necesarios, debido a que normalmente son por motivos de seguridad o funcionalidad de alguno de sus aplicativos o periféricos.

#### 3. ¿Cómo se gestionan los backups de los servidores?

Los backups se realizan mensualmente, pero cada oficina tiene un periodo dentro del mes, esto debido a que son 297 oficinas y no se pueden realizar los backups en un día, por consiguiente se le asignan fechas a cada oficina para mantener un orden correspondiente al respaldo de su información.

#### 4. ¿Sobre qué información se realizan los backups?

La empresa GMD S.A. se encarga de realizar la configuración de servicios, dispositivos y periféricos en los servidores, en general se encarga de realizar el respaldo de la información de configuraciones y actualizaciones.

### 5. ¿Cómo afecta económicamente la realización de backups de los servidores NACAR?

En el proyecto BBVA Banco continental, según el SLA, si los servicios de alguna oficina no se llegasen a restablecer, caería una penalización a la empresa GMD S.A. "los costos de la penalización no se pueden mencionar por confidencialidad de la empresa", esta penalización si sucediese en 3 ocasiones el proyecto pasaría a evaluación.

Junior Yañez Portal Adm. De Servidores

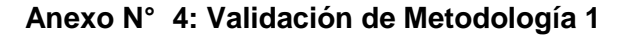

 $\sim$ UNIVERSIDAD CESAR VALLEJO VALIDACIÓN DE METODOLOGÍA DATOS GENERALES Juárez Regalado Francisco F. Đ 1.1. Apellidos y Nombres. Titulo y Grado:<br>( )Doctor ( )Magister ( )Ingeniero (  $\triangle$ Otros-Especifique:  $\angle$  Cencia d L 1.2. Titulo y Grado: 1.3. Institución donde labora: Universidad César Vallejo, Escuela de Ingeniería de Sistemas 1.4. Titulo de la Investigación: Sistema web para la Gestión de la Continuidad en el área de Helpdesk en la empresa GMD S.A., en el año 2017 1.5. Autor de Instrumento: Vidal Rivera, Ricardo Andrés H. ASPECTOS DE VALIDACIÓN Puntaje a colocat: Recomendation); Regulari2; No recomendador ( mws клим ø. Pregantas y Criterios me 内 3 W. a) Metodologia que migar se aplica ÷. ż. Metodologie que trabaja major con las fases del regno  $\mathcal{O}$ Q ä  $\,$ inspectifiato de trabajo ġ 丏 41 Facilità al desarrollo del Siriema Welt Ŧ  $\overline{\mathbf{3}}$  $\mathfrak{s}$ Adaptable a pambios futuros  $\pm$ Facilita el entendimiento del Sistema Well  $\overline{2}$ Θ Ŧ. **TOTAL** ¥ Considere las recomendaciones y aplicar el trabajo. irma del Experto

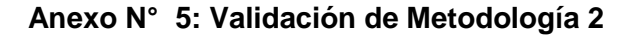

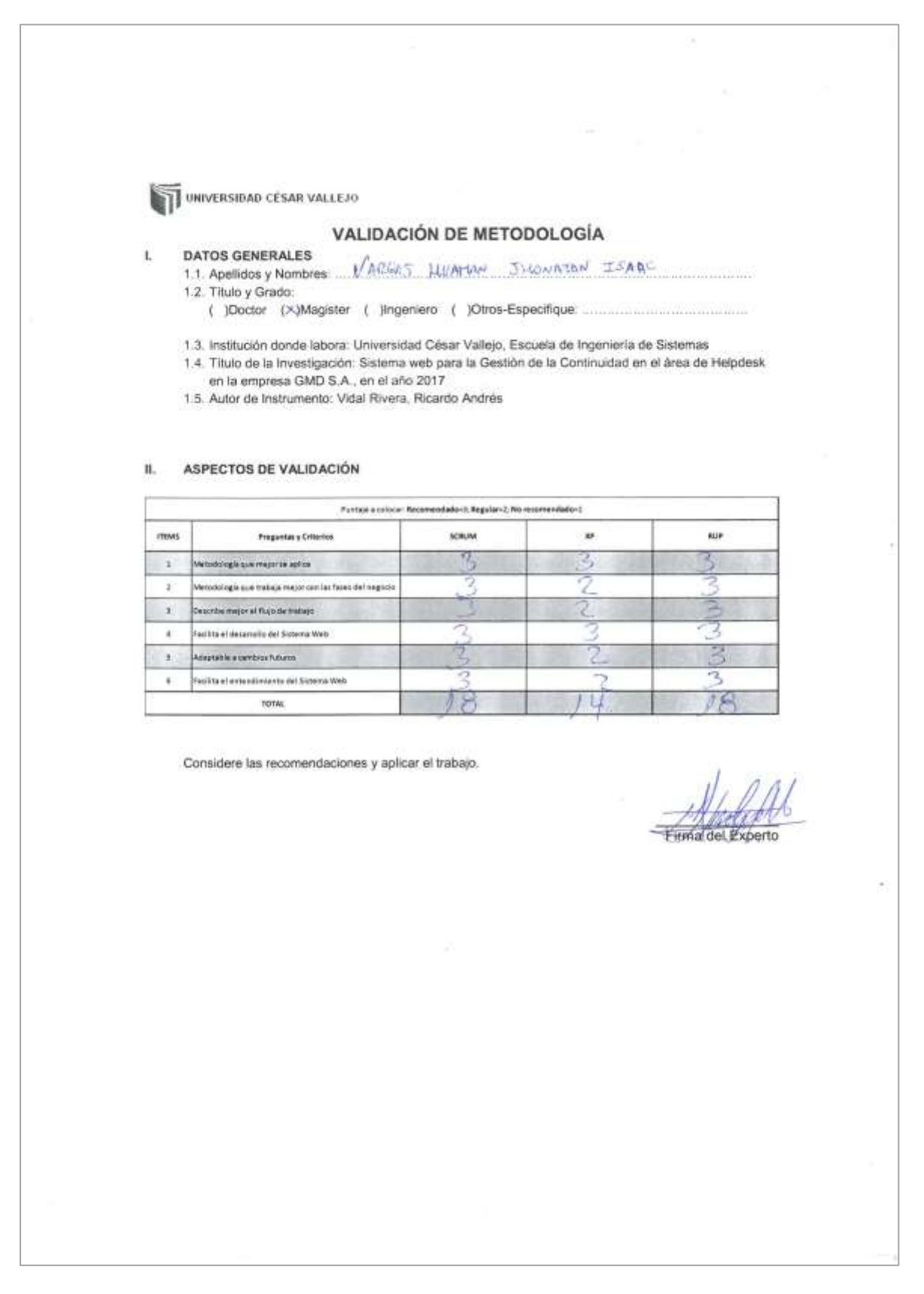

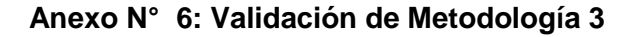

 $\alpha$ UNIVERSIDAD CÉSAR VALLEJO VALIDACIÓN DE METODOLOGÍA DATOS GENERALES L Galvez Tapia Orleans  $\mathbb{N}[q]$ . 1.1. Apellidos y Nombres: 1.2. Titulo y Grado: ( )Doctor ( )()Magister ( )Ingeniero ( )Otros-Especifique ... 1.3. Institución donde labora: Universidad César Vallejo, Escuela de Ingeniería de Sistemas 1.4. Título de la Investigación: Sistema web para la Gestión de la Continuidad en el área de Helpdesk en la empresa GMD S.A., en el año 2017 1.5. Autor de Instrumento: Vidal Rivera, Ricardo Andrés H. ASPECTOS DE VALIDACIÓN Furties a colocer, Recommendation 5, Regular-D Welse commendation 2 mines Pregustas y Ottense SCHUM ŵ Kút Ž  $\overline{\mathbf{3}}$  $\mathbf{1}$ sueligi accoper majoritation ä, 3 Ż  $\cdot$  1 Netsdologis que insbeja major con las fases del regnol ī 3  $\mathbb{E}$ Describe major et flujo de trabaje:  $\alpha$ deWarretz2 leb ollowaret la afrika ł  $\overline{2}$ З đ. 5  $\mathbf{x}$ Magnetic a permission of ø 3 ı  $\overline{2}$ Terlifle et antendimante del Sistema Web × 之 P P J L **TOTAL** Considere las recomendaciones y aplicar el trabajo. Firma del Experto

### **Anexo N° 7: Ficha de Registro para Determinar el Ratio de Recuperación de la continuidad del Servicio PRE-TEST**

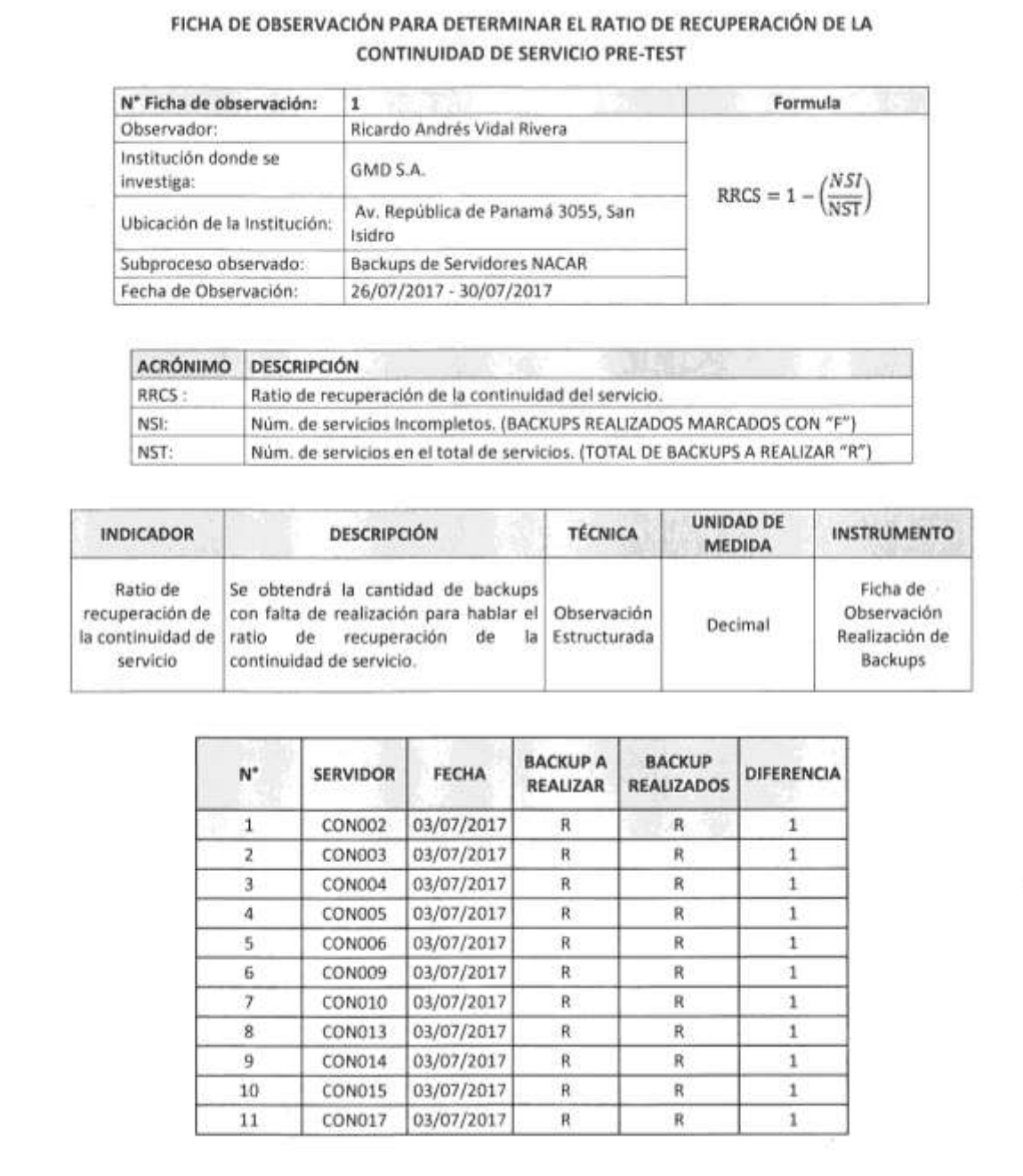

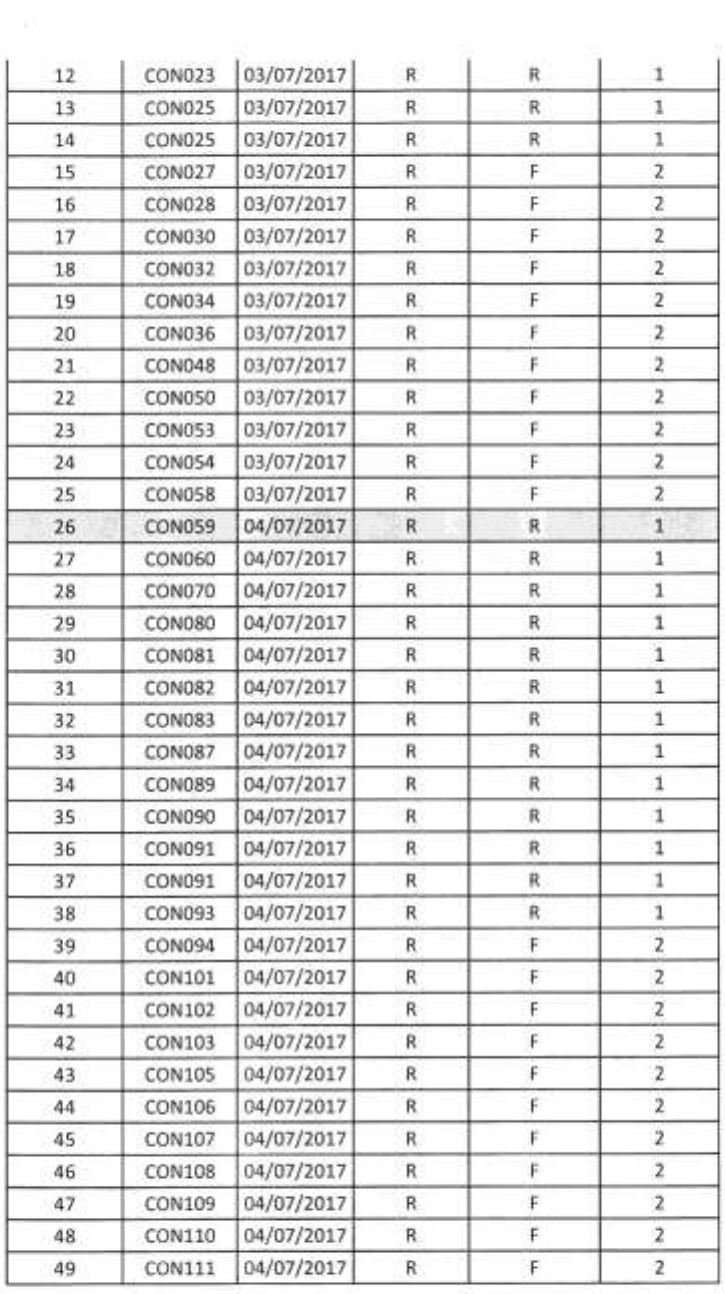

×.

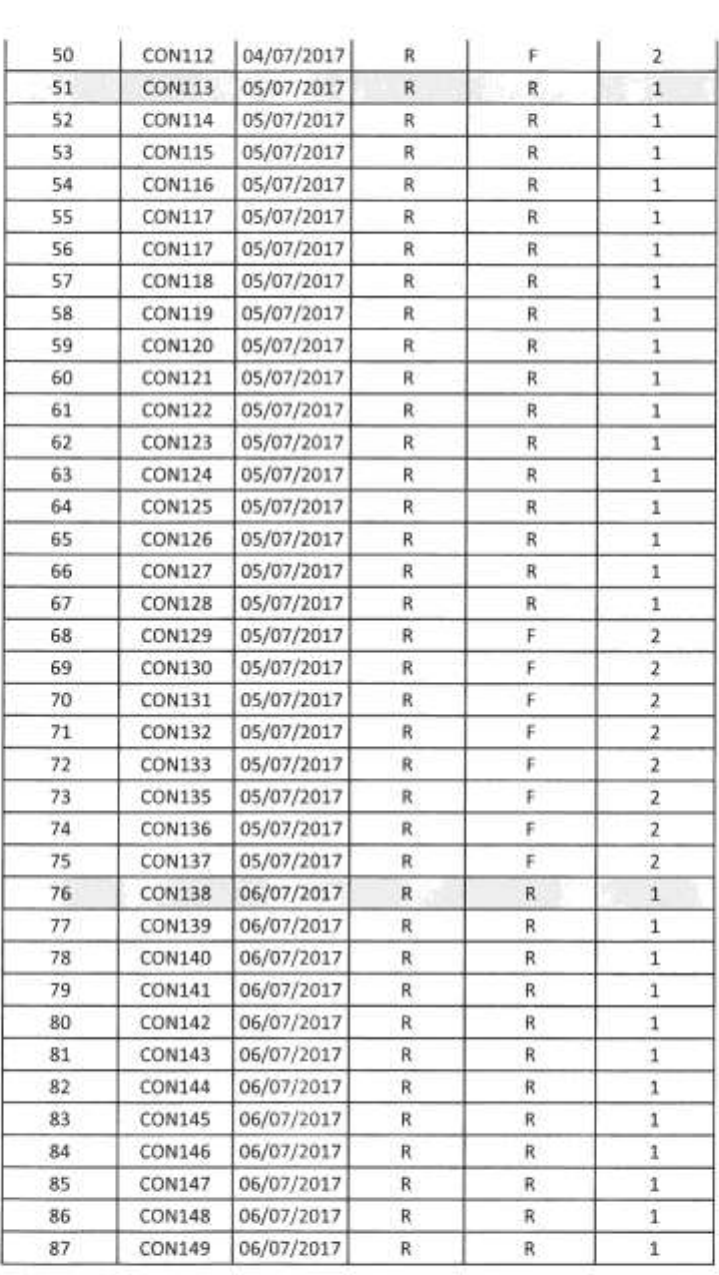

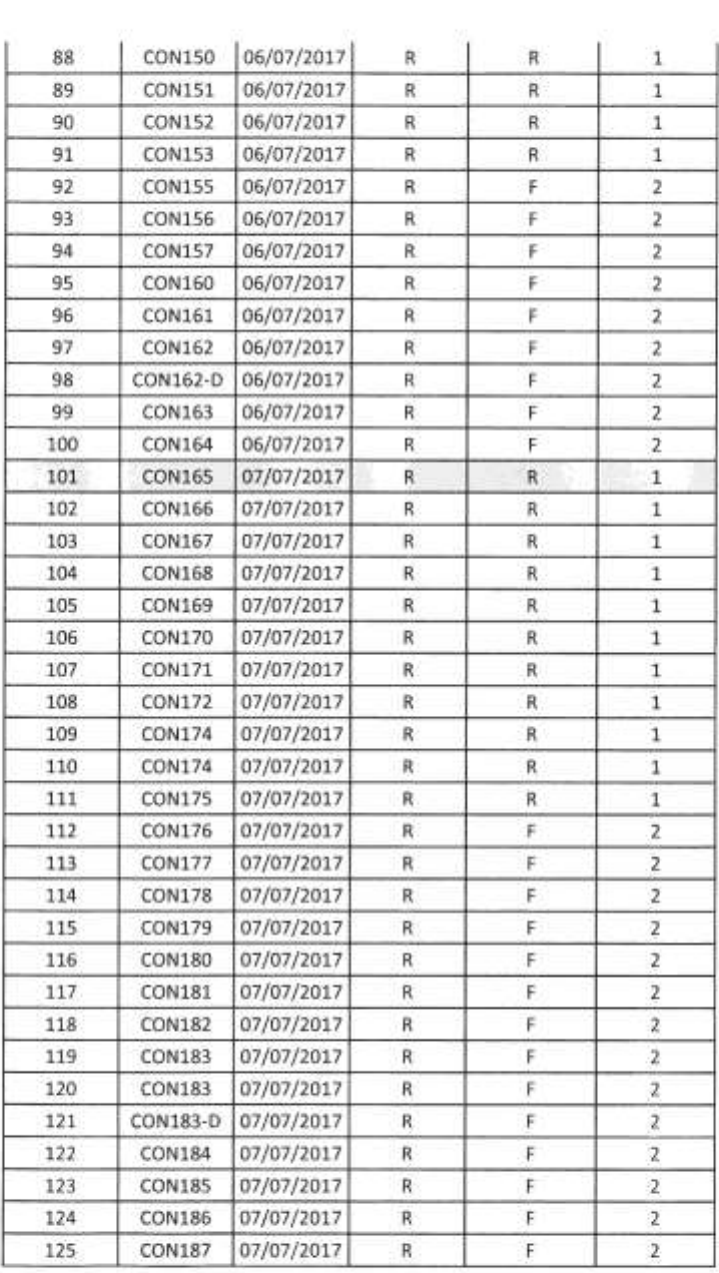

 $\alpha$ 

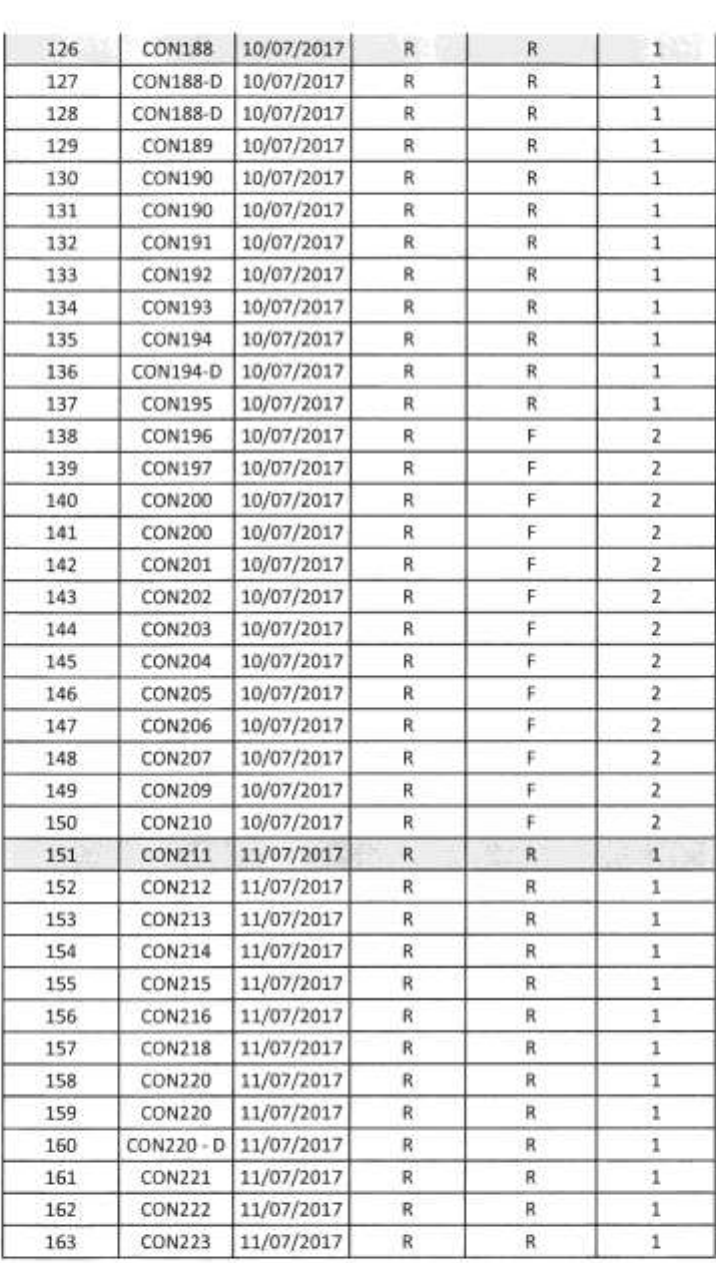

 $\sim$ 

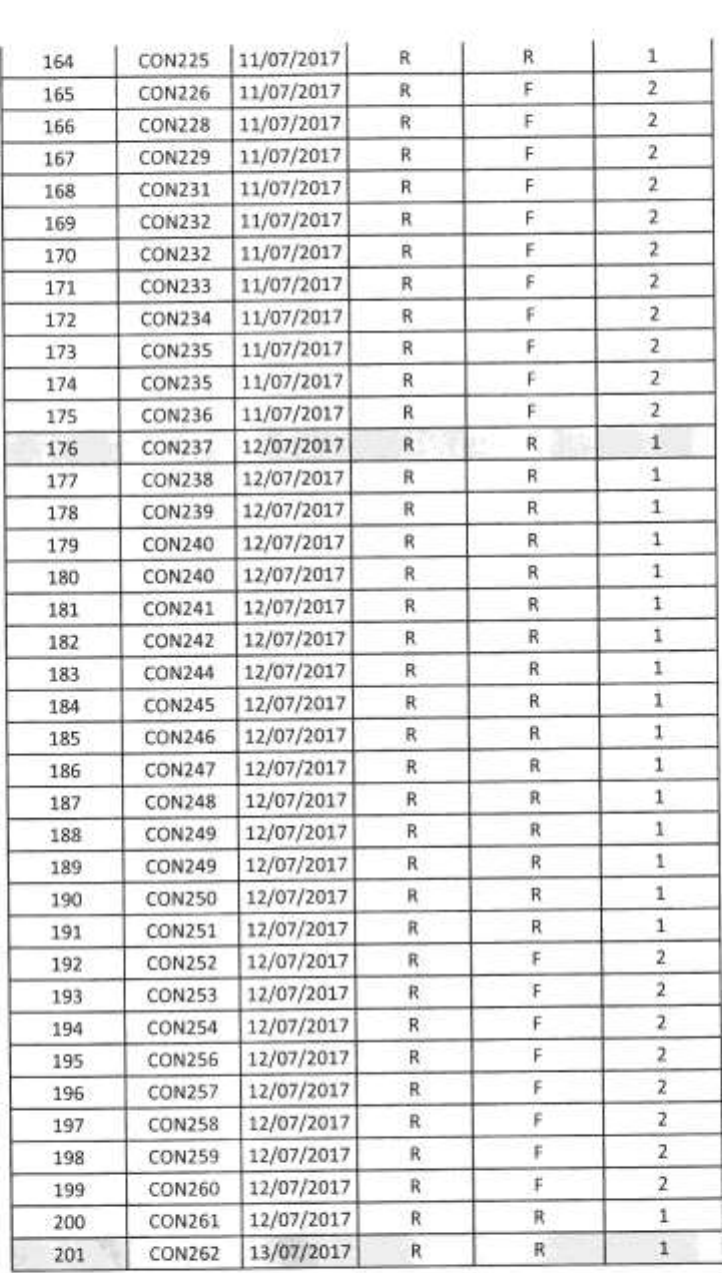

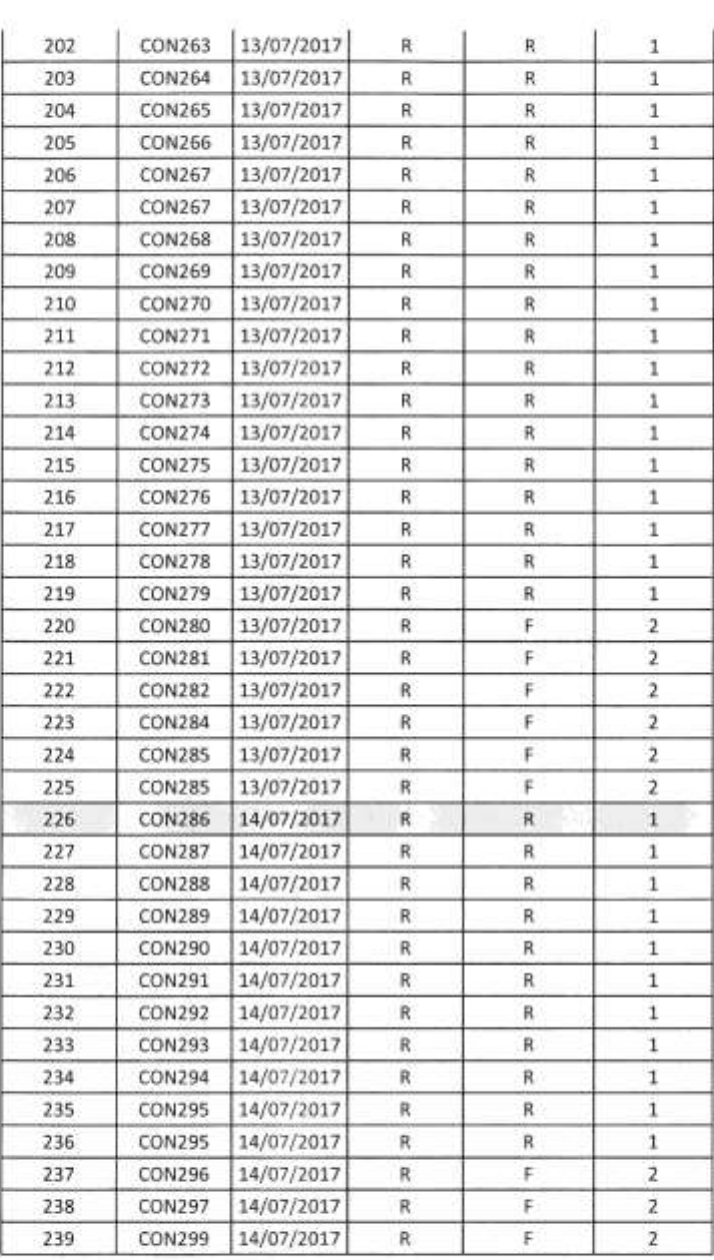

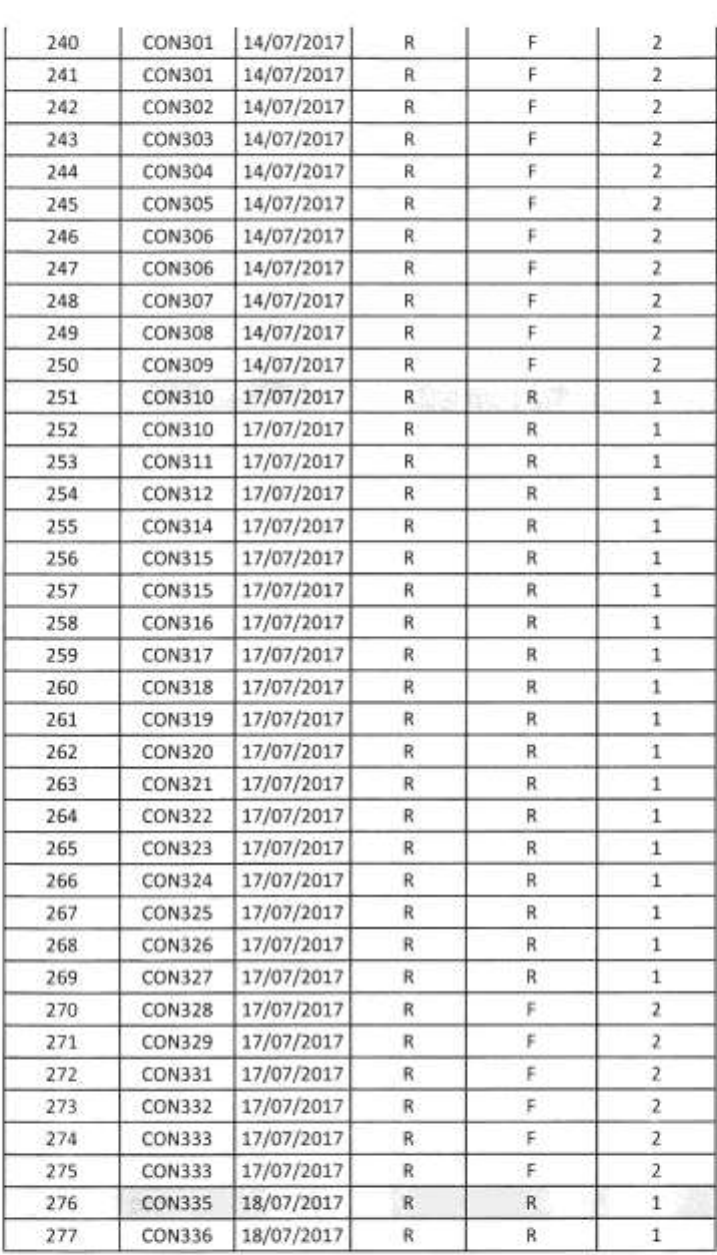

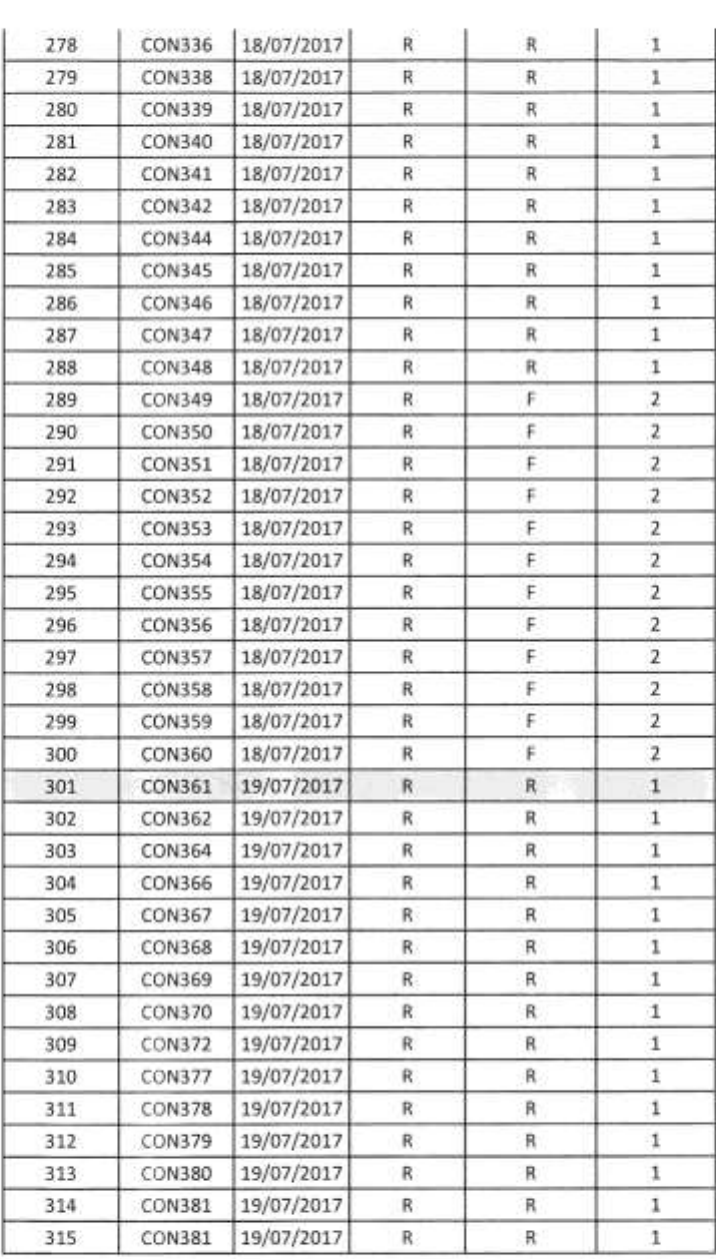

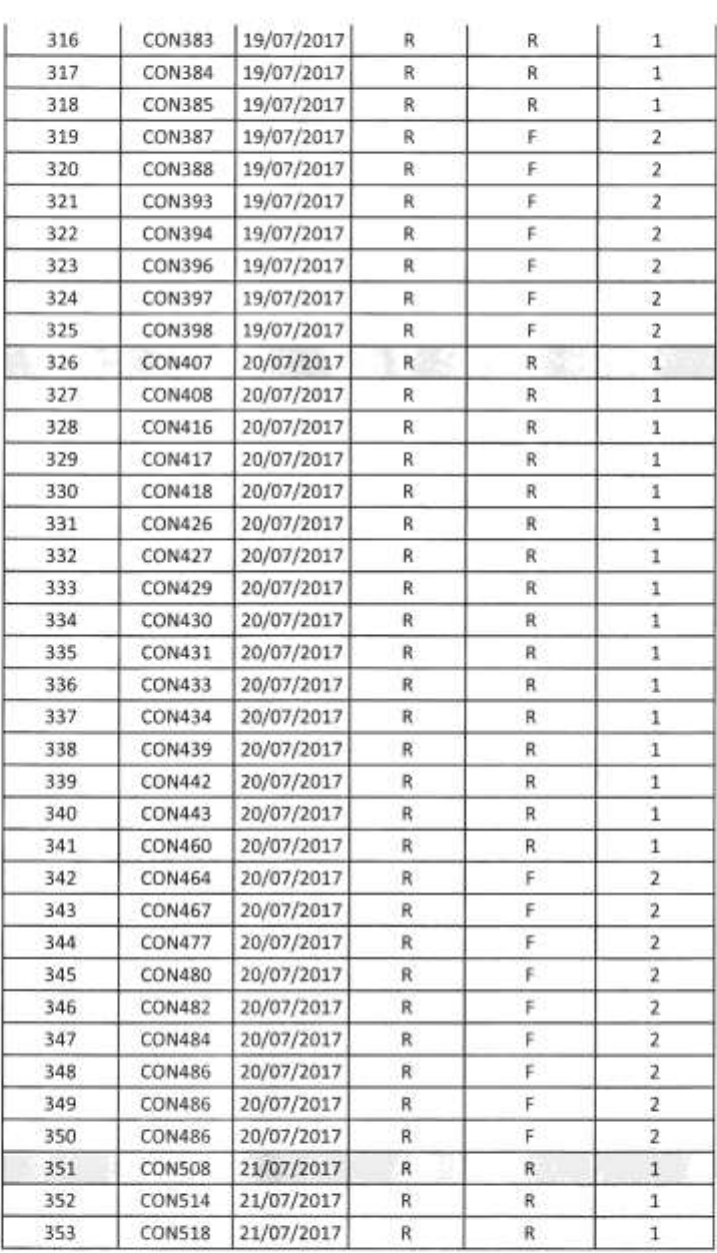

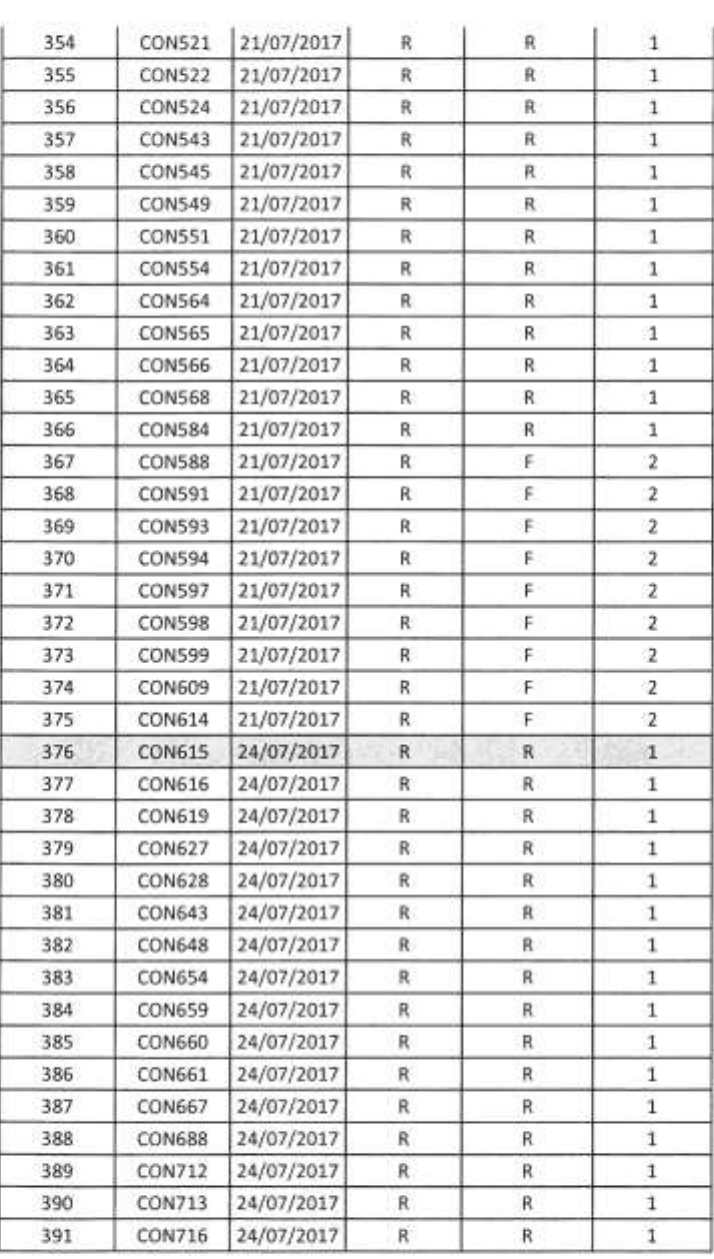

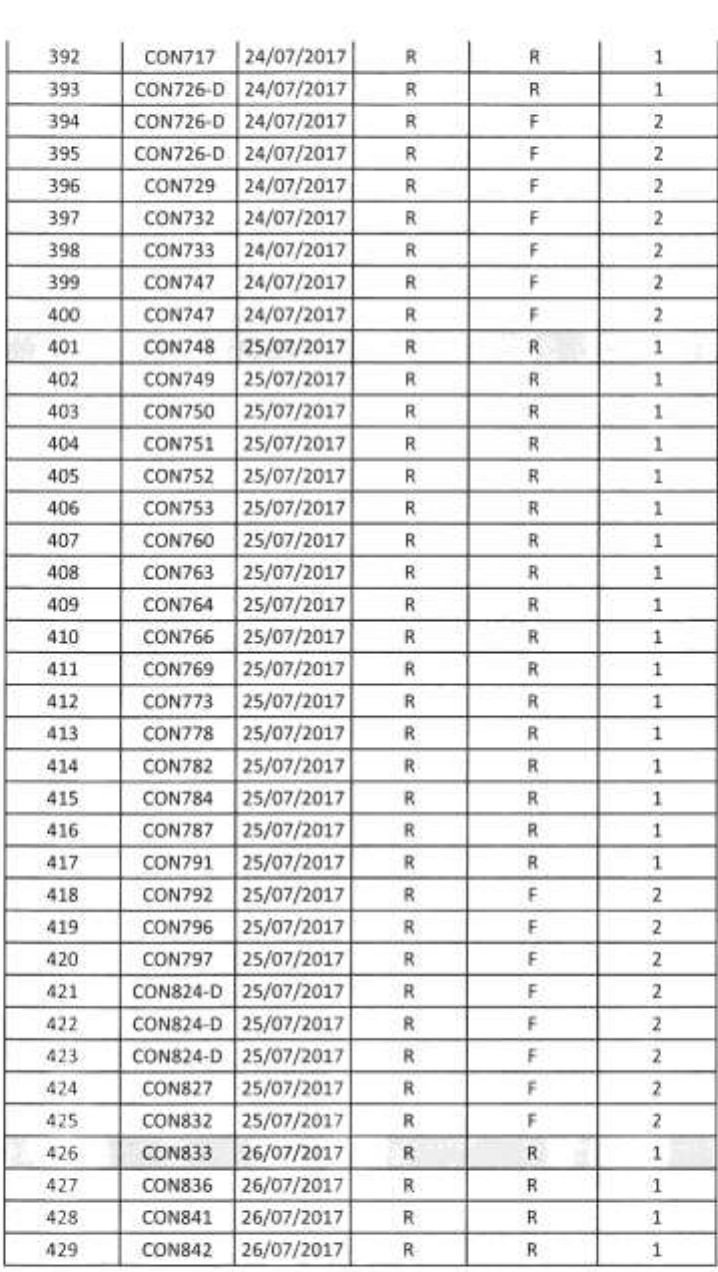

 $\alpha$ 

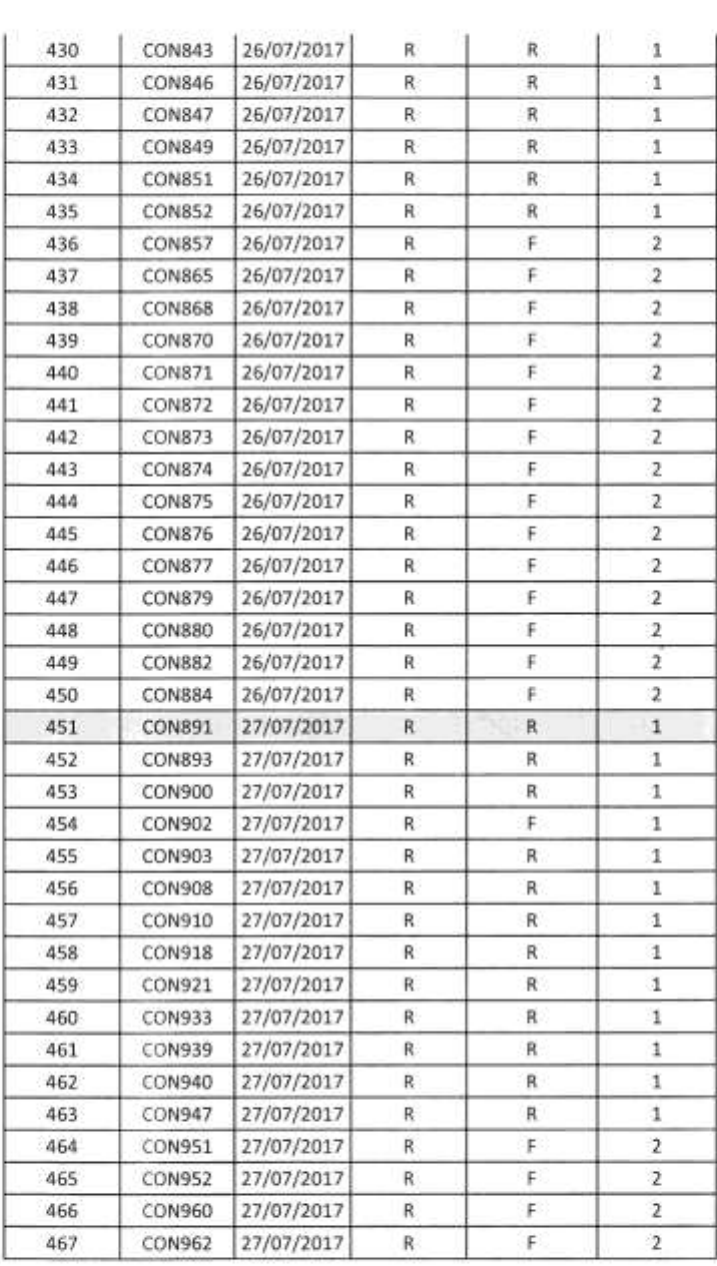

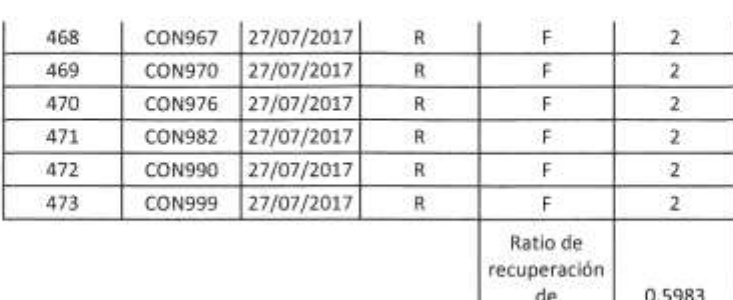

Observación: El presente cuadro muestra el registro de Backups realizados de los servidores NACAR en el lapso de 1 mes de Julio, así mismo, se calcula la cantidad de backups realizados (R= Realizado, F= Faltante) con la diferencia de (1= Exacto 2= Diferencia) para hallar el ratio de recuperación de continuidad del servicio.

continuidad del servicio

ĸ,

Supervisora de Requerimientos Lic. Mariella Bardales R.

## **Anexo N° 8: Ficha de Registro para Determinar la Confiabilidad PRE-TEST**

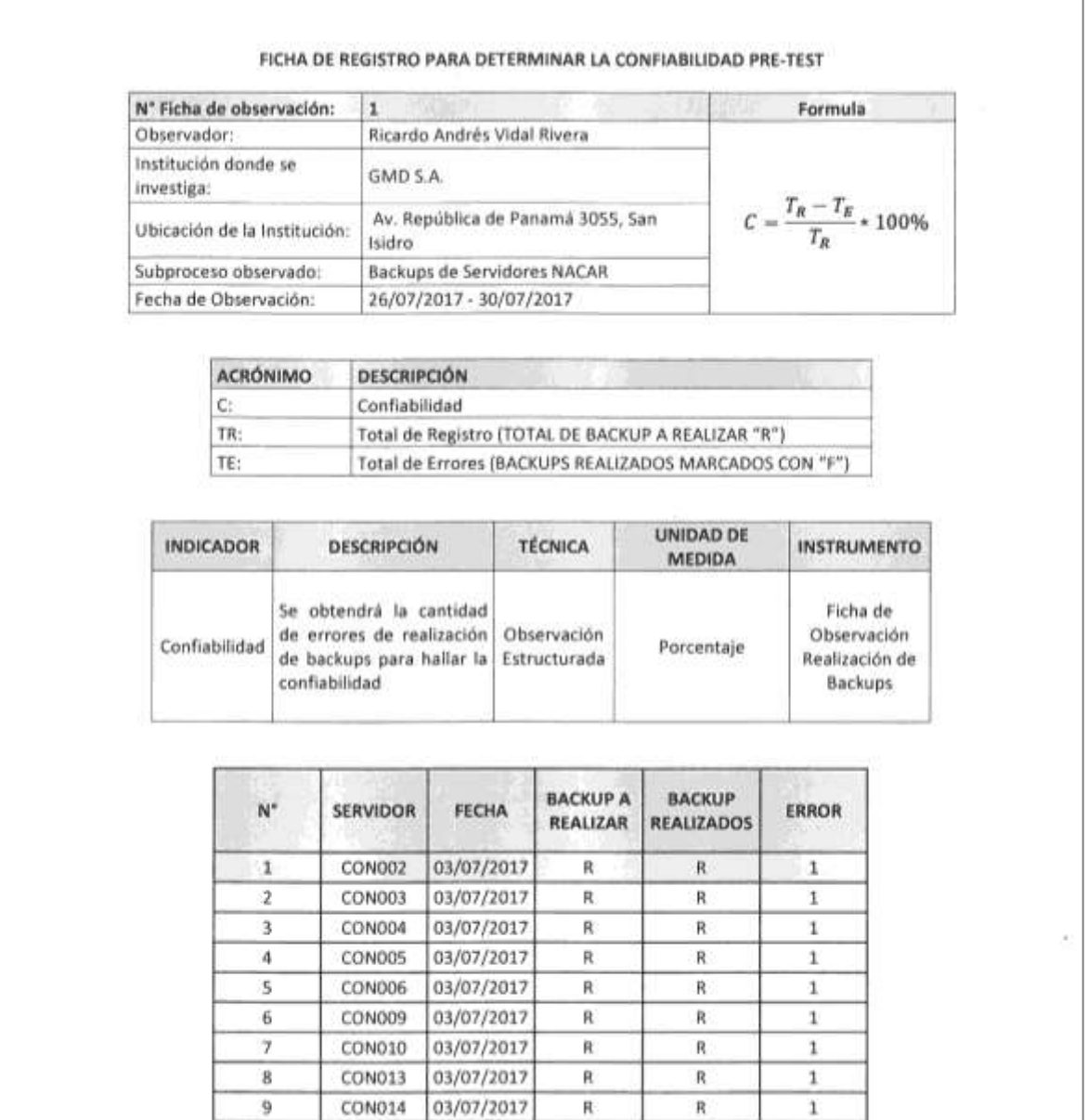

10

 $11\,$ 

CON015

CON017

03/07/2017

03/07/2017

R

R

 ${\mathsf R}$ 

 $\mathsf R$ 

 $\,$  1

 $\,1$ 

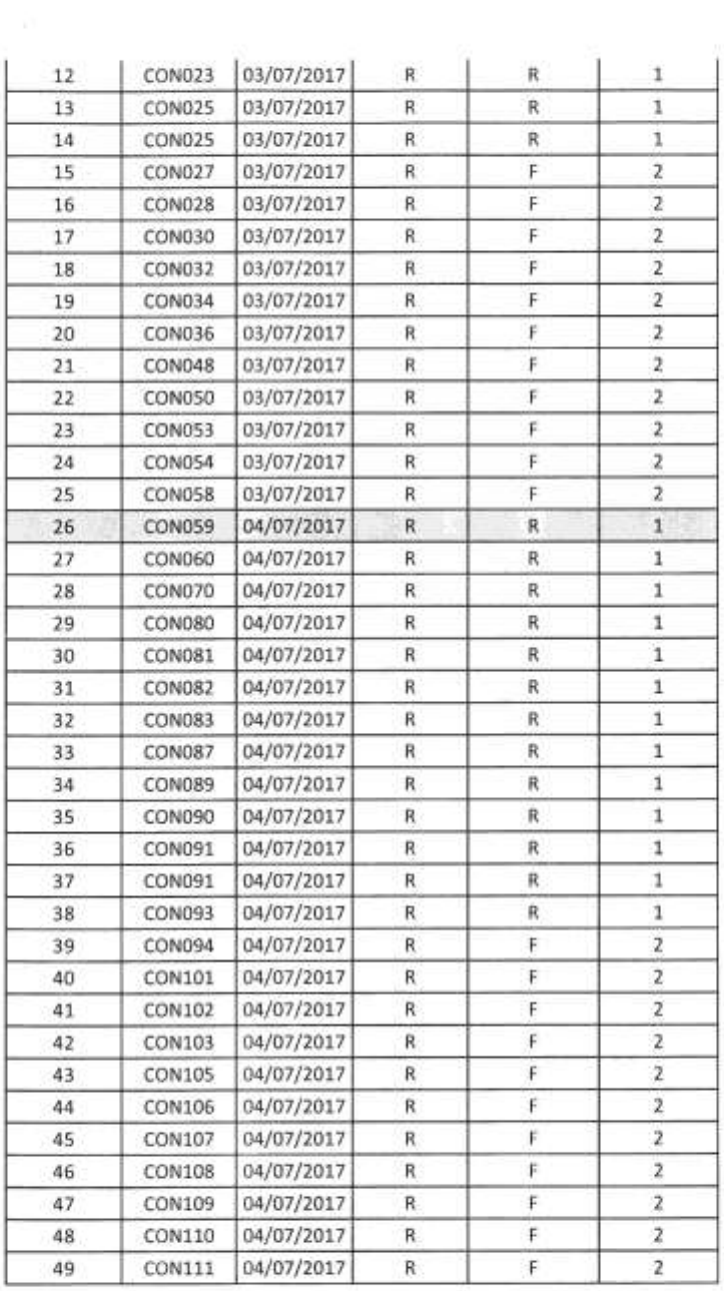

×.

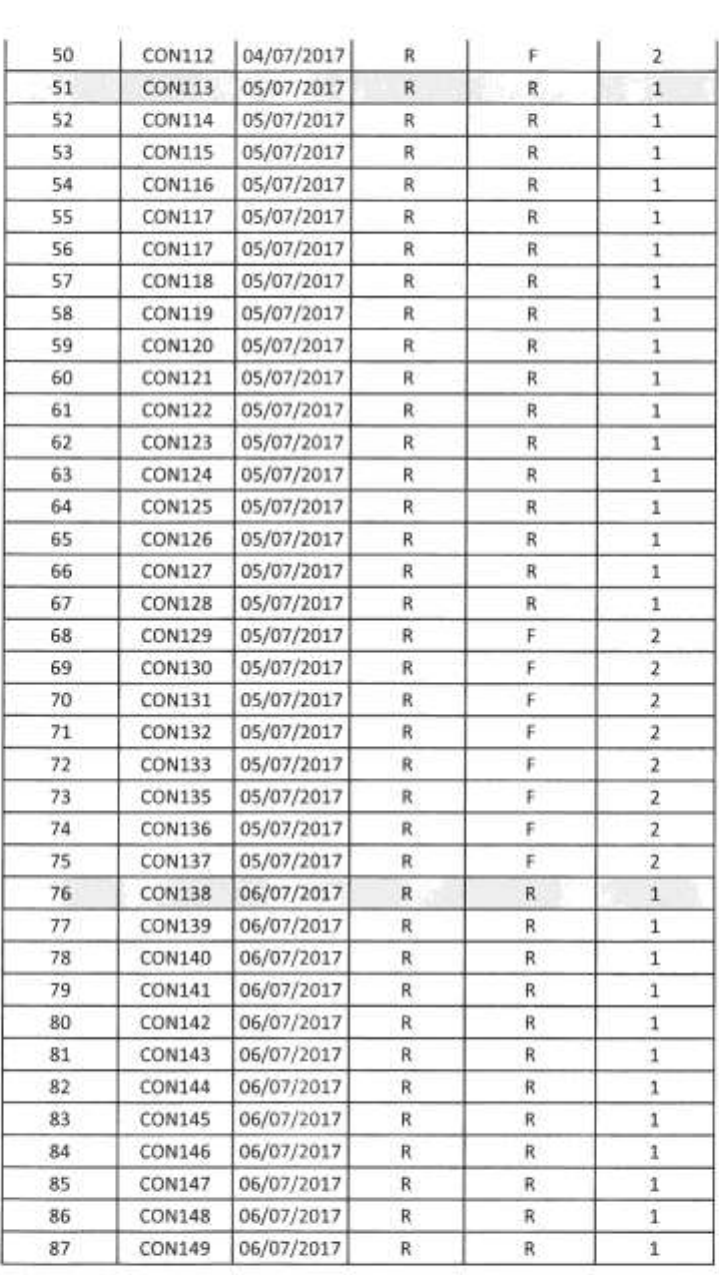

}

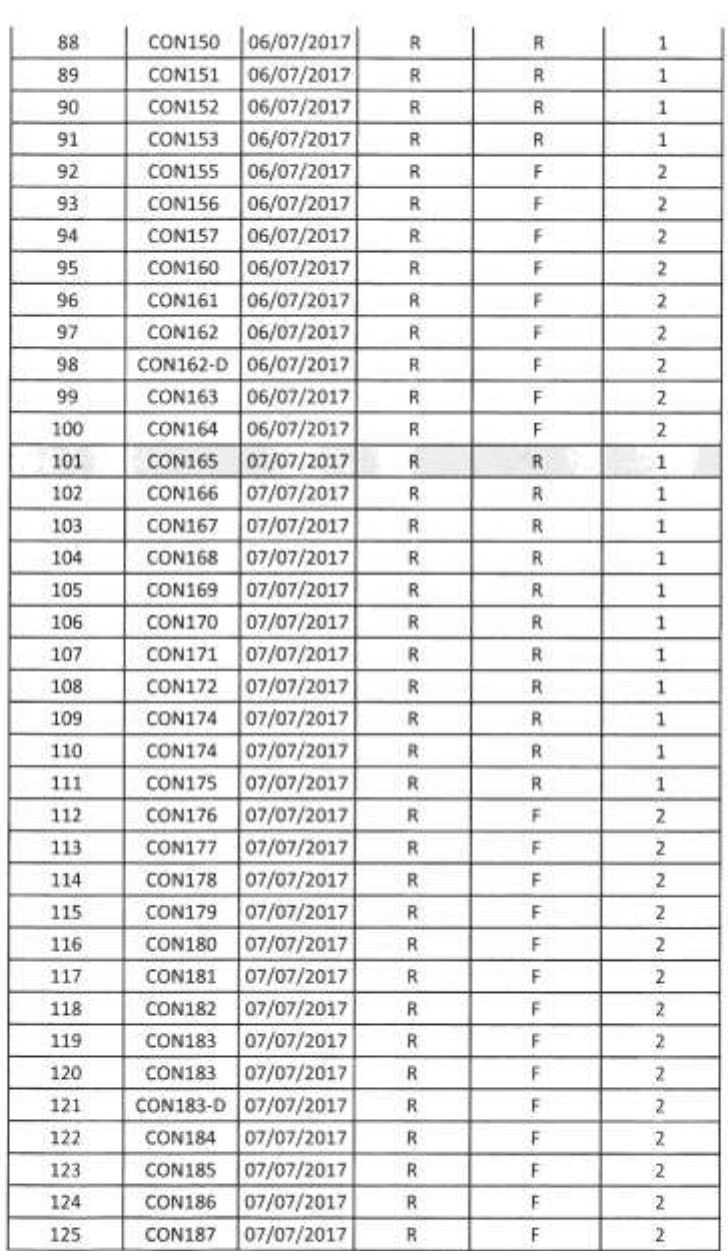

 $\alpha$
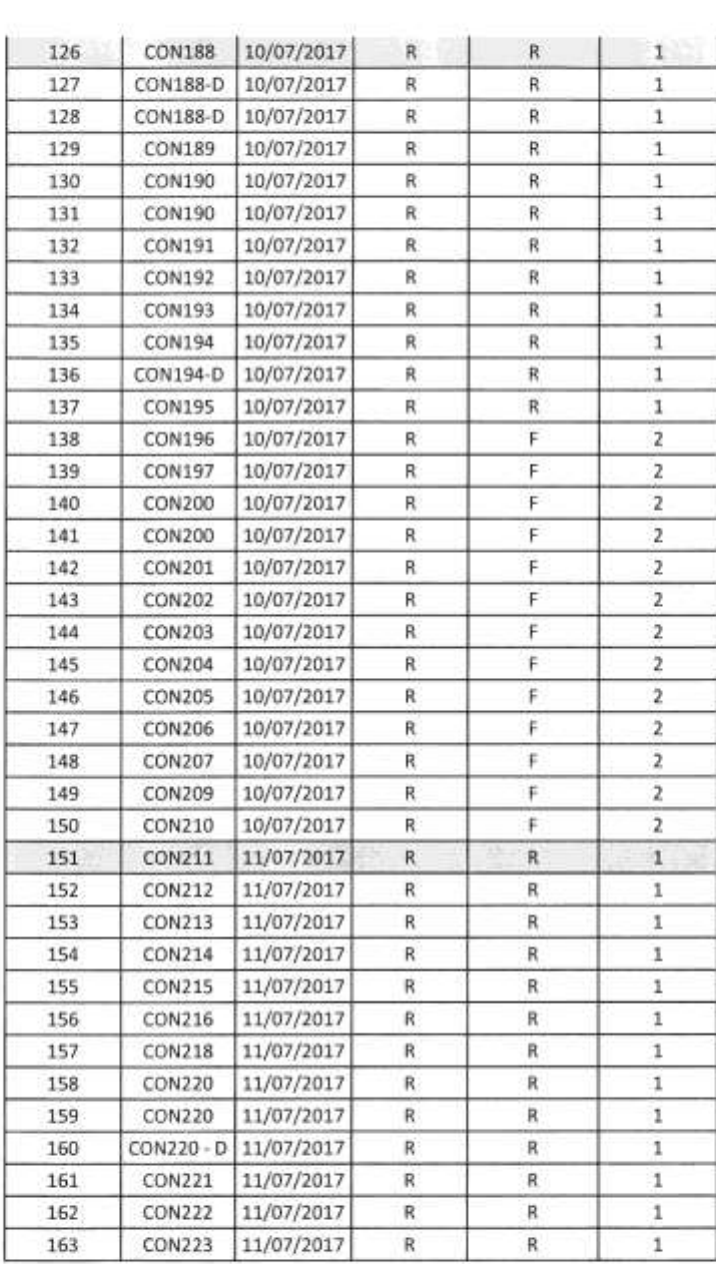

b.

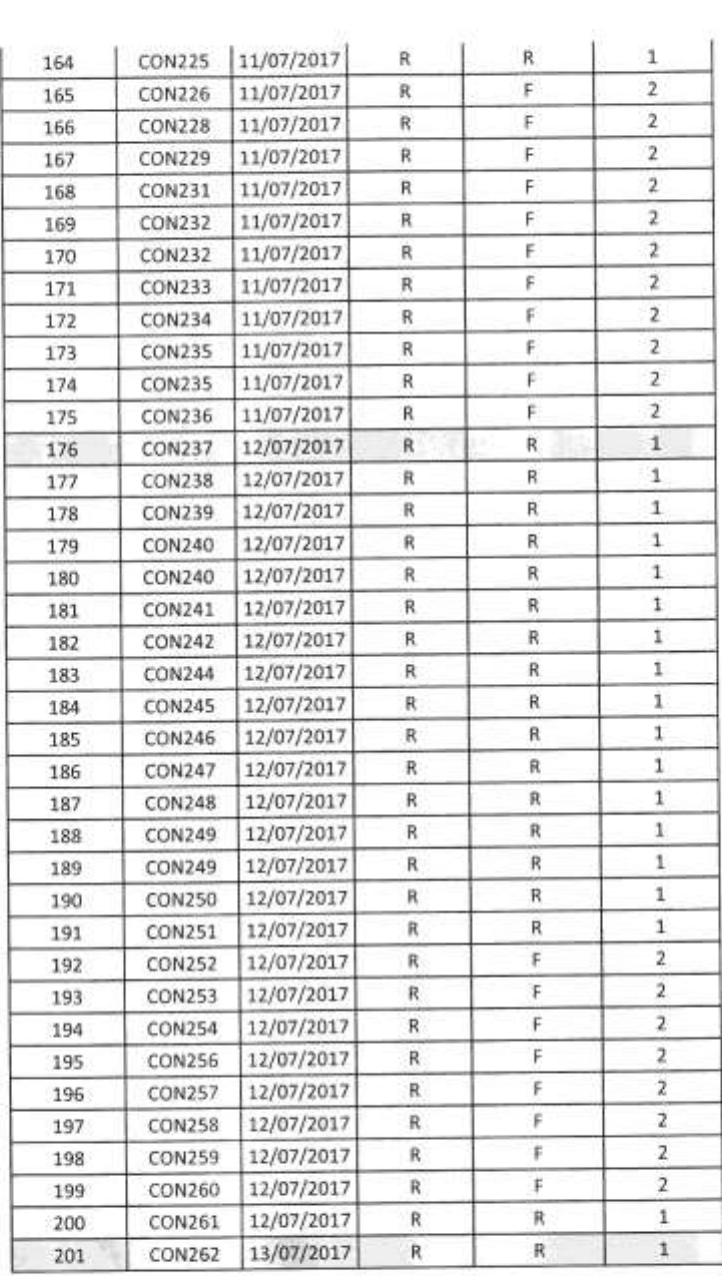

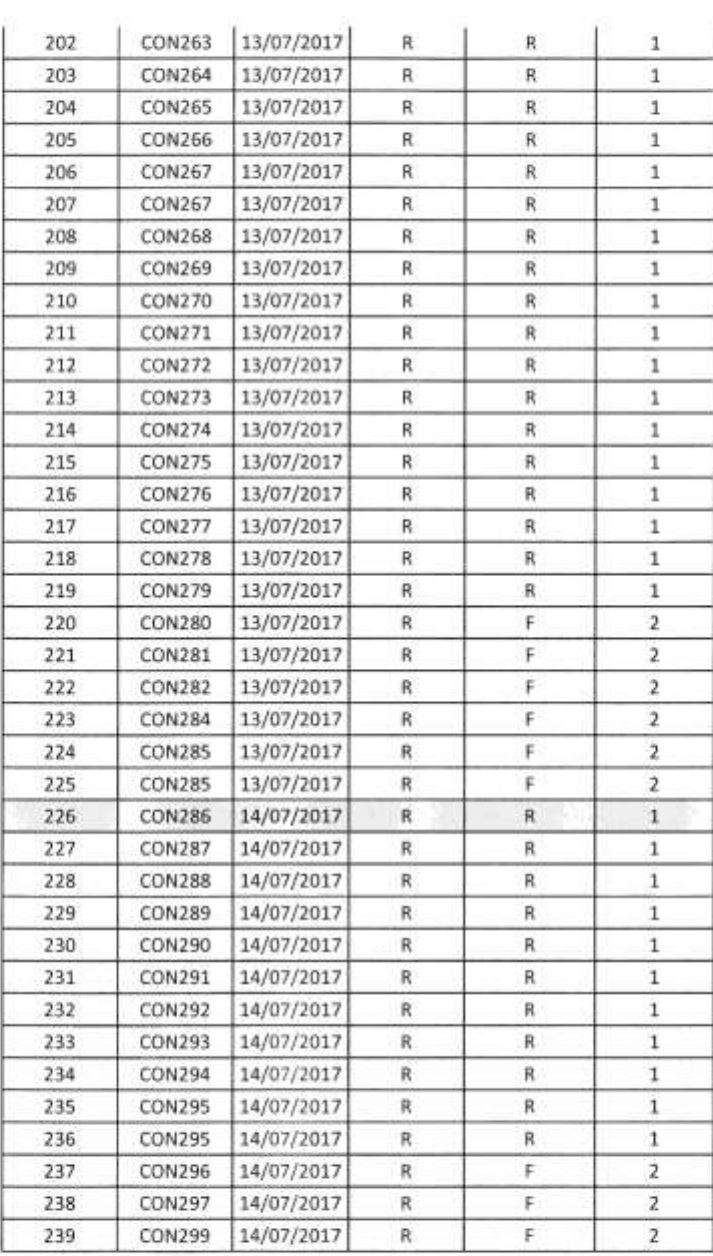

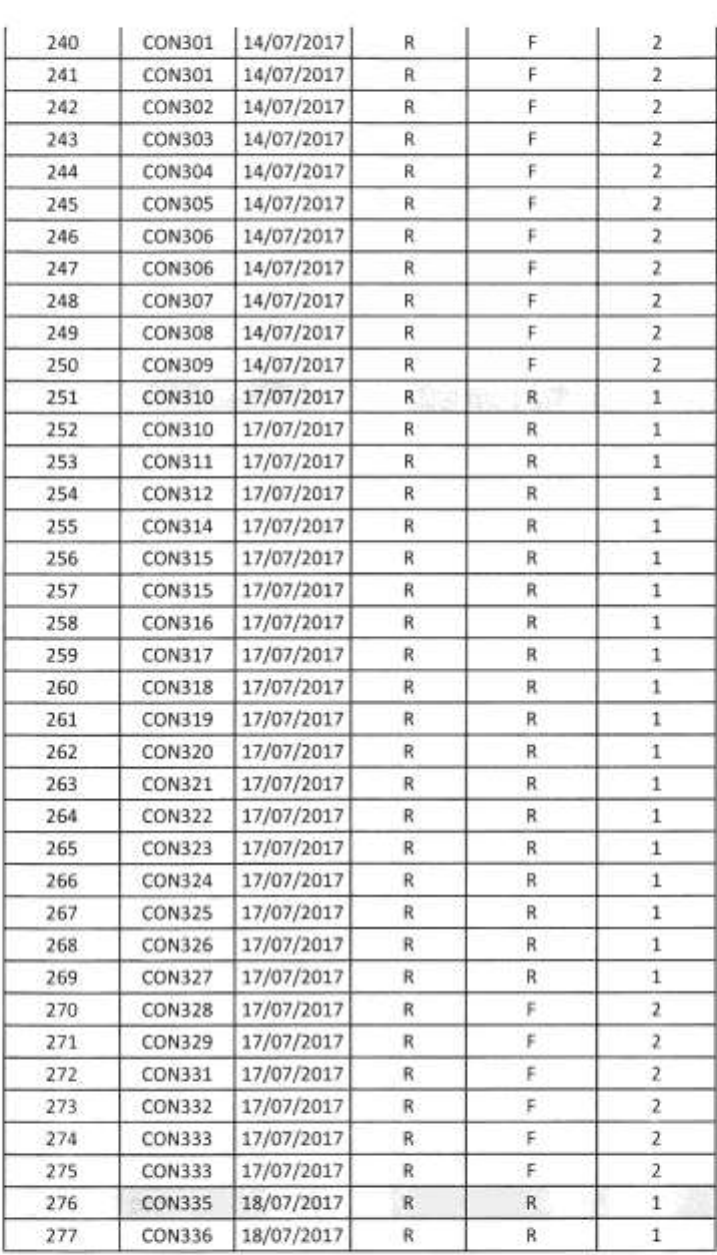

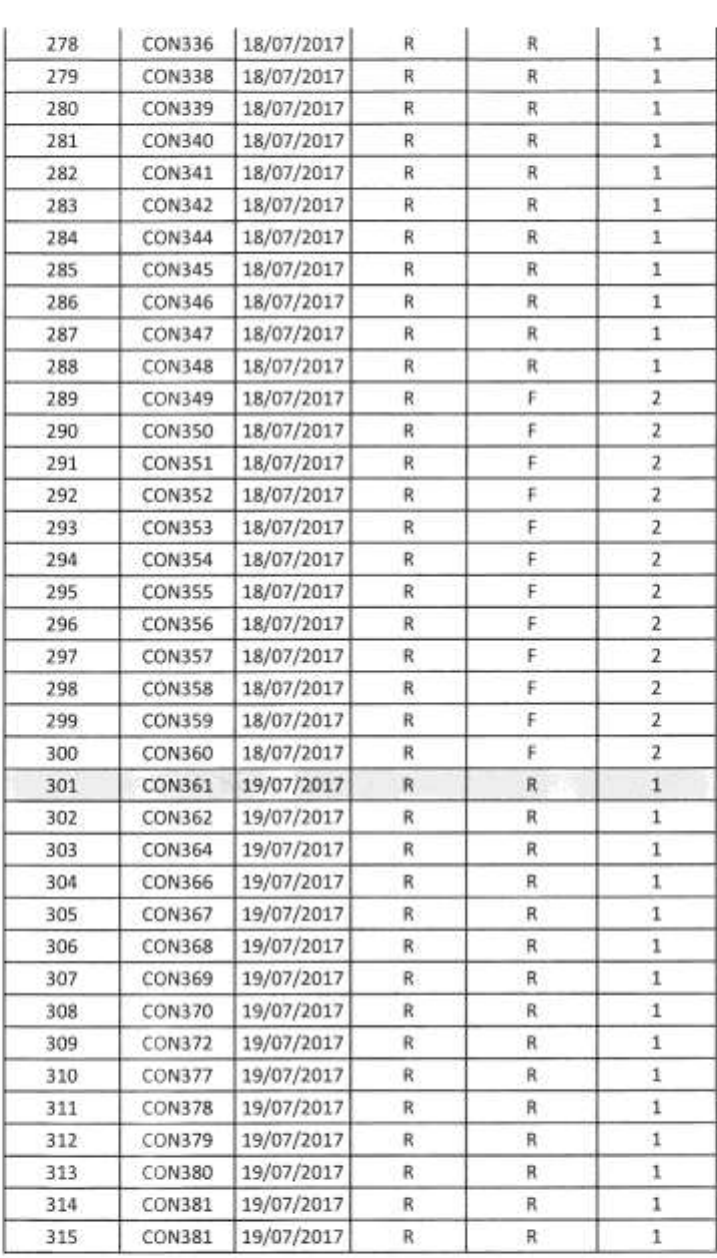

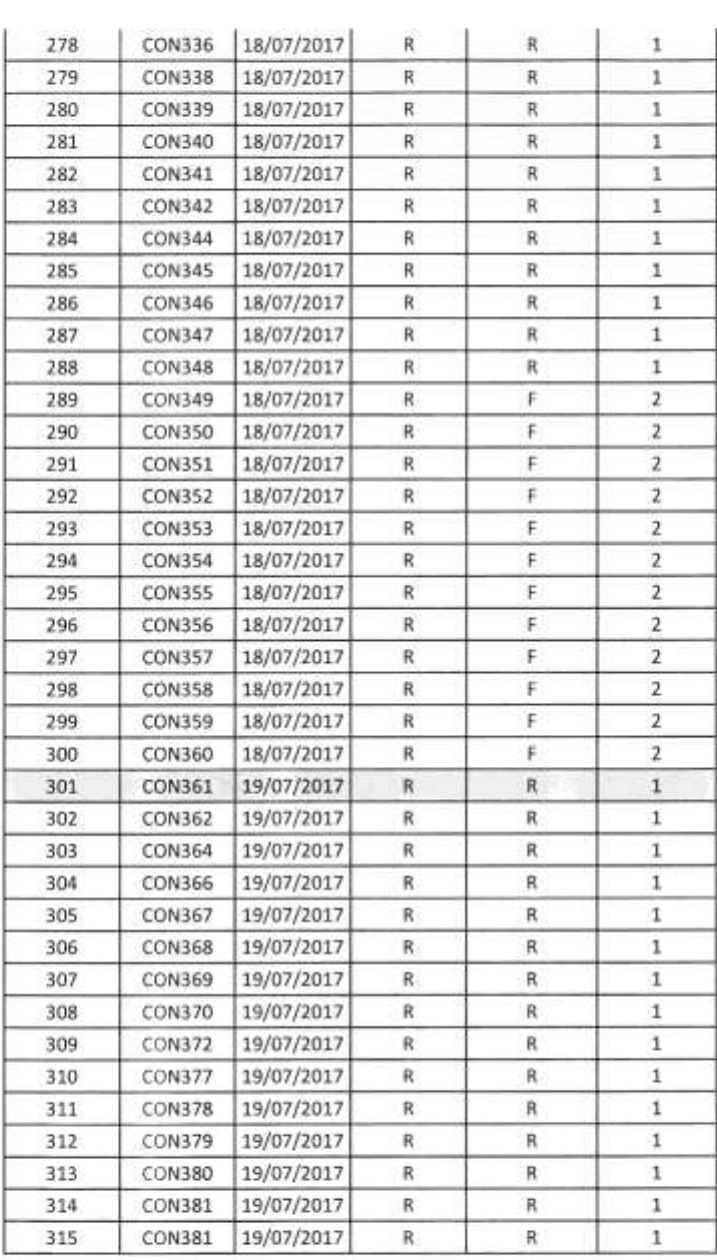

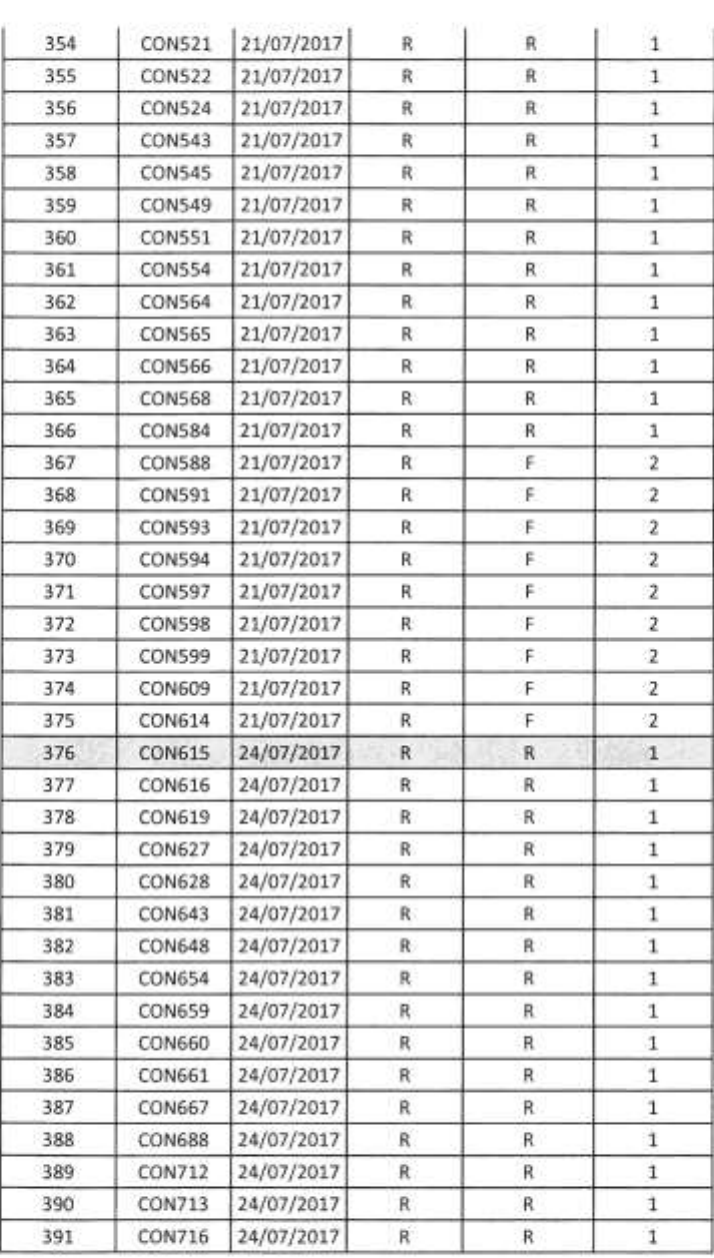

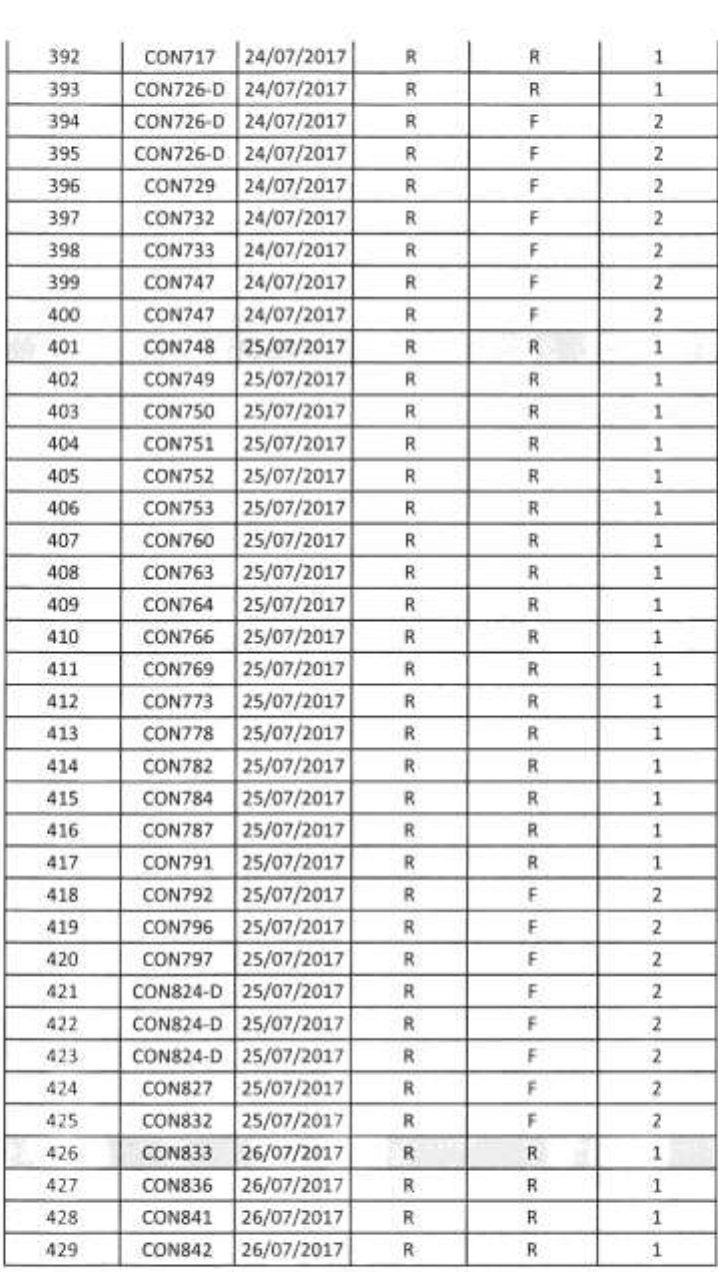

 $\alpha$ 

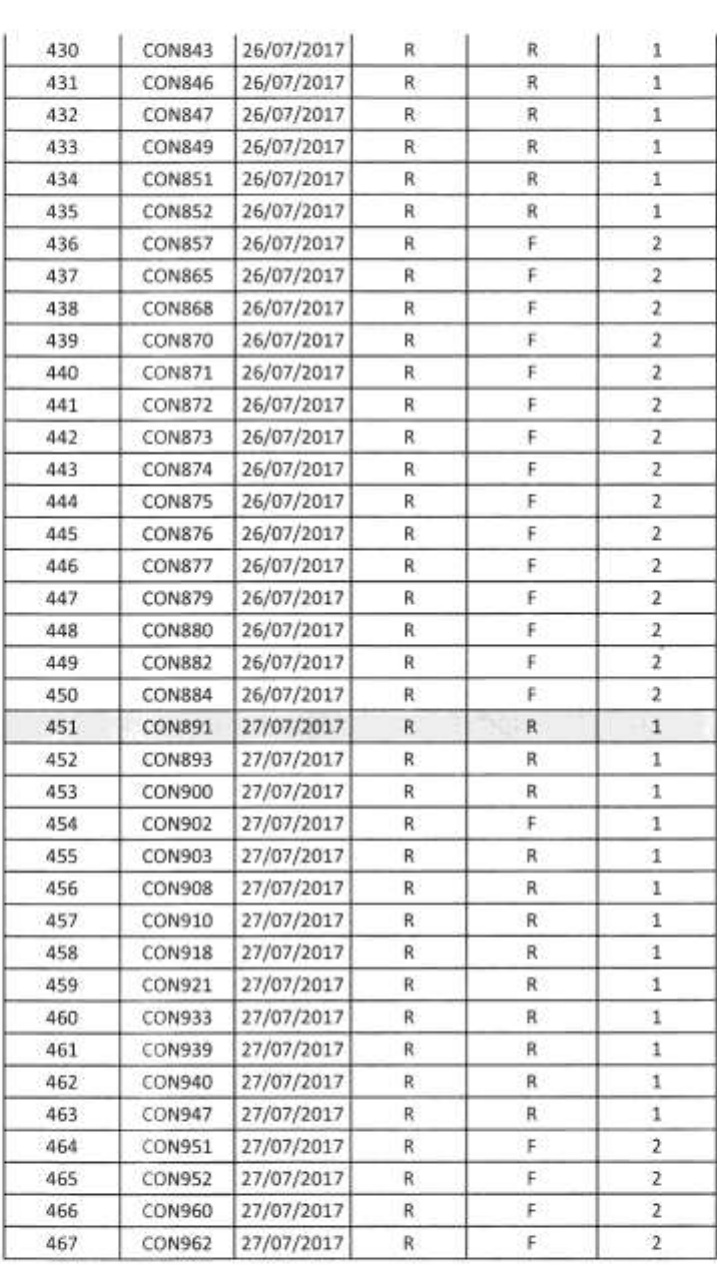

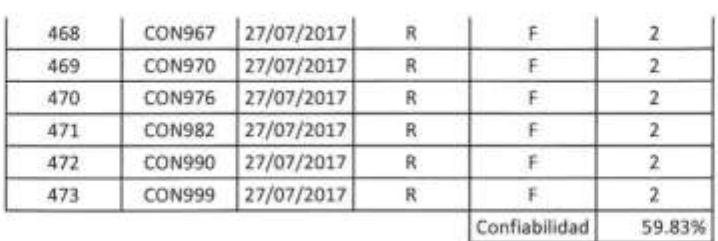

Observación: El presente cuadro muestra el registro de Backups realizados de los servidores NACAR en el lapso de 1 mes de Julio, así mismo, se calcula la cantidad de errores (1= Sin error, 2= Error) que se producen en la realización de backups para hablar la confiabilidad del proceso.

Supervisora de Requerimientos Lic. Mariella Bardales R.

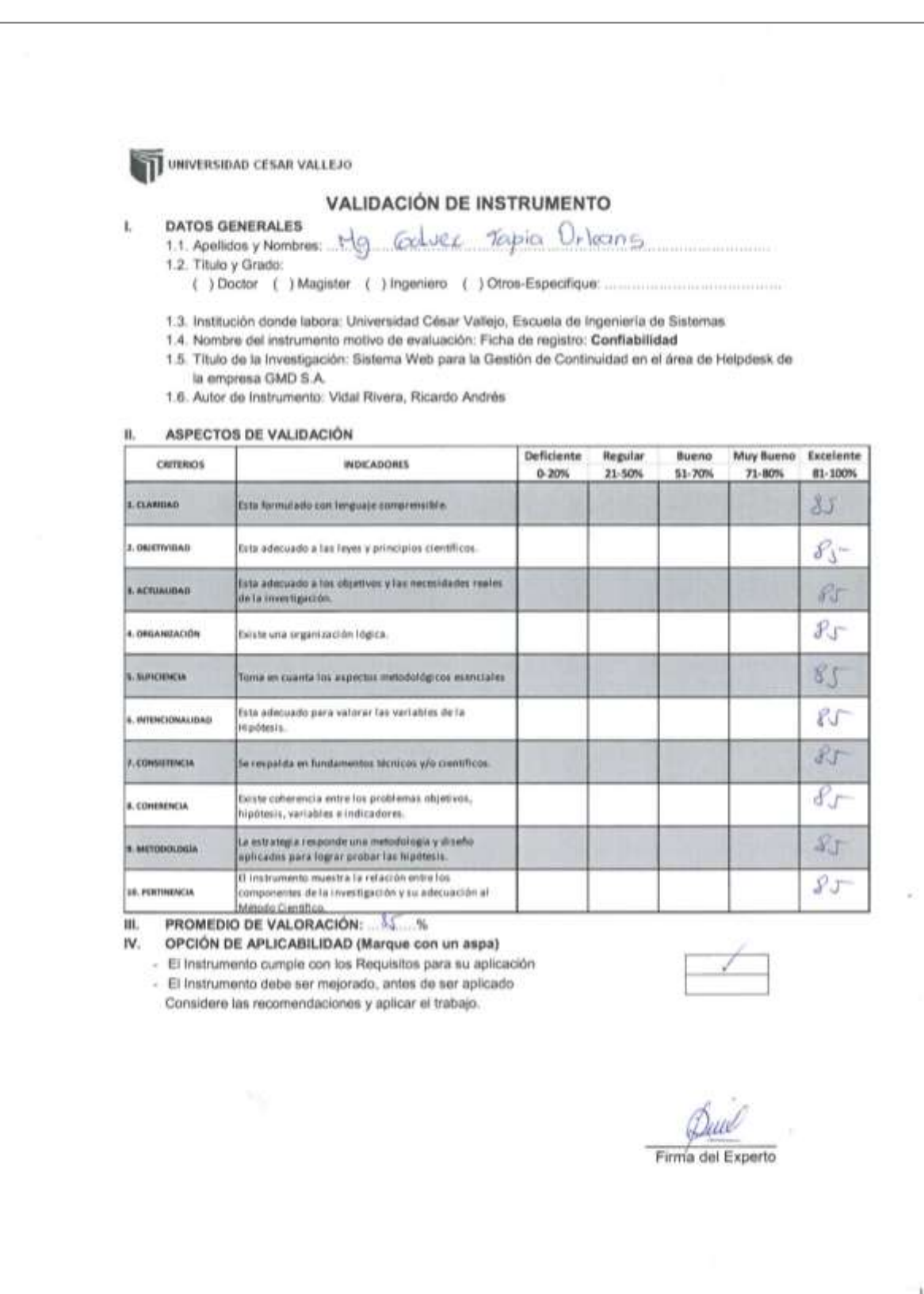

## **Anexo N° 9: Validación de Instrumento Confiabilidad**

### **Anexo N° 10: Validación de Instrumento Ratio de Recuperación de la Continuidad del Servicio**

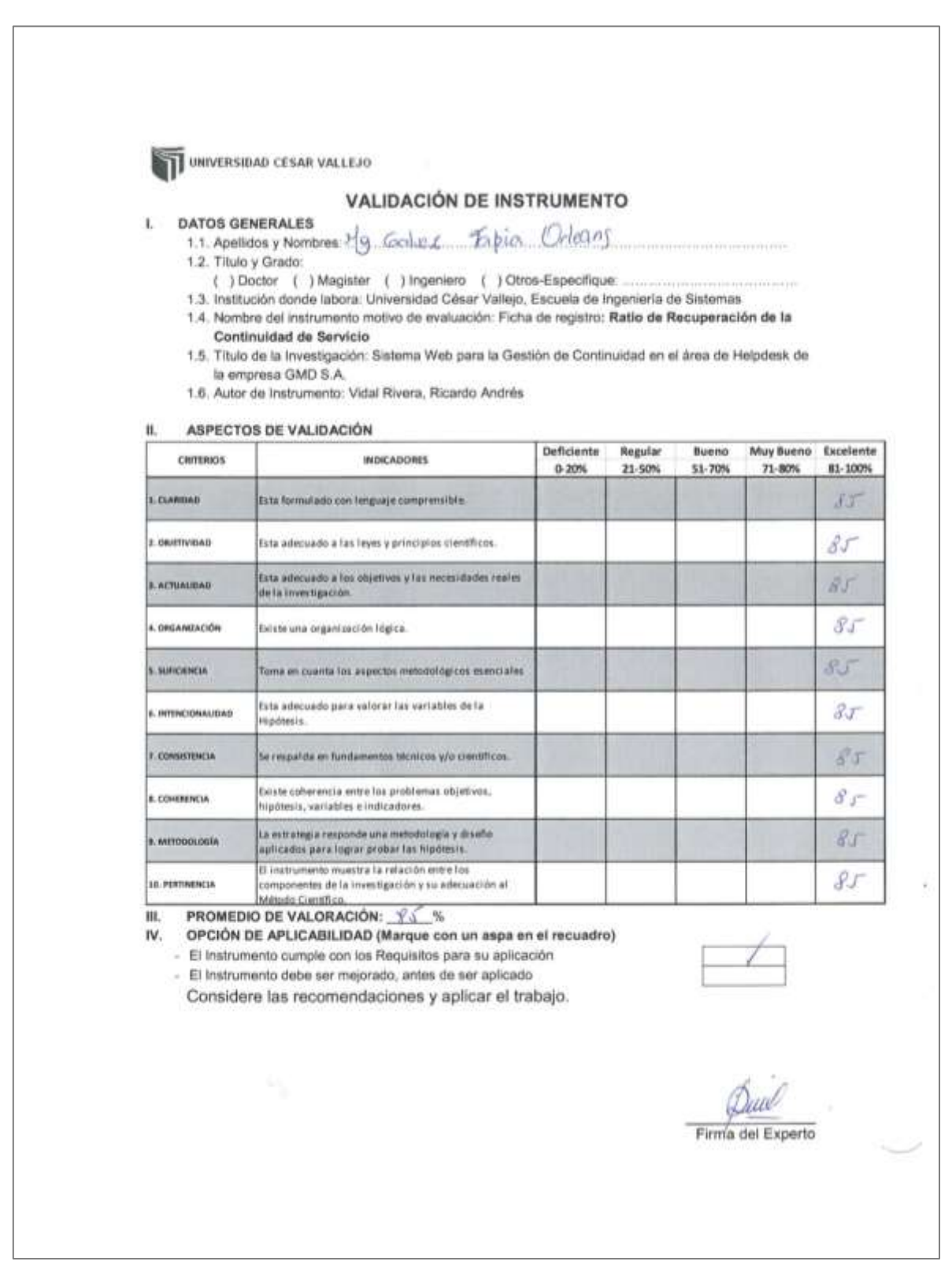

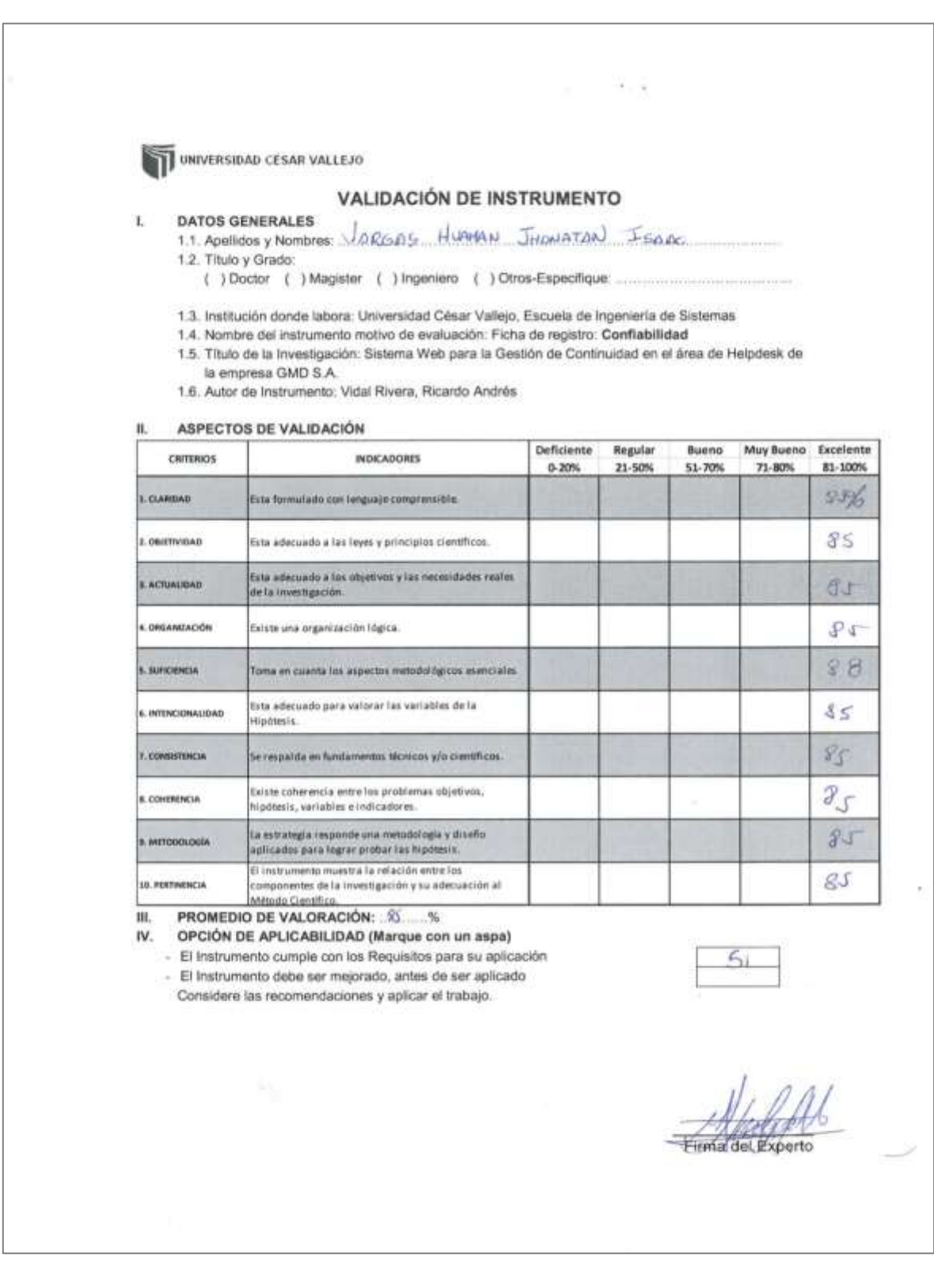

# **Anexo N° 11: Validación de Instrumento Confiabilidad**

### **Anexo N° 12: Validación de Instrumento Ratio de Recuperación de la Continuidad del Servicio**

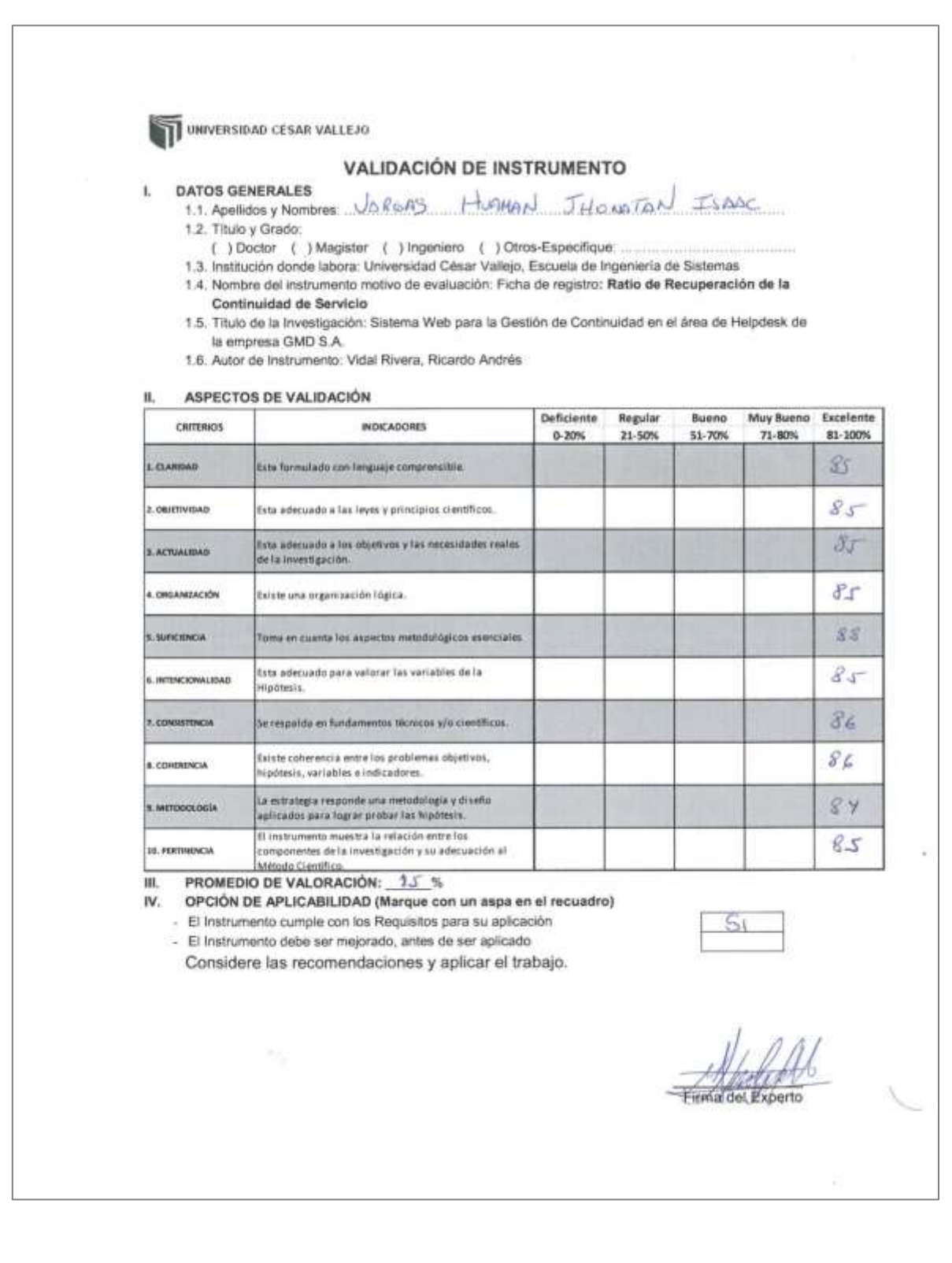

### **Anexo N° 13: FICHA DE OBSERVACIÓN PARA DETERMINAR EL RATIO DE RECUPERACIÓN DE LA CONTINUIDAD DE SERVICIO POST-TEST**

#### FICHA DE OBSERVACIÓN PARA DETERMINAR EL RATIO DE RECUPERACIÓN DE LA CONTINUIDAD DE SERVICIO POST-TEST

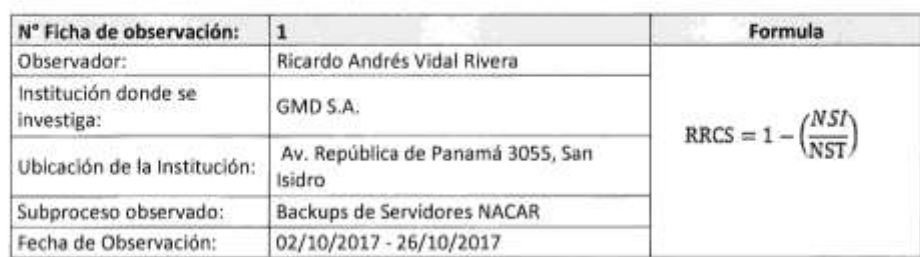

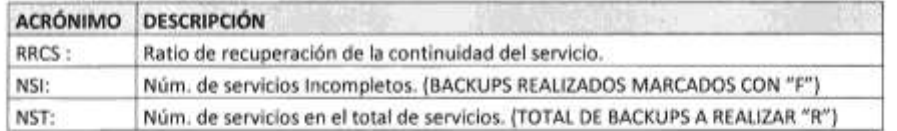

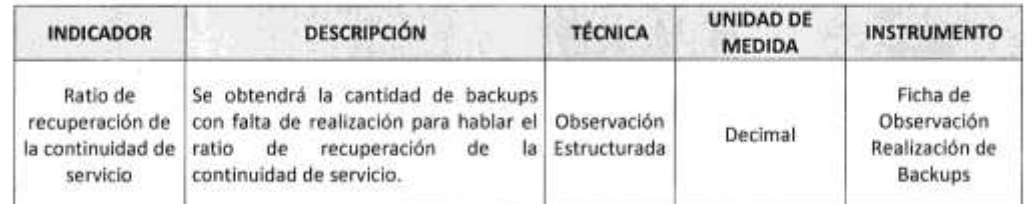

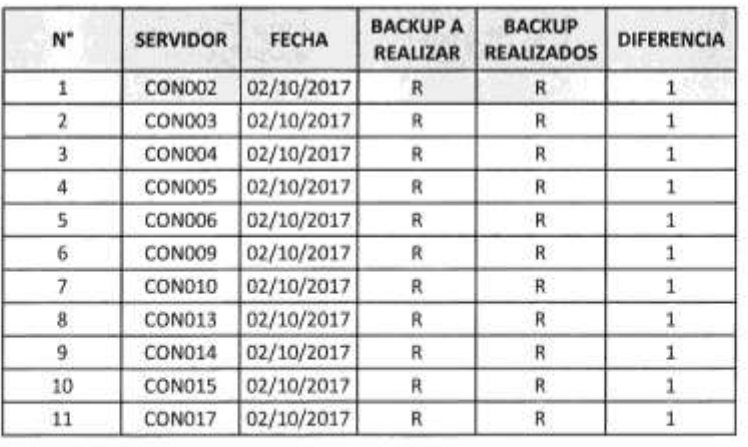

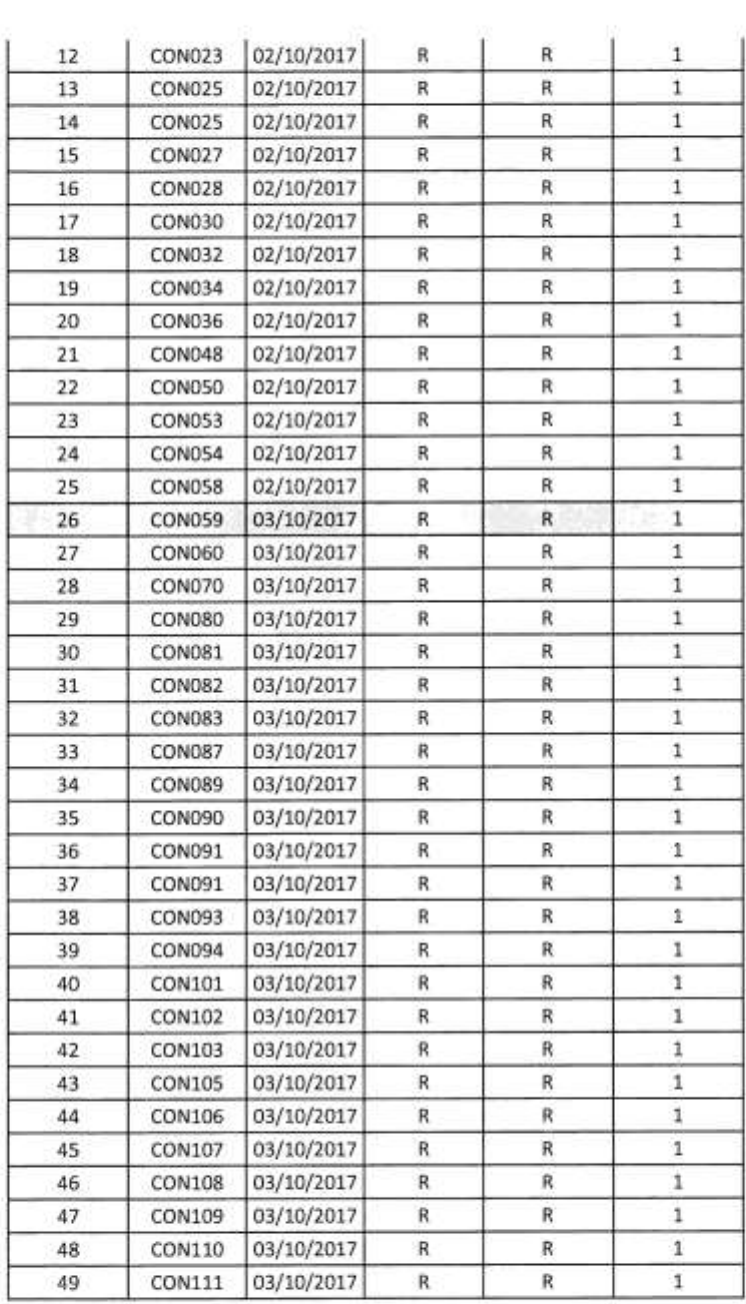

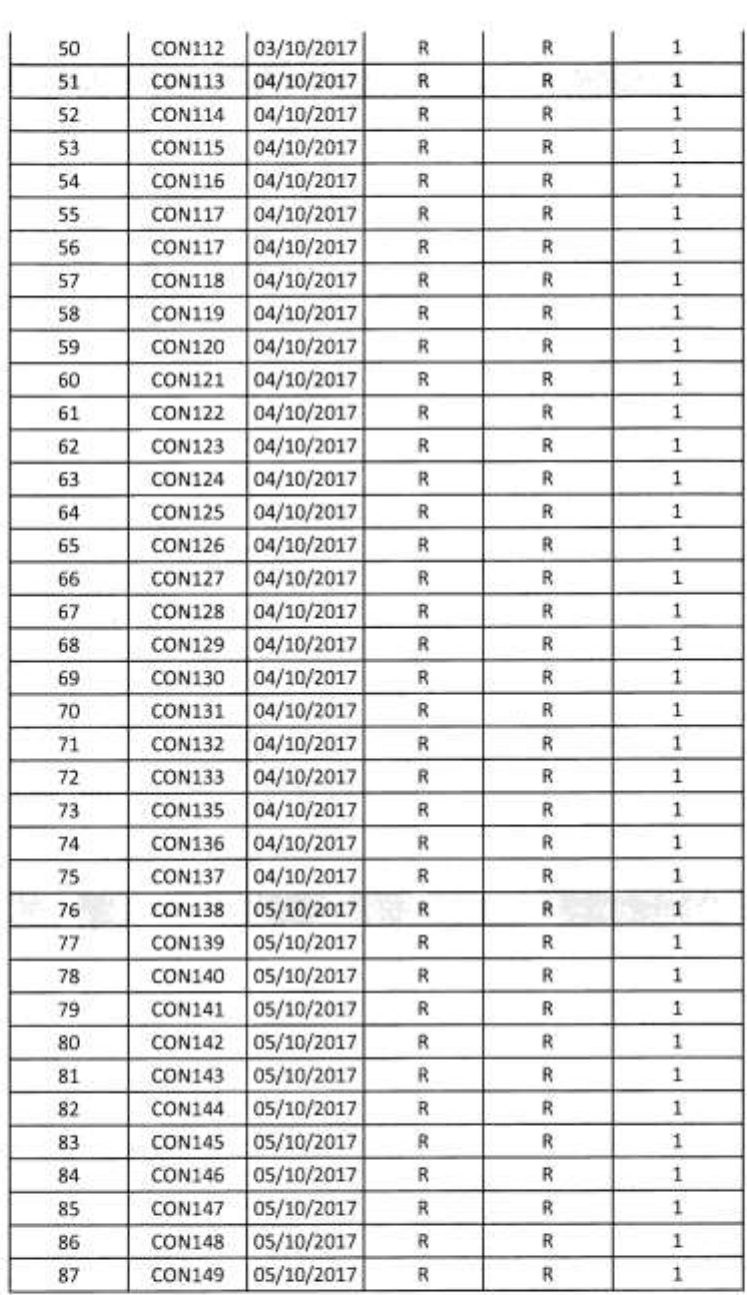

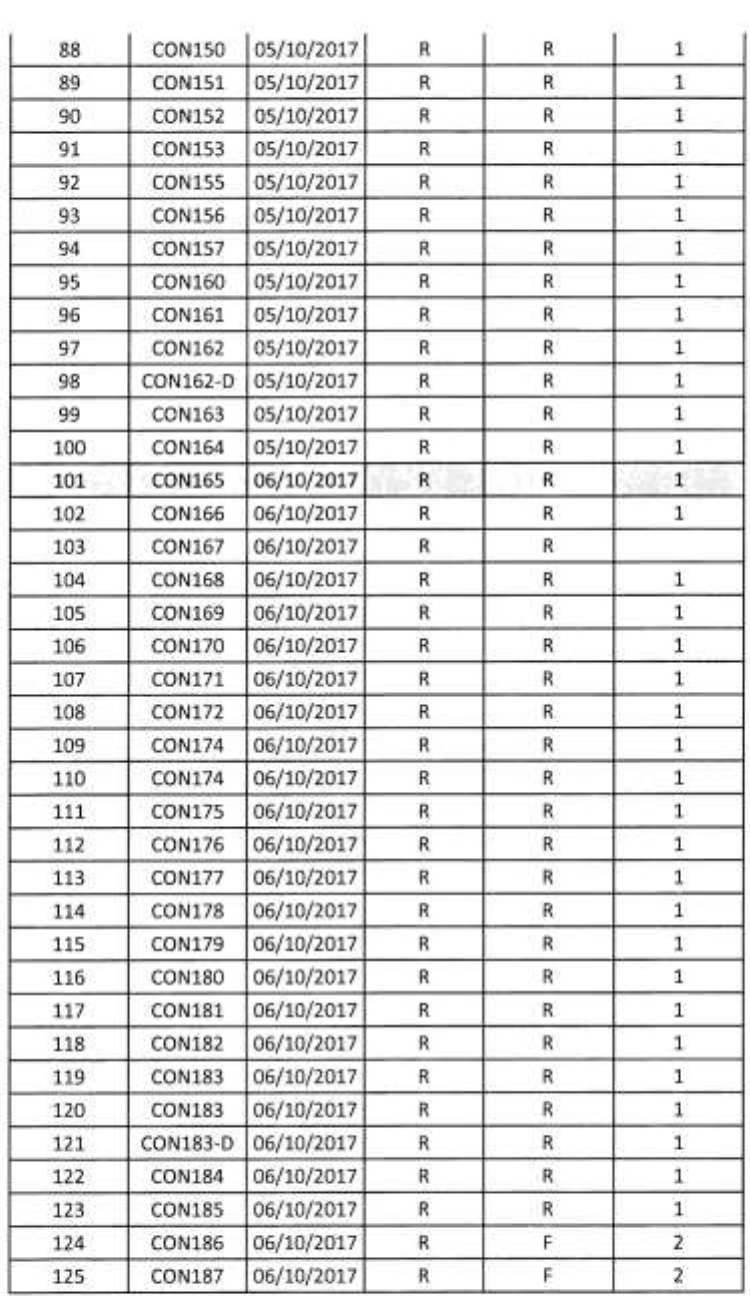

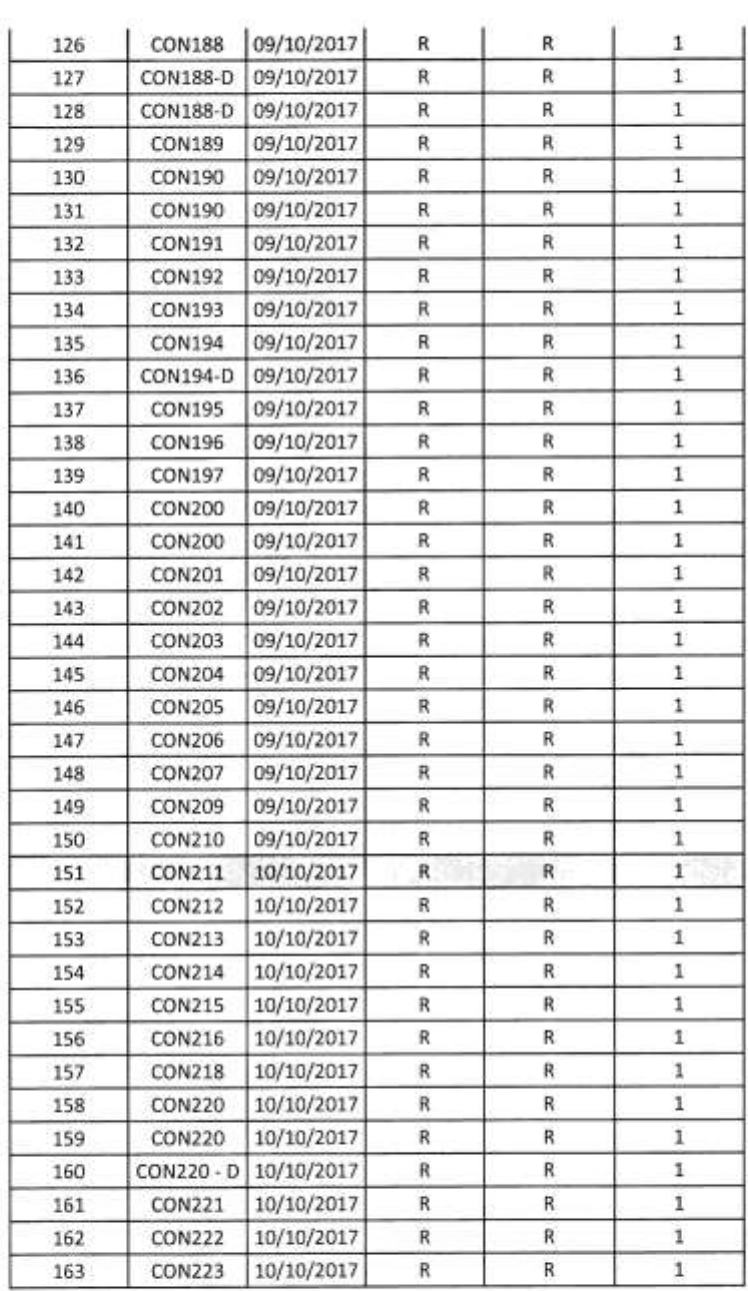

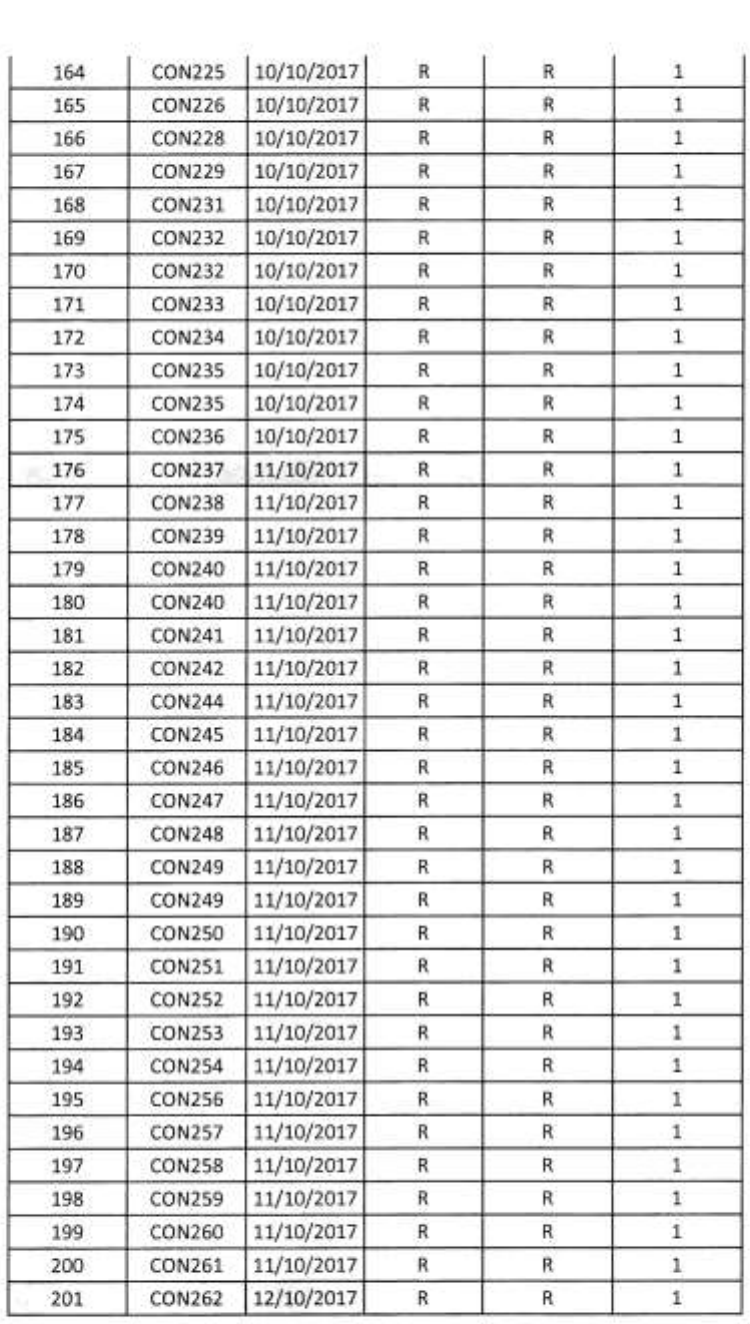

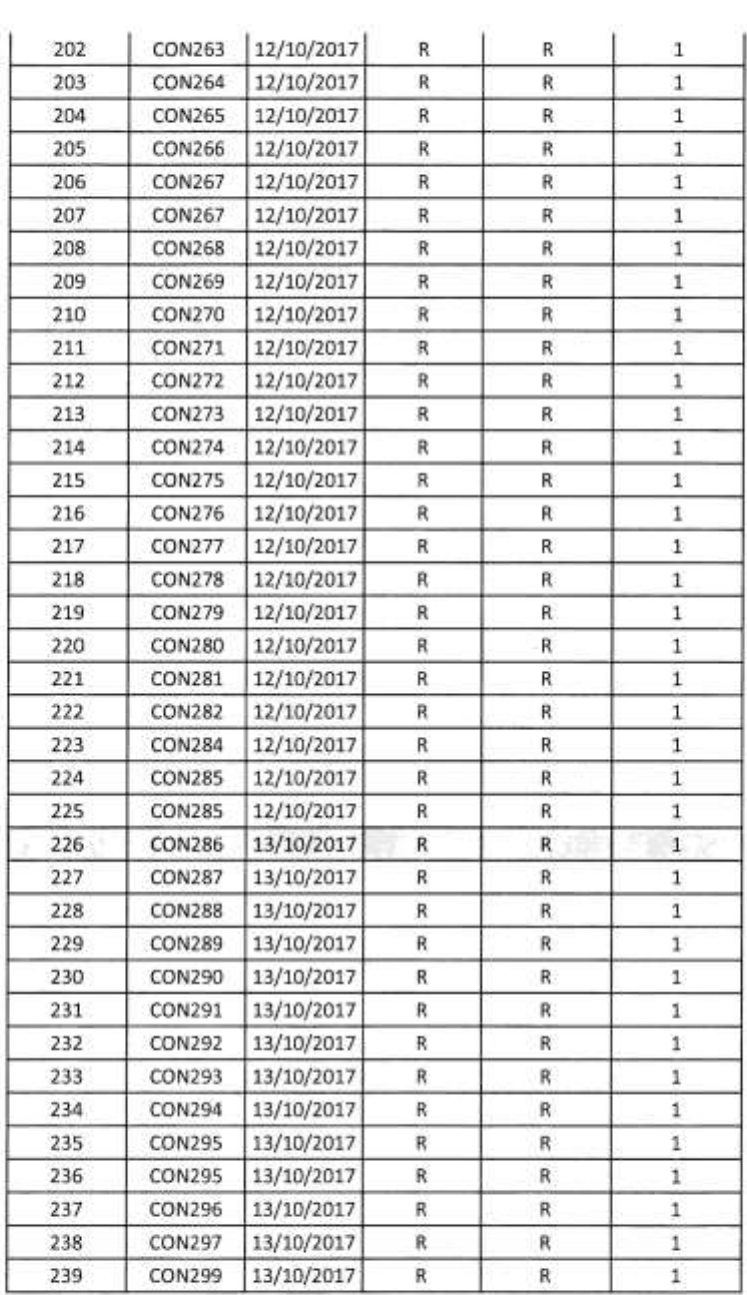

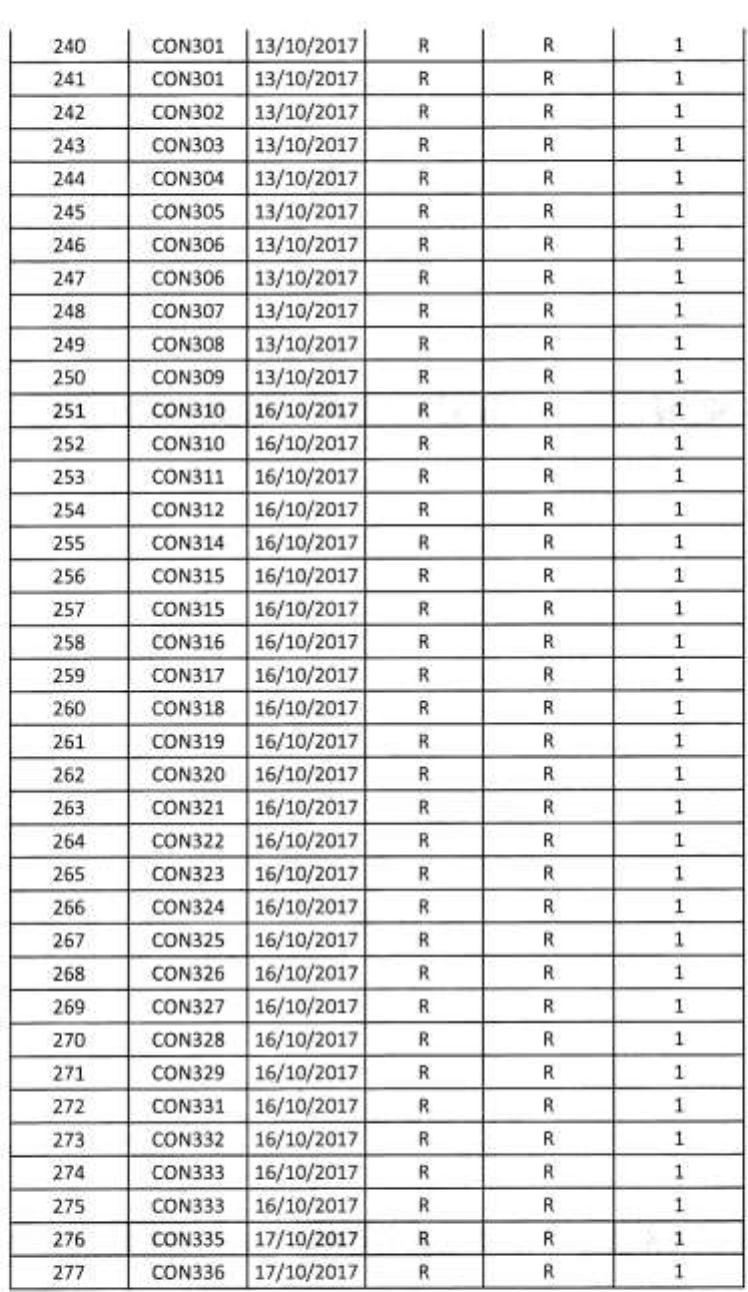

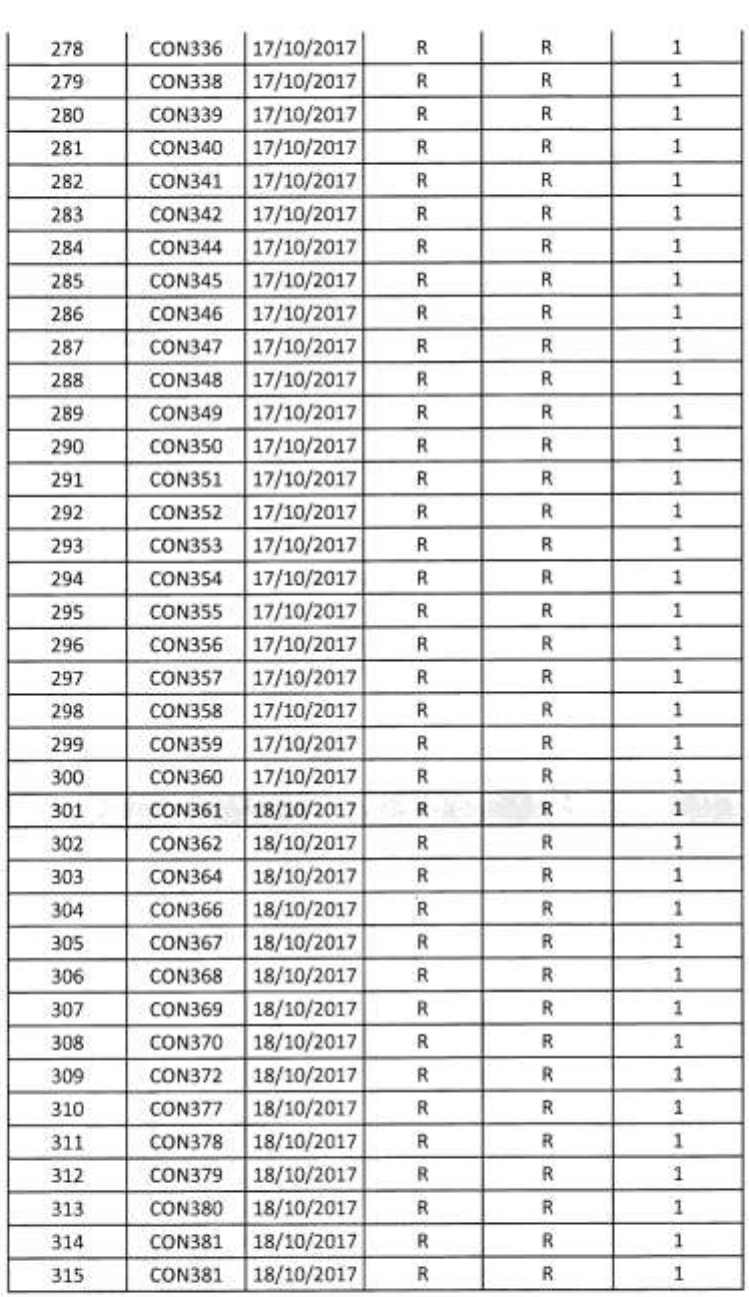

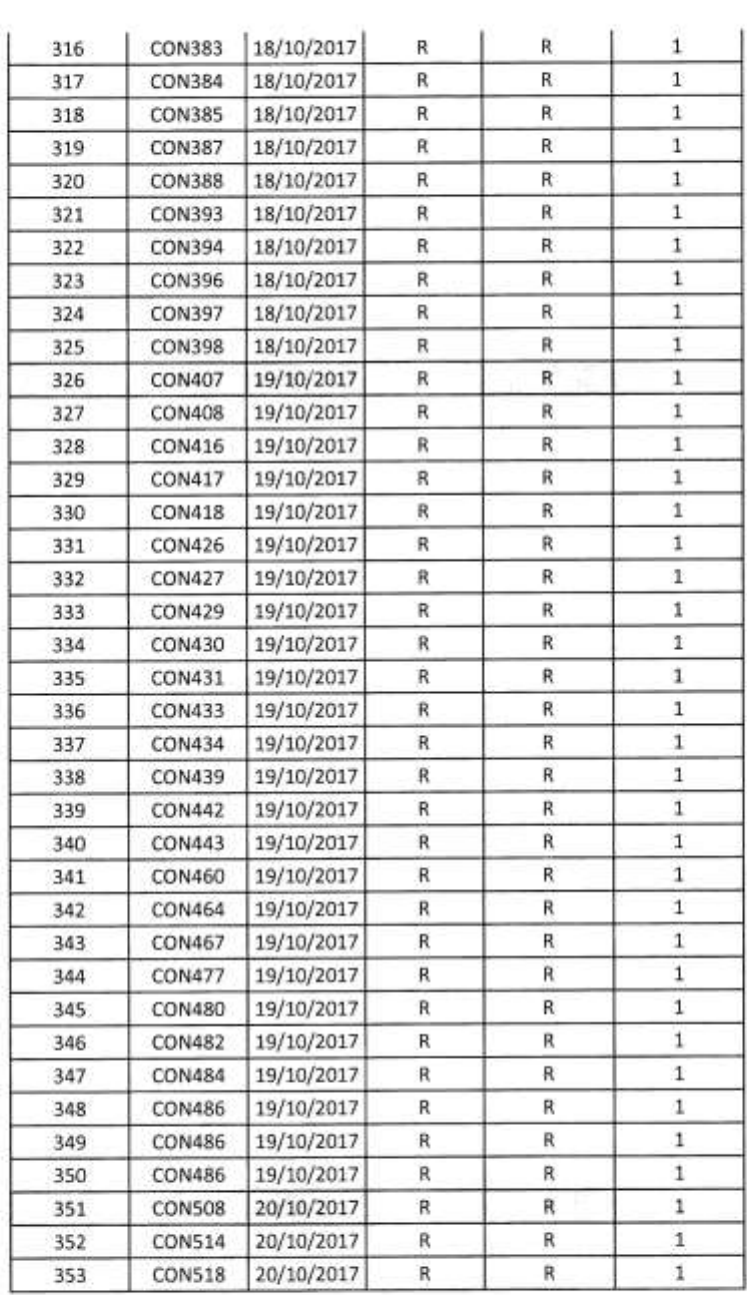

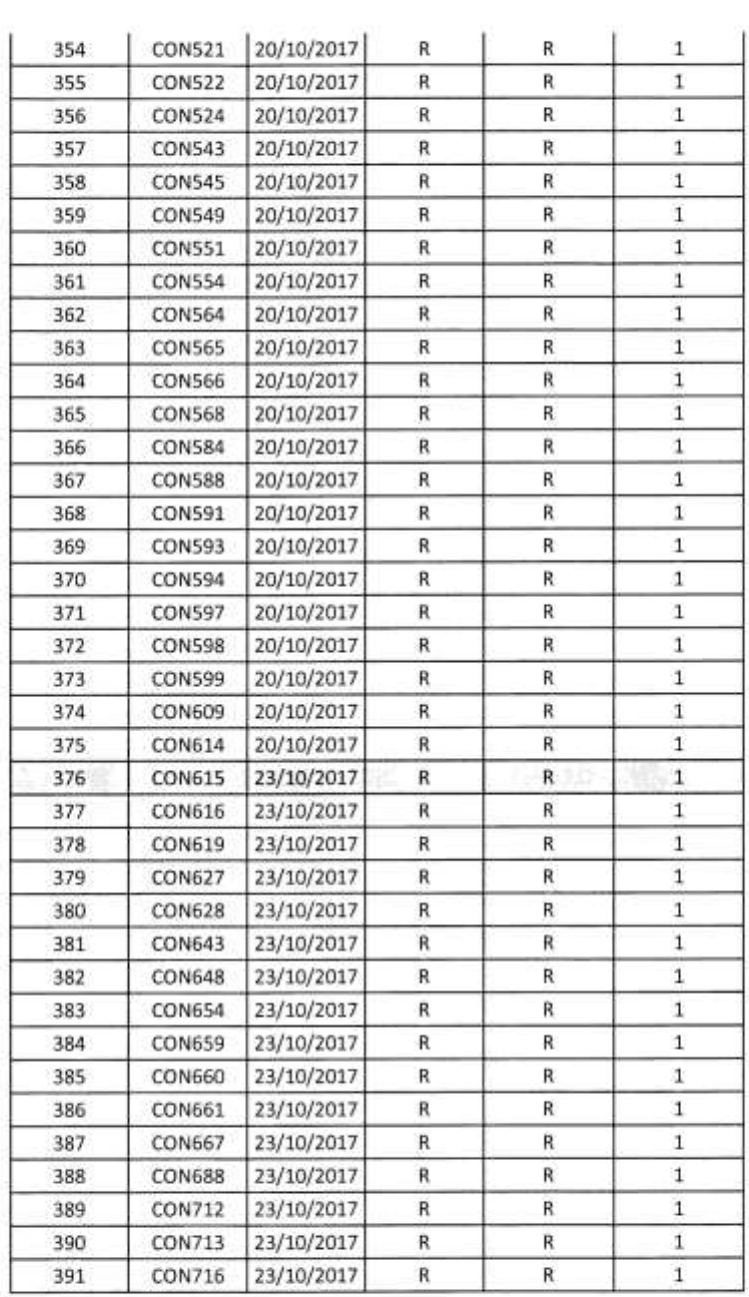

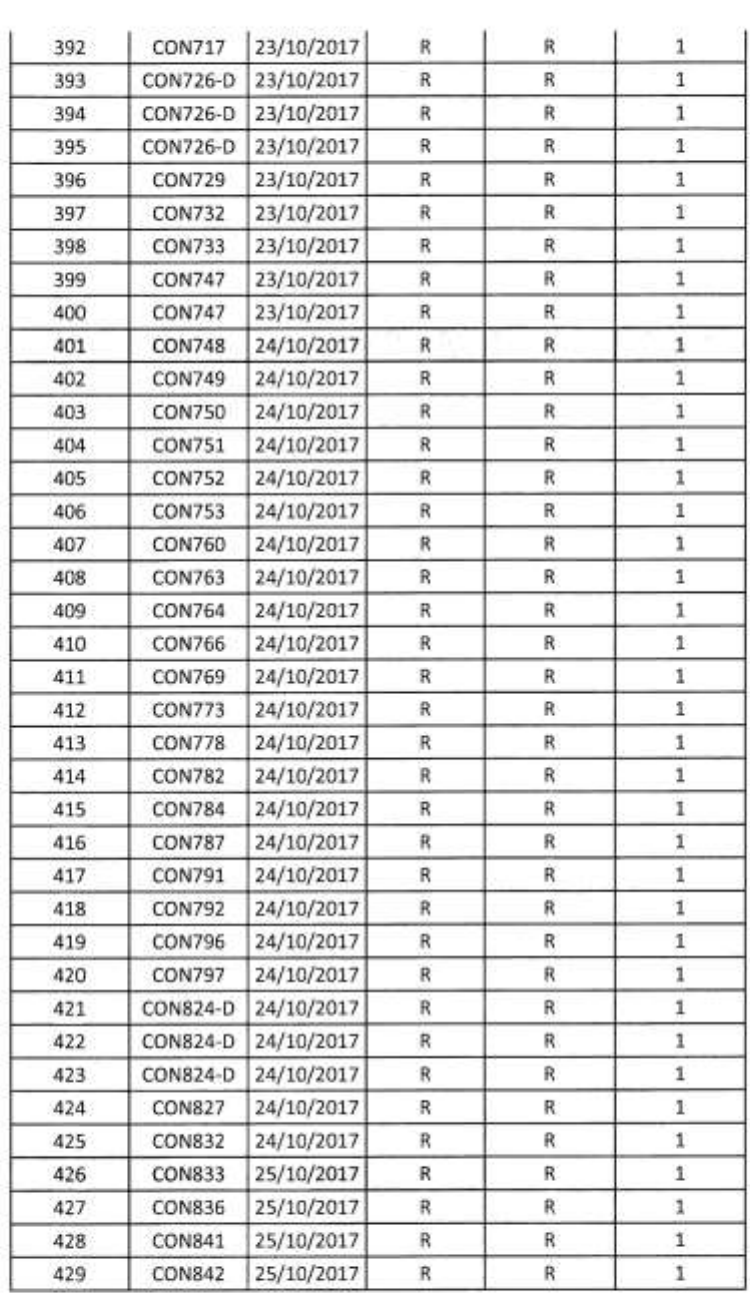

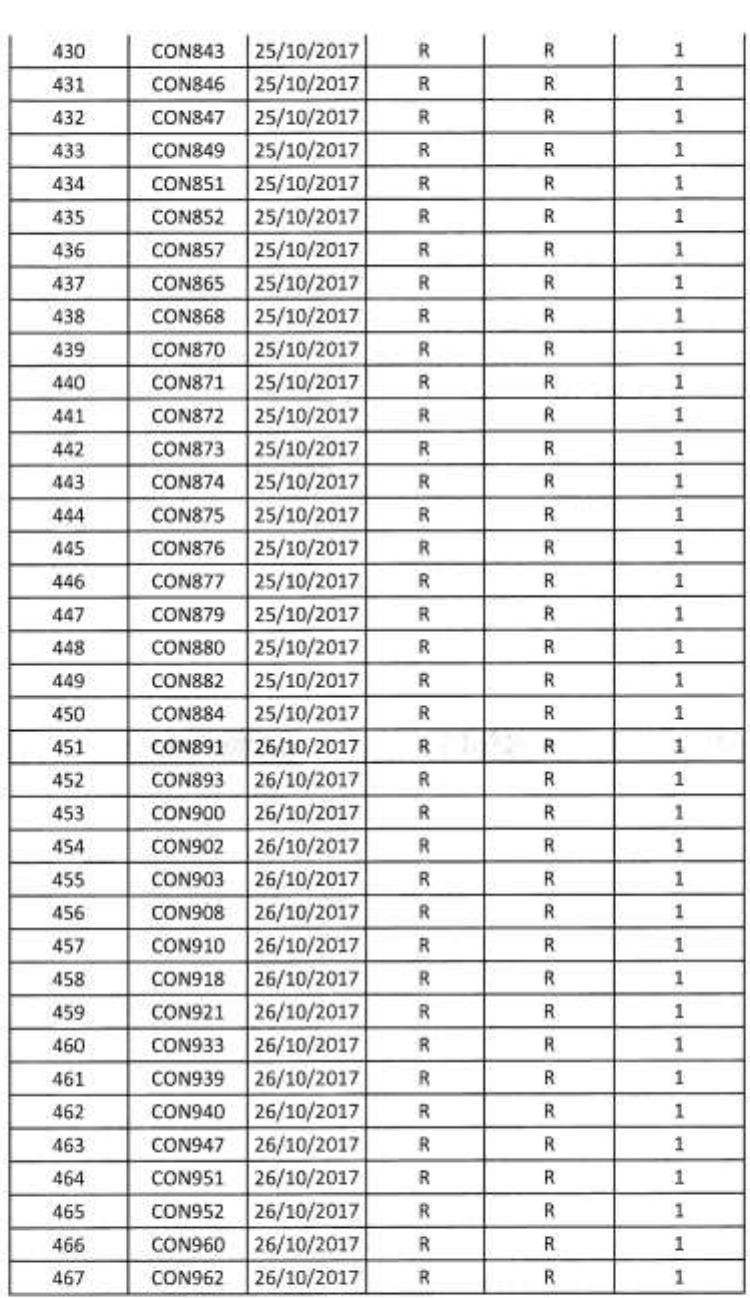

ä,

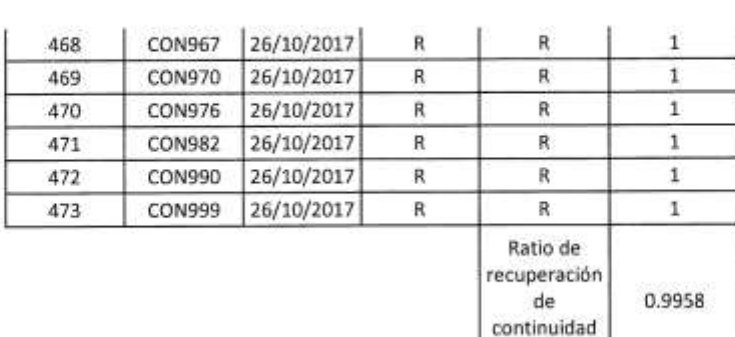

Observación: El presente cuadro muestra el registro de Backups realizados de los servidores NACAR en el lapso de 1 mes de Octubre, así mismo, se calcula la cantidad de backups realizados (R= Realizado, F= Faltante) con la diferencia de (1= Exacto 2= Diferencia) para hallar el ratio de recuperación de continuidad del servicio.

del servicio

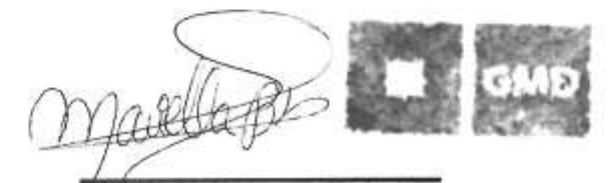

Supervisora de Requerimientos Lic. Mariella Bardales R.

### **Anexo N° 14: FICHA DE REGISTRO PARA DETERMINAR LA CONFIABILIDAD POST-TEST**

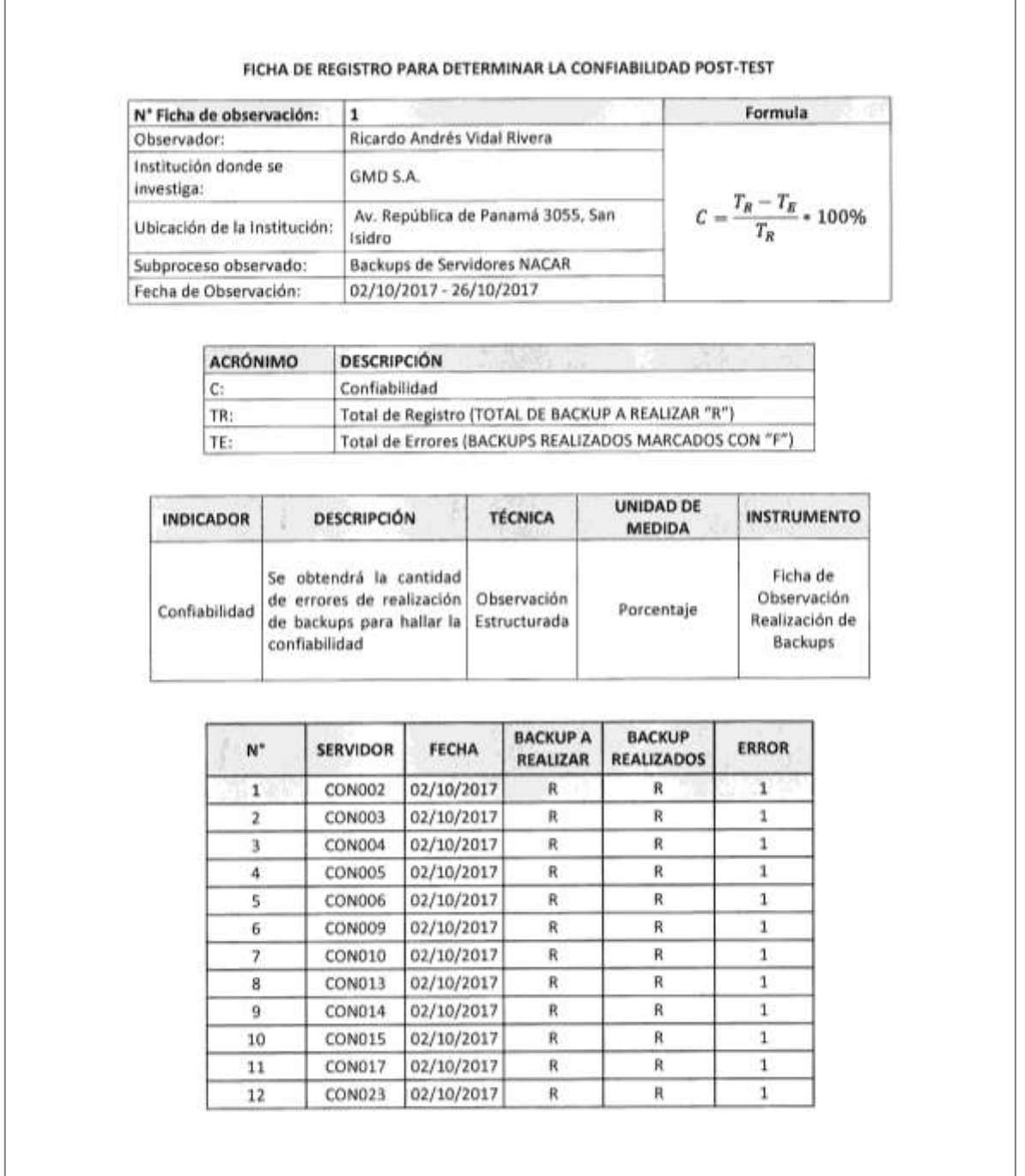

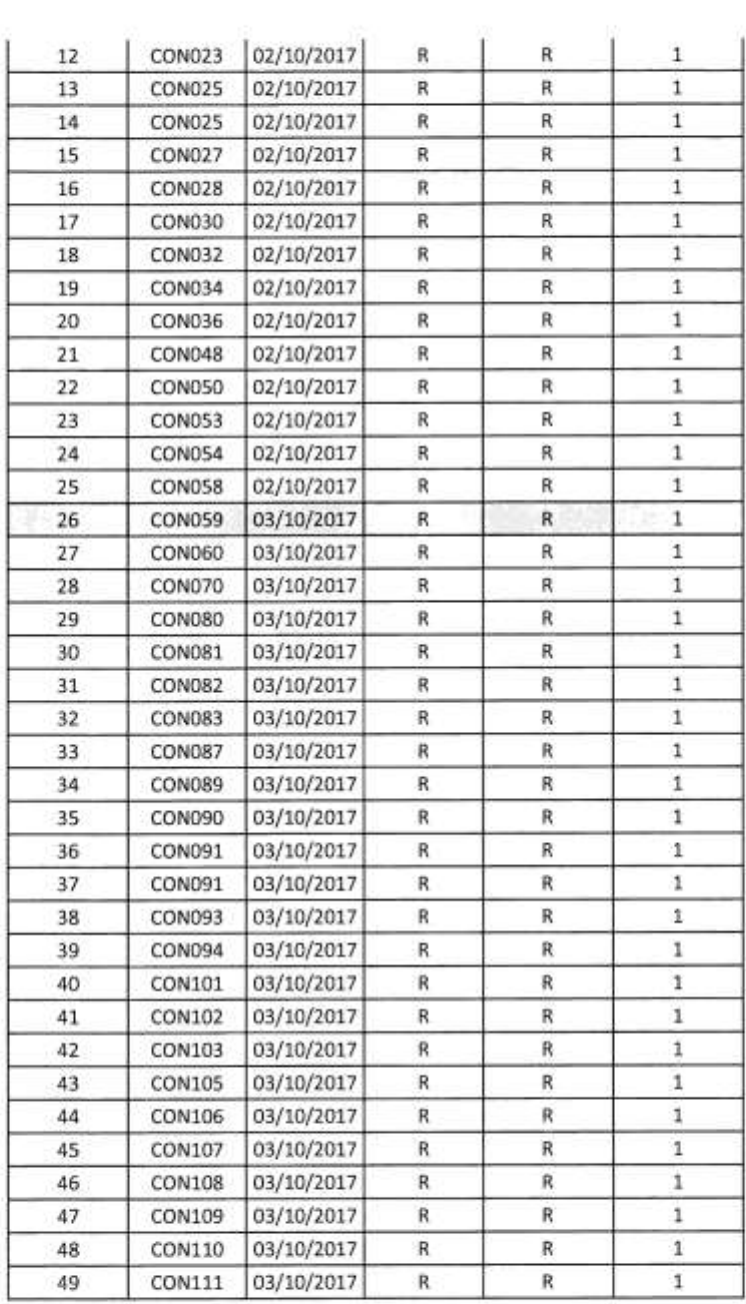

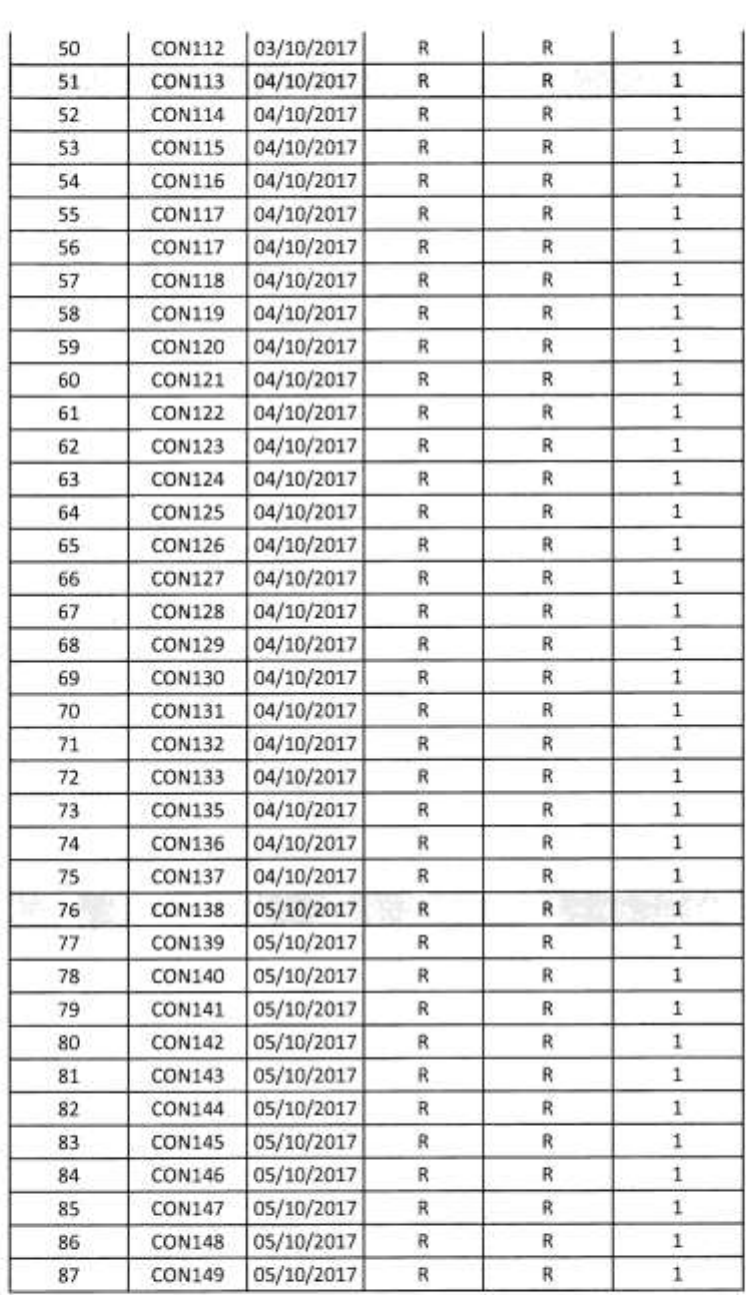

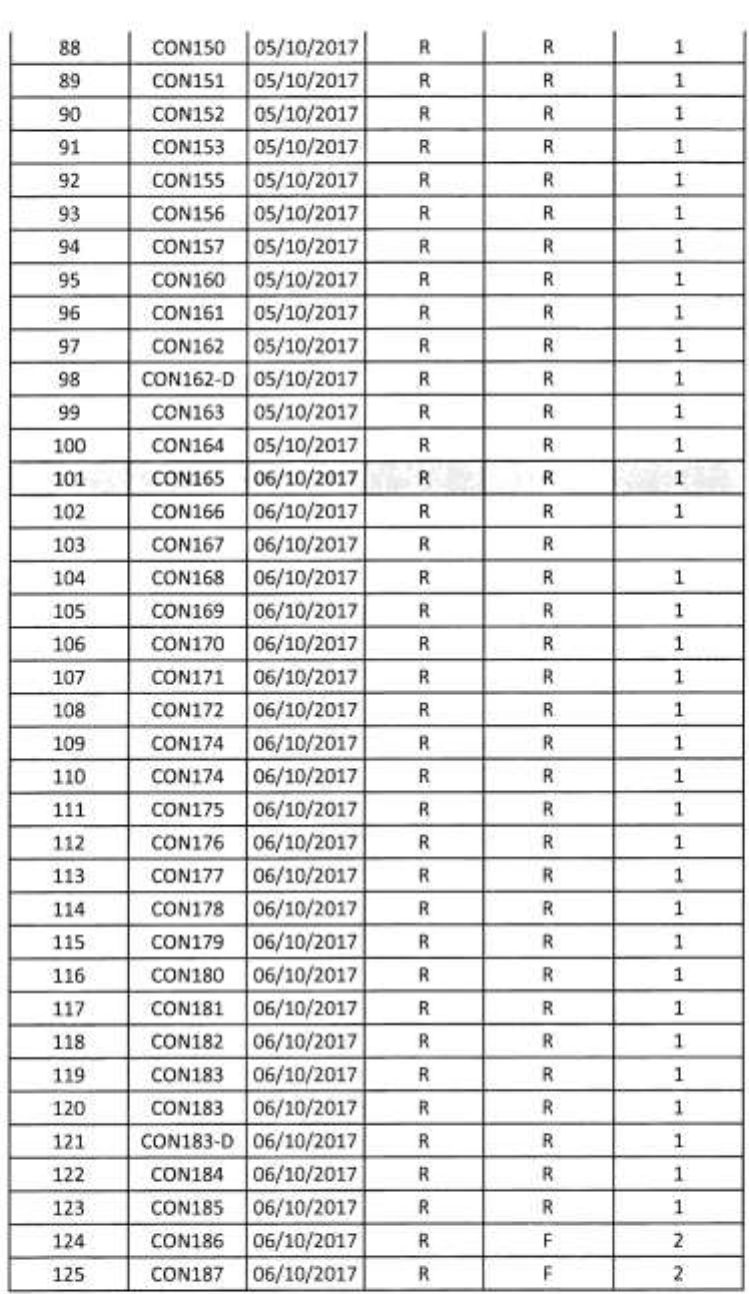

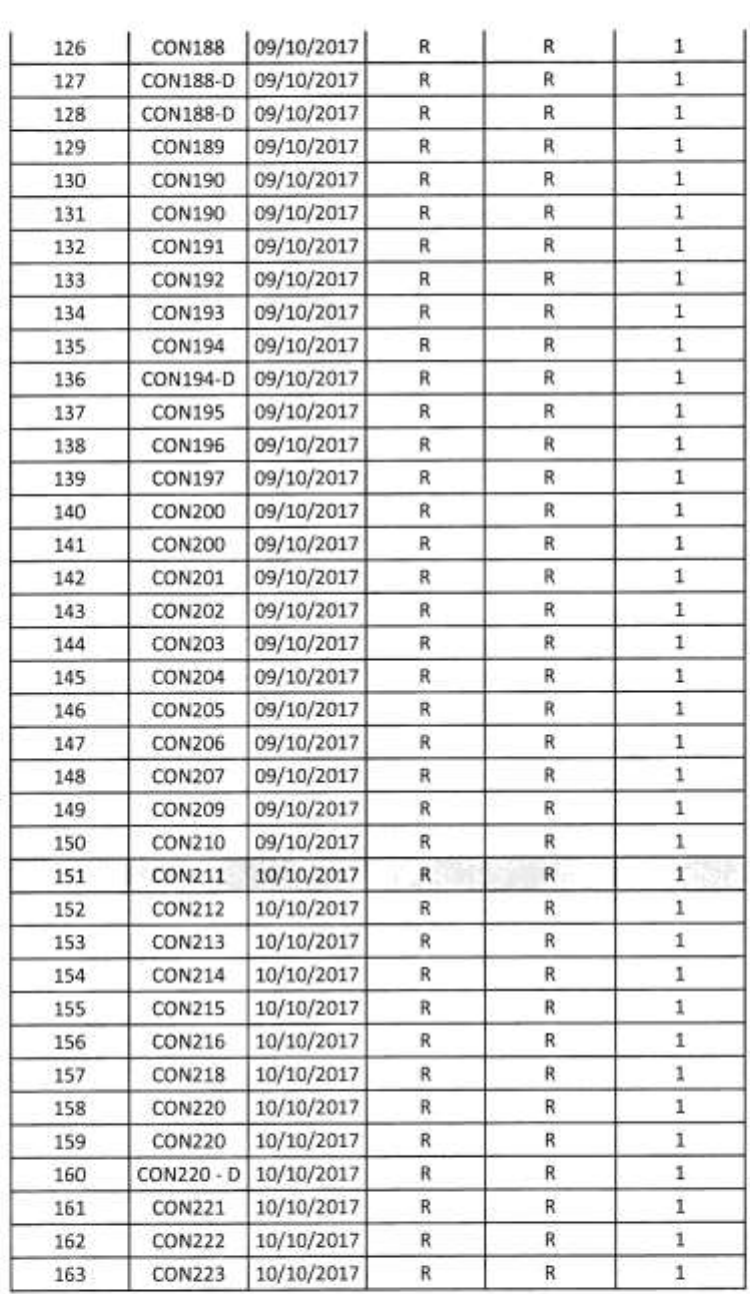

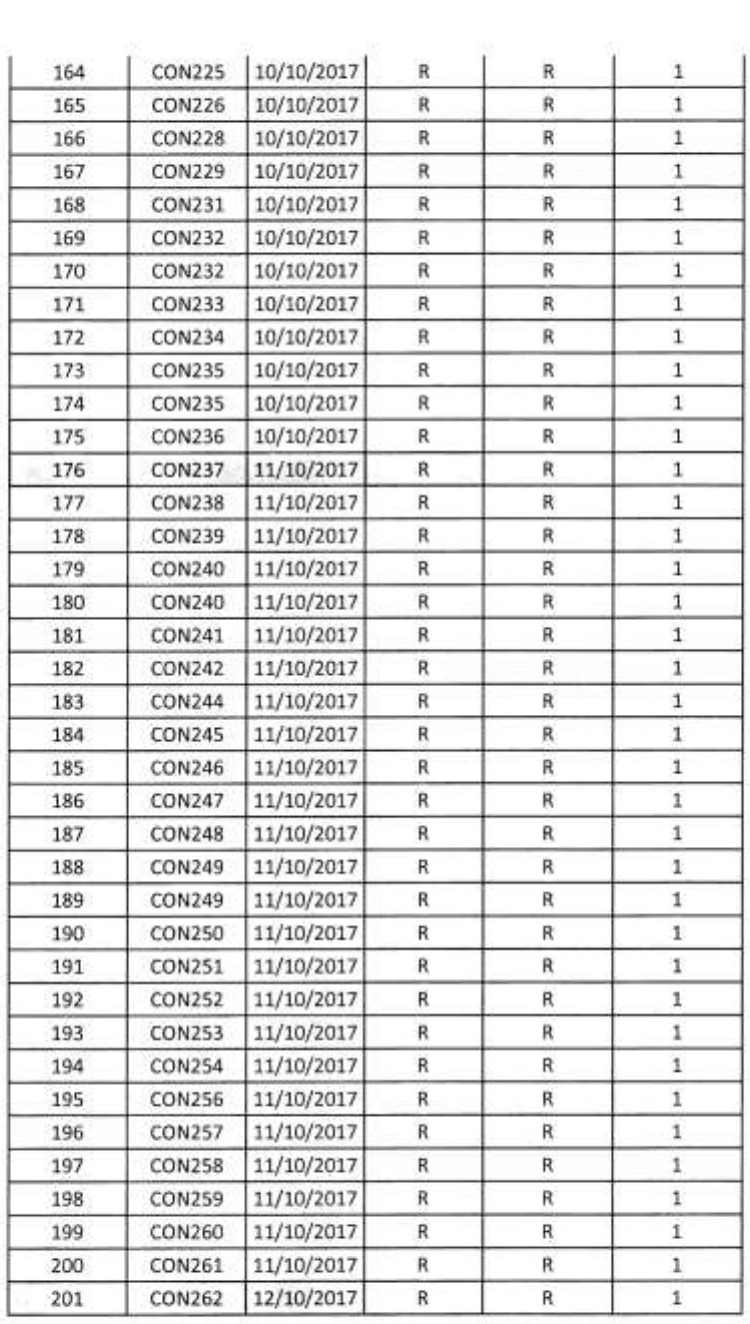

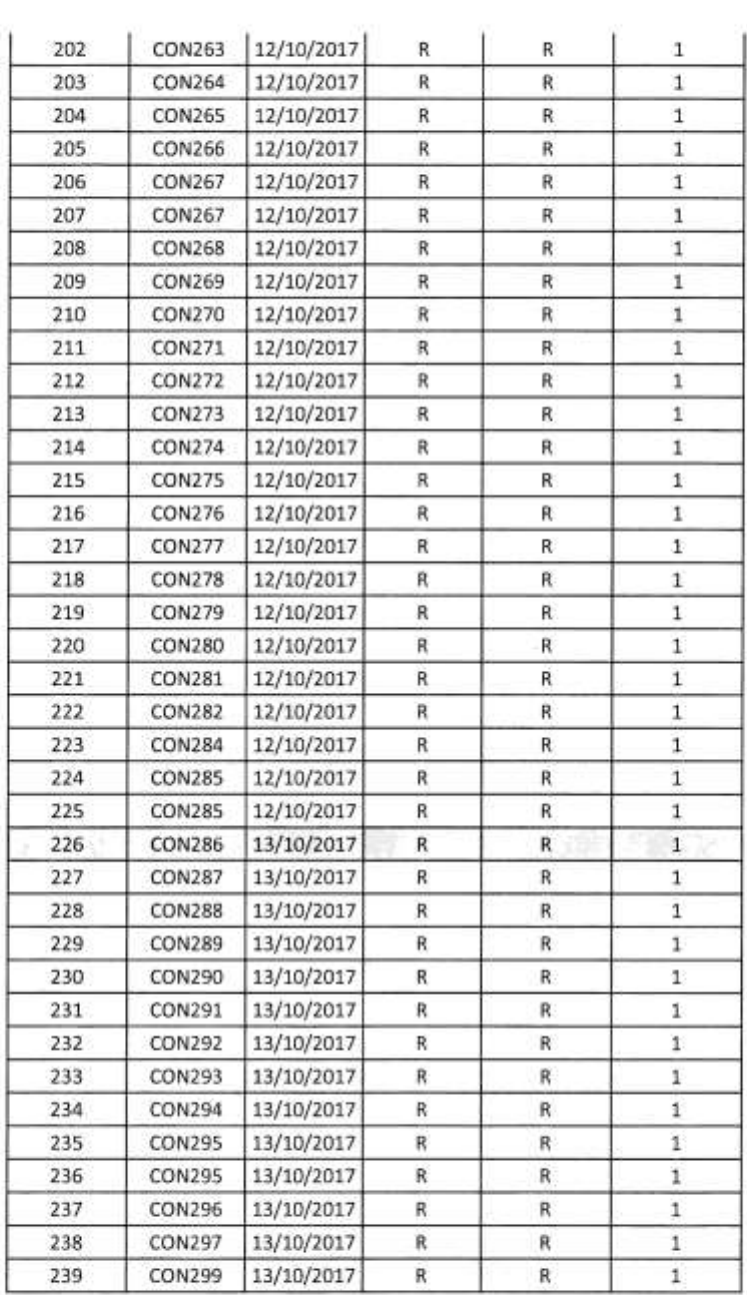

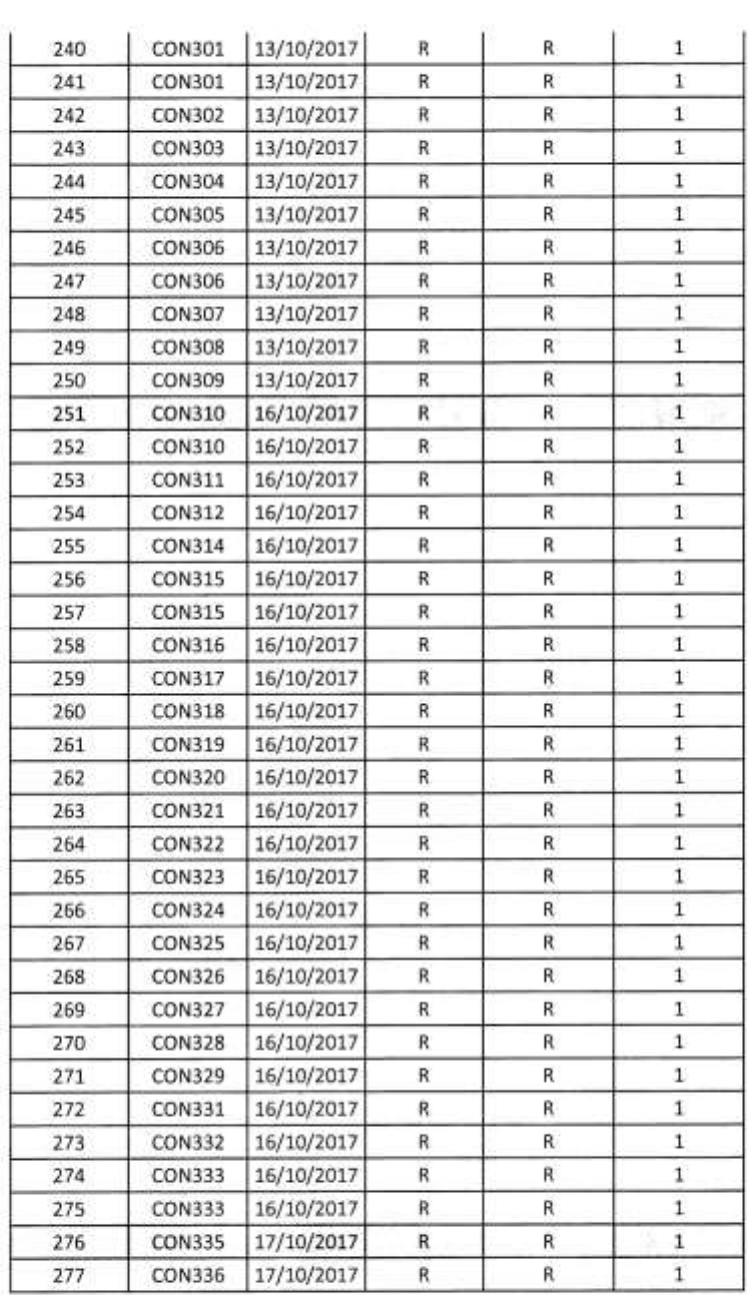
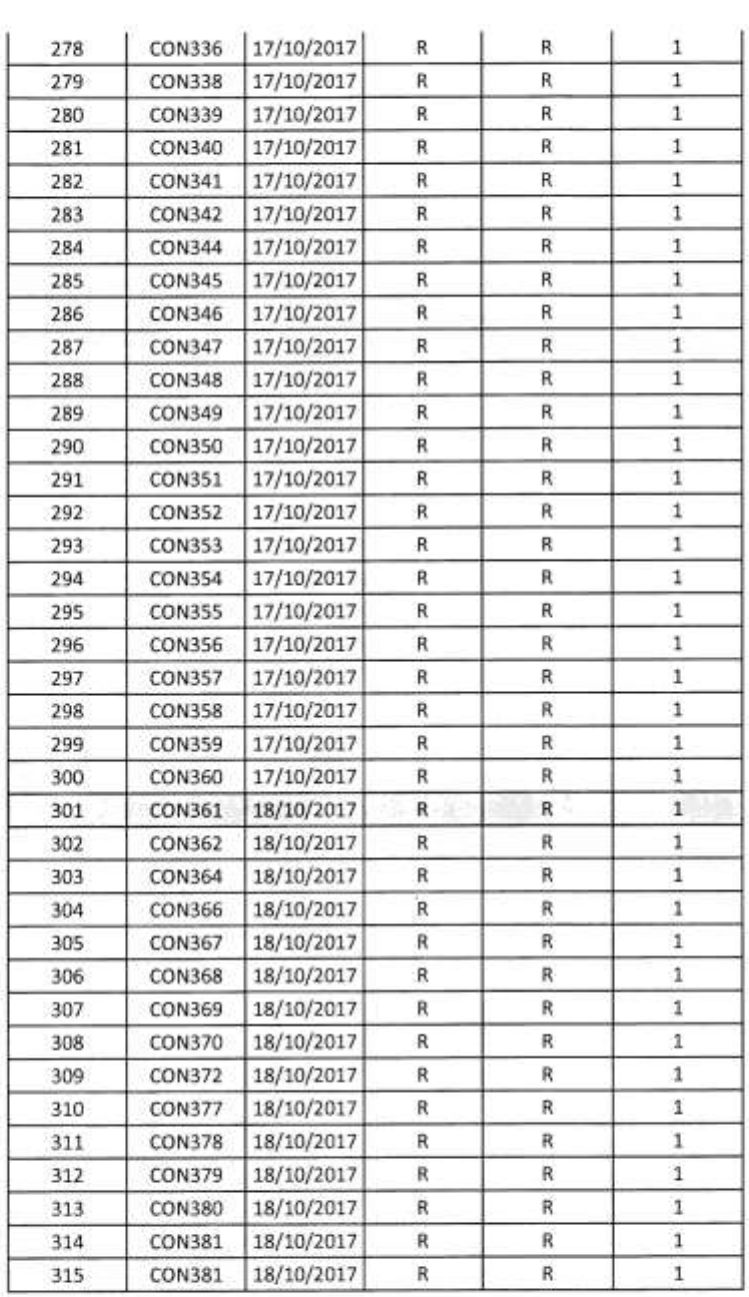

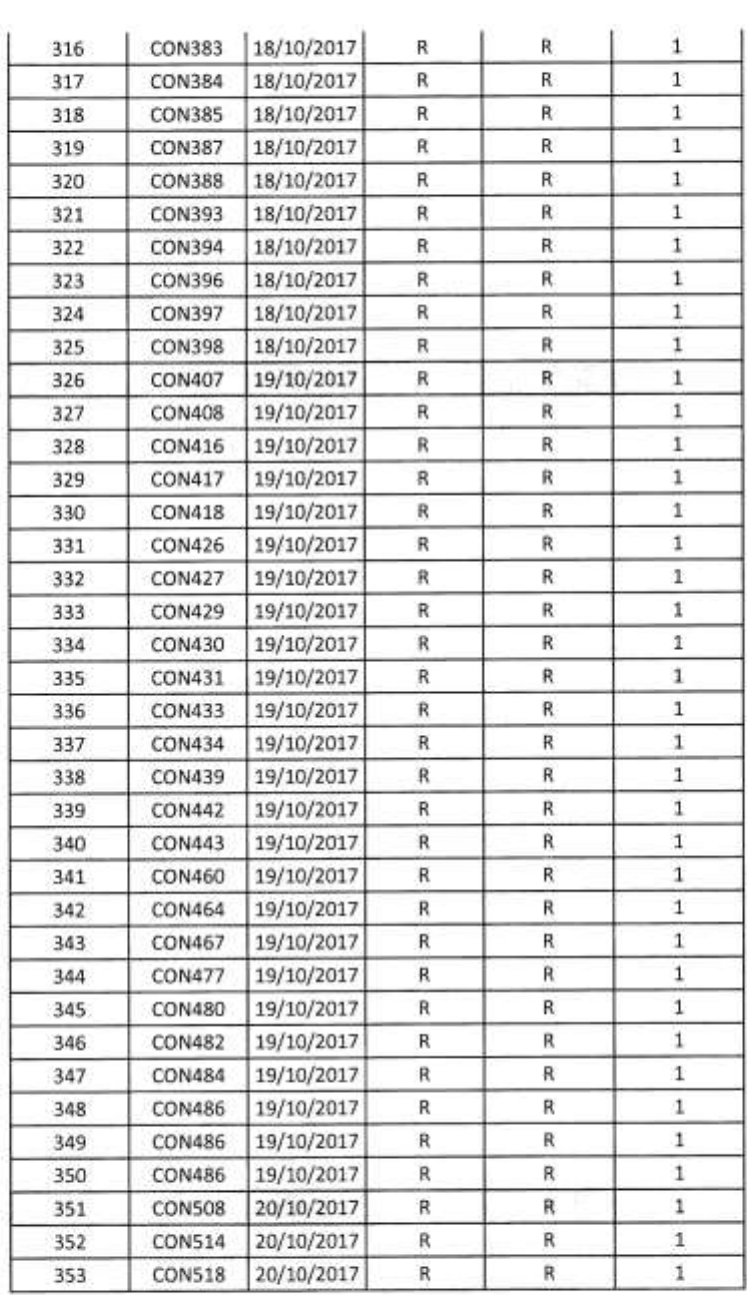

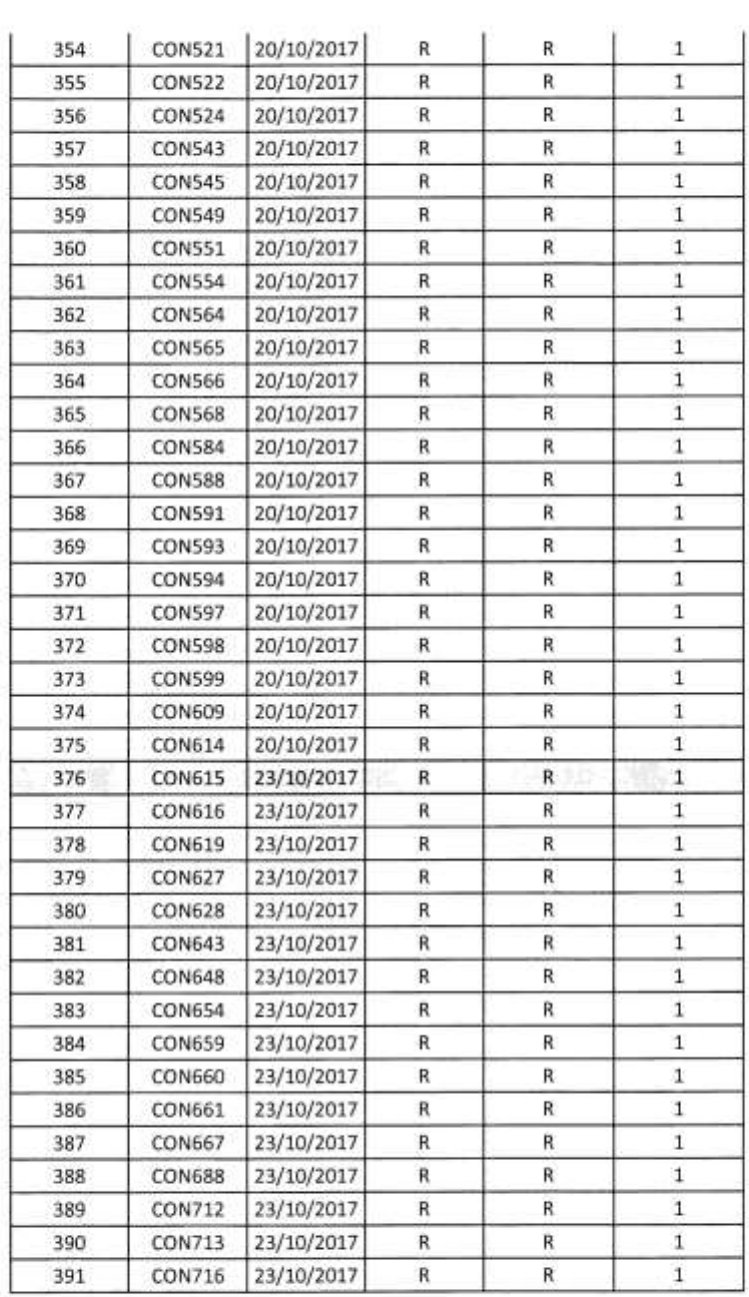

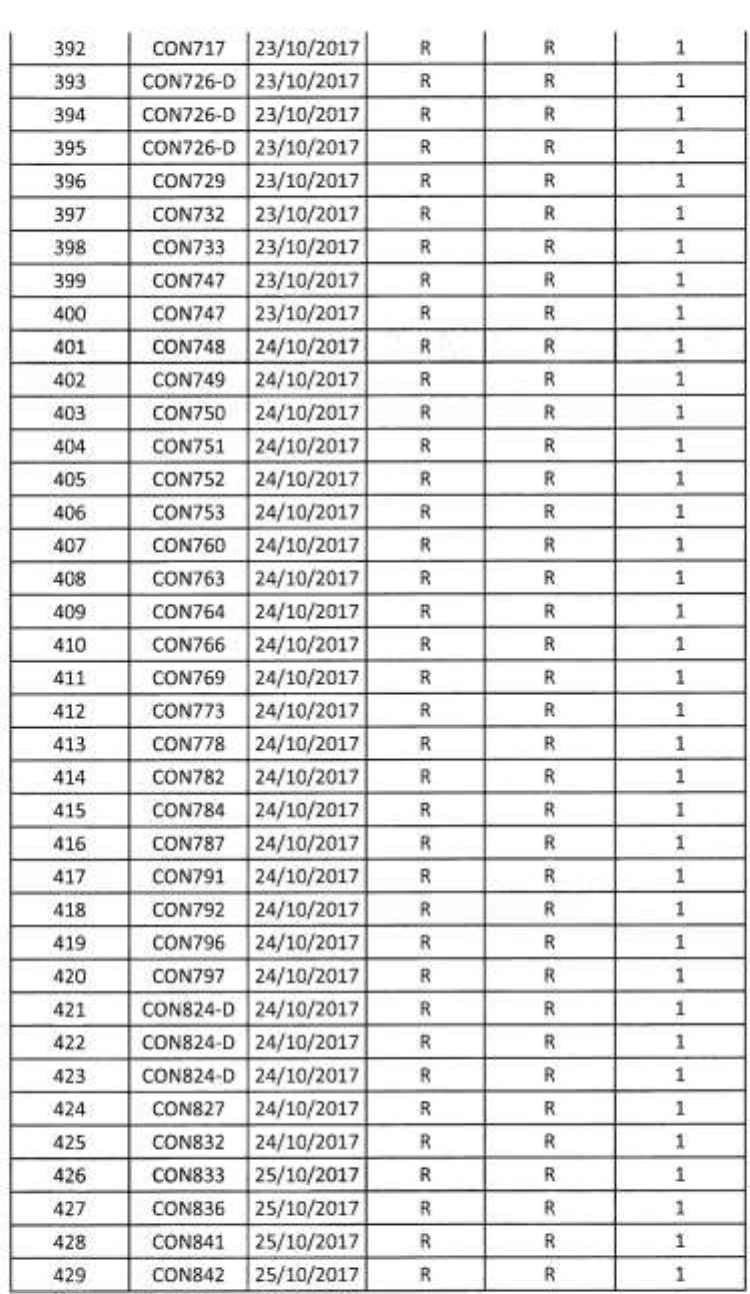

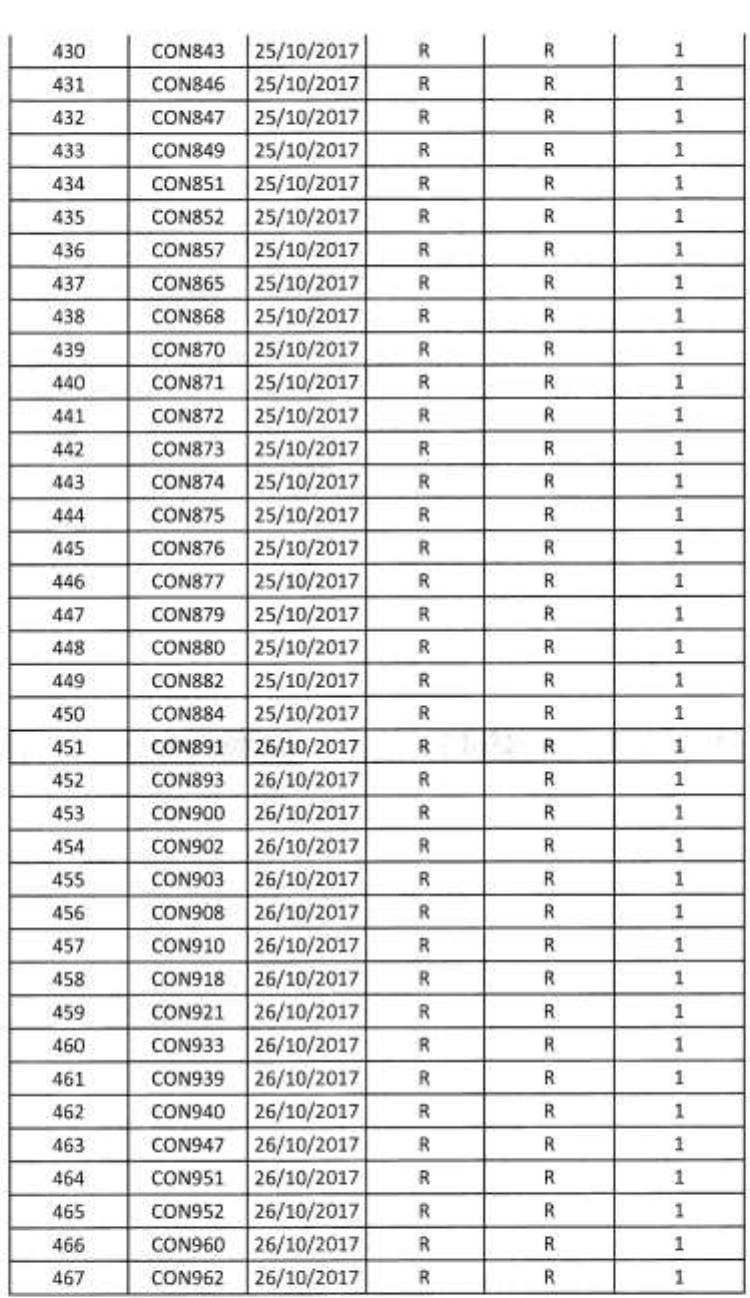

ä,

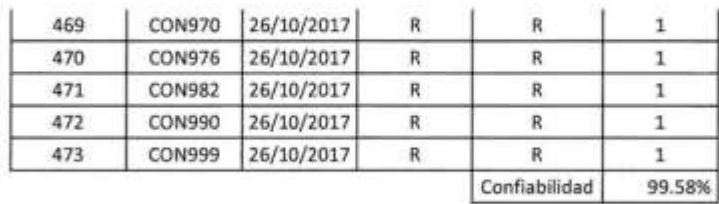

Observación: El presente cuadro muestra el registro de Backups realizados de los servidores NACAR en el lapso de 1 mes de Octubre, así mismo, se calcula la cantidad de errores (1= Sin error, 2= Error) que se producen en la realización de backups para hablar la confiabilidad del proceso.

Supervisora de Requerimientos Lic. Mariella Bardales R.

**ANEXO: METODOLOGÍA DE DESARROLLO**

# **MODELAMIENTO DEL NEGOCIO**

**SISTEMA WEB PARA LA GESTIÓN DE CONTINUIDAD EN EL ÁREA DE HELPDESK DE LA EMPRESA GMD S.A.**

#### 1. Antecedentes

GMD S.A. es una de las principales empresas a nivel nacional en brindar servicios de Outsoursing basados en Tecnologías de Información, convirtiéndose en aliado estratégico de más de 150 empresas a nivel nacional, involucrándose al 100% con los objetivos de las instituciones.

El propósito del presente trabajo es optimizar el proceso de gestión de continuidad en la generación de backups de los servidores NACAR del cliente BBVA Banco Continental. Este documento se enfoca en el análisis funcional a partir de la entrevista con el Administrador de servidores y el Jefe del proyecto.

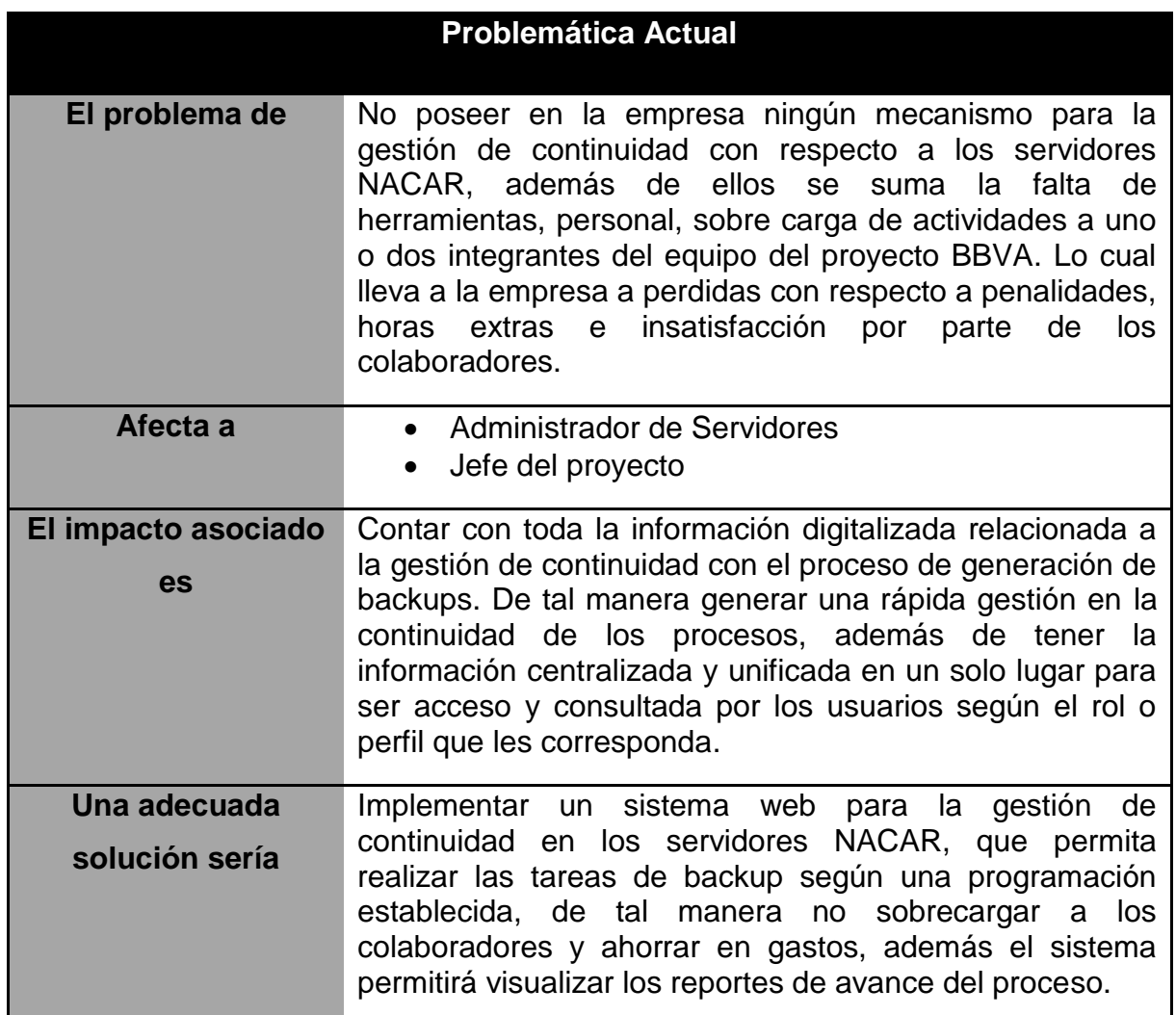

- 2. Objetivos
	- 2.1. Objetivos Generales
		- Optimizar el proceso de gestión de servidores
		- Optimizar el proceso de gestión de oficinas
		- Agilizar el proceso de realización de backups
		- Agilizar la búsqueda de Oficinas
		- Agilizar la búsqueda de Servidores
		- Programar la realización de backups
	- 2.2. Objetivo Específico 1: Reducir el tiempo de demora en los registros, modificación y eliminación de los servidores NACAR.
		- 2.3. Objetivo Específico 2: Reducir el tiempo de demora en los registros, modificación y eliminación de las oficinas del BBVA Banco Continental.
		- 2.4. Objetivo Específico 3: Reducir el tiempo en el proceso de realización de backup, reducir los gastos en penalidades, horas extras y sobre carga laboral.
		- 2.5. Objetivo Específico 4: Reducir el tiempo asegurando la información y veracidad y últimas modificaciones de las Oficinas.
		- 2.6. Objetivo Específico 5: Reducir el tiempo asegurando la información y veracidad y últimas modificaciones de los Servidores.
		- 2.7. Objetivo Específico 6: Sistematizar el proceso de realización de backup, cada cierto tiempo correspondiente.

3. Alcance

El alcance del presente trabajo es detallar el proceso de Gestión de continuidad con respecto a los backups de los servidores NACAR, el cual afecta en general al Cliente BBVA Banco Continental.

El modelo propuesto permitirá mejorar el proceso de continuidad del negocio, para reducir los costos generados por penalidades, horas extras y sobre todo recargar de trabajo a uno o dos miembros del equipo.

- 4. Situación Actual del Negocio
	- 4.1. Lista de Casos de Uso del Negocio

En esta parte se mostrara una tabla que describe los casos de uso del negocio identificados en los procesos de la realización de backups de los servidores NACAR.

| Código          | Caso de Uso del Negocio     | <b>Descripción</b>                                                                                                    |
|-----------------|-----------------------------|----------------------------------------------------------------------------------------------------|
| CN <sub>1</sub> | Consultar Oficina           | Caso de uso de negocio cuya<br>función es consultar los datos<br>de las oficinas del BBVA Banco<br>Continental: en un documento<br>de Excel.        |
| CN <sub>2</sub> | <b>Consultar Servidores</b> | Caso de uso de negocio cuya<br>función consiste en consultar los<br>servidores del BBVA<br><b>Banco</b><br>Continental en un documento en<br>Excel. |

 $T$ abla N° 16:

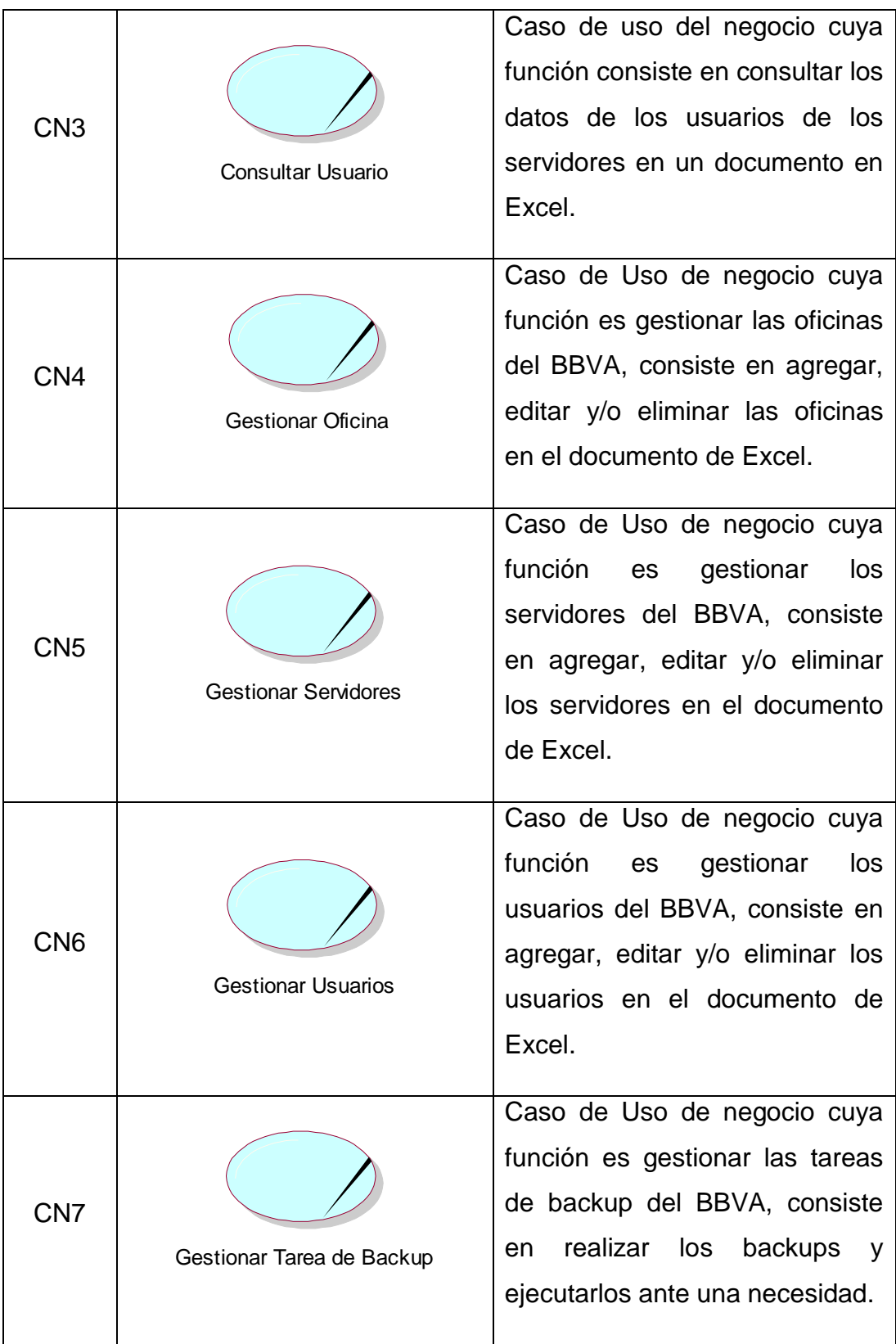

Lista de Casos de Uso del Negocio

#### 4.2. Lista de Actores del Negocio

En esta lista se mostrará una tabla la cual contendrá el nombre y descripción de los actores de negocio identificados en los procesos de la realización de backups de los servidores NACAR.

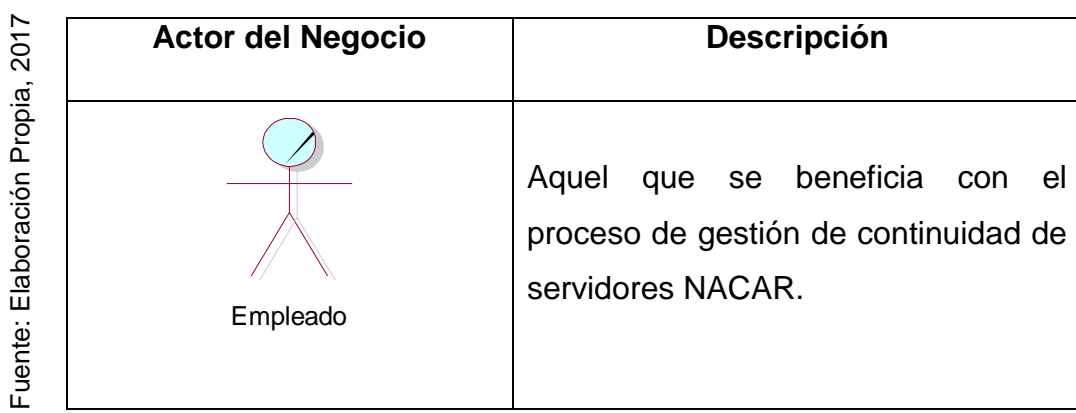

# **Tabla N° 17:**

### **Lista de Actores del Negocio**

4.3. Lista de Trabajadores del Negocio

A continuación se muestra una tabla que contiene el nombre y descripción de los actores de negocio identificados en el Procesos de generación de Backups.

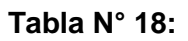

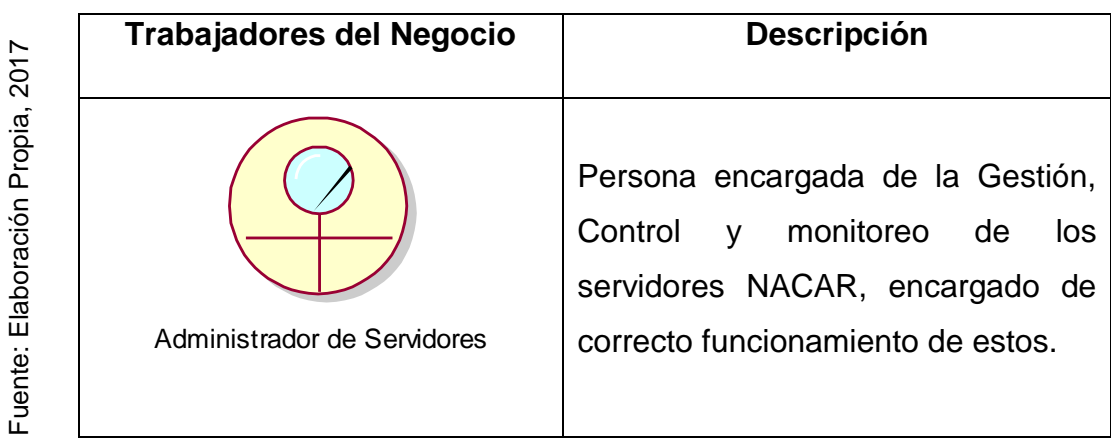

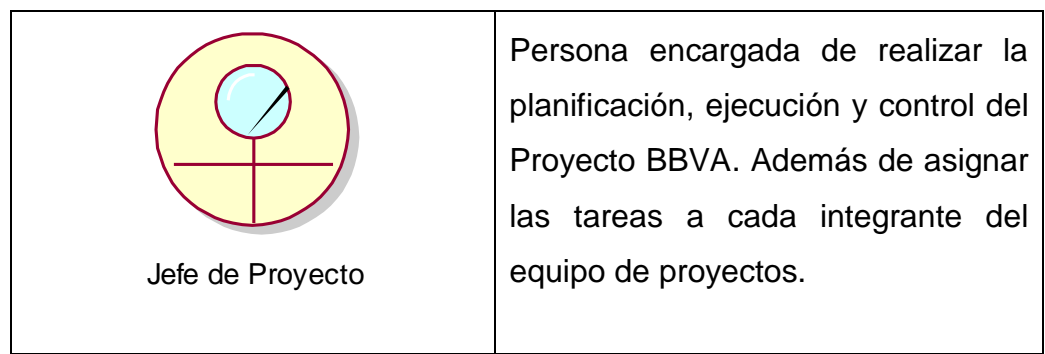

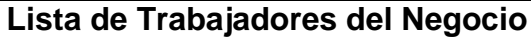

4.4. Diagrama General de Casos de Uso del Negocio El siguiente diagrama mostrará el caso de uso de la empresa GMD S.A respecto al proceso de generación de backups de los servidores NACAR.

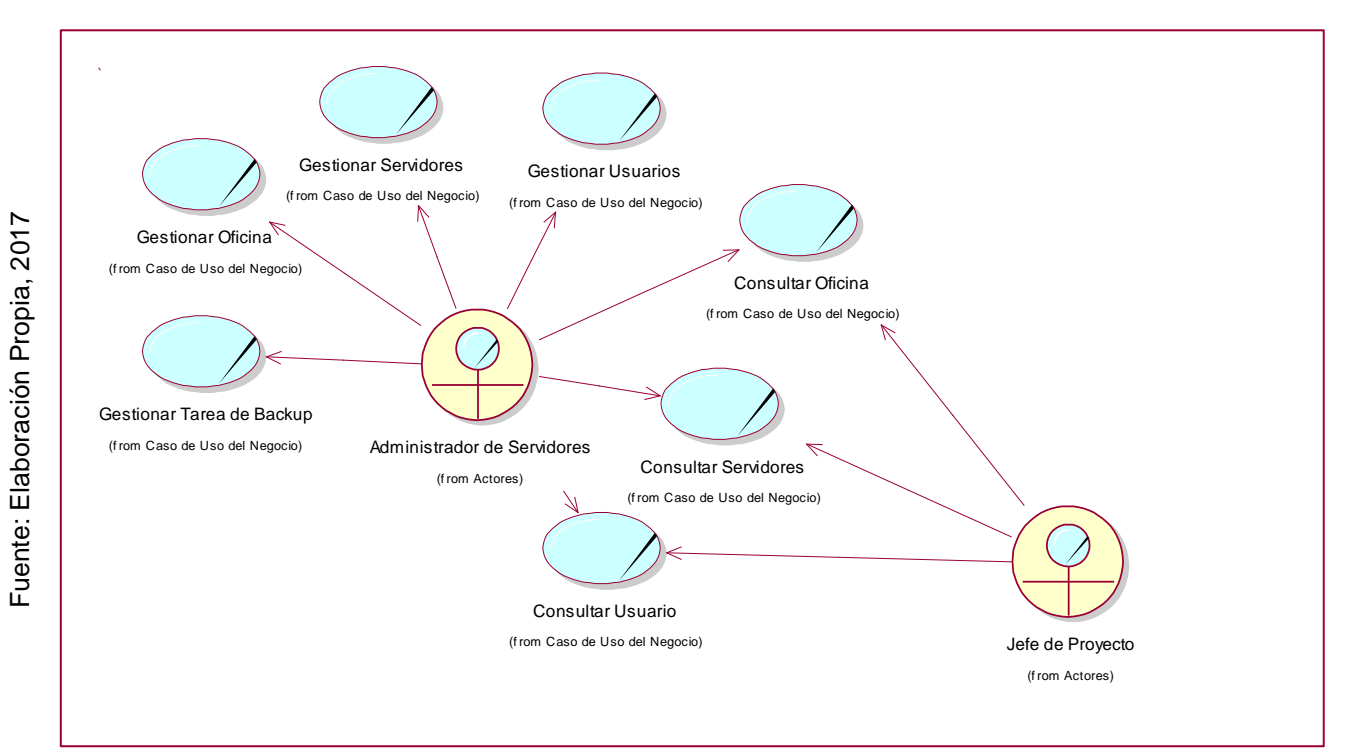

**Figura N° 21:** 

**Diagrama General de Casos de Uso del Negocio**

4.5. Especificación de los Casos de Uso del Negocio

A continuación se muestra la tabla que contiene las especificaciones de los casos de uso del negocio identificados en los ítems anteriores:

**Tabla N° 19: Especificación de CUN Consultar Oficinas**

| <b>CUN 01: CONSULTAR OFICINAS</b> |                                                                                                    |  |
|-----------------------------------|----------------------------------------------------------------------------------------------------|--|
| <b>Descripción</b>                | Caso de uso de negocio cuya función es consultar los<br>datos de las Oficinas del Cliente BBVA Banco<br>Continental, revisando el documento en Excel Oficinas.                                                                                           |  |
| <b>Actores</b>                    | Jefe del Proyecto, Administrador de Servidores                                                                                                    |  |
| Categoría                         | Apoyo                                                                                                    |  |
| Objetivo                          | Reducir el tiempo de demora en la consulta de las<br>Oficinas del Cliente BBVA Banco Continental.                                                                                                    |  |
| Flujo Básico de eventos           |                                                                                                    |  |
| <b>Flujo Básico</b>               | El CUS se inicia cuando el jefe del proyecto<br>1.<br>solicita al Administrador de Servidores por<br>medio<br>el Excel<br>de<br>un<br>correo,<br>con<br>la<br>documentación e información sobre los datos<br>de cada Oficina del BBVA Banco Continental. |  |
|                                   | 2.<br>El administrador de servidores busca el<br>documento en Excel de Oficinas, ya sea por<br>ubicación,<br>nombre<br>selecciona la(s)<br>$\overline{O}$<br>Oficina(s) solicitada(s) y las envía al jefe del<br>proyecto por correo.                    |  |
|                                   | El jefe del proyecto recibe la información de la<br>3.<br>oficina por correo y gestiona su uso para los<br>fines que crea necesarios.                                                                                                    |  |
| <b>Flujo Alternativo</b>          |                                                                                                    |  |
| <b>Flujo Alternativo</b>          | No existe flujo alternativo en el presenta caso de uso.                                                                                                    |  |

### **Especificación de CUN Consultar Oficinas**

Fuente: Elaboración Propia, 2017 Fuente: Elaboración Propia, 2017

#### Tabla N° 20:

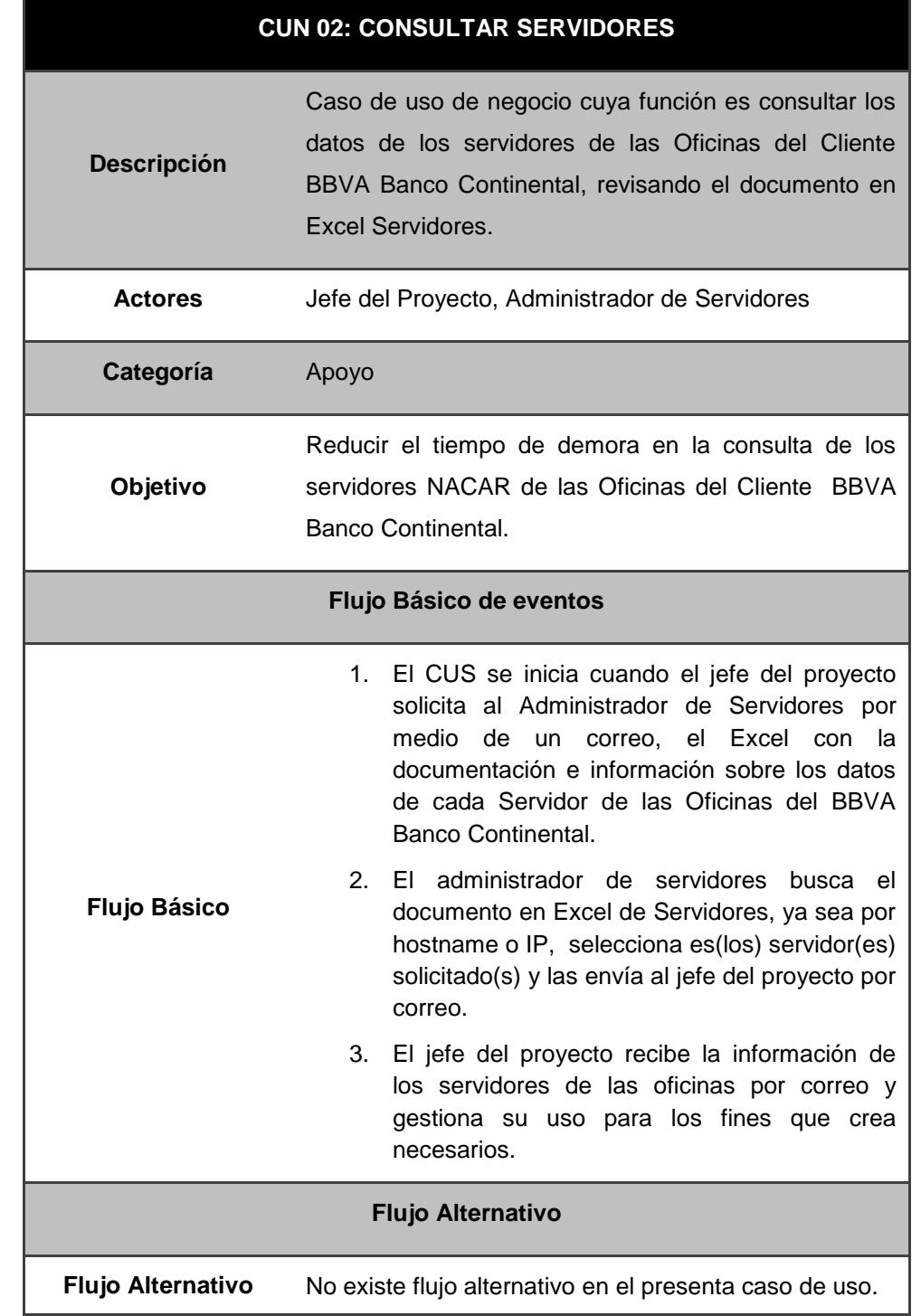

### **Especificación de CUN Consultar Servidores**

#### Tabla N° 21:

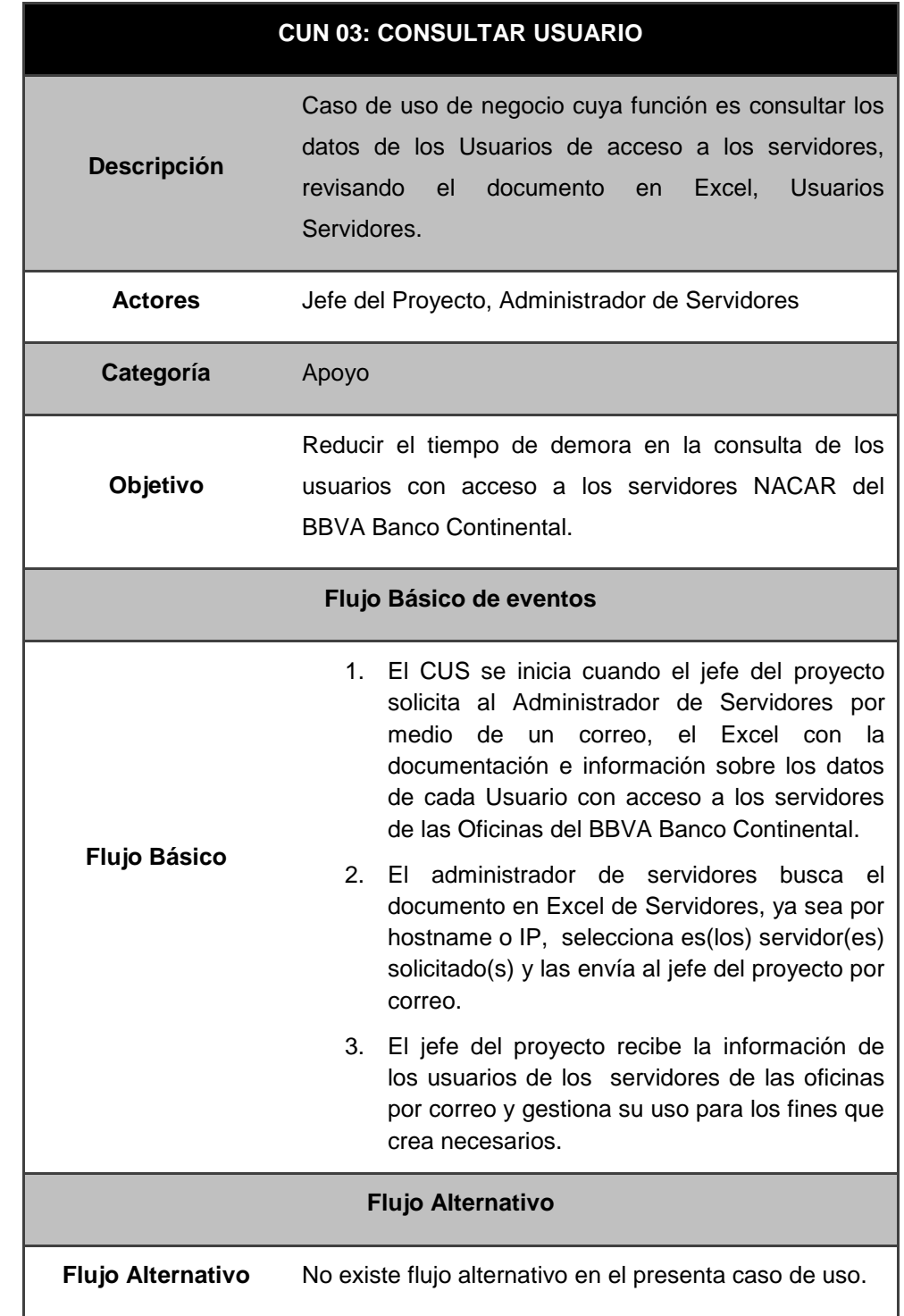

# **Especificación de CUN Consultar Usuario**

Sistema Web para la Gestión de Continuidad en el área de Helpdesk de la empresa GMD S.A. en el año 2017

#### Tabla N° 22:

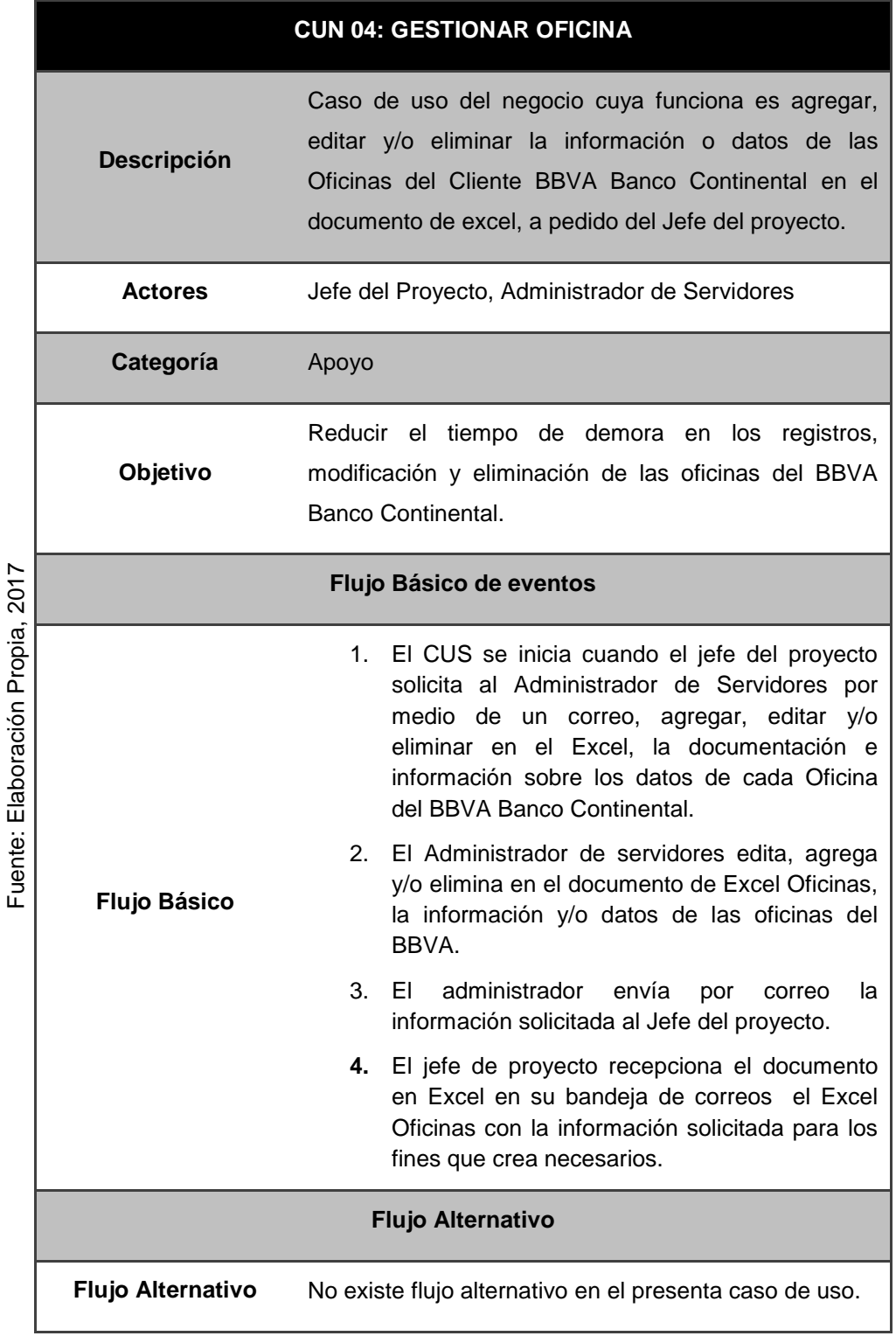

### **Especificación de CUN Gestionar Oficina**

#### Tabla N° 23:

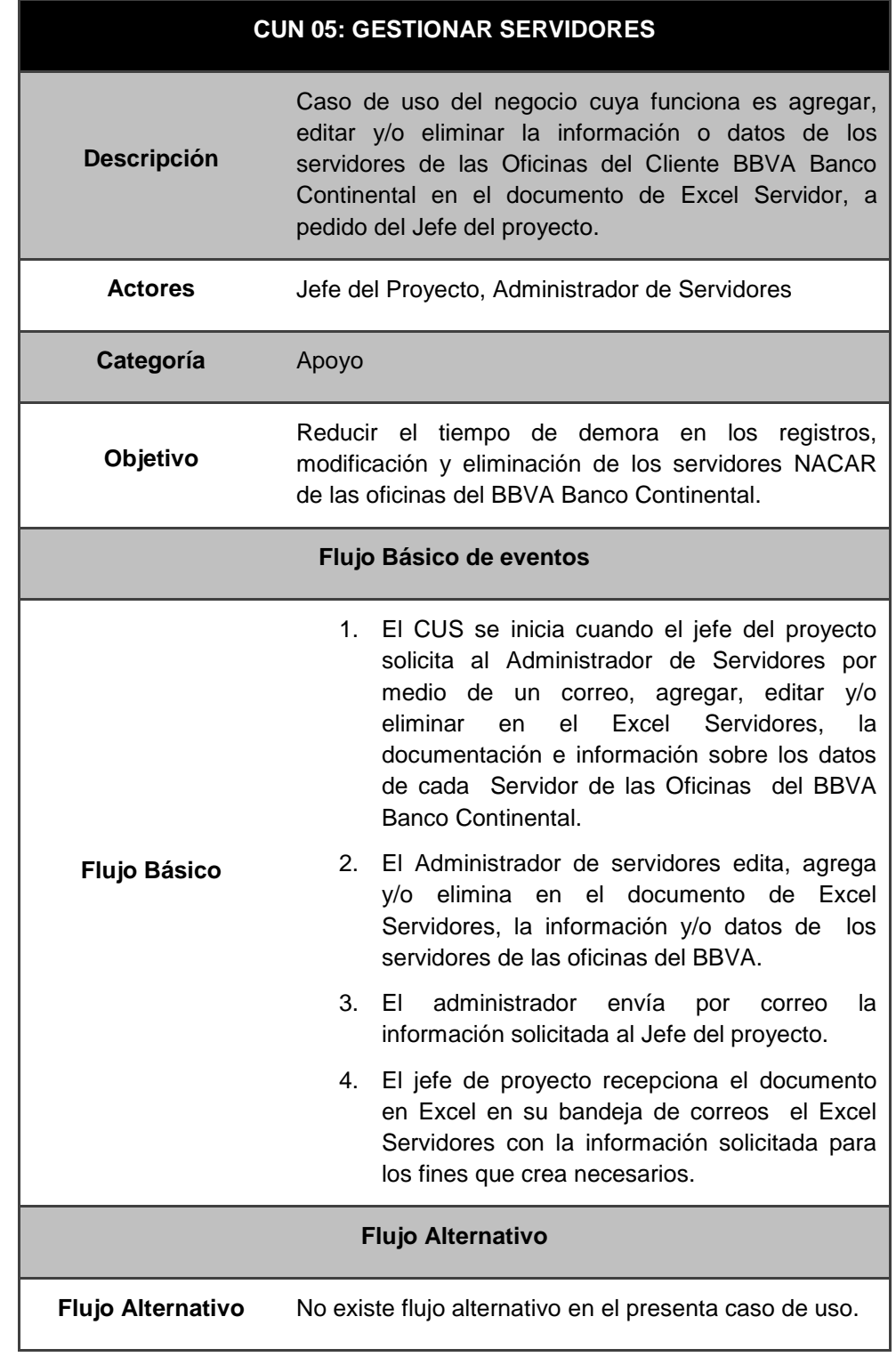

#### **Especificación de CUN Gestionar Servidores**

#### Tabla N° 24:

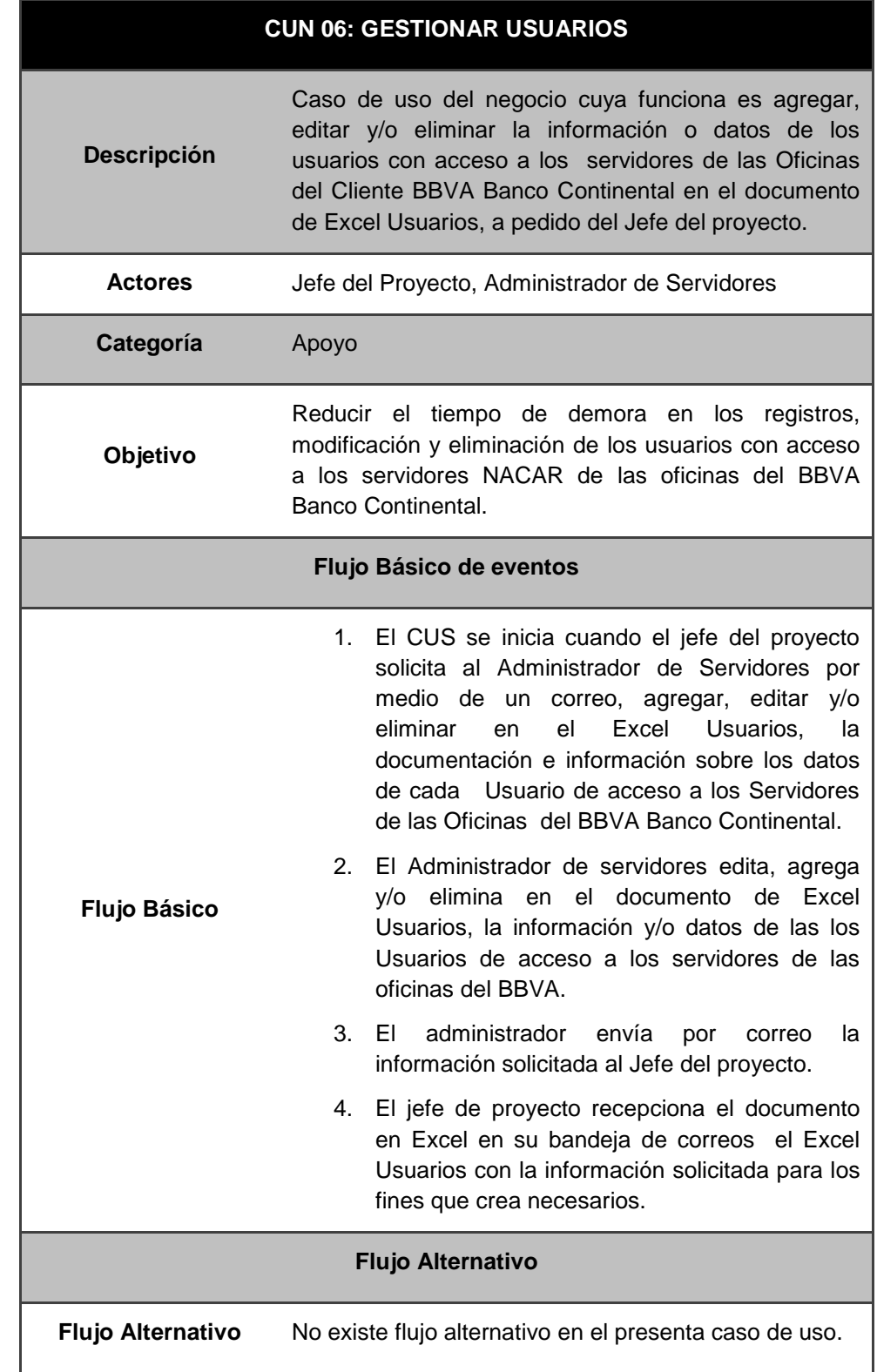

### **Especificación de CUN Gestionar Servidores**

#### Tabla N° 25:

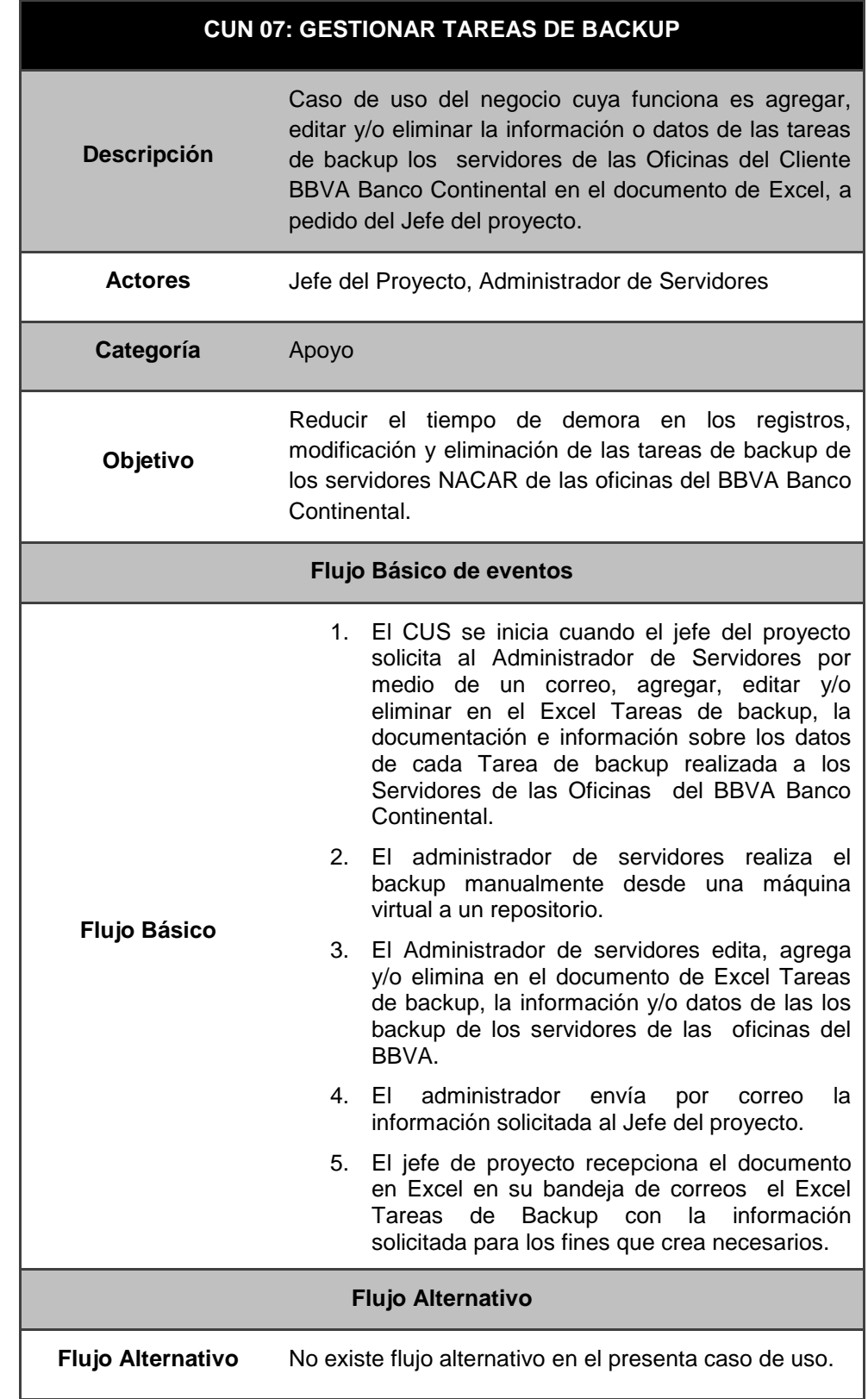

# **Especificación de CUN Gestionar Tareas de Backup**

4.6. Realización de los Casos de Uso del Negocio

En las siguientes figuras se detalla la Realización de los Casos de Uso del Negocio (CUN) y de cada CUN su Diagrama de Clases y Diagrama de Actividades

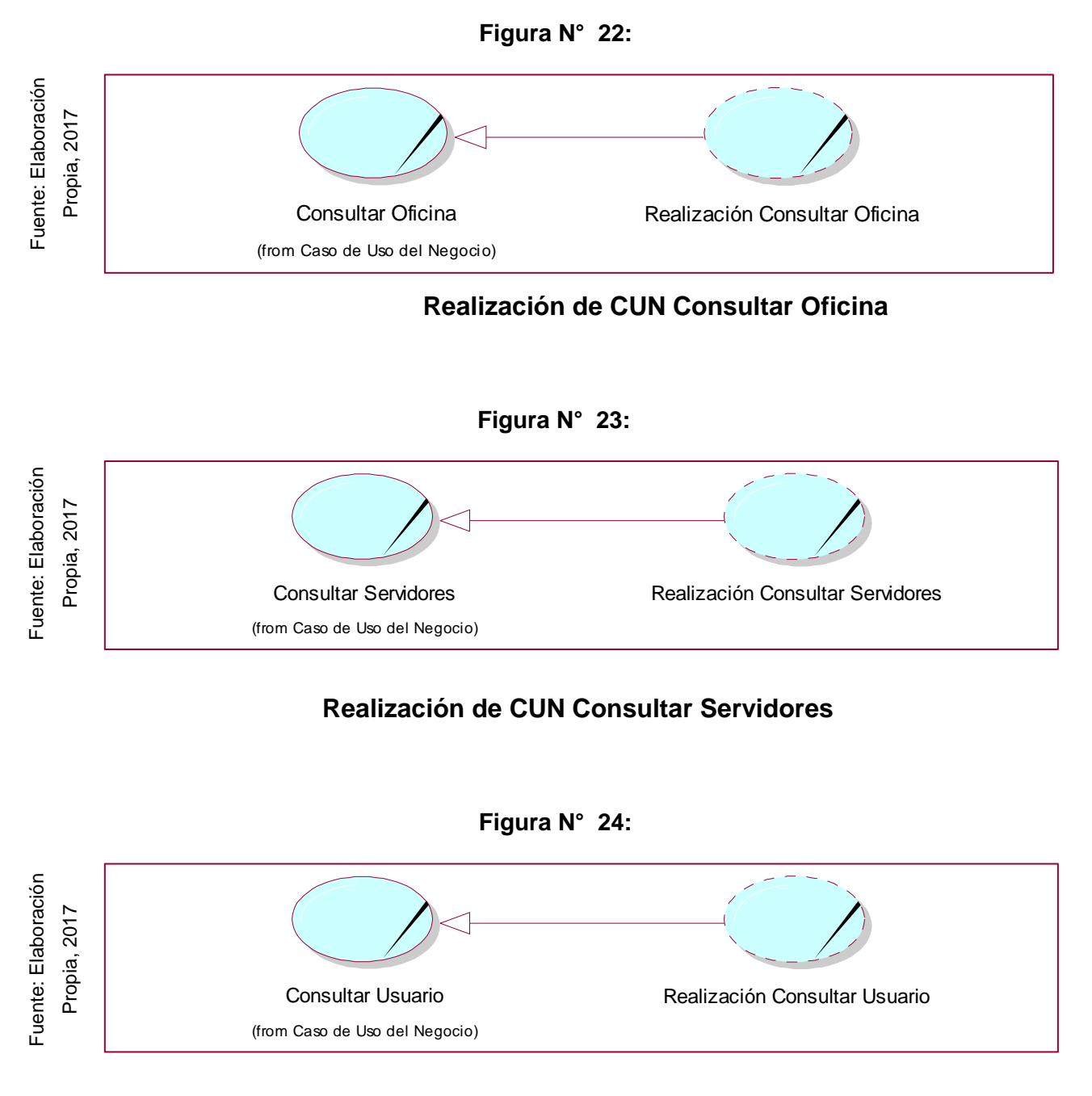

### **Realización de CUN Consultar Usuario**

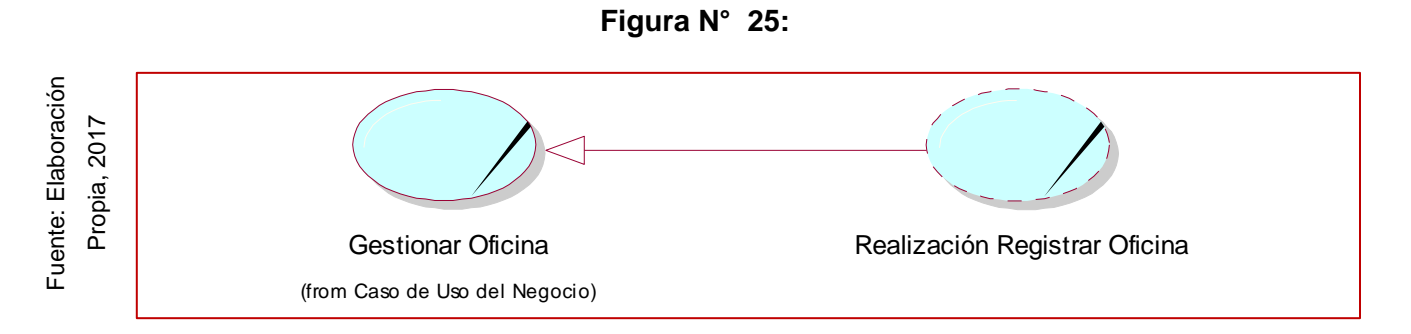

### **Realización de CUN Gestionar Oficina**

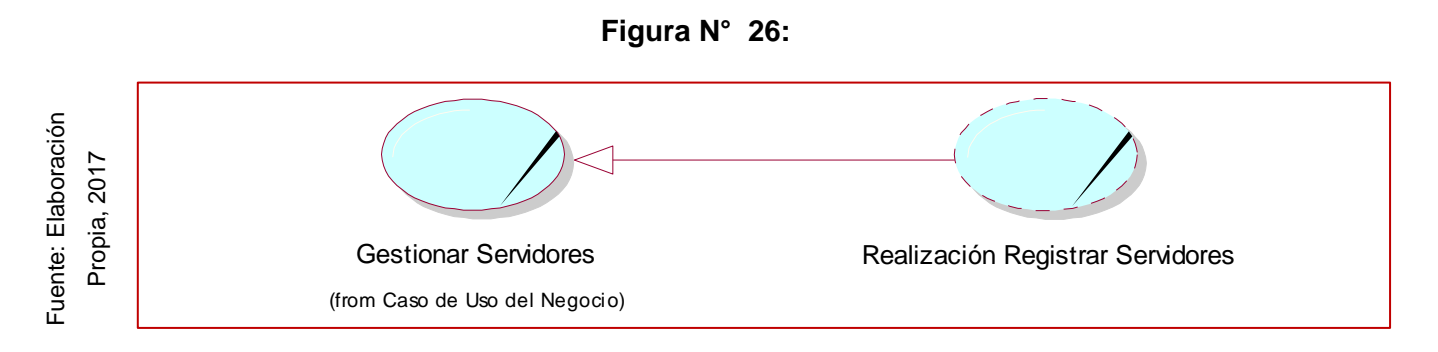

# **Realización CUN Gestionar Servidores**

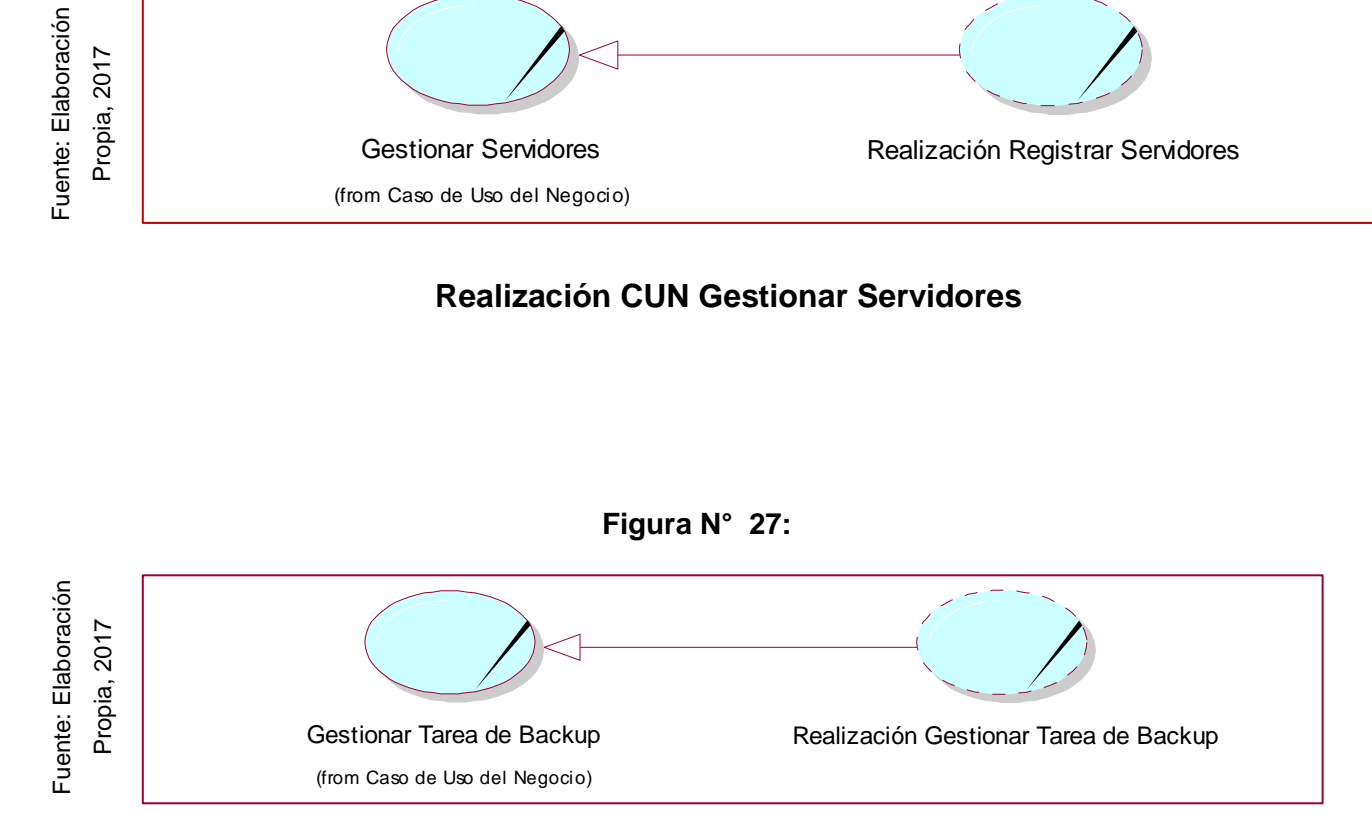

# **Realización CUN Gestionar Tarea de Backup**

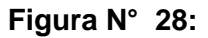

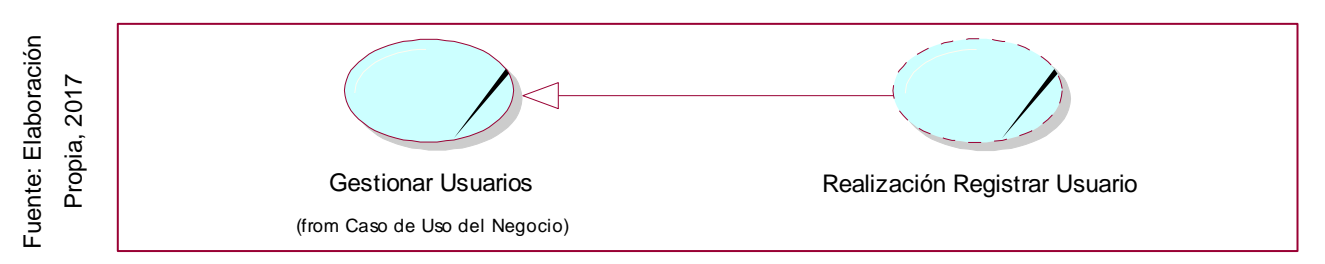

### **Realización CUN Gestionar Usuarios**

### 4.7. Diagrama de Clases

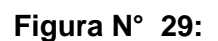

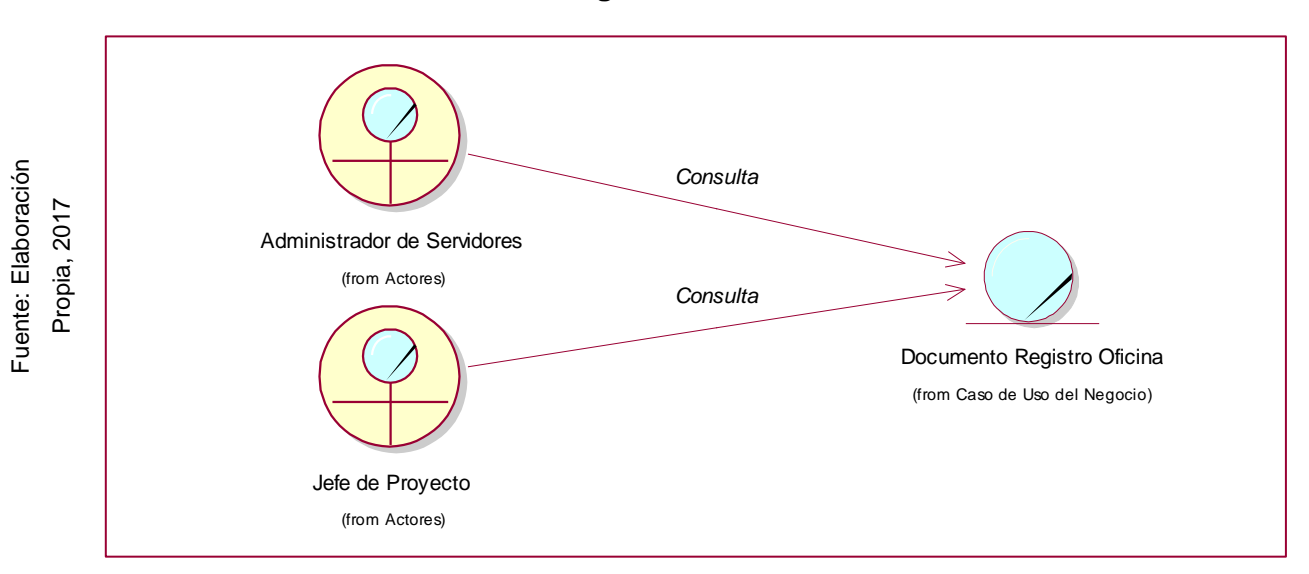

# **Diagrama de Clases Consulta Oficina**

Fuente: Elaboración

Fuente: Elaboración

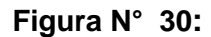

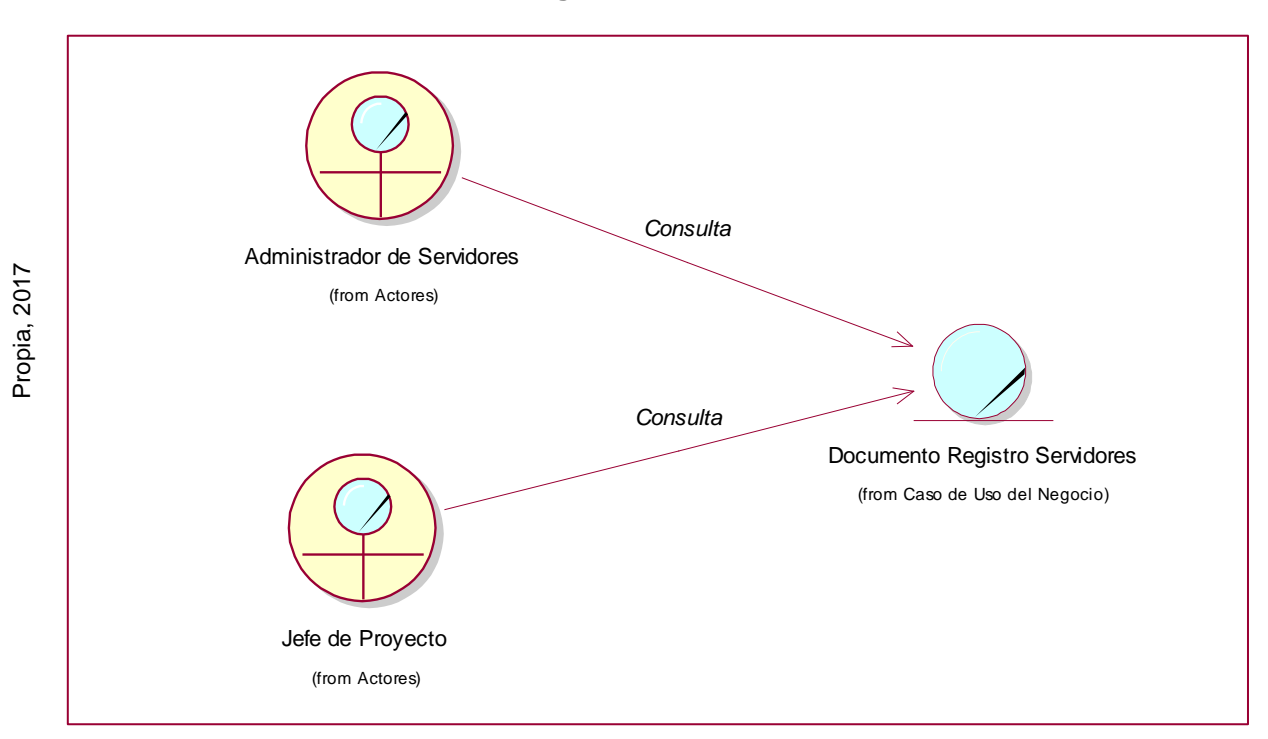

### **Diagrama de Clases Consulta Servidores**

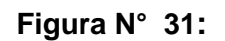

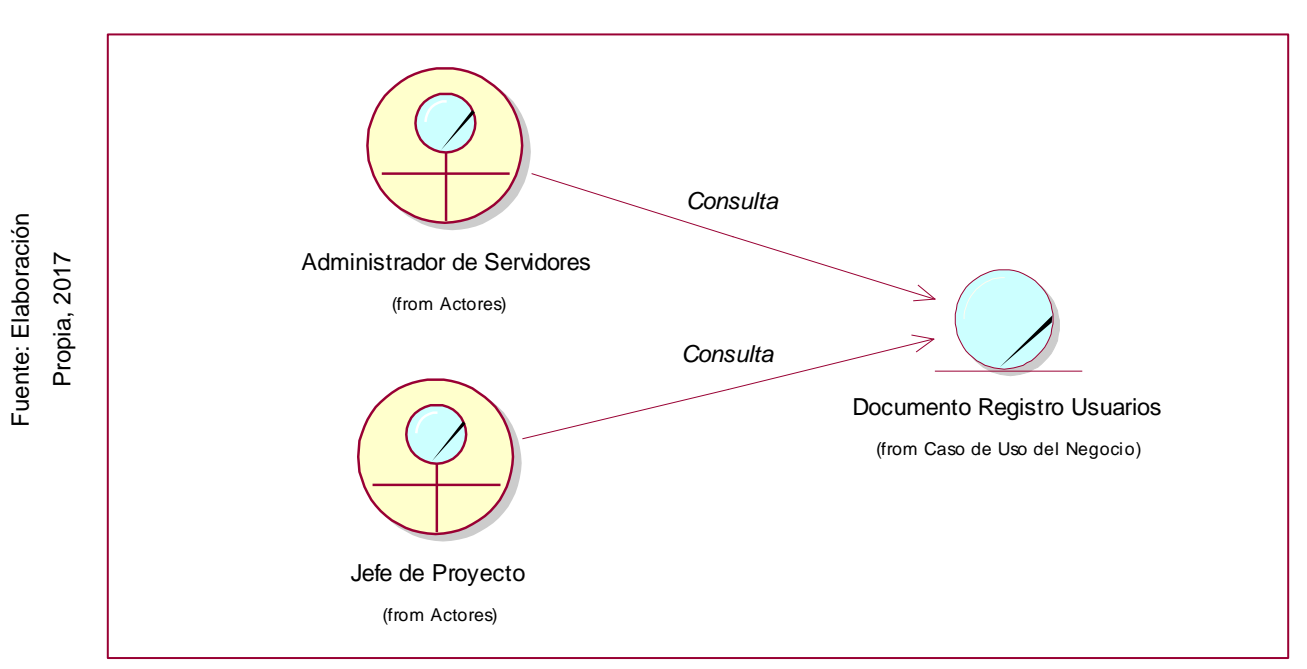

### **Diagrama de Clases Consulta Usuarios**

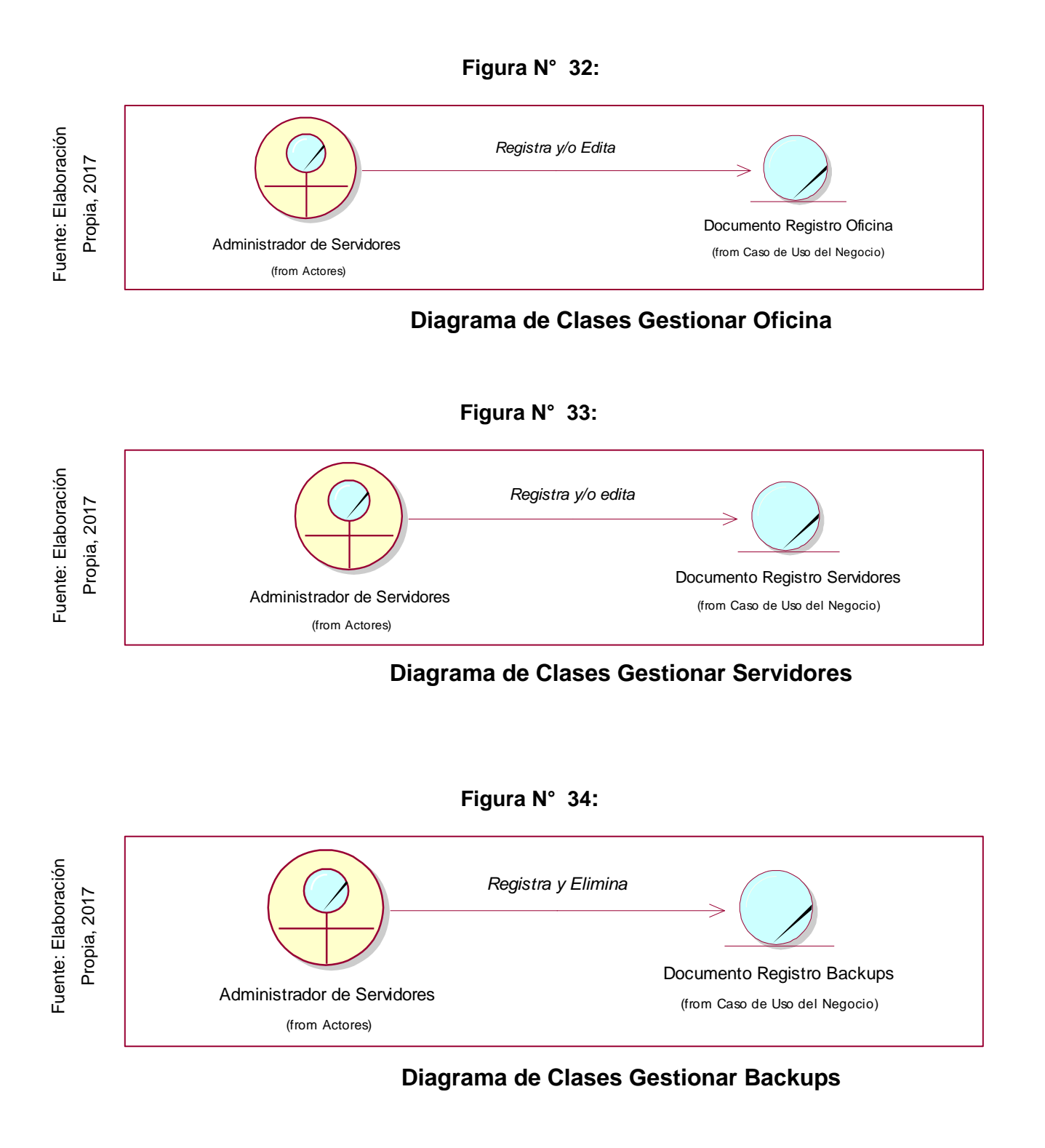

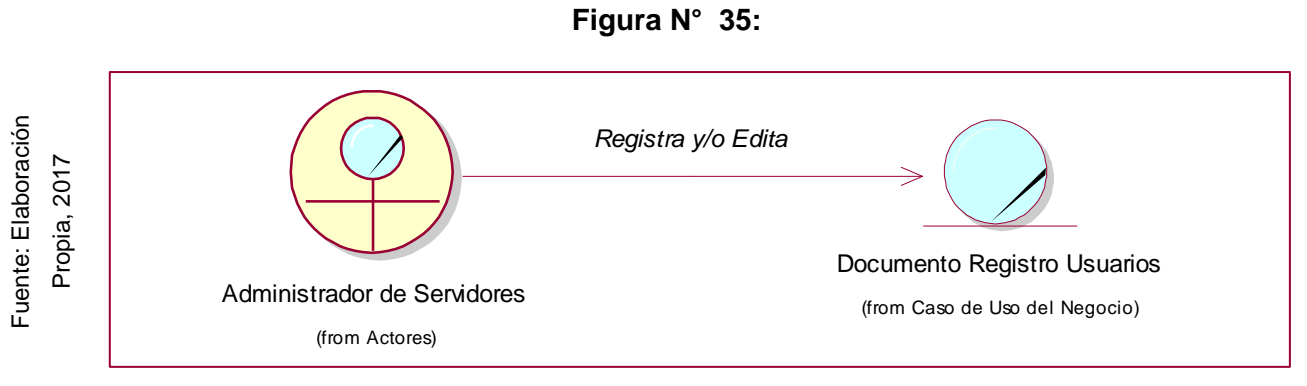

**Diagrama de Clases Gestionar Usuarios**

#### 4.8. Diagrama de Actividades

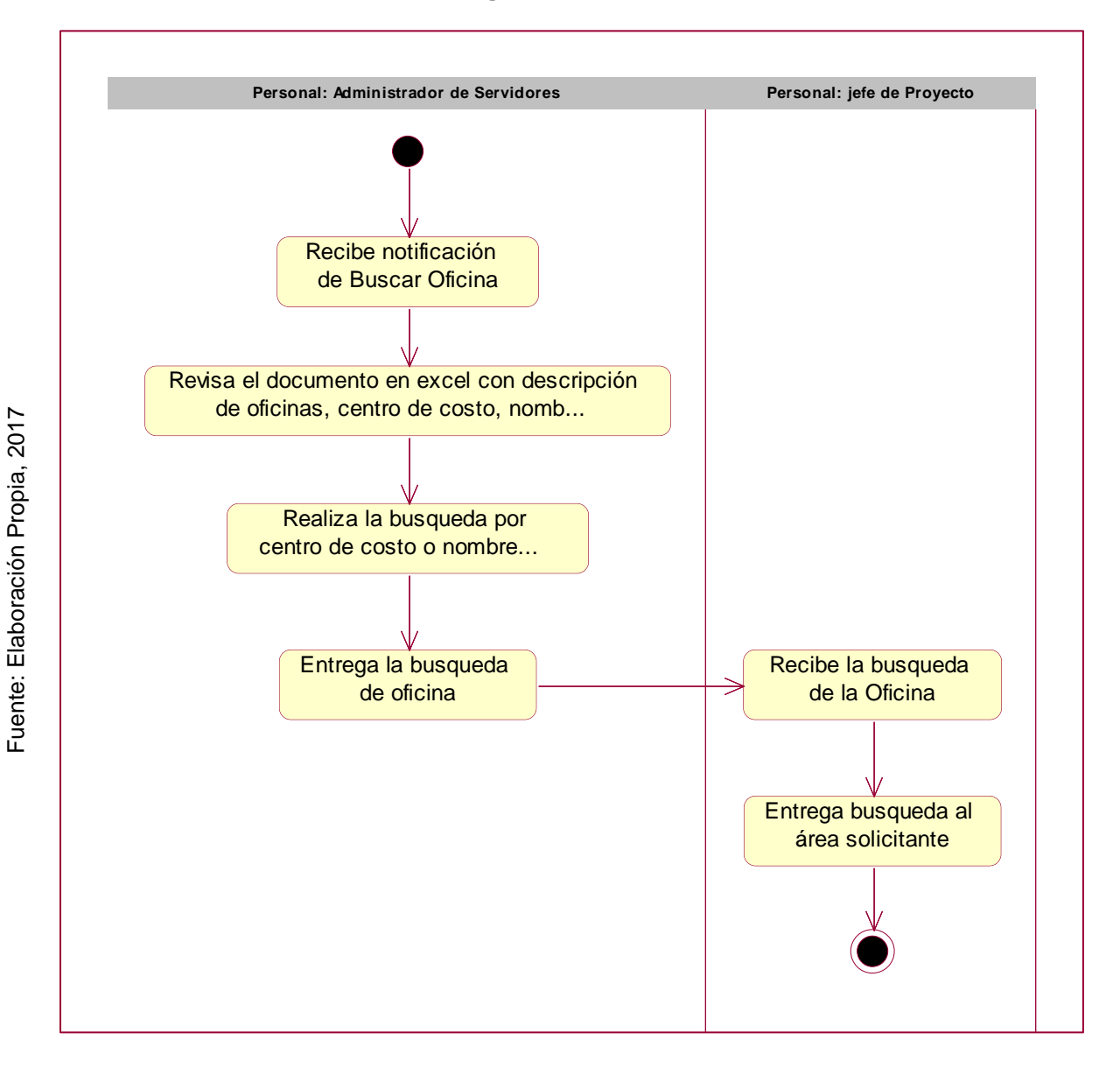

**Figura N° 36:** 

### **Diagrama de Actividades Consultar Oficina**

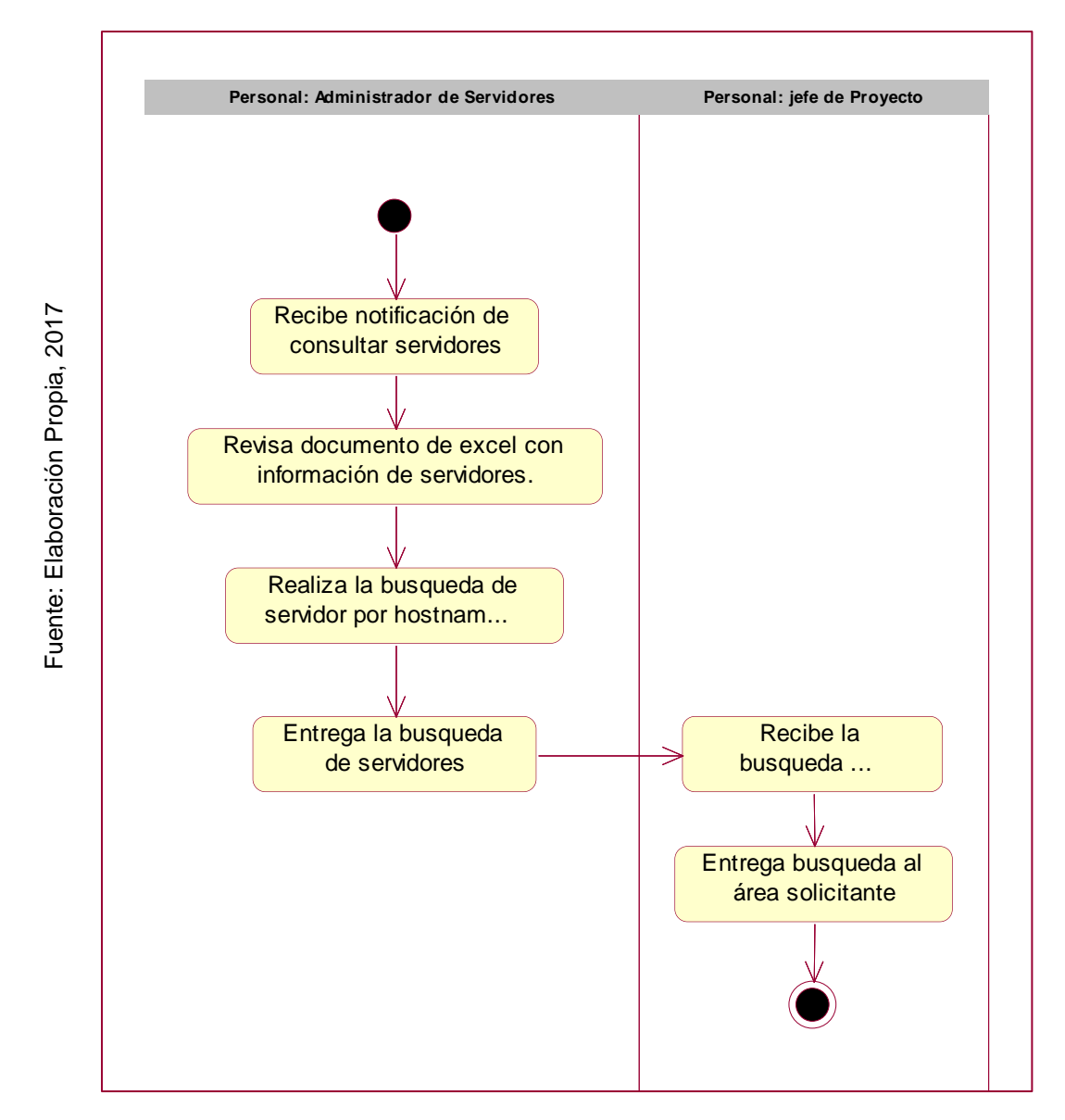

#### **Figura N° 37:**

# **Diagrama de Actividades Consultar Servidor**

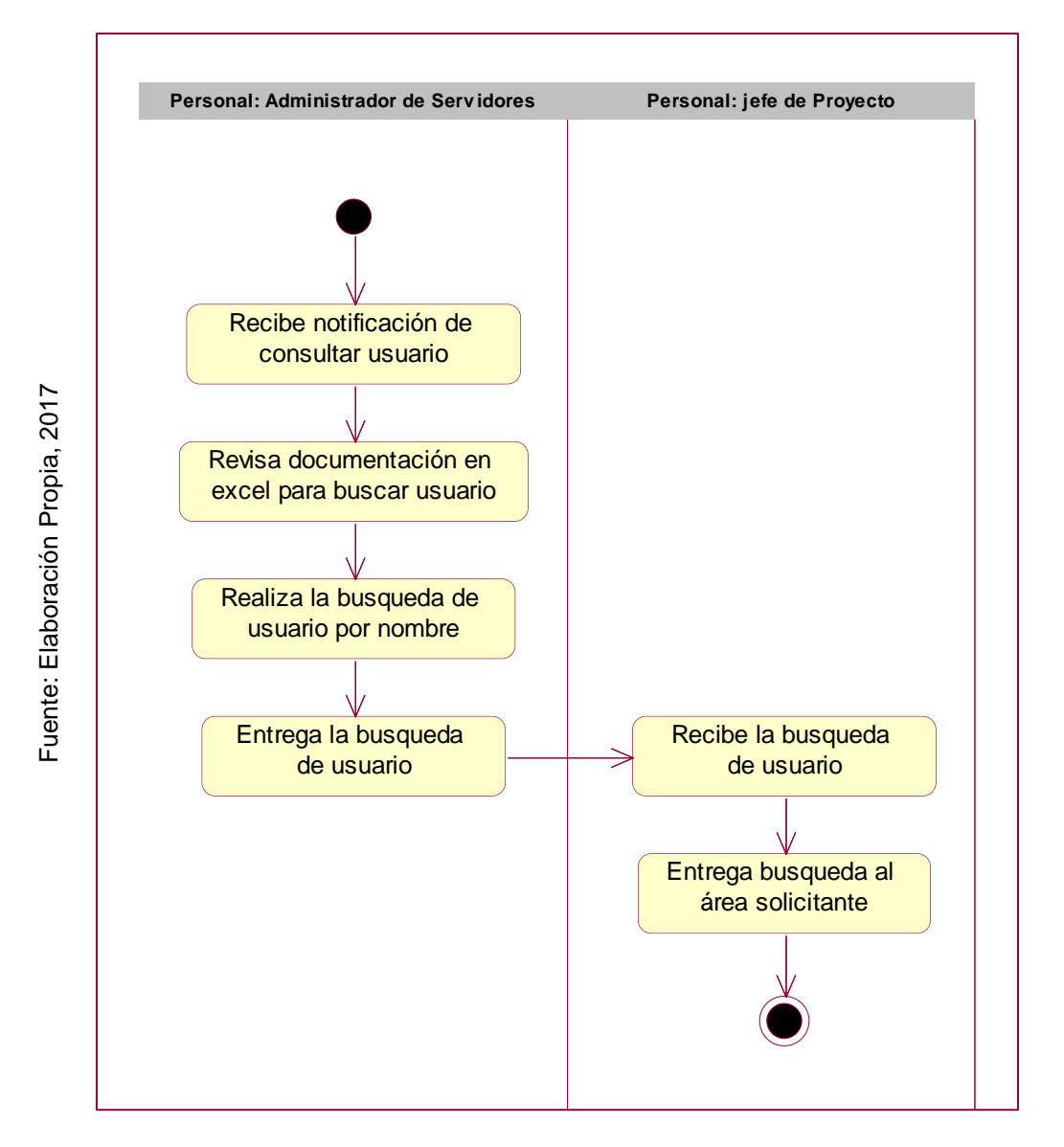

**Figura N° 38:** 

# **Diagrama de Actividades Consultar Usuario**

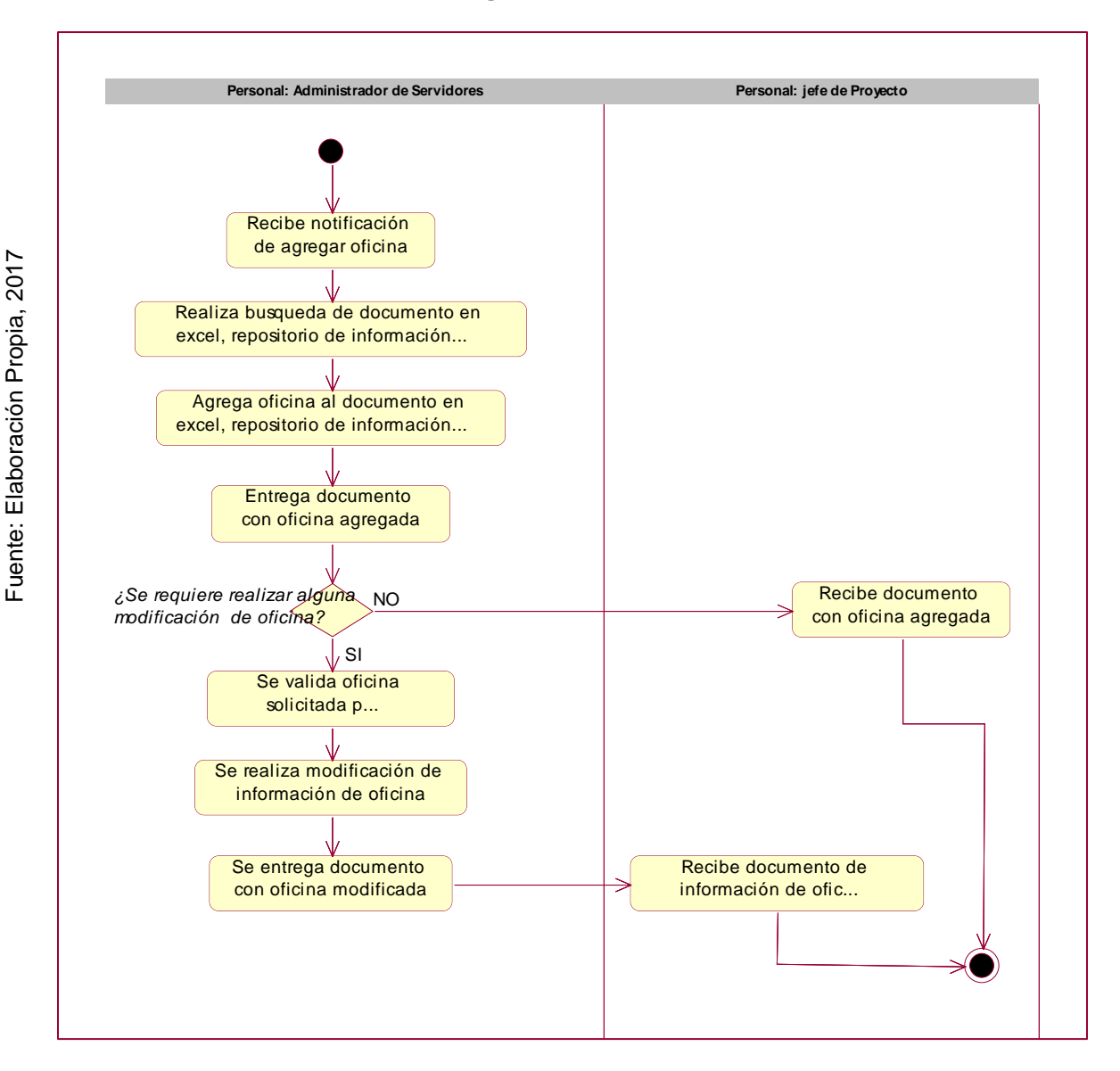

#### **Figura N° 39:**

# **Diagrama de Actividades Gestionar Oficina**

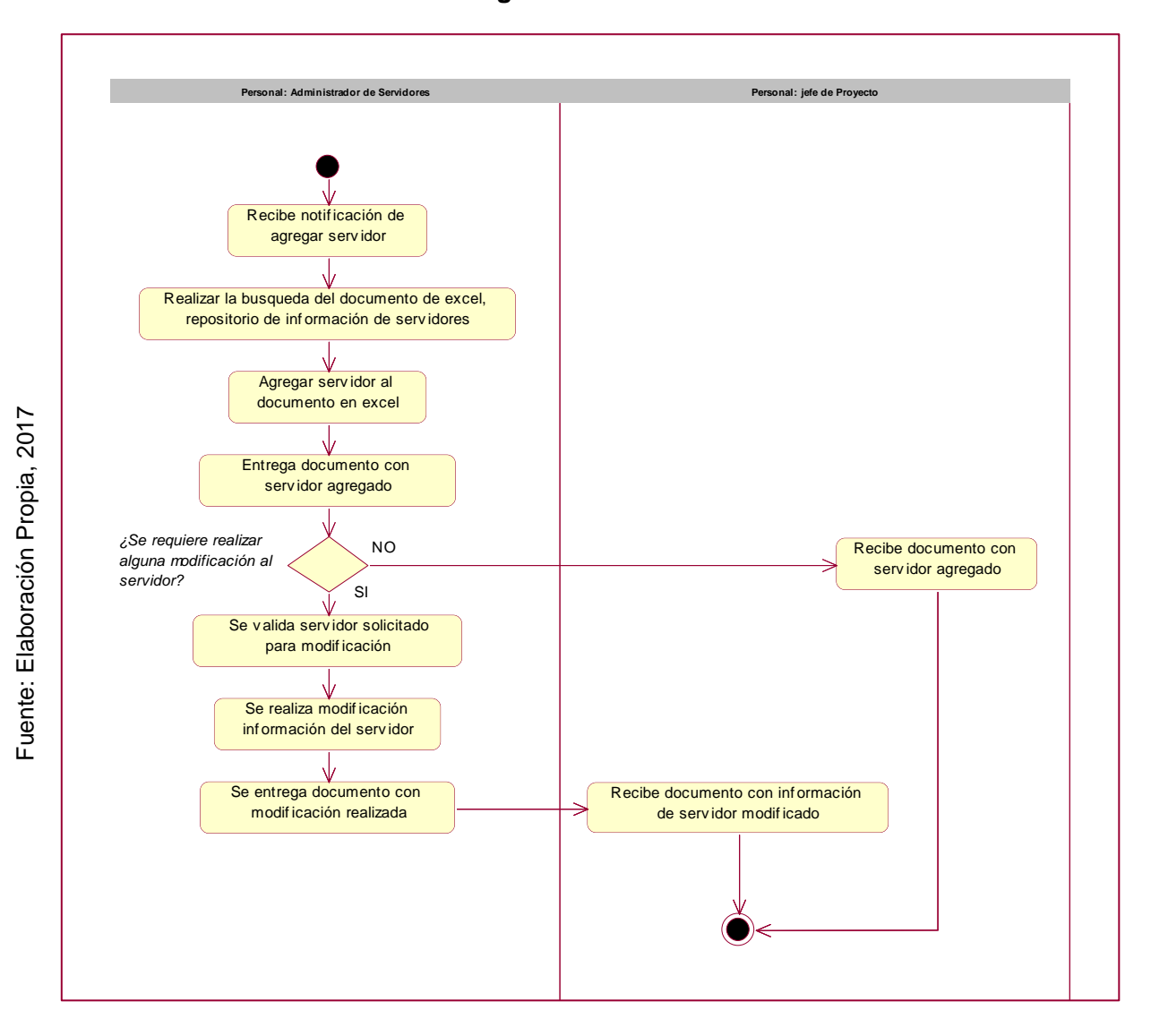

#### **Figura N° 40:**

### **Diagrama de Actividades Gestionar Servidor**

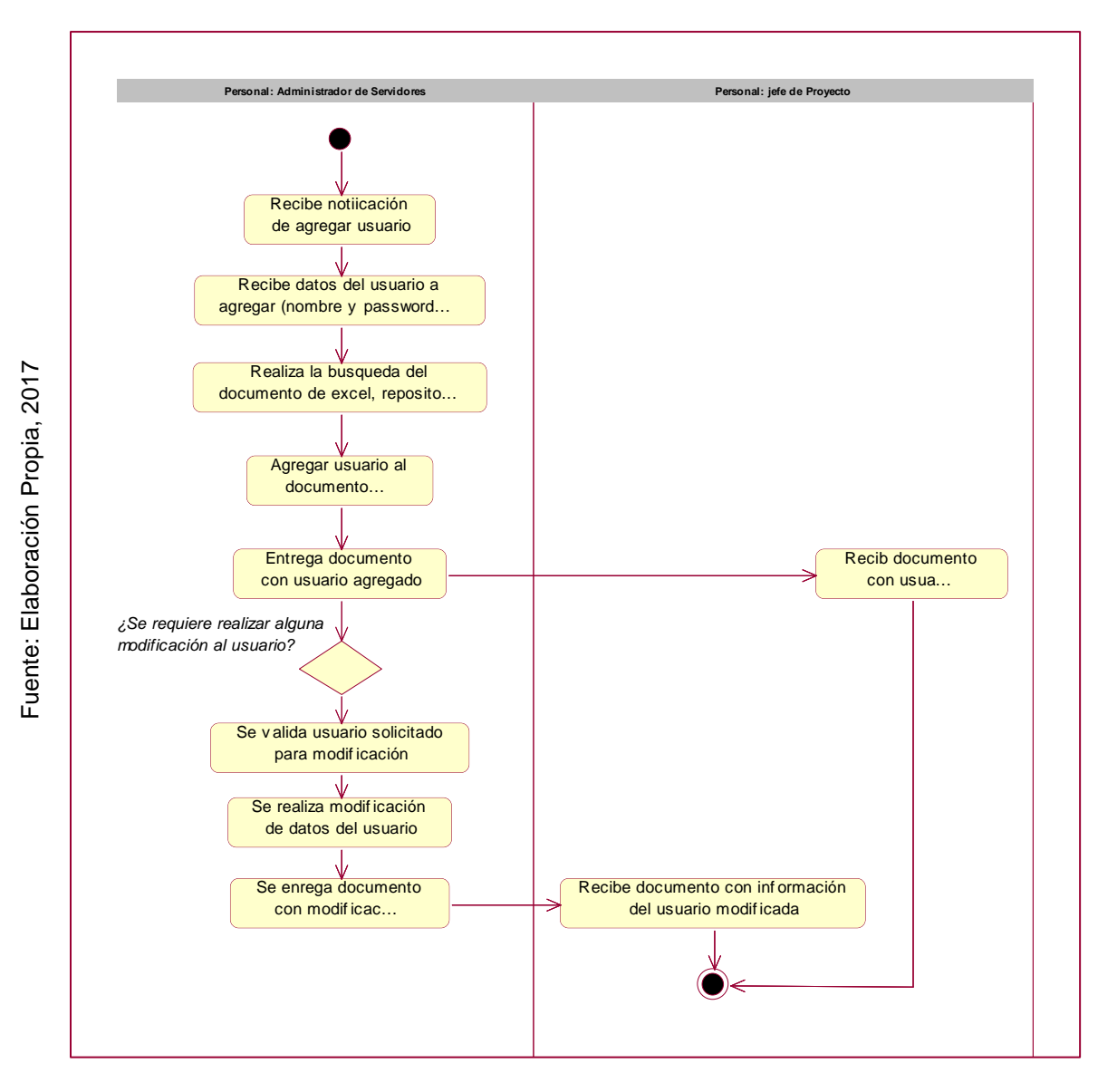

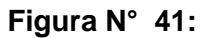

# **Diagrama de Actividades Gestionar Usuario**

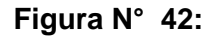

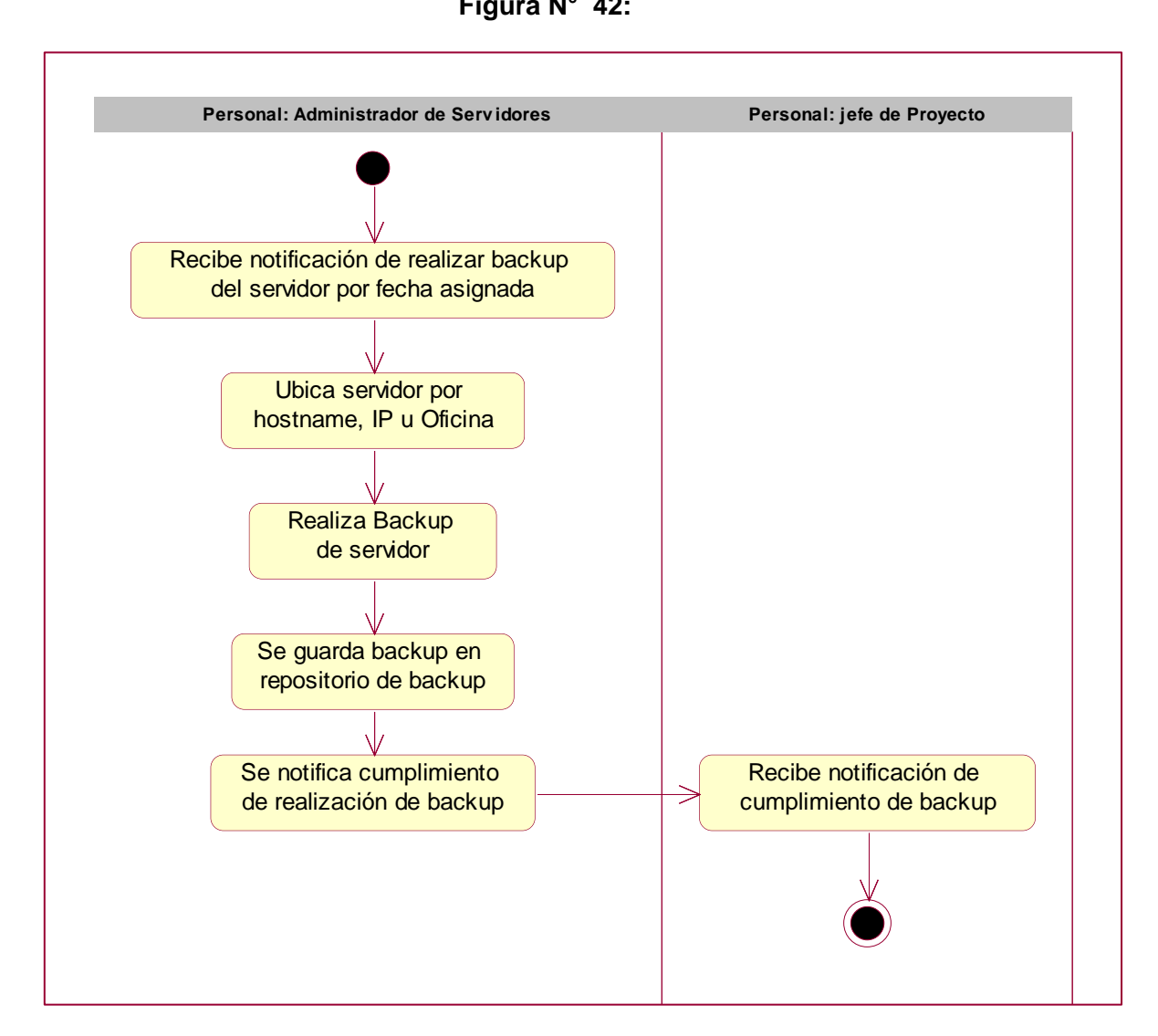

# **Diagrama de Actividades Gestionar Tarea de Backup**

# **ESPECIFICACIÓN DEL SOFTWARE**

**SISTEMA WEB PARA LA GESTIÓN DE CONTINUIDAD EN EL ÁREA DE HELPDESK DE LA EMPRESA GMD S.A.**

1. Requisitos Funcionales

Los requisitos del sistema proporcionados por el usuario final, se encuentran descritos en la siguiente tabla, donde se especifica el código de cada requerimiento, la descripción del requerimiento funcional y su respectiva prioridad.

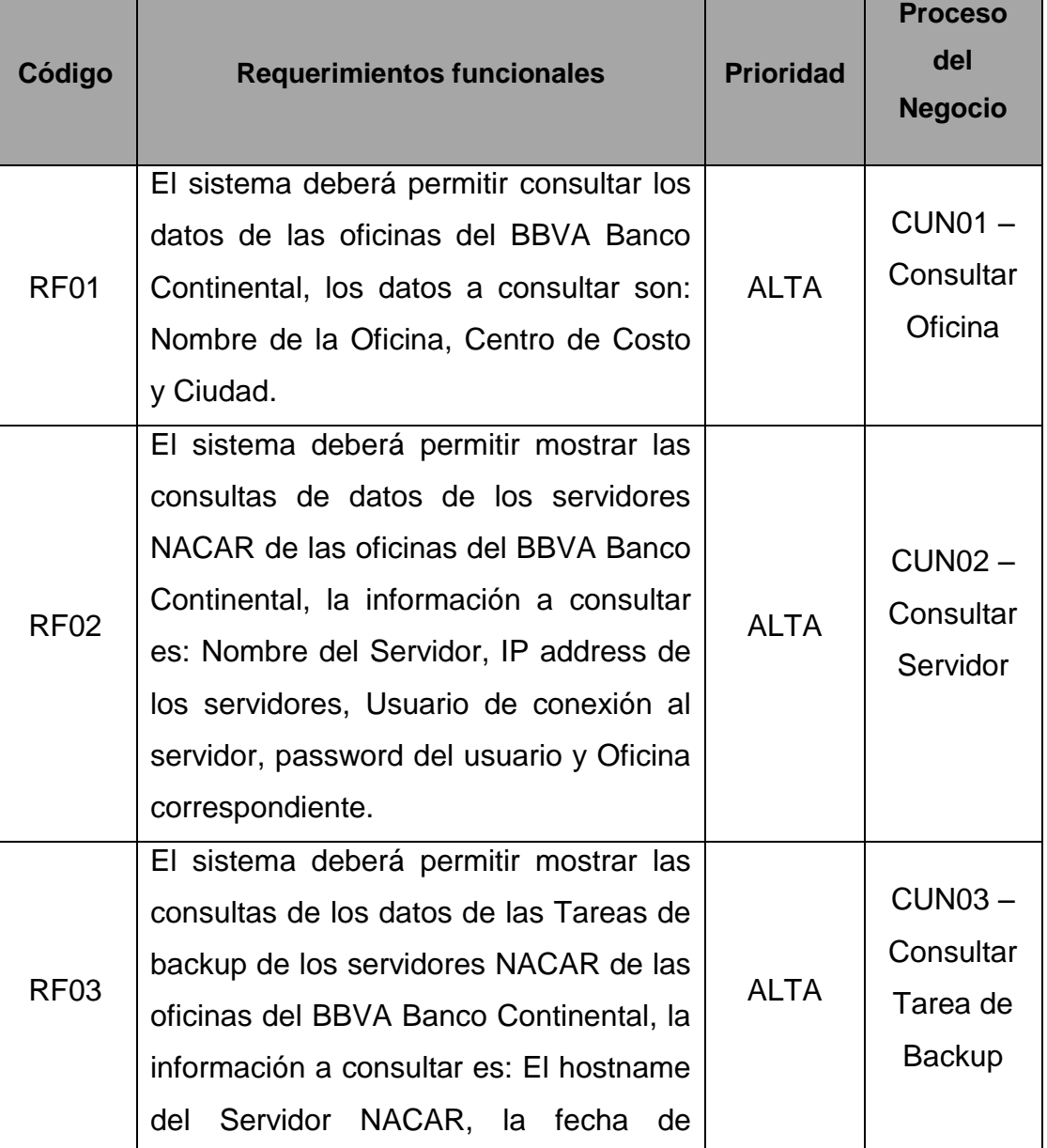

### Tabla N° 26:
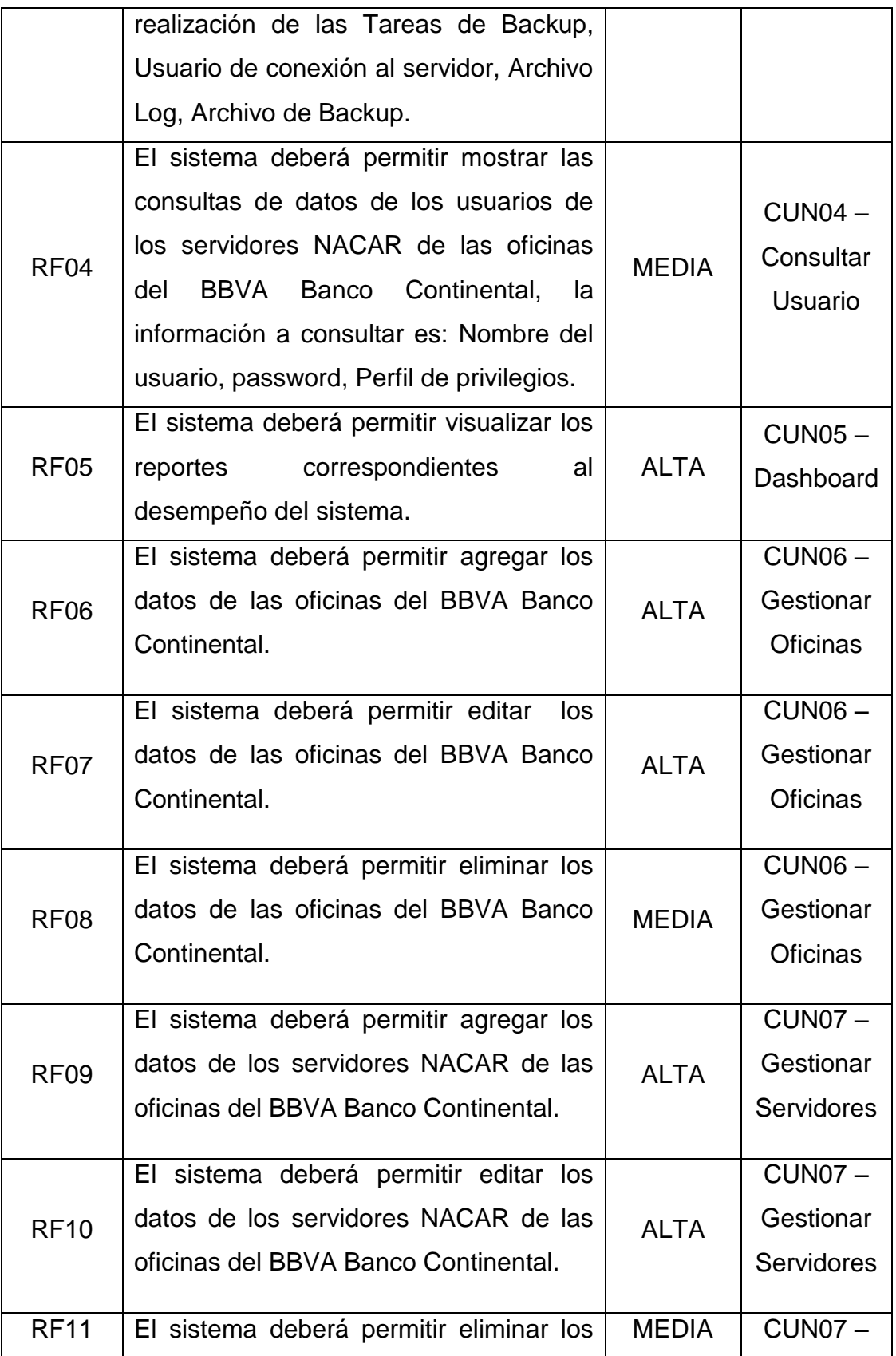

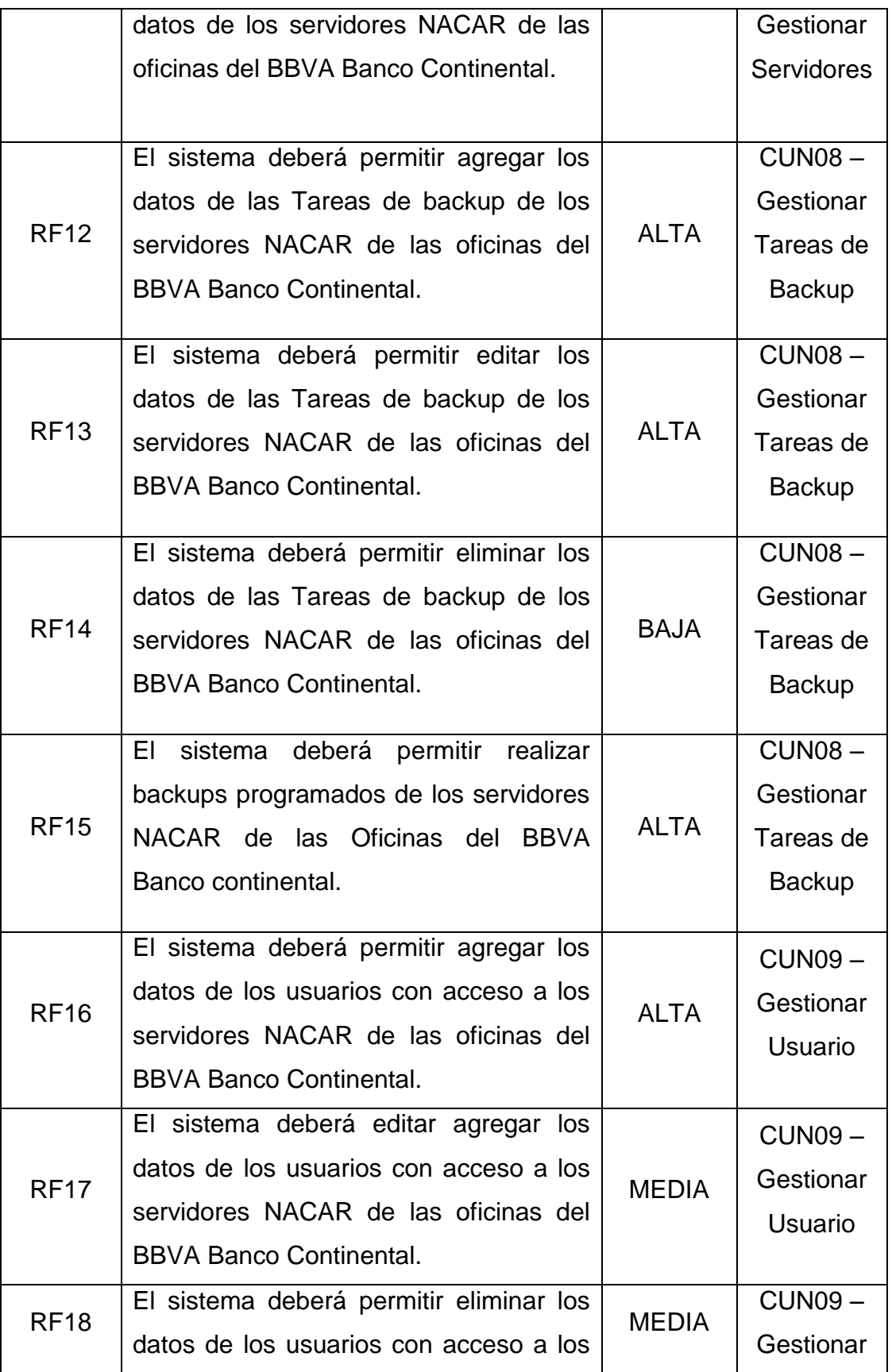

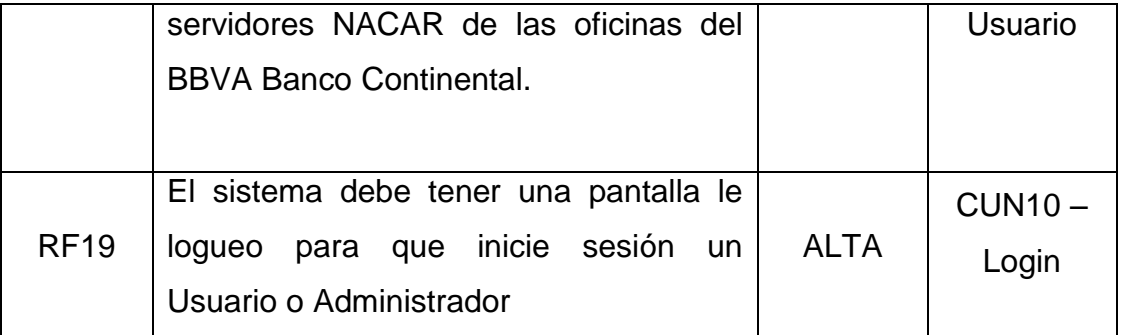

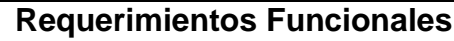

- 2. Requisitos no Funcionales
	- A. Arquitectura
		- El sistema debe ser hecho en plataforma web y contar con un servidor web implementado en la sede Central del BBVA Banco Continental.
		- El sistema debe ser visible en cualquier navegador Web
	- B. Backups
		- $\triangleright$  Se debe contar con un procedimiento almacenado en el motor de base de datos SQL Server 2008 que se ejecutará todos los días para guardar la información programada.

La siguiente tabla describe la relación entre los requerimientos funcionales presentados en la anterior y los casos de uso del sistema que cumpla con los requerimientos funcionales.

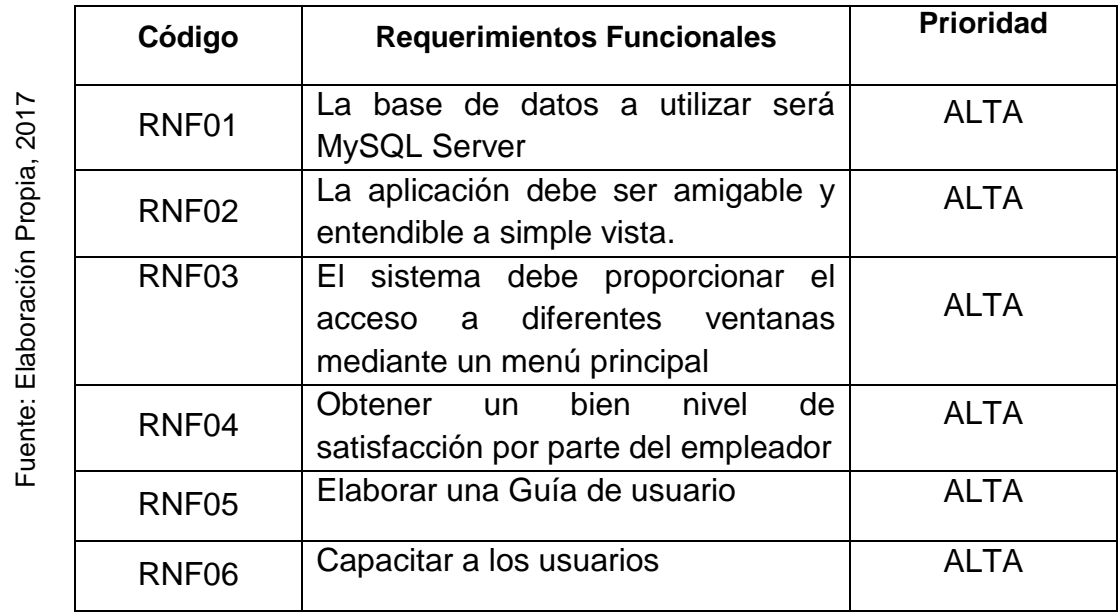

#### Tabla N° 27:

# **Requerimientos Funcionales**

3. Modelo de Casos de Uso

El objetivo de esta parte del documento es asegurarse que los requisitos y especificación son factibles, consistentes y estén completos y sean entendibles por el equipo de desarrollo, en función al conocimiento de la situación actual y bajo contexto organizacional, normativo de las operaciones que realiza el área de control de proyectos.

Fuente: Elaboración Propia, 2017 Fuente: Elaboración Propia, 2017

### 3.1. Lista de Actores

A continuación se describen los actores del sistema

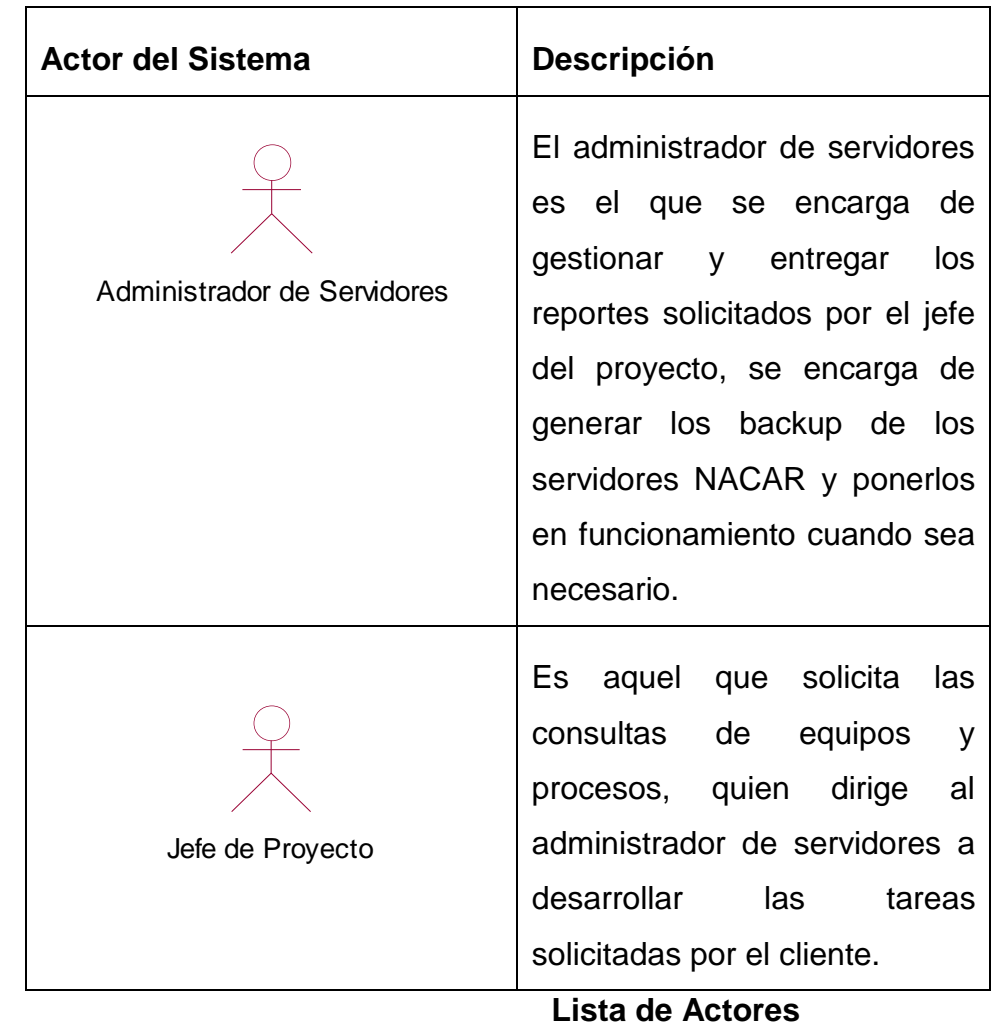

#### **Tabla N° 28: Lista de Actores**

## 3.2. Diagrama de Actores

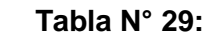

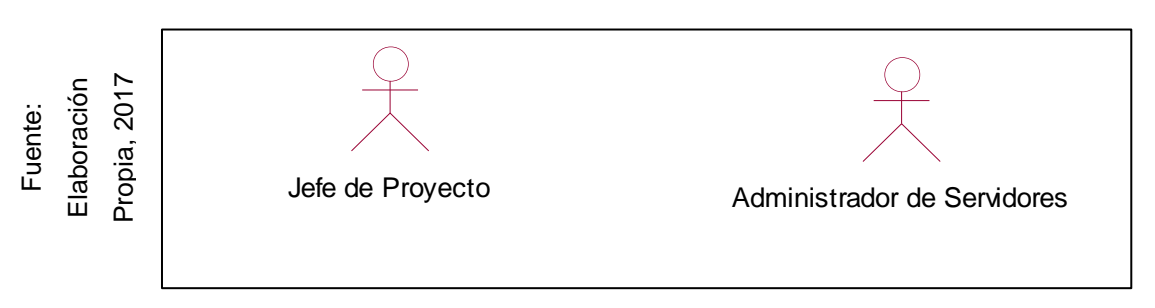

# **Diagrama de Actores**

3.3. Lista de Casos de Uso del Sistema

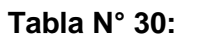

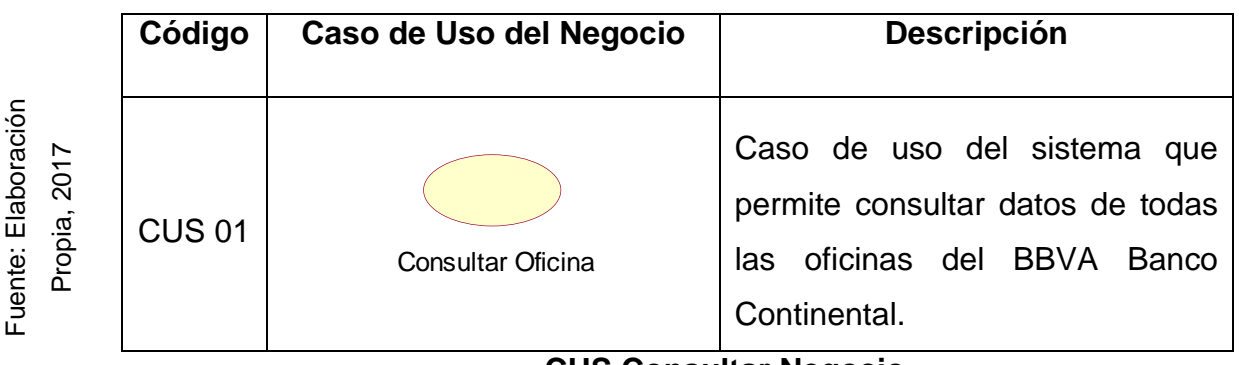

# **CUS Consultar Negocio**

#### Tabla N° 31:

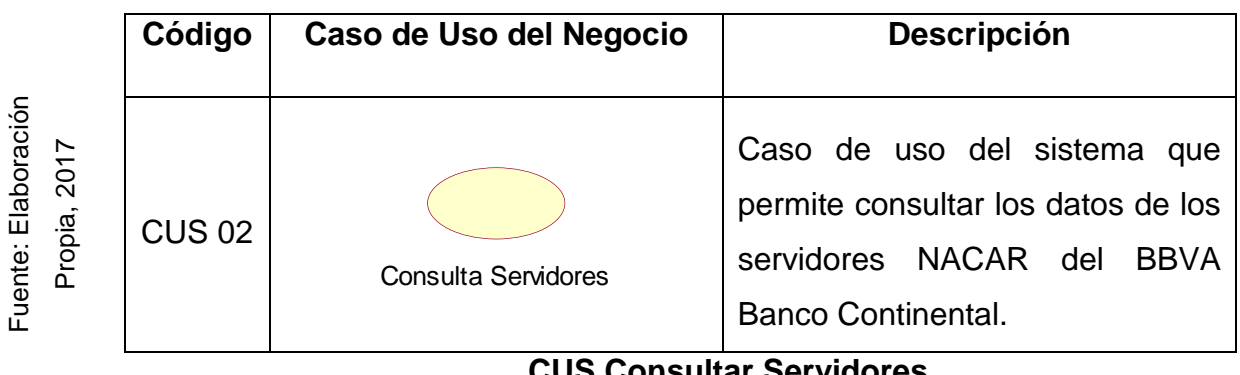

#### **CUS Consultar Servidores**

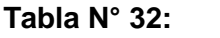

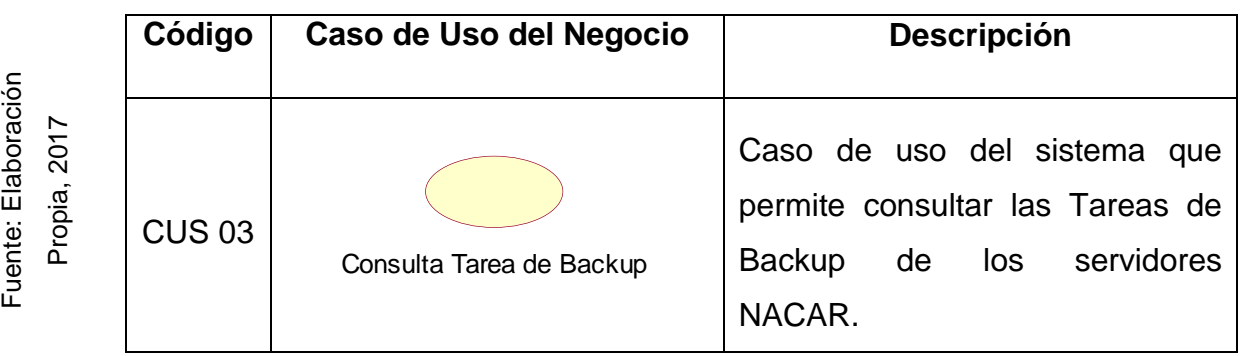

**CUS Consultar Tarea de Backup**

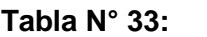

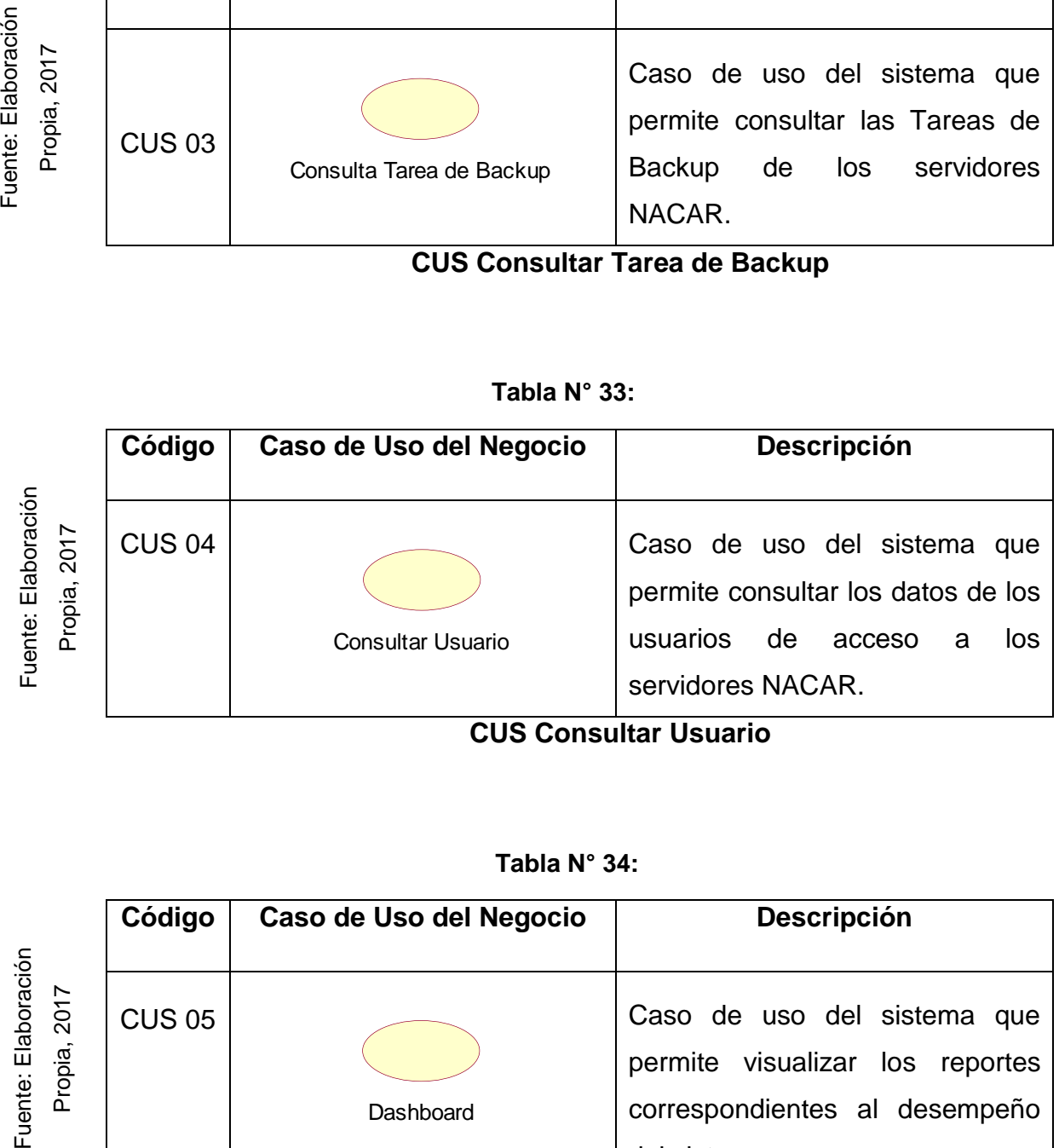

**CUS Consultar Usuario**

# Tabla N° 34:

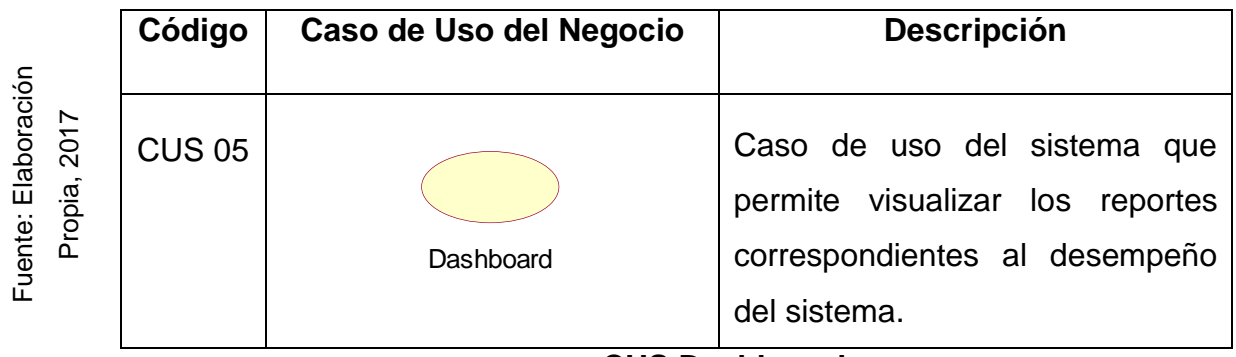

# **CUS Dashboard**

#### Tabla N° 35:

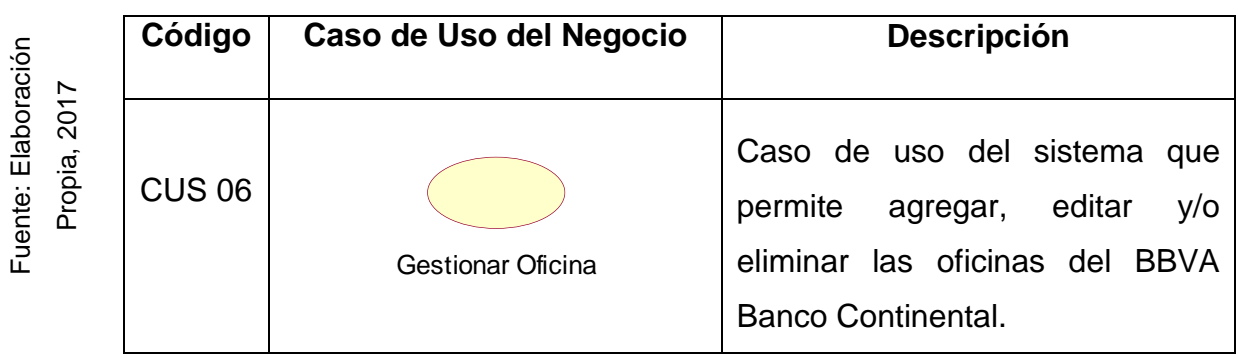

# **CUS Gestionar Oficina**

#### Tabla N° 36:

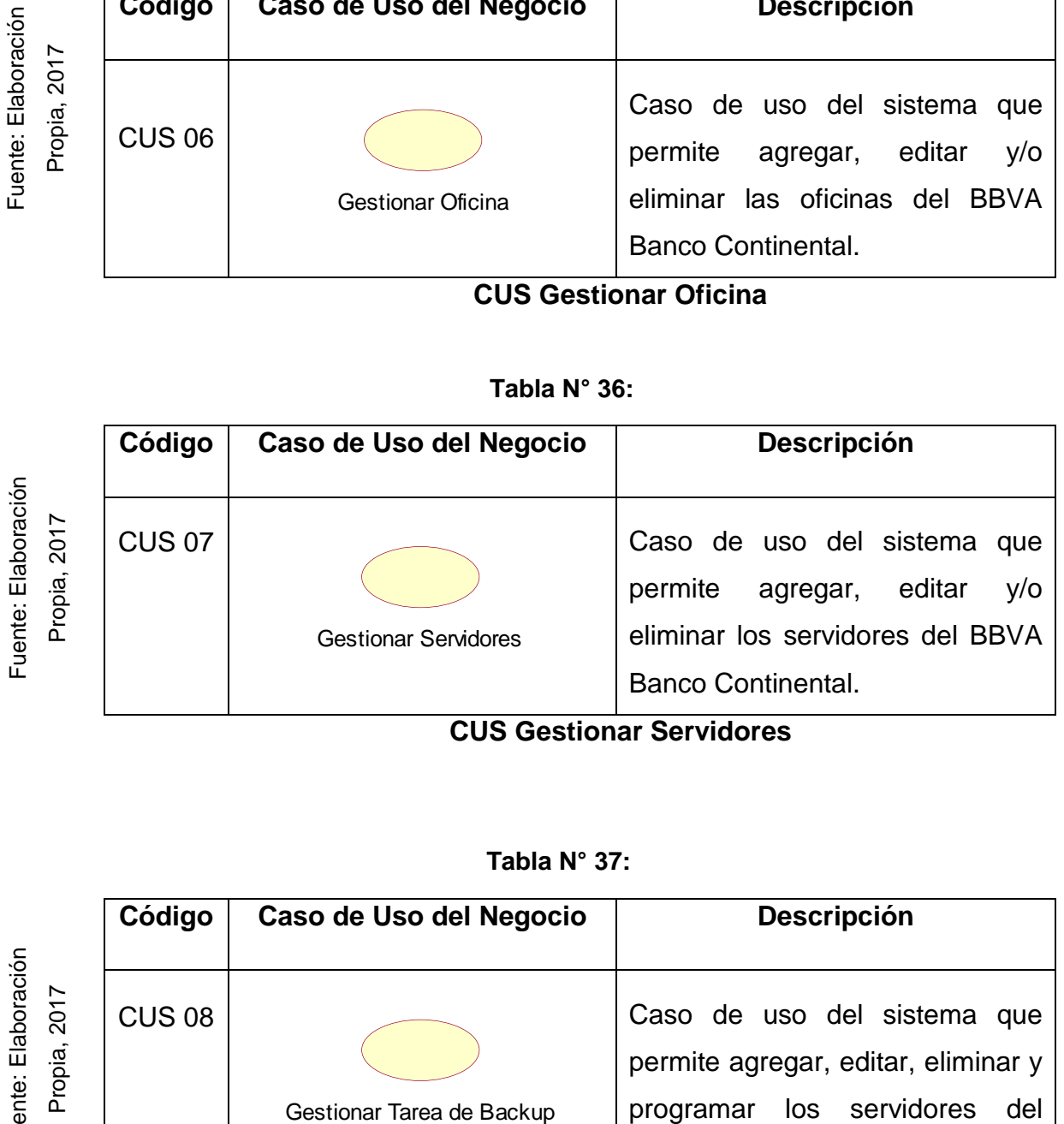

**CUS Gestionar Servidores**

## Tabla N° 37:

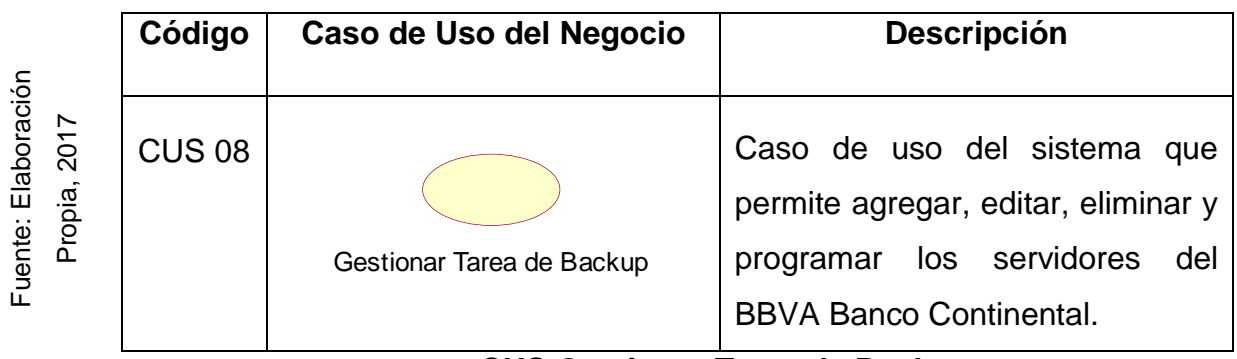

## **CUS Gestionar Tarea de Backup**

## **Tabla N° 38:**

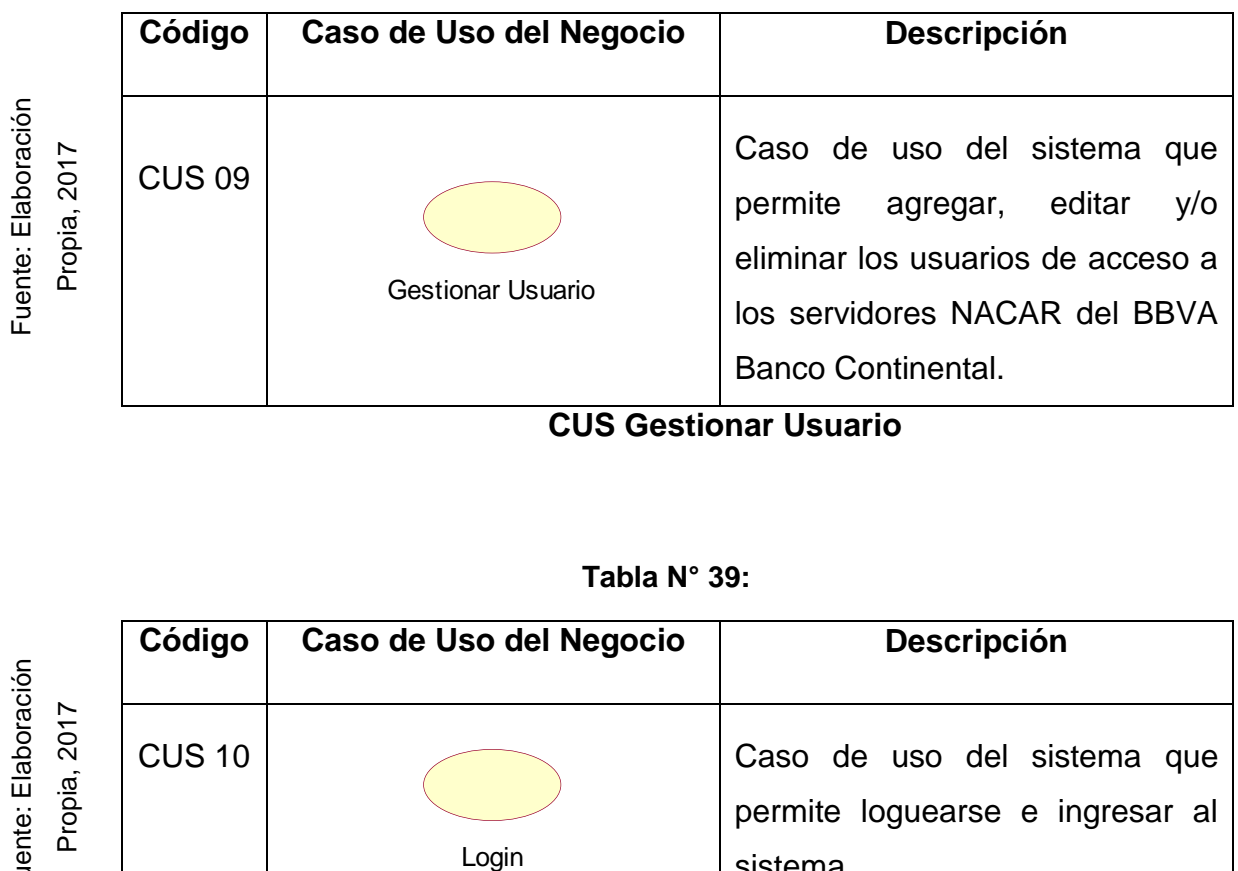

**CUS Gestionar Usuario**

## **Tabla N° 39:**

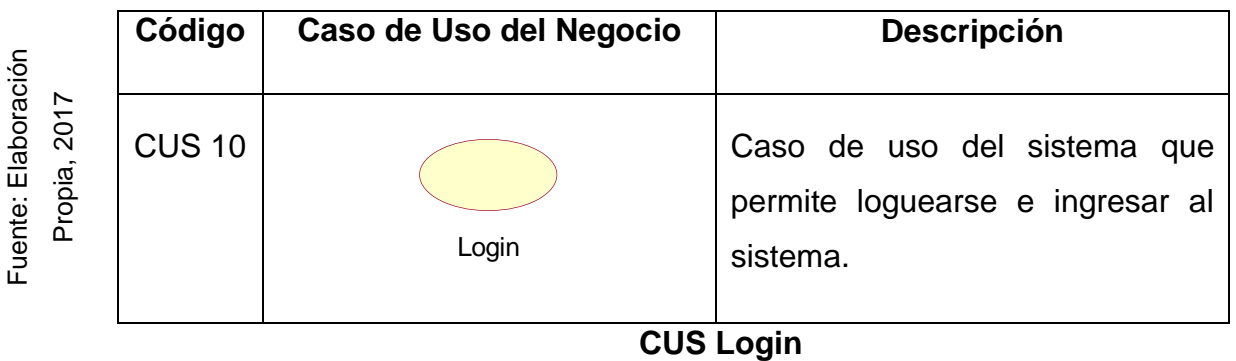

# 3.4. Diagrama de Casos de Uso del Sistema

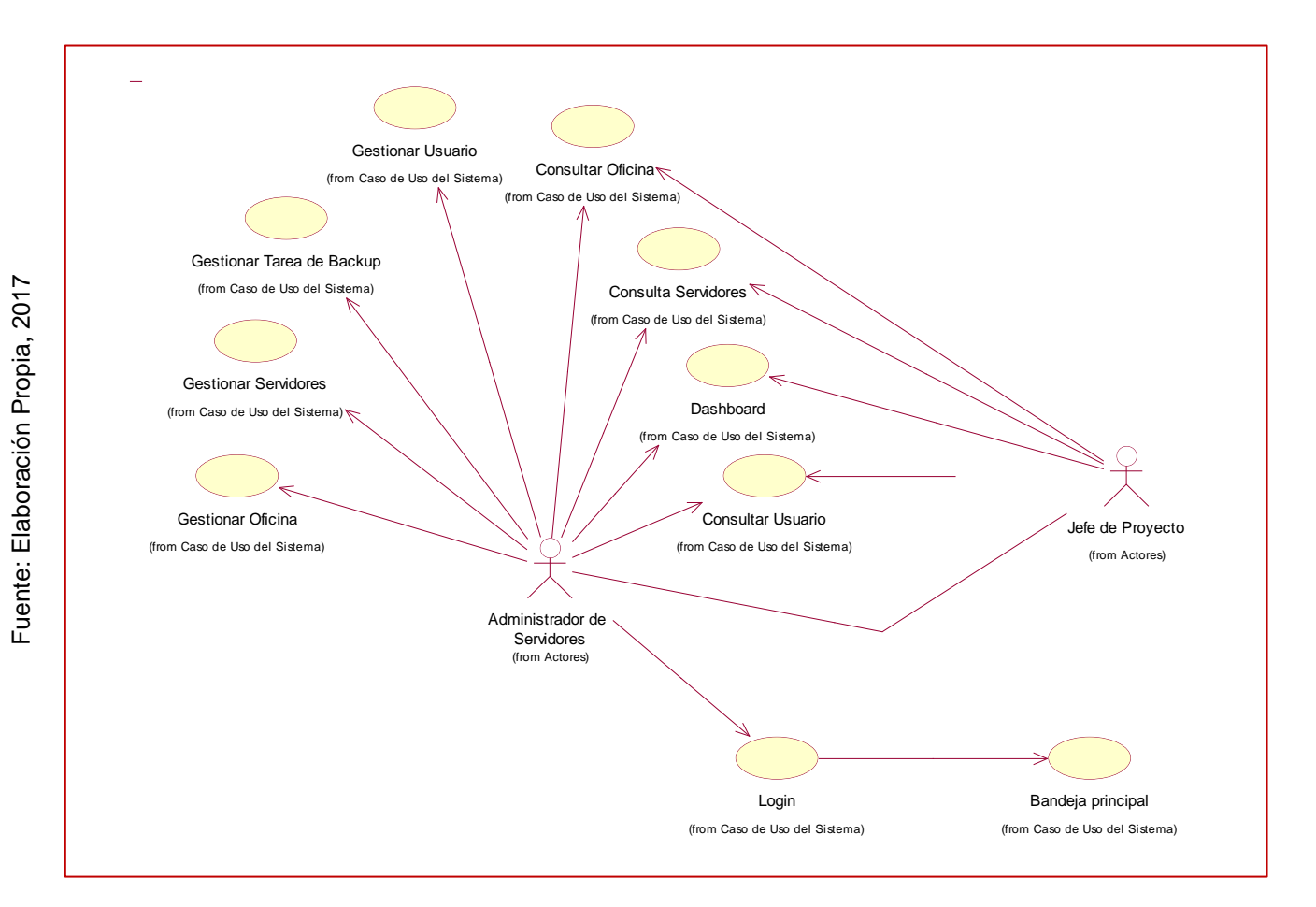

Figura N° 43:

# **Diagrama de Casos de Uso del Sistema General**

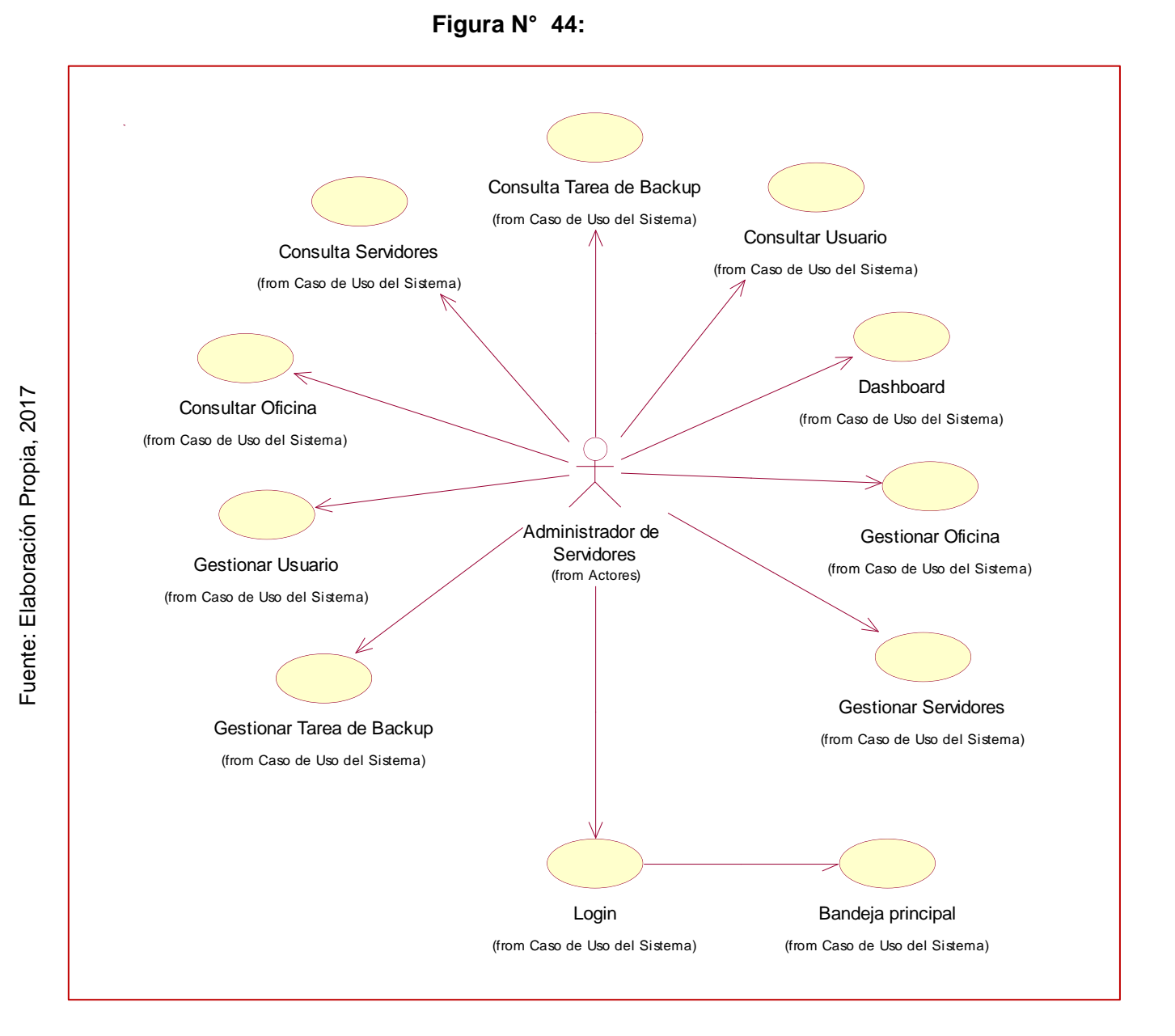

**Diagrama de Casos de Uso del Administrador de Servidores**

Fuente: Elaboración Propia, 2017 Fuente: Elaboración Propia, 2017

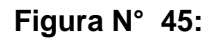

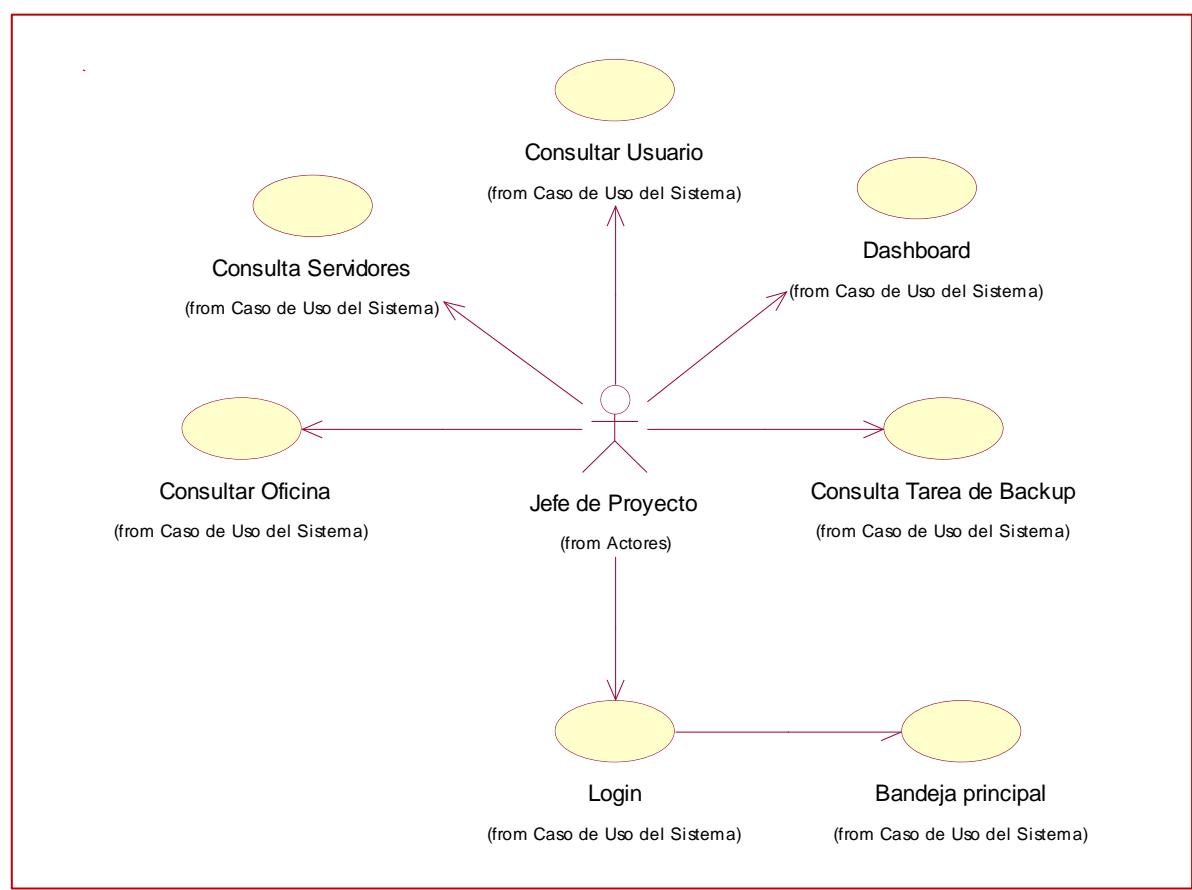

Diagrama de Casos de Uso del Sistema Jefe del Proyecto

## 3.5. Especificación de los Casos de Uso del Sistema

Tabla N° 40:

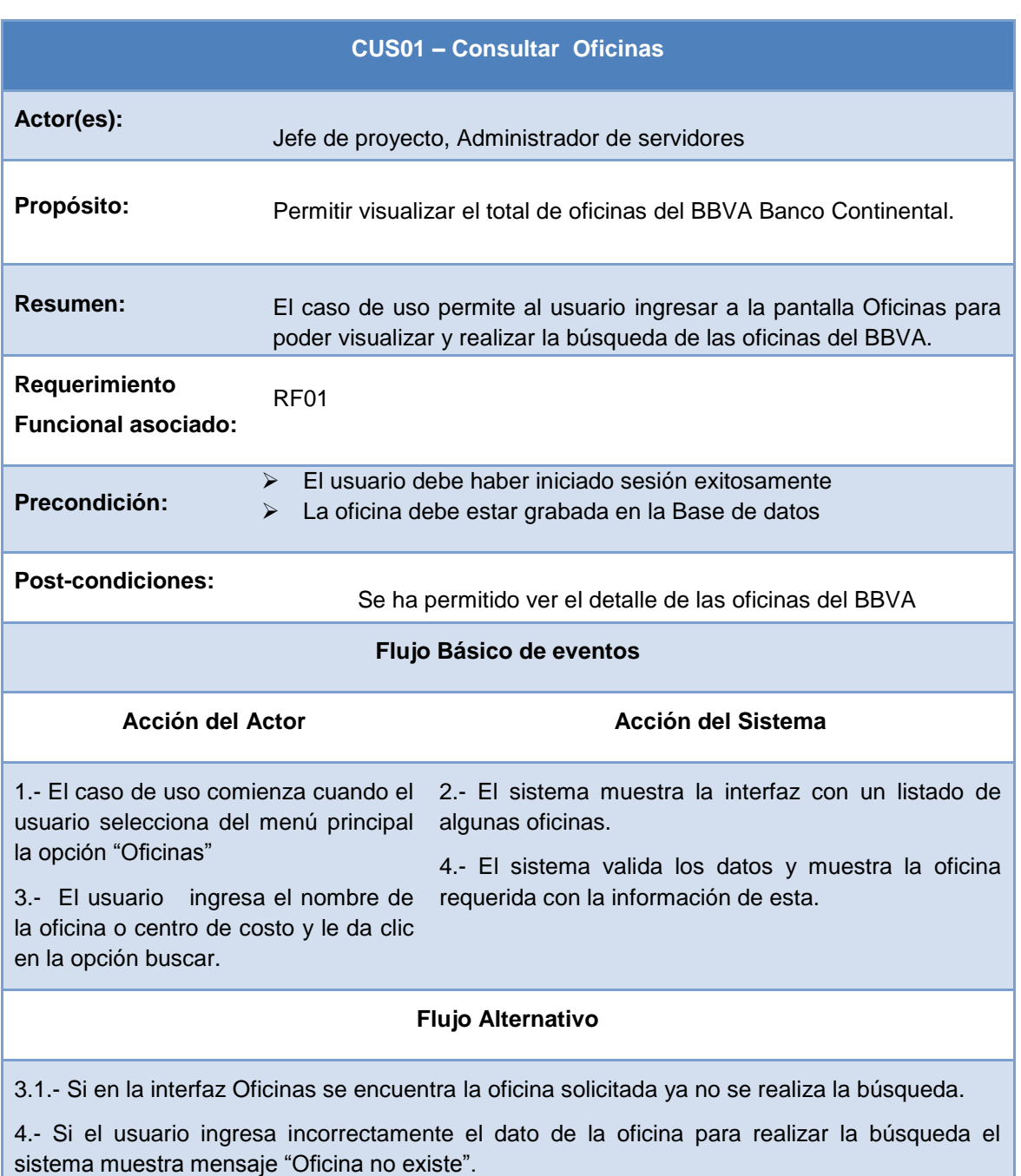

# **Especificación del CUS Consultar Oficina**

#### Tabla N° 41:

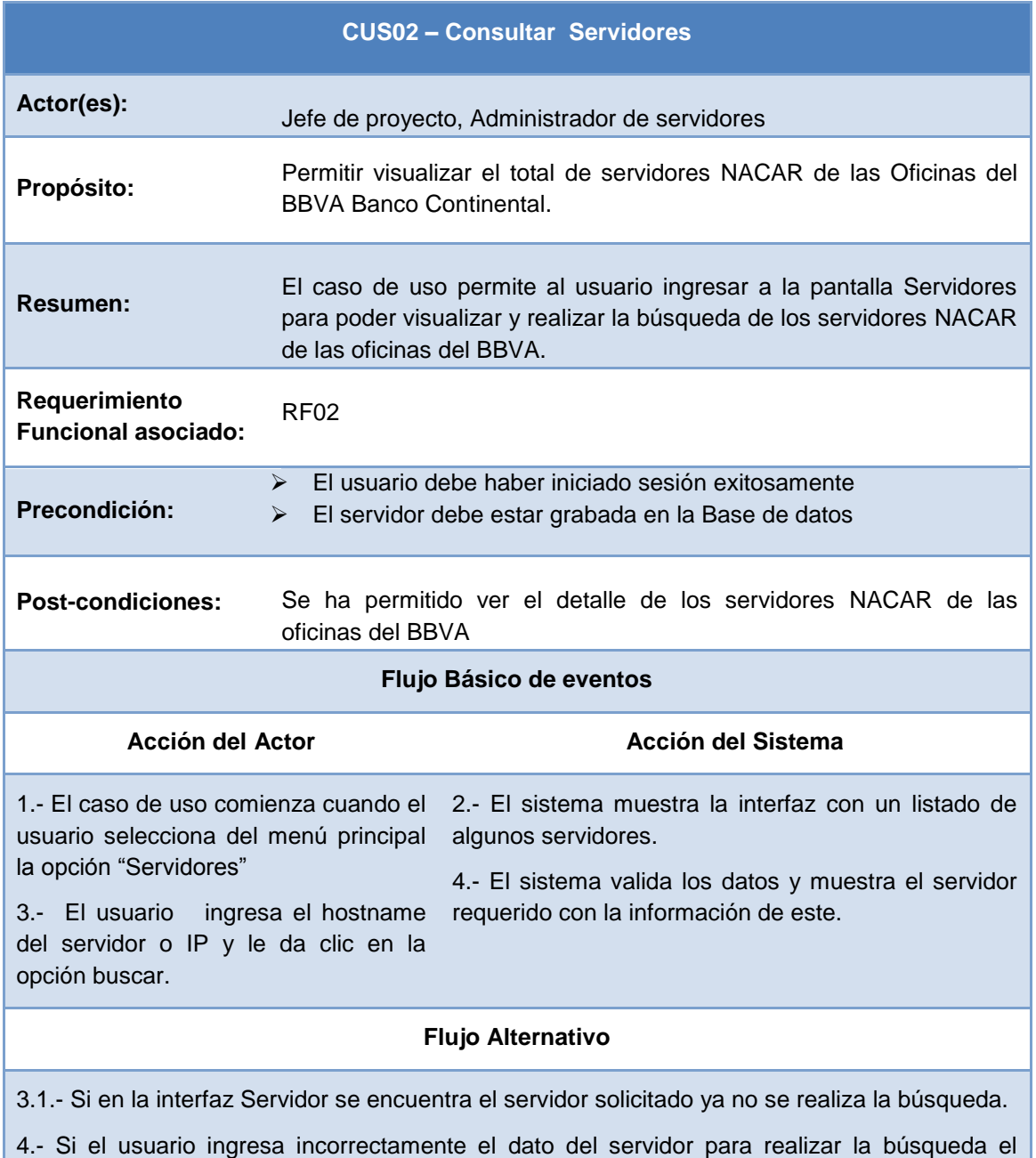

sistema muestra mensaje "Servidor no existe".

# **Especificación del CUS Consultar Servidores**

#### Tabla N° 42:

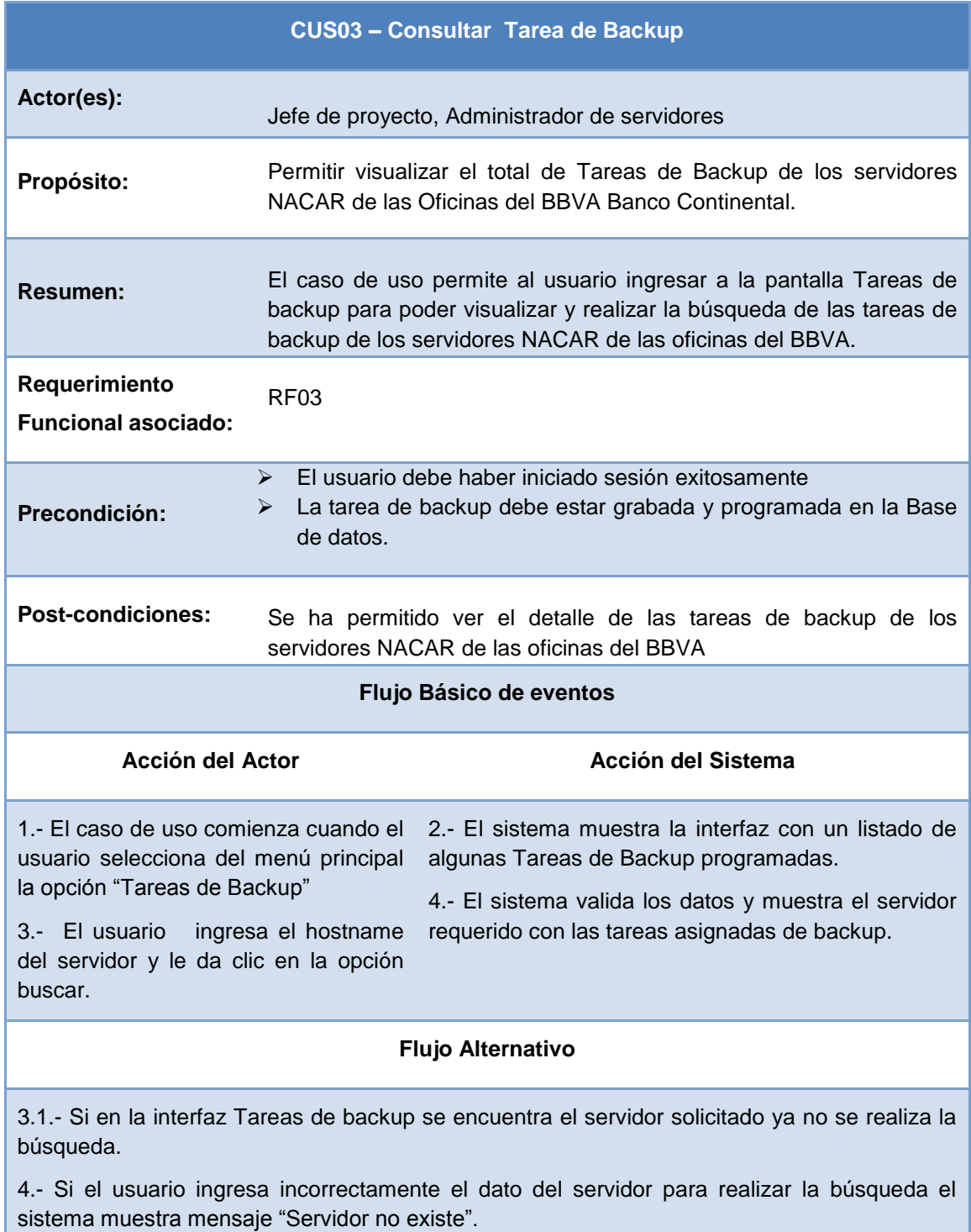

## **Especificación del CUS Consultar Tarea de Backup**

#### Tabla N° 43:

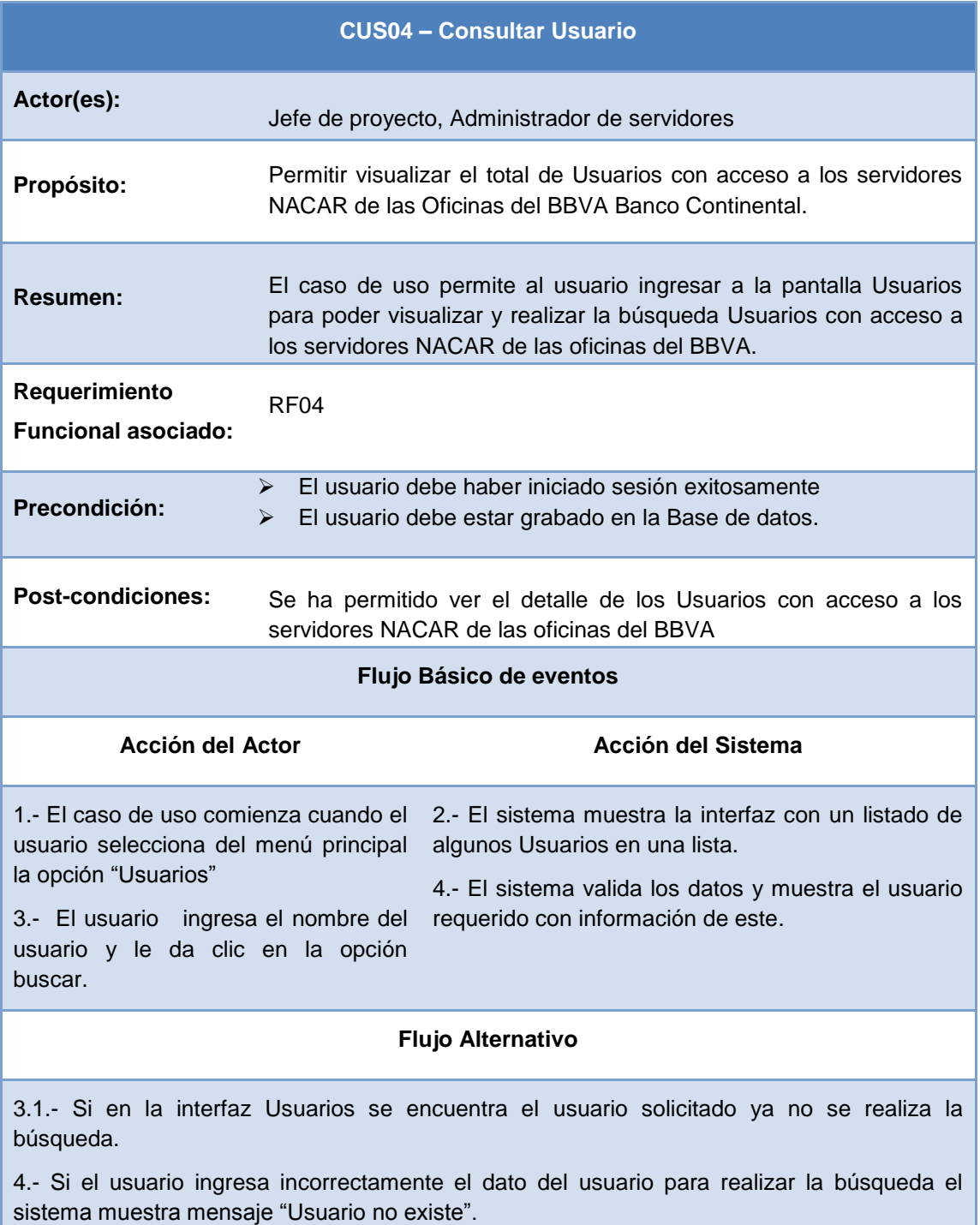

# **Especificación del CUS Consultar Usuario**

#### Tabla N° 44:

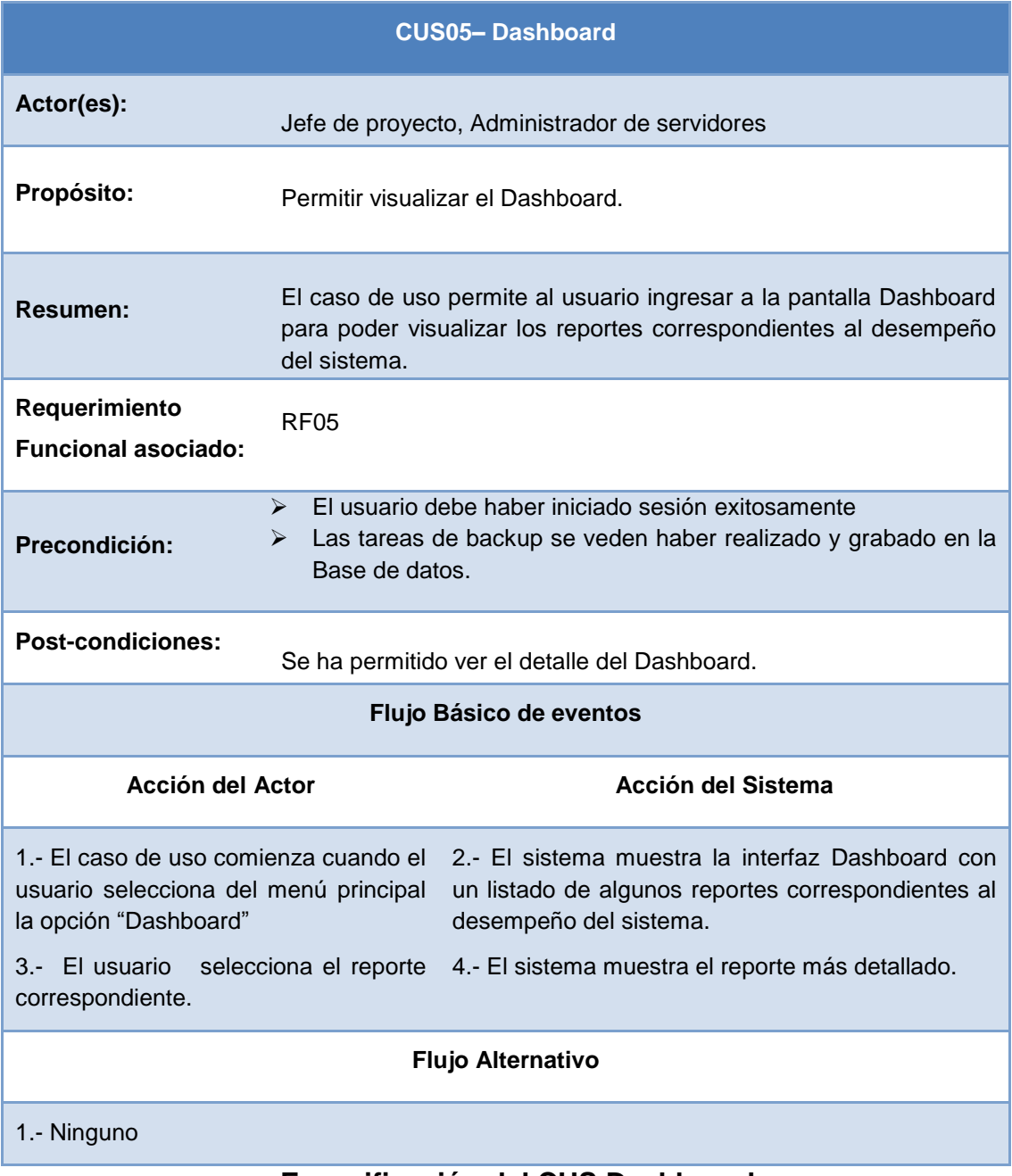

## **Especificación del CUS Dashboard**

#### **Tabla N° 45:**

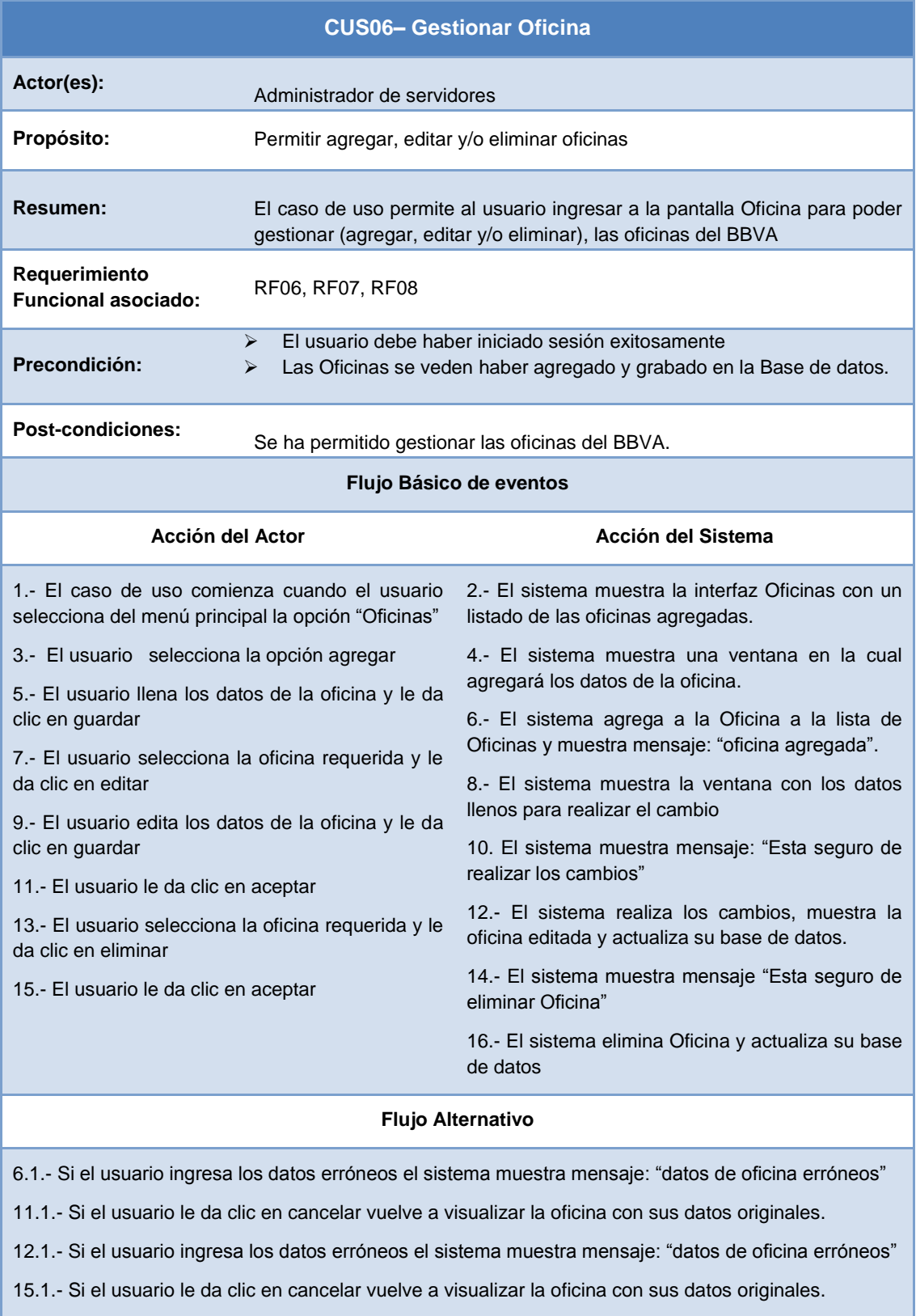

# **Especificación del CUS Gestionar Oficina**

#### **Tabla N° 46: Especificación del CUS Gestionar Servidores**

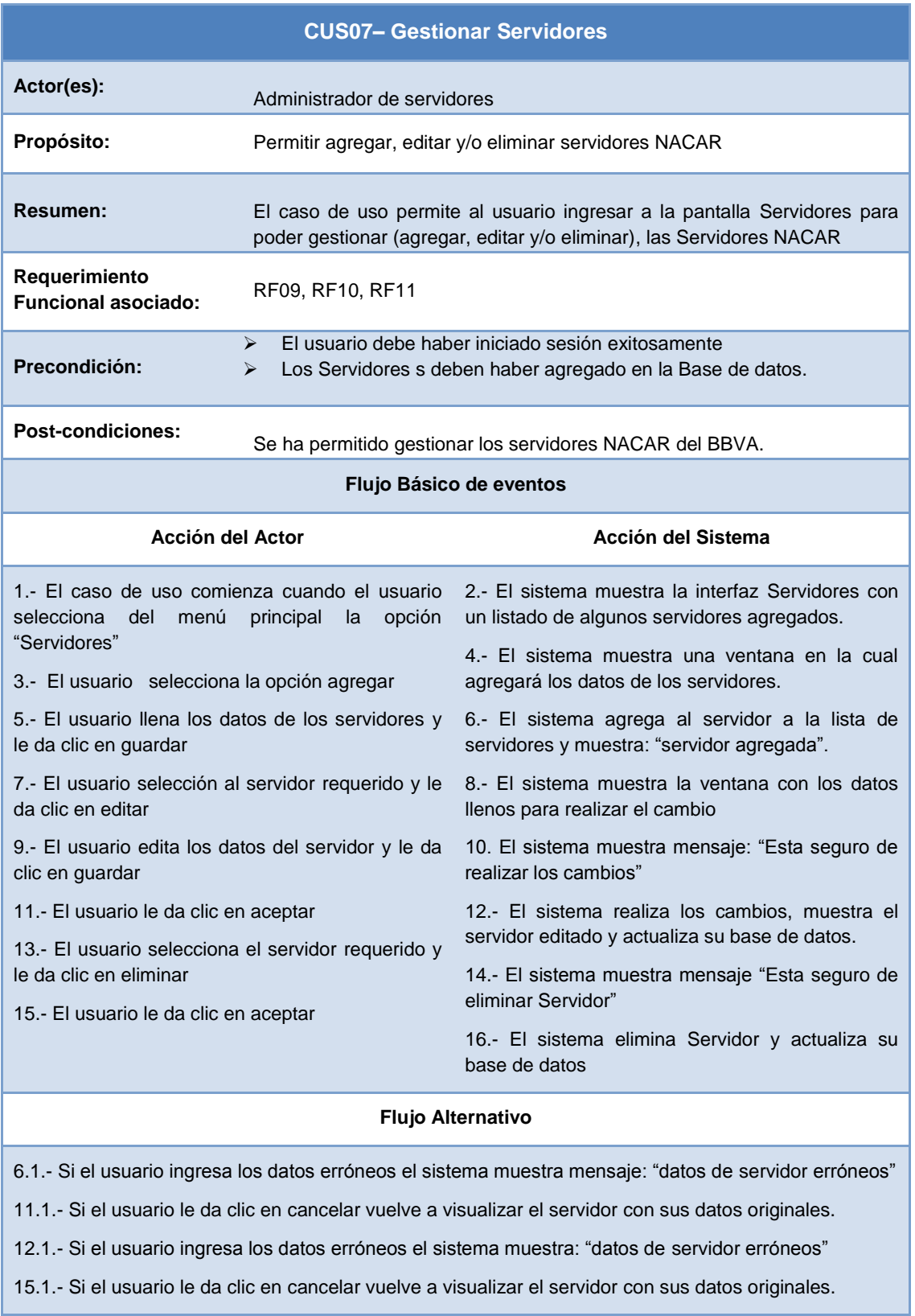

# **Especificación del CUS Gestionar Servidores**

#### Tabla N° 47:

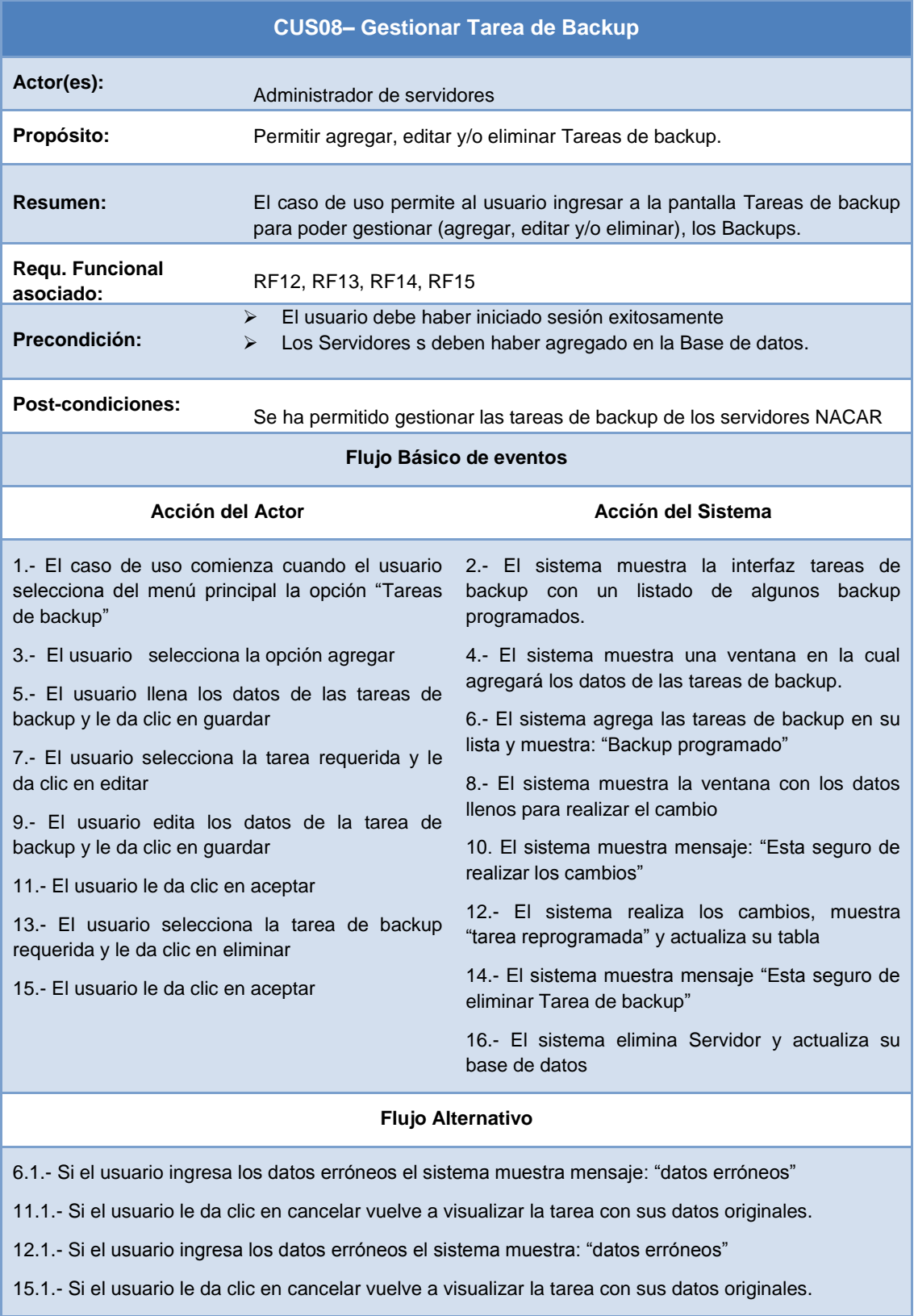

# **Especificación del CUS Gestionar Tareas de backup**

#### Tabla N° 48:

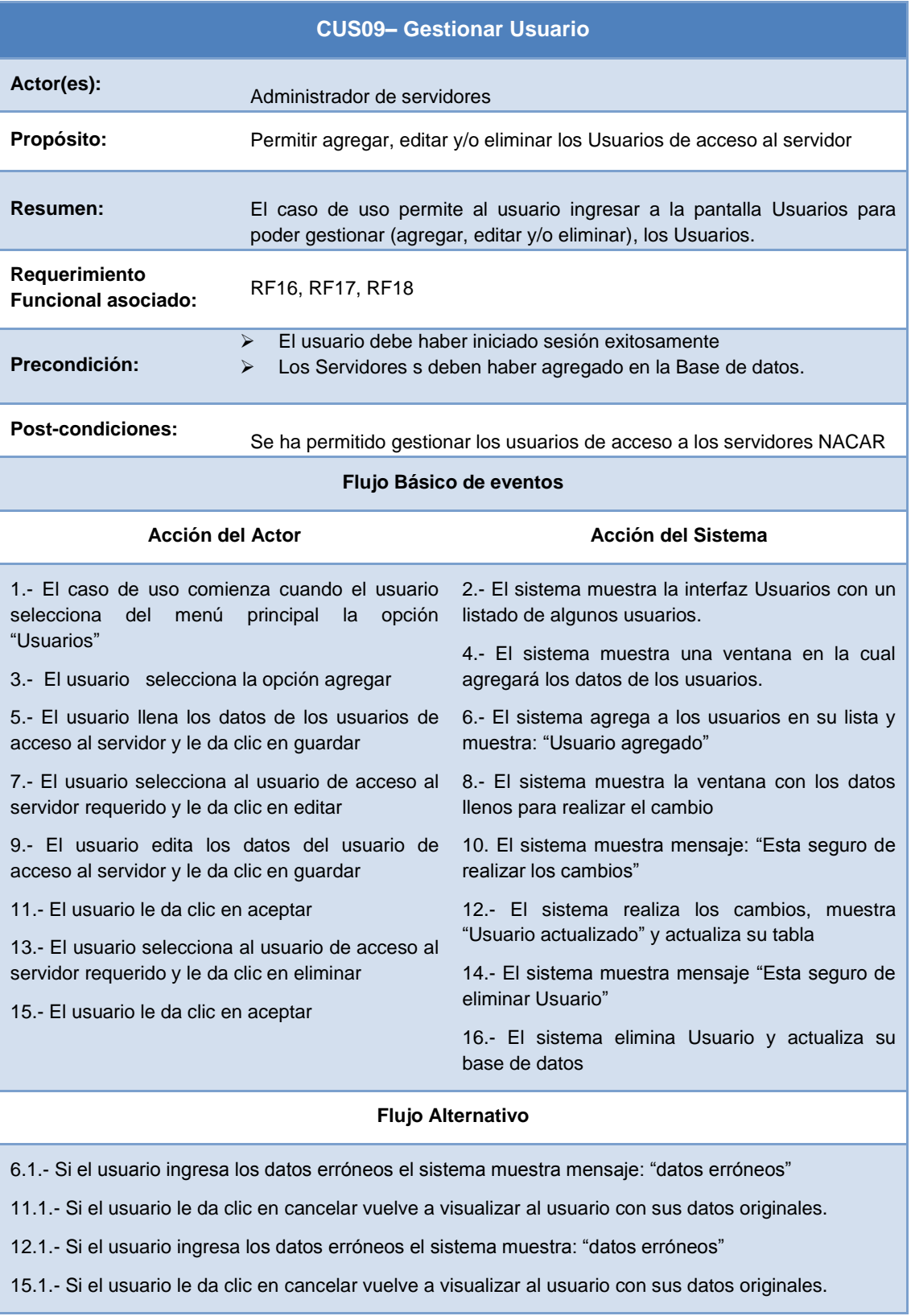

# **Especificación del CUS Gestionar Usuario**

#### Tabla N° 49:

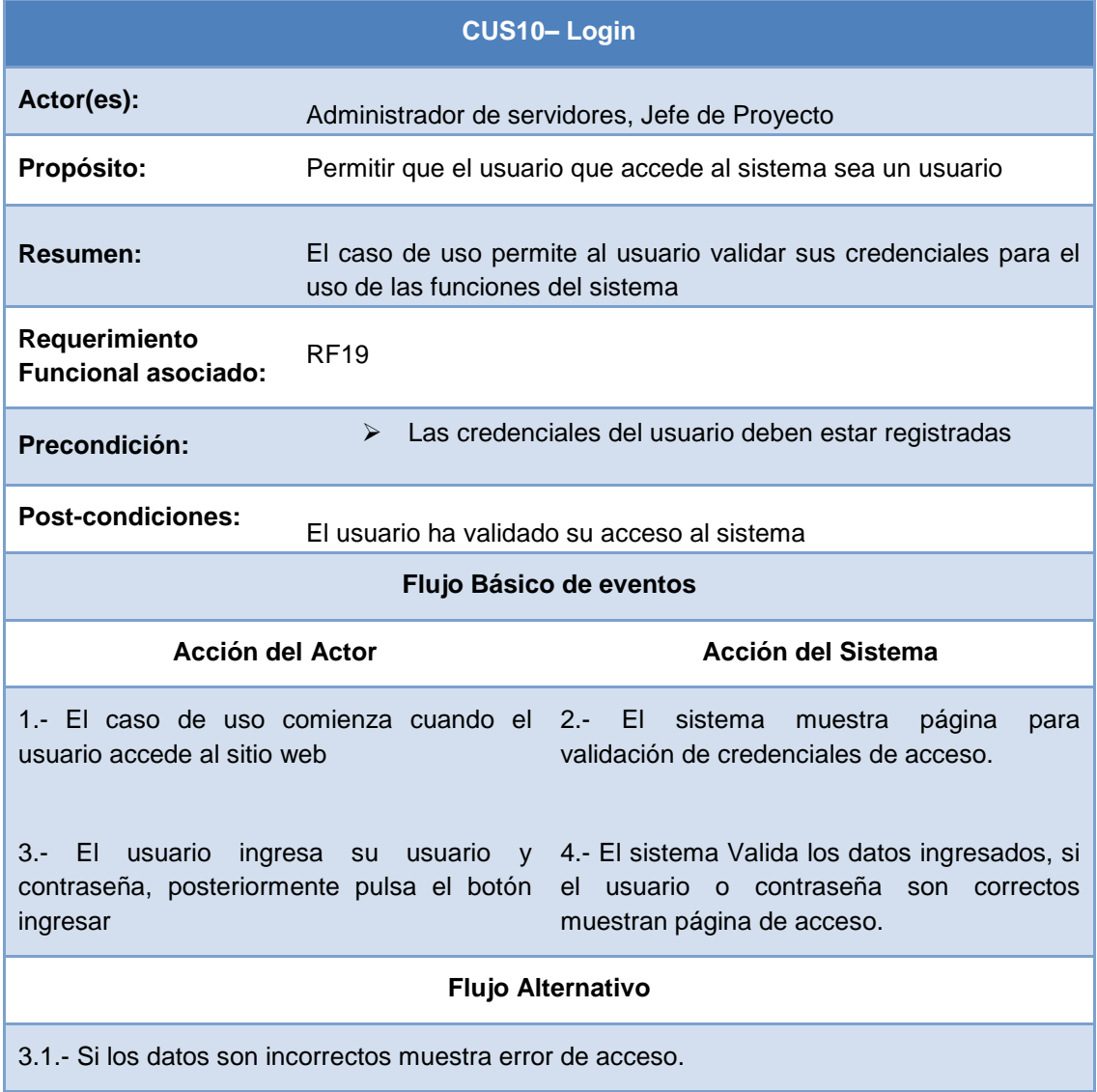

**Especificación del CUS Login**

## 1. Realización de los Caso de Uso

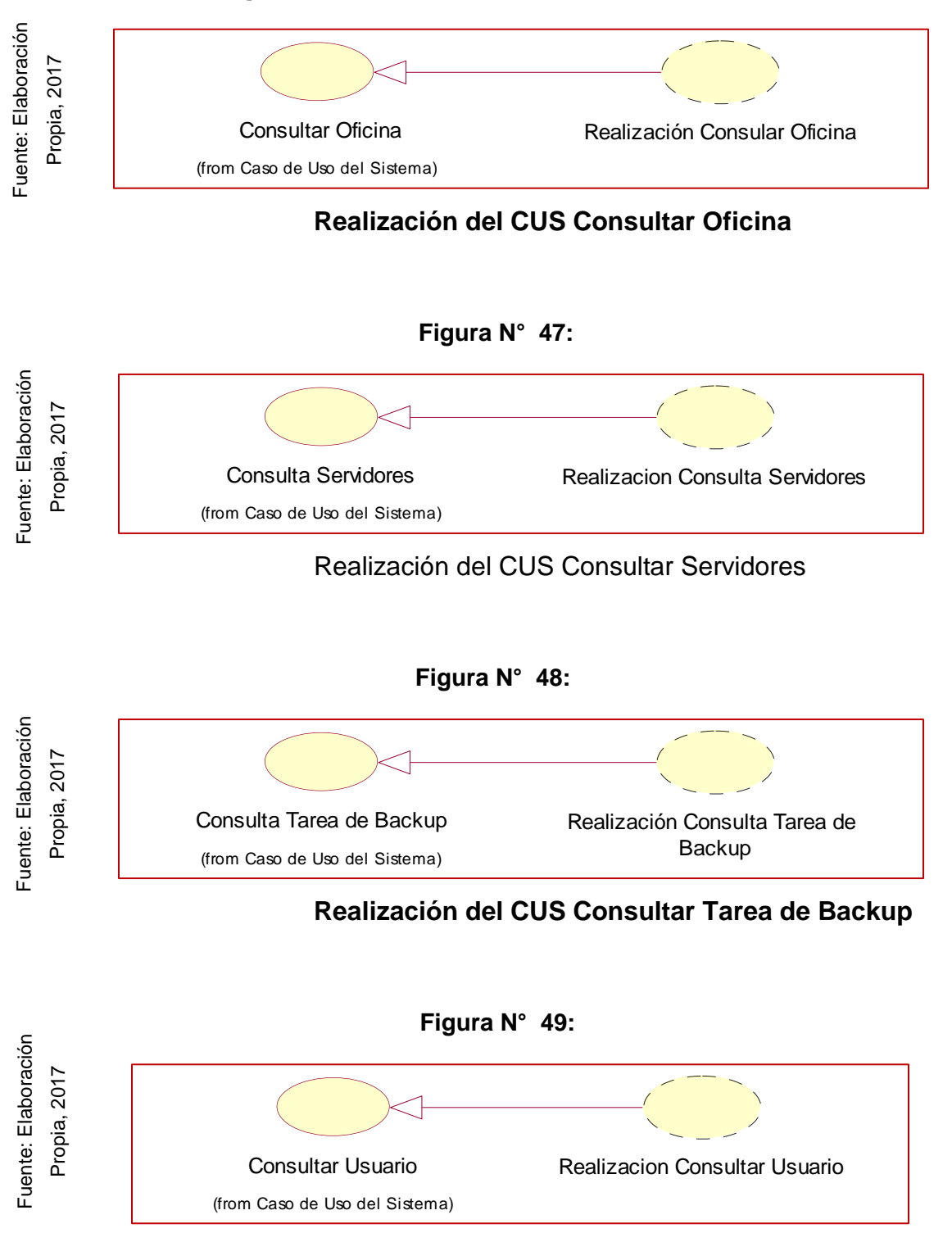

#### **Figura N° 46: Realización del CUS Consultar Oficina**

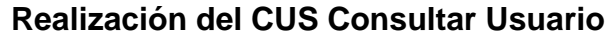

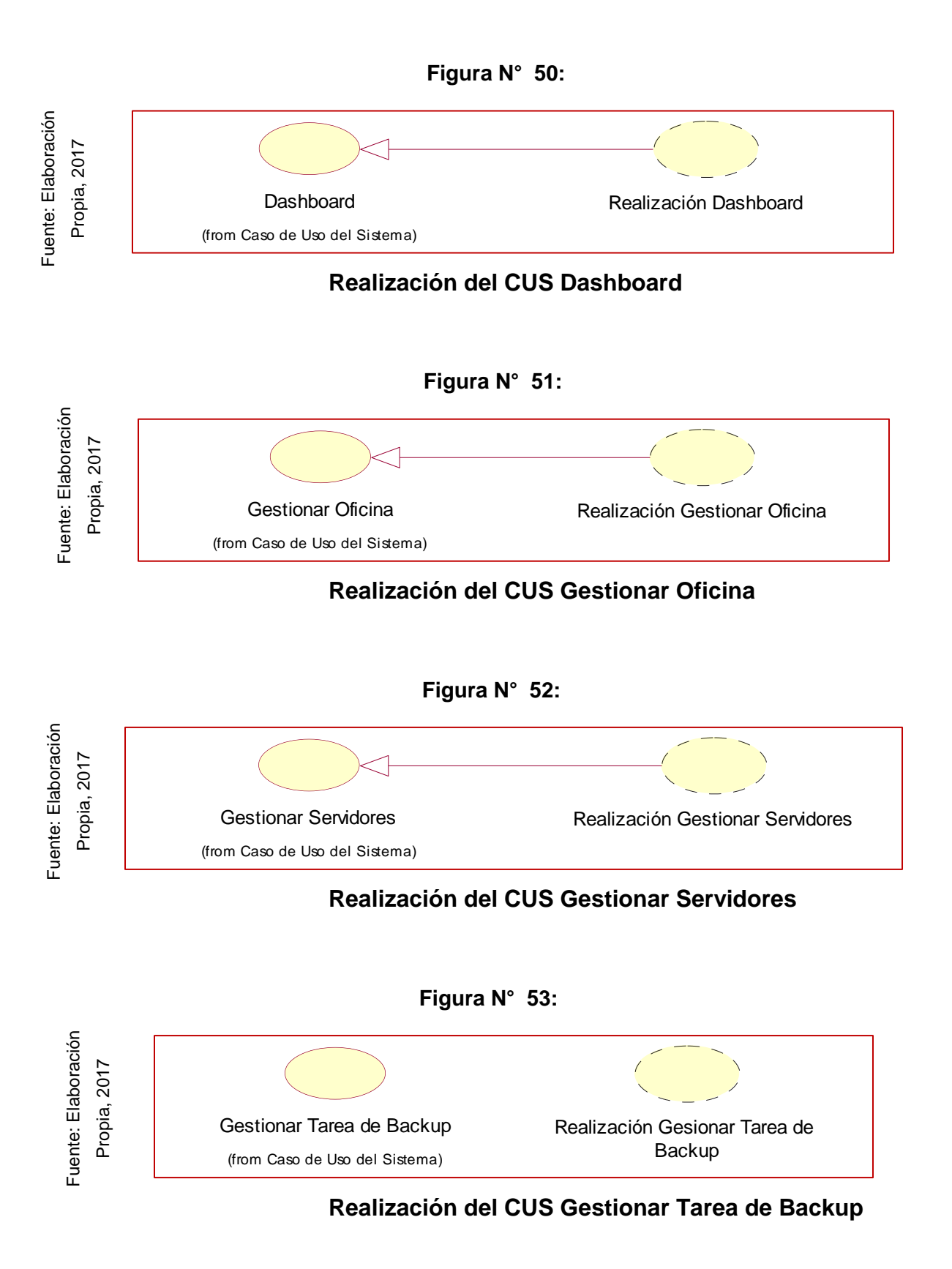

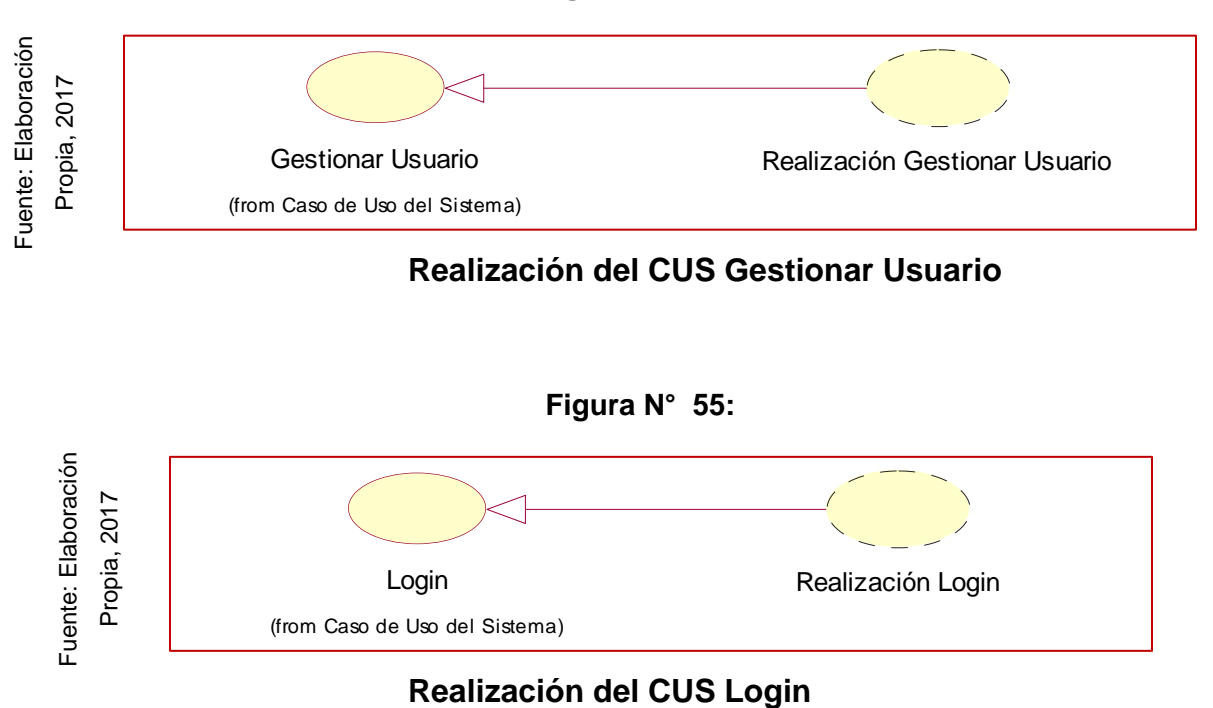

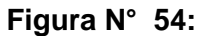

## 2. Diagramas de Análisis de los Caso de Uso del Sistema

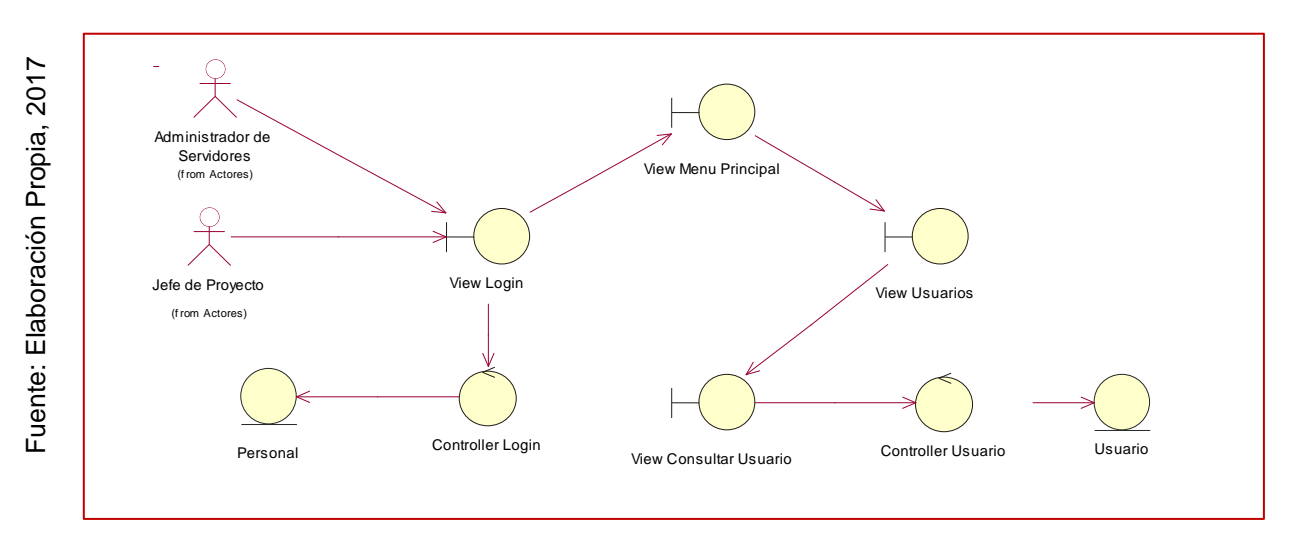

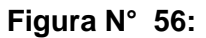

# **Diagrama de Análisis CUS Consultar Usuario**

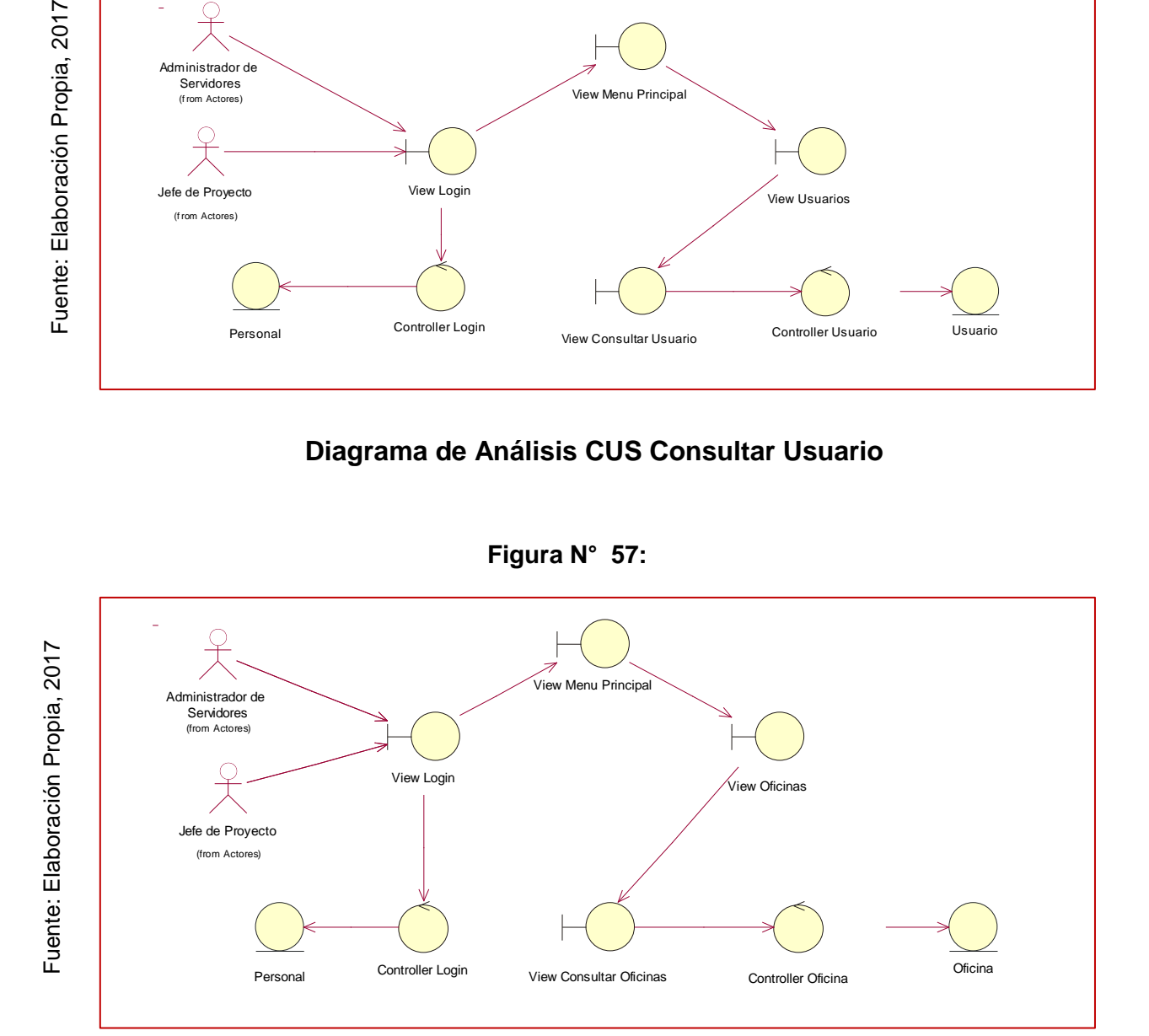

# **Diagrama de Análisis CUS Consultar Oficina**

**Figura N° 58:** 

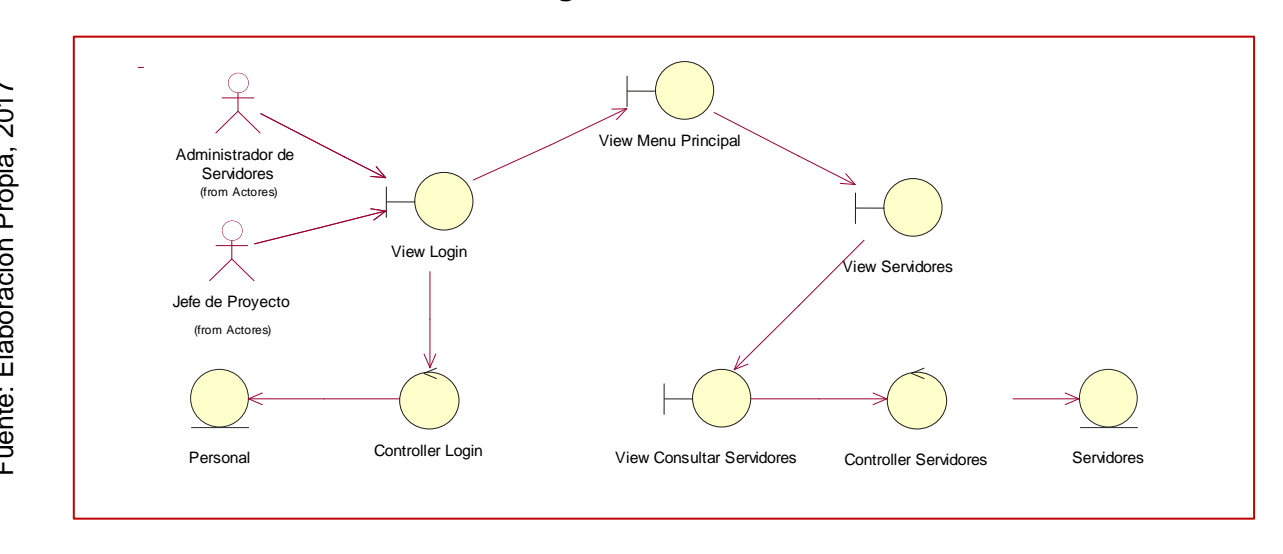

**Diagrama de Análisis CUS Consultar Servidores**

**Figura N° 59:** 

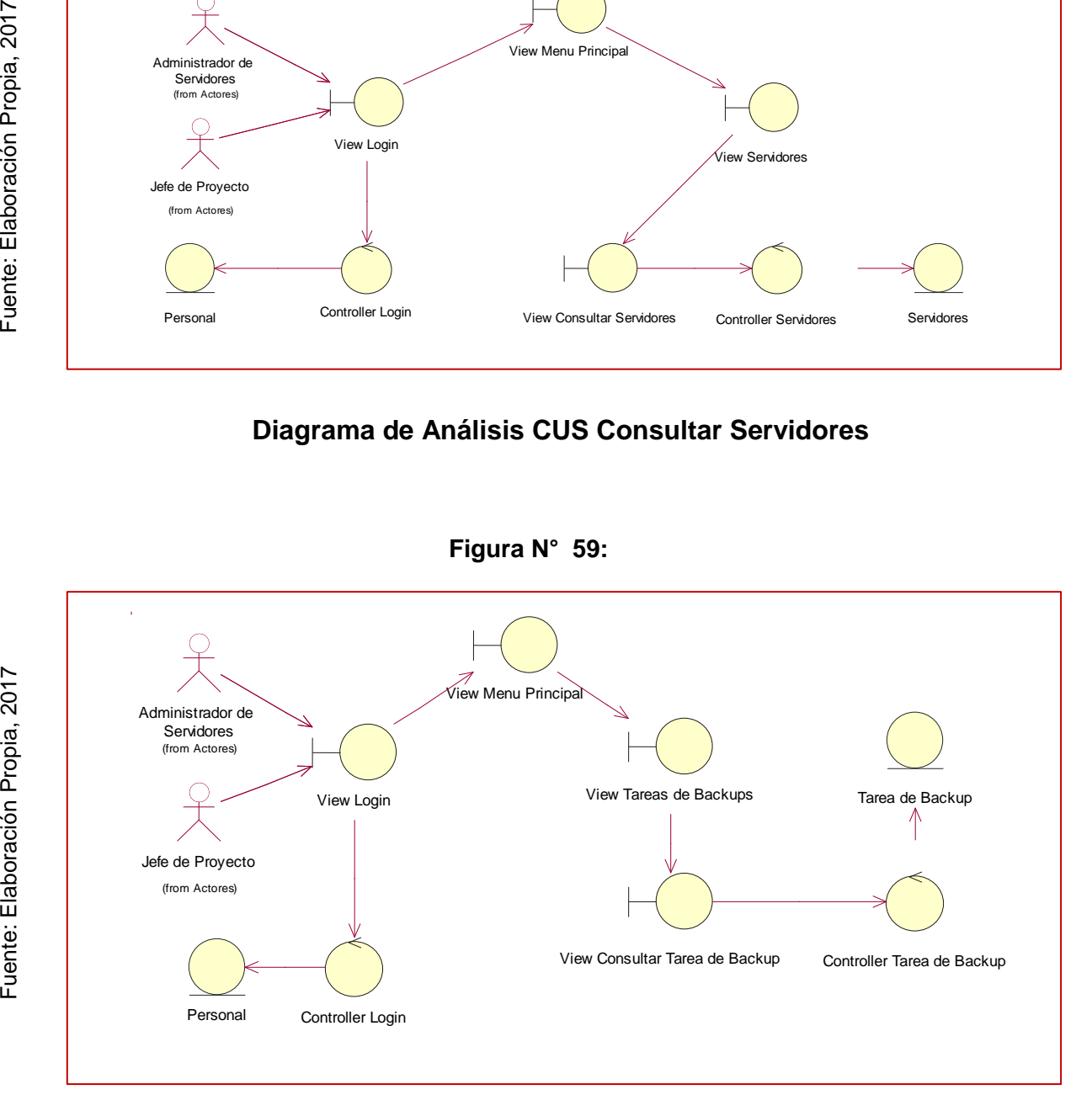

# **Diagrama de Análisis CUS Consultar Tarea de Backup**

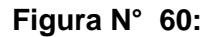

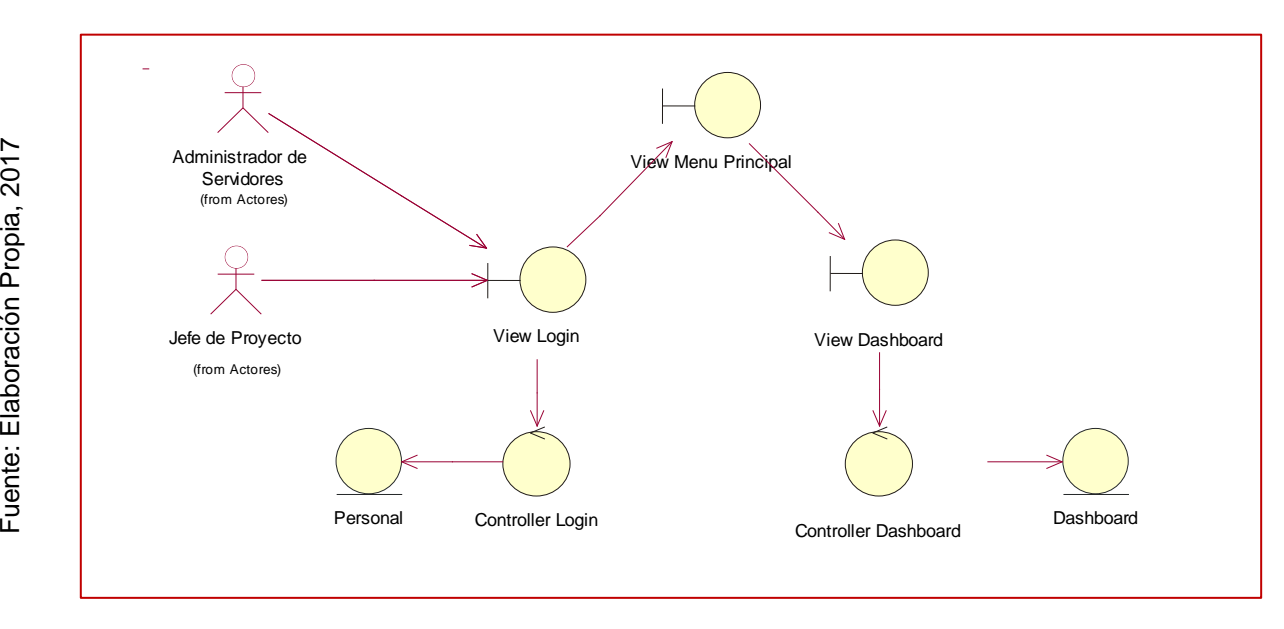

# **Diagrama de Análisis CUS Dashboard**

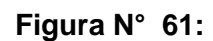

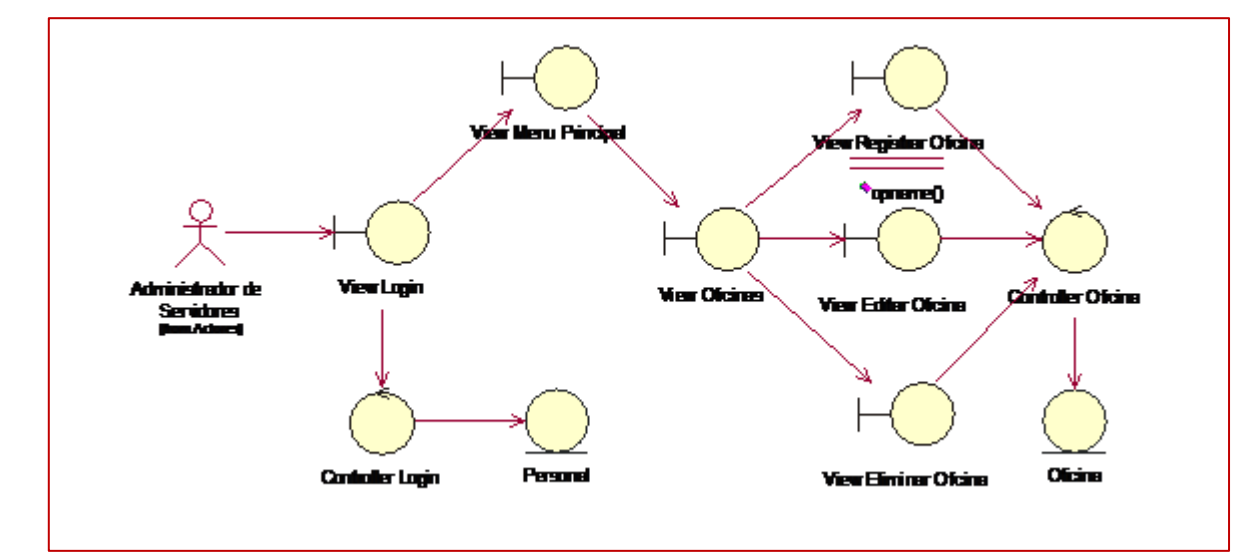

# **Diagrama de Análisis CUS Gestionar Oficina**

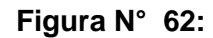

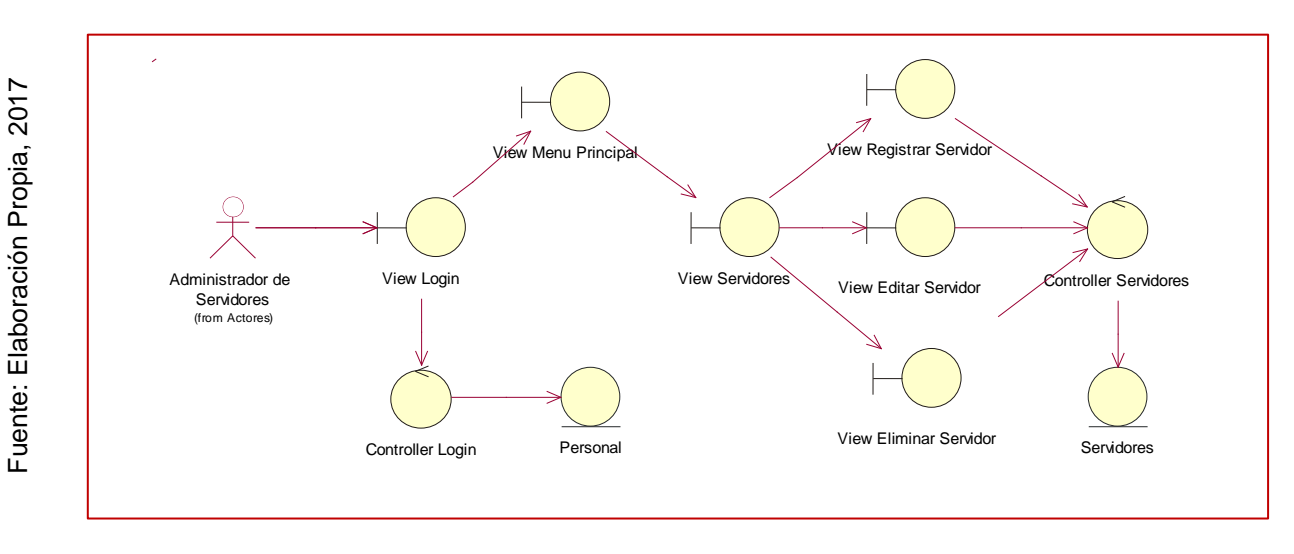

**Diagrama de Análisis CUS Gestionar Servidor**

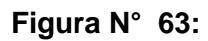

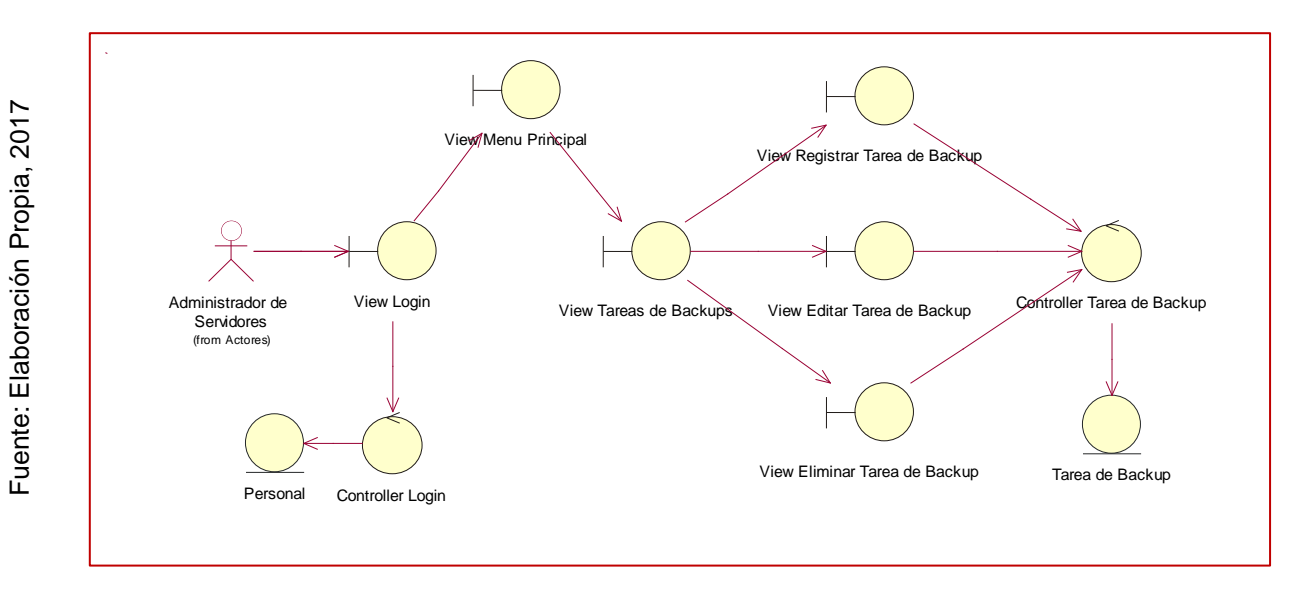

# **Diagrama de Análisis CUS Gestionar Tarea de Backup**

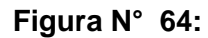

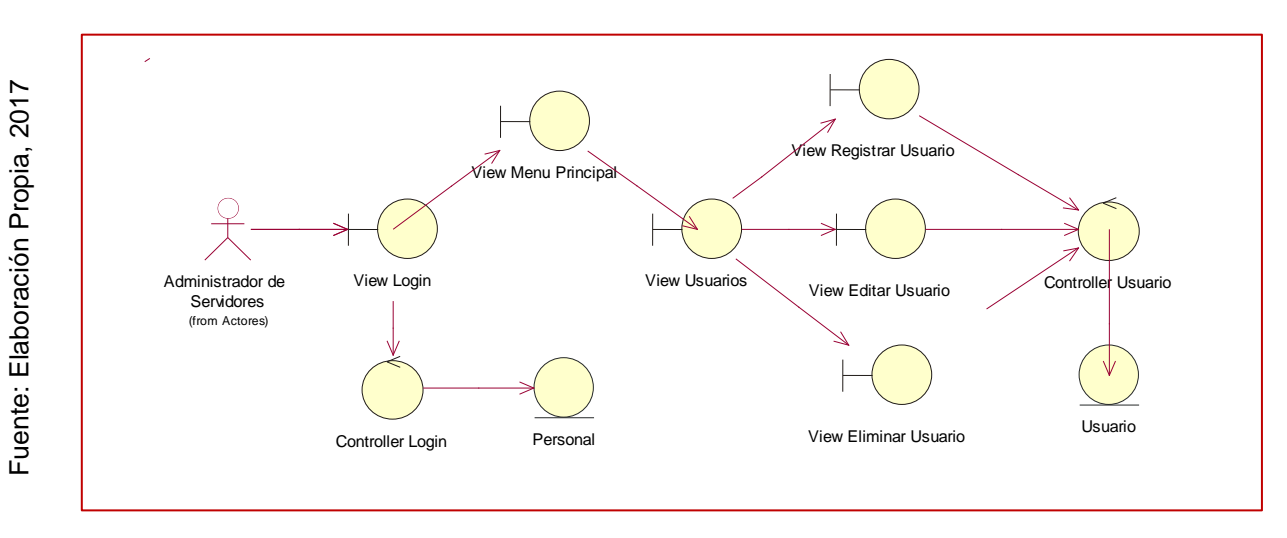

# **Diagrama de Análisis CUS Gestionar Usuario**

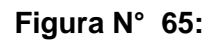

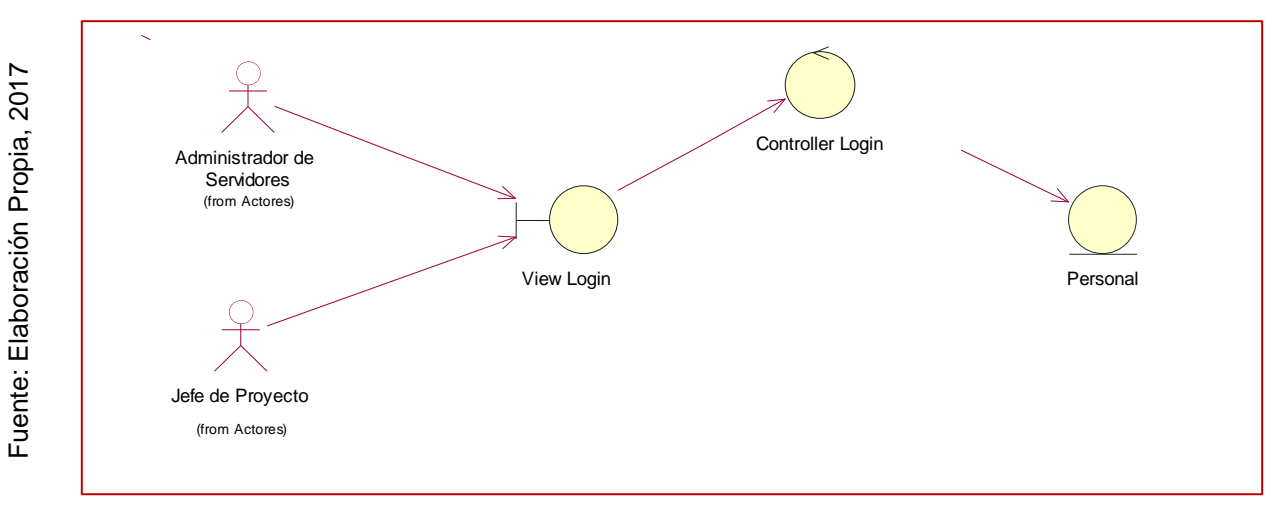

# **Diagrama de Análisis CUS Login**

Fuente: Elaboración Propia, 2017 Fuente: Elaboración Propia, 2017

## 3. Diagramas de Actividades de los Caso de Uso del Sistema

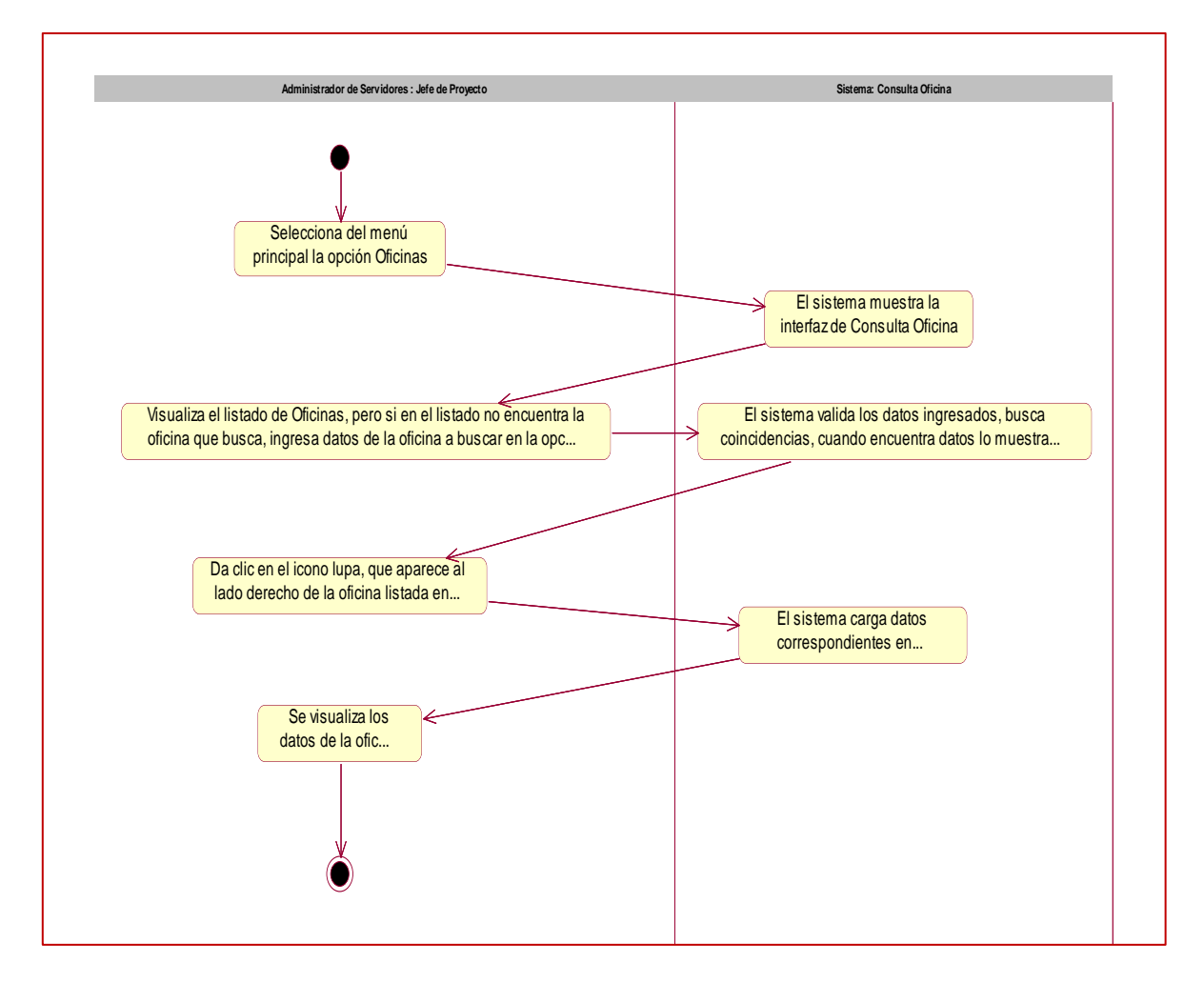

**Figura N° 66:** 

# **Diagrama de Actividades de CUS Consultar Oficina**

Fuente: Elaboración Propia, 2017 Fuente: Elaboración Propia, 2017

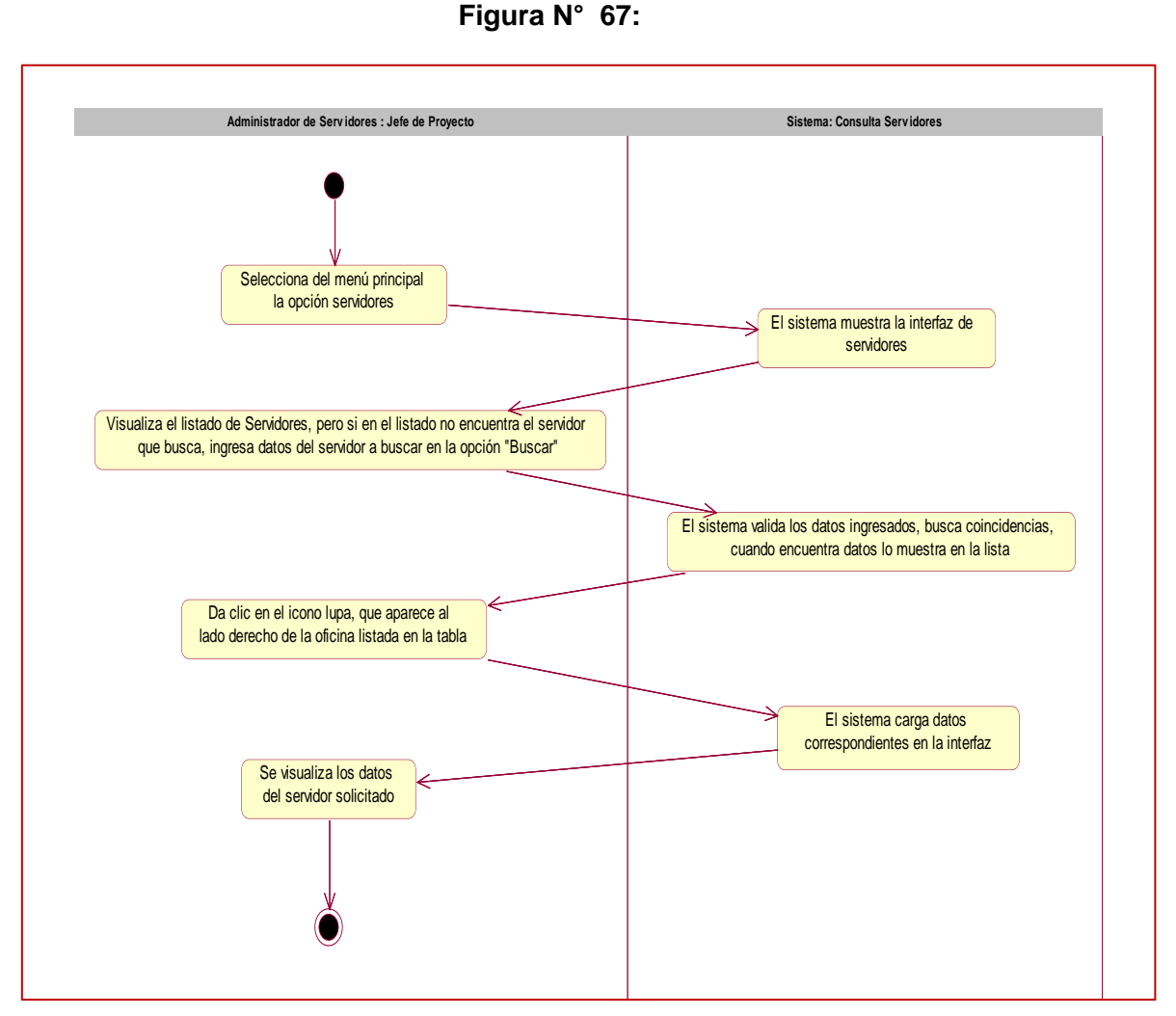

**Figura N° 67:** 

# **Diagrama de Actividades de CUS Consultar Servidores**

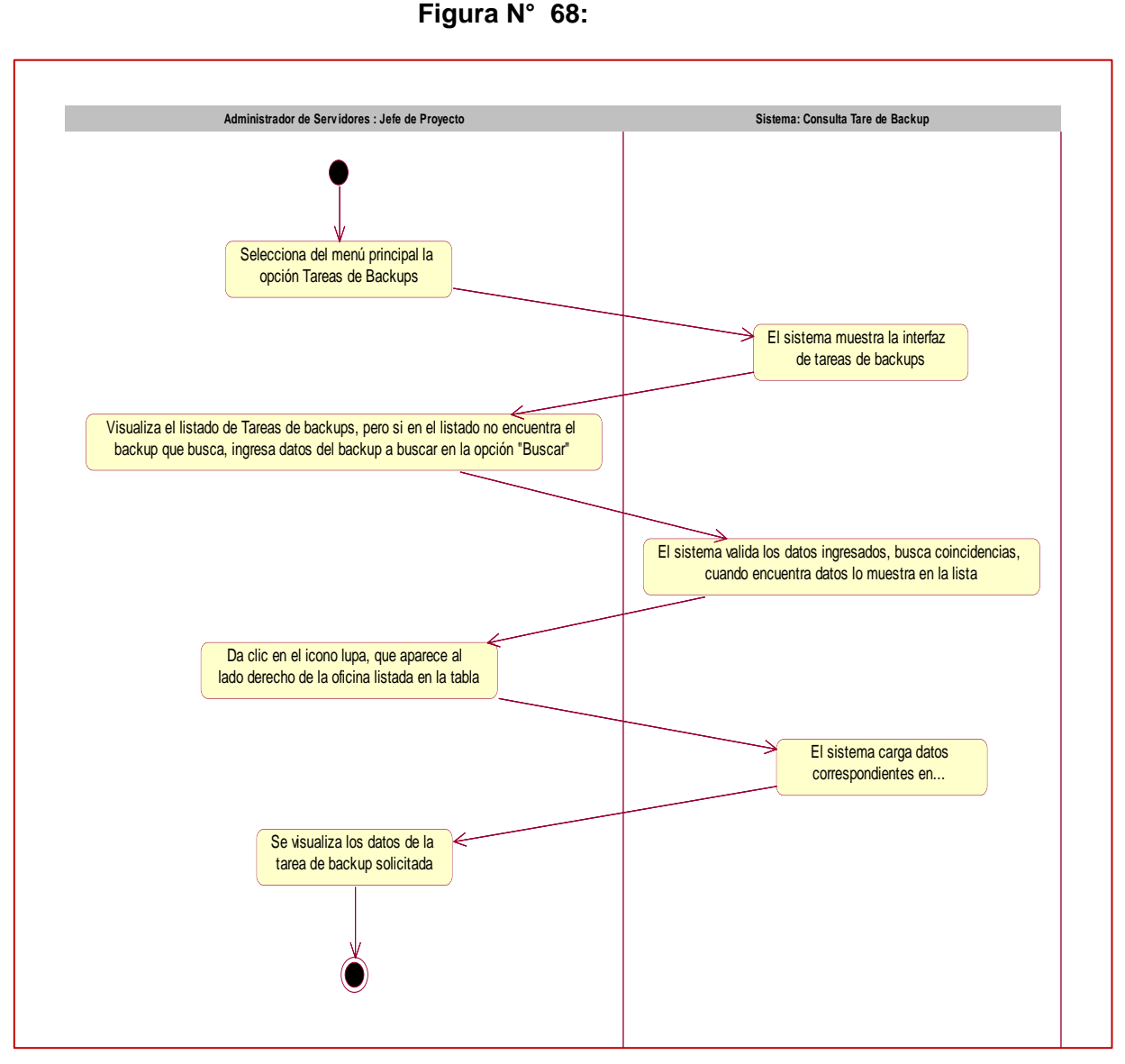

**Figura N° 68:** 

**Diagrama de Actividades de CUS Consultar Tareas de Backup**

Fuente: Elaboración Propia, 2017 Fuente: Elaboración Propia, 2017

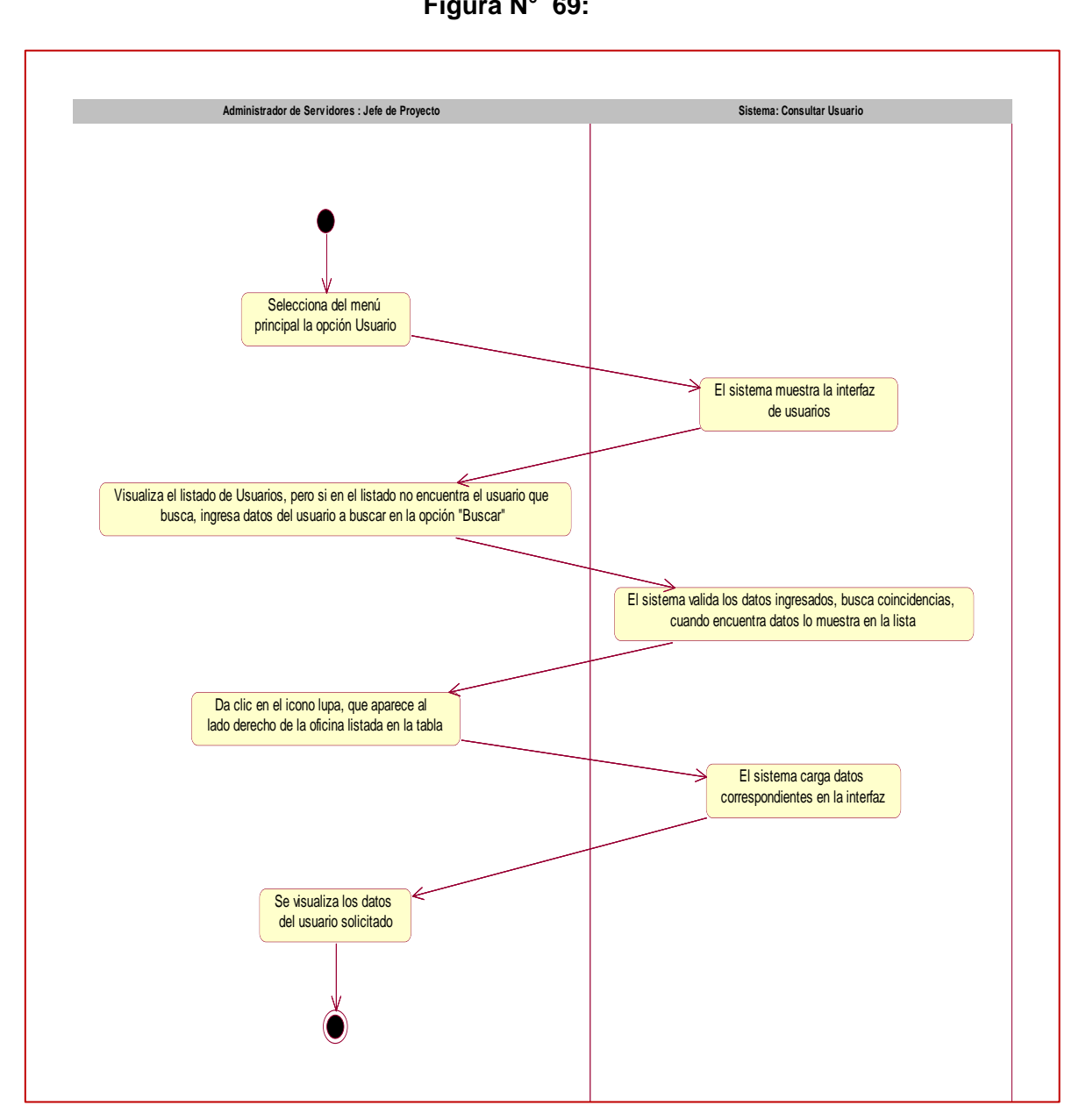

**Figura N° 69:** 

# **Diagrama de Actividades de CUS Consultar Usuarios**

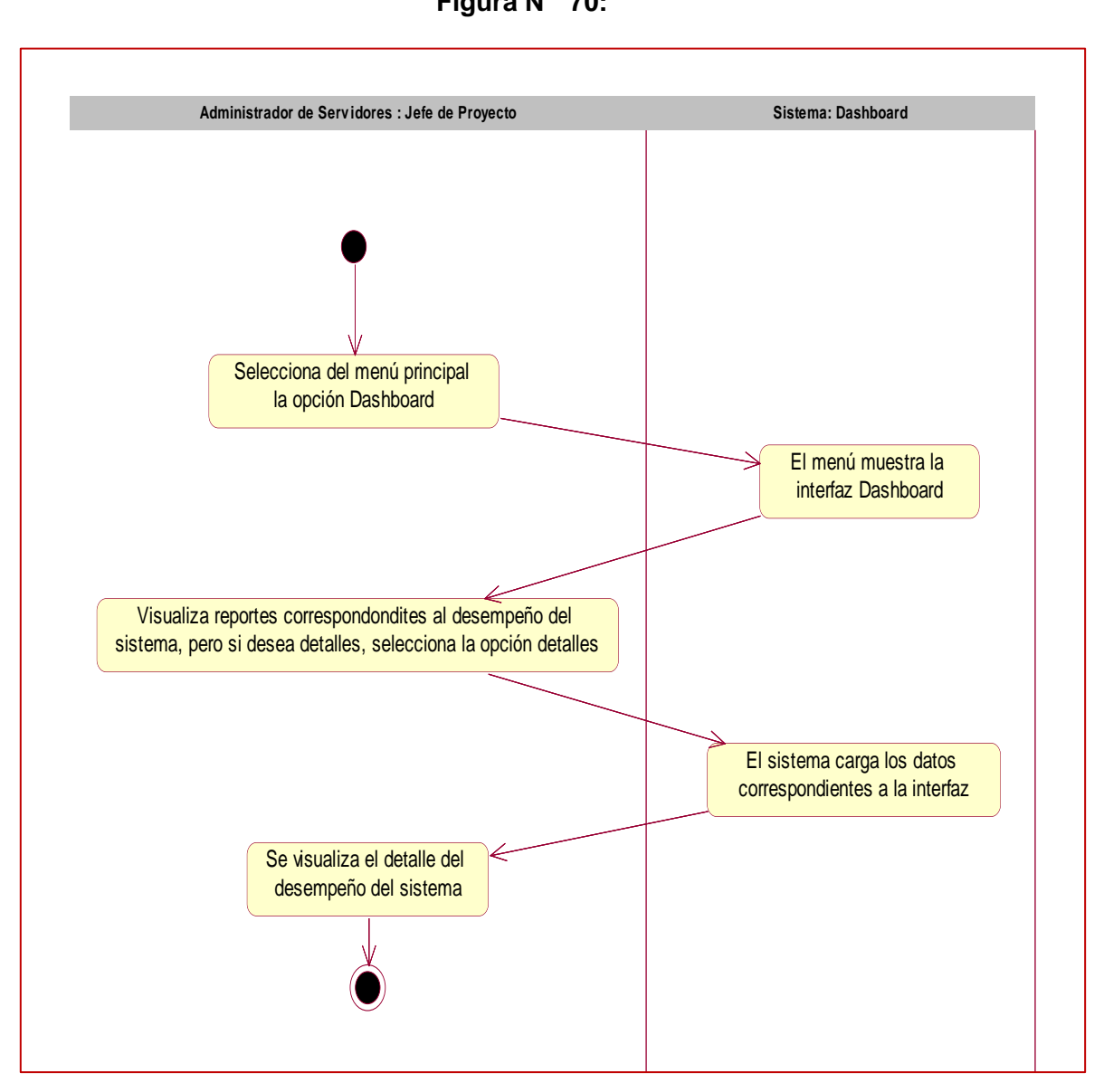

**Figura N° 70:** 

# **Diagrama de Actividades de CUS Dashboard**

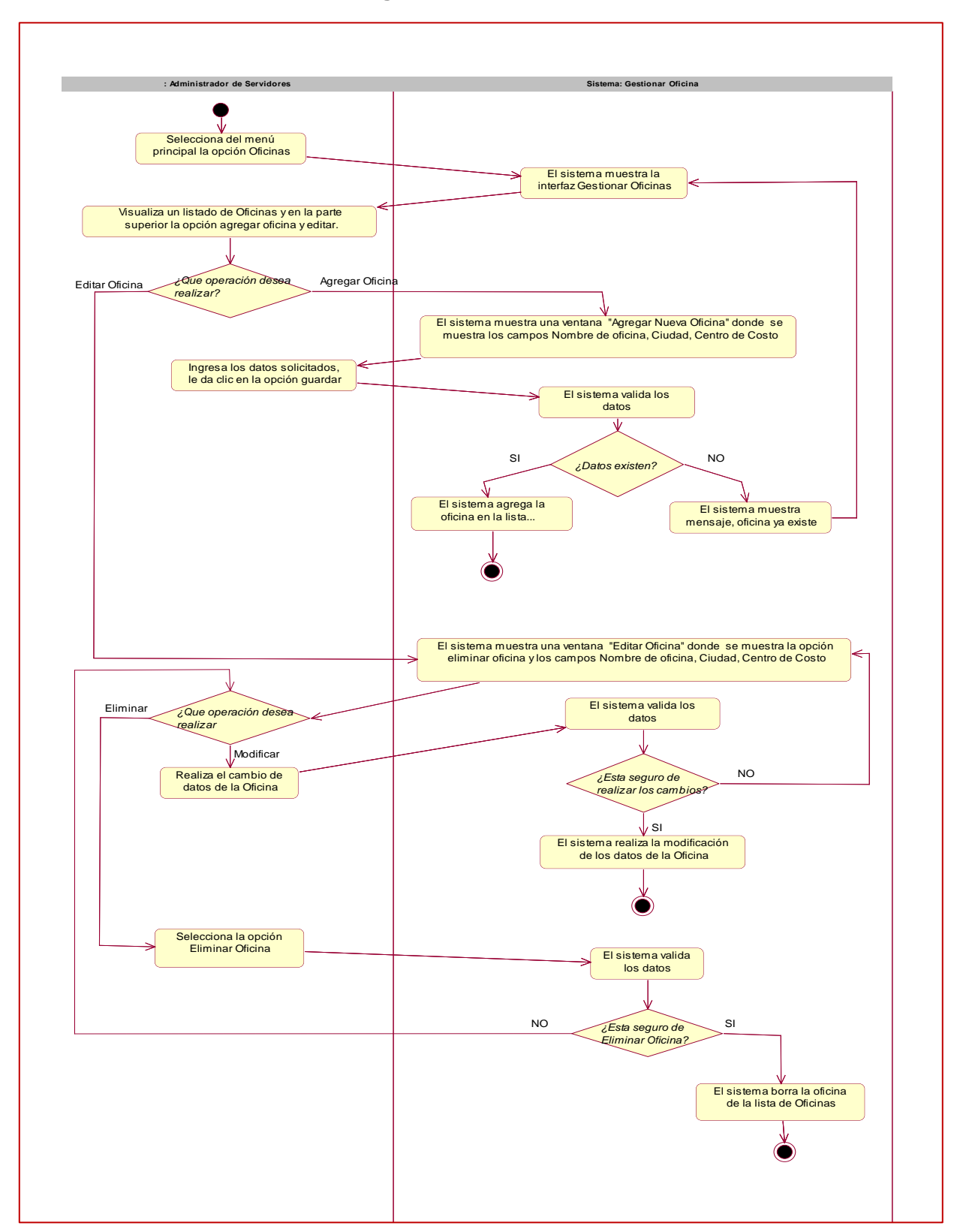

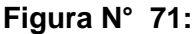

## **Diagrama de Actividades de CUS Gestionar Oficina**
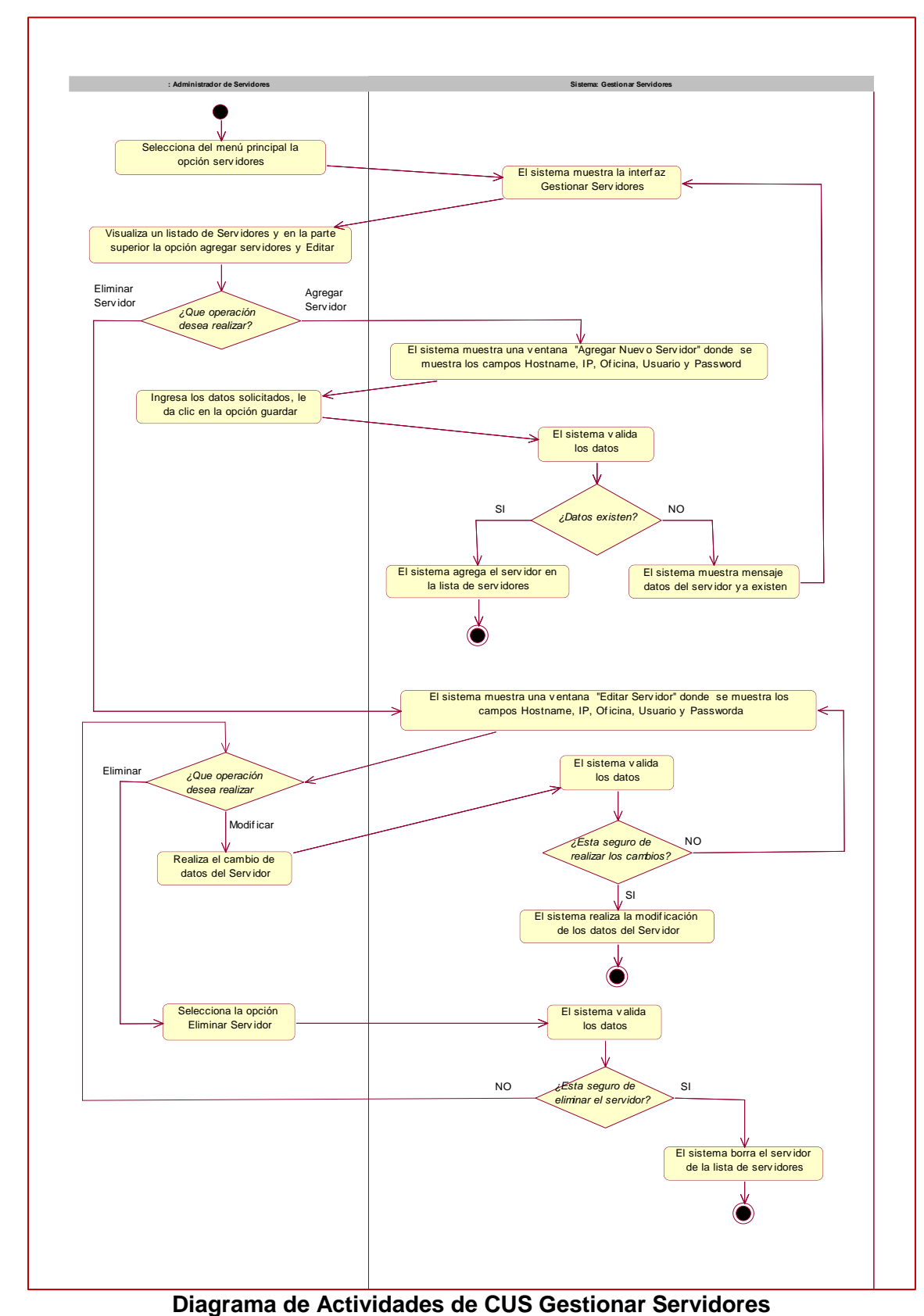

**Figura N° 72:** 

Fuente: Elaboración Propia, 2017 Fuente: Elaboración Propia, 2017

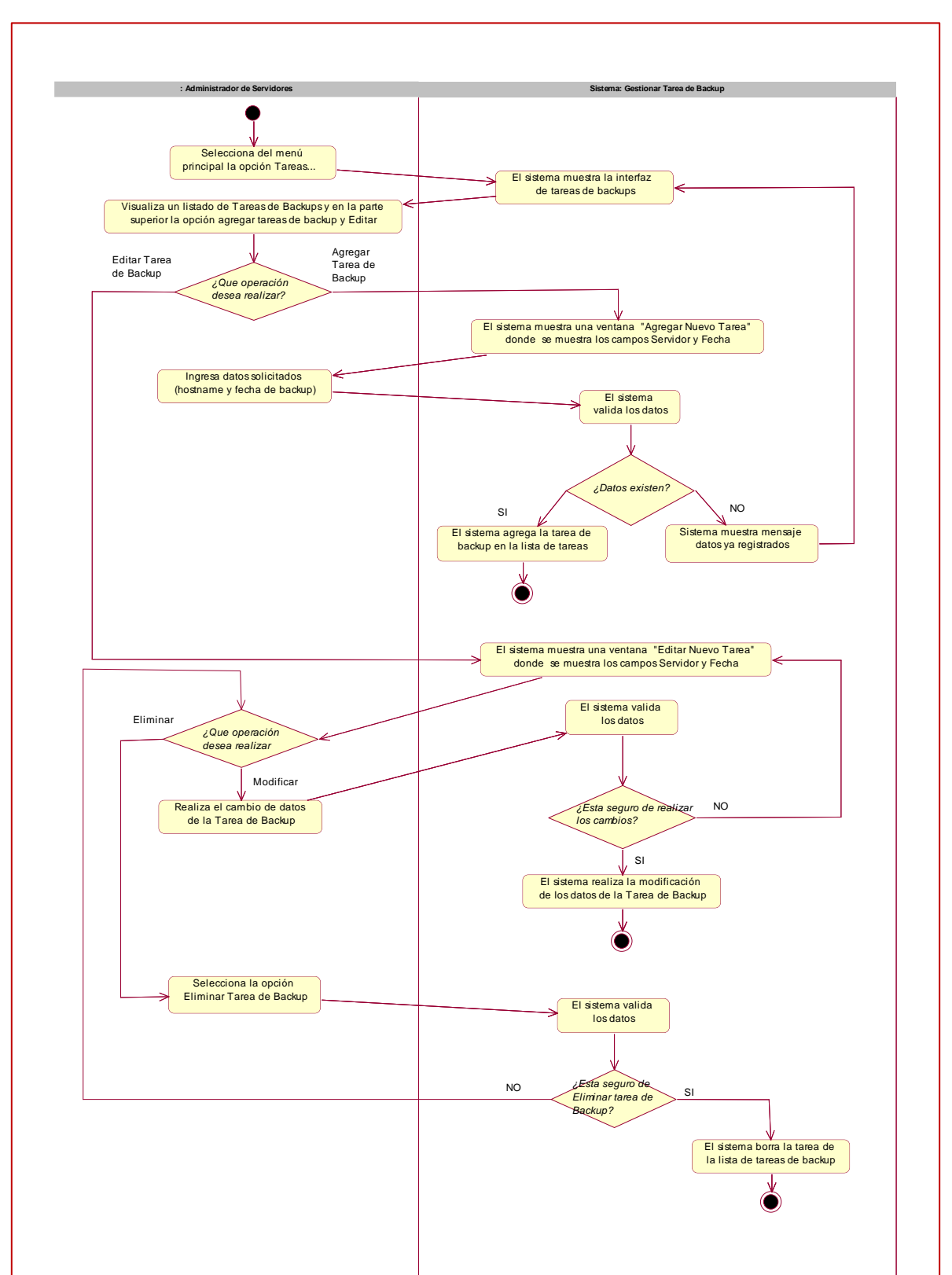

**Figura N° 73:** 

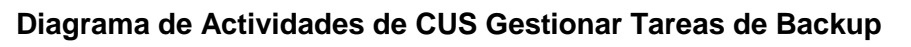

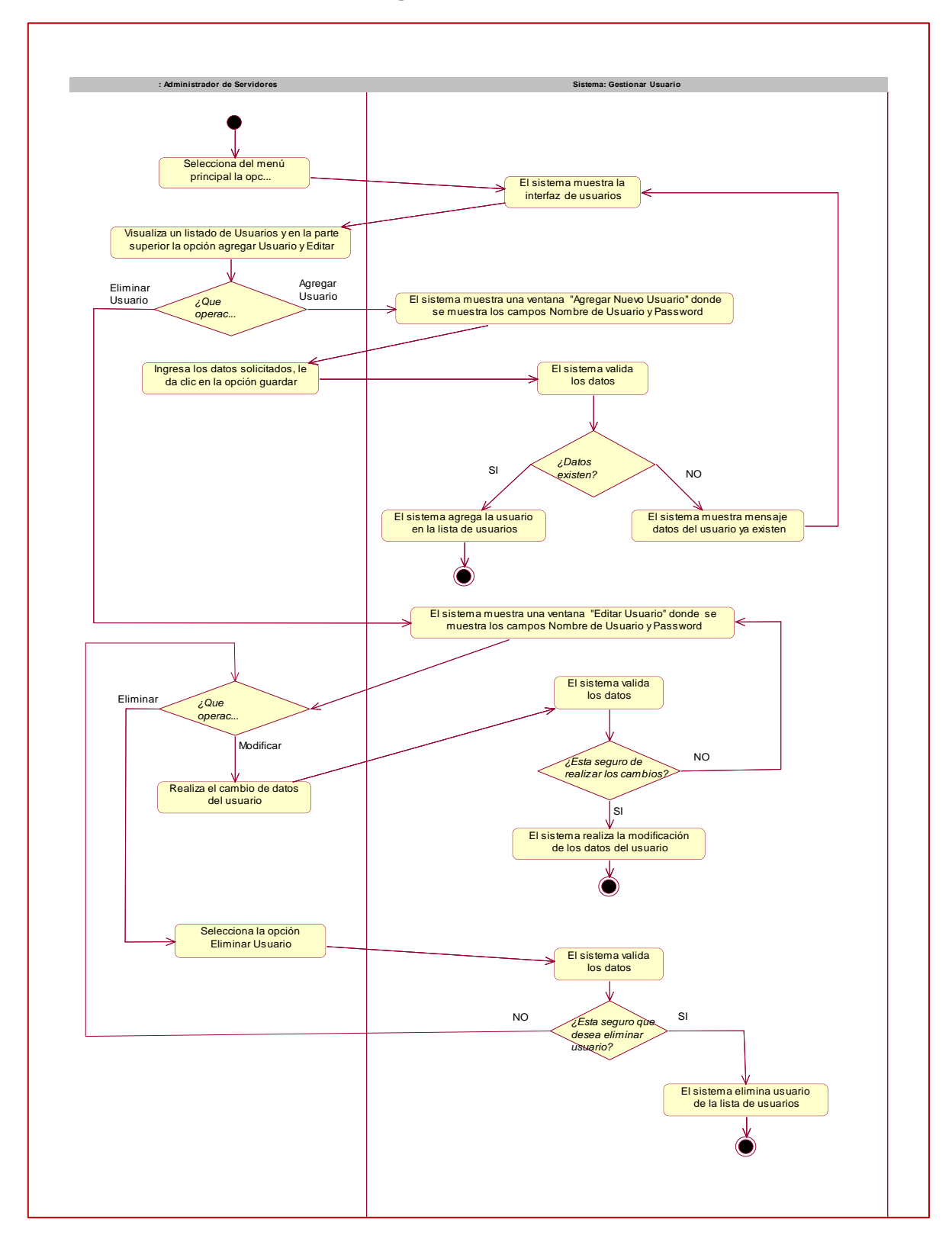

**Figura N° 74:** 

### **Diagrama de Actividades de CUS Gestionar Usuario**

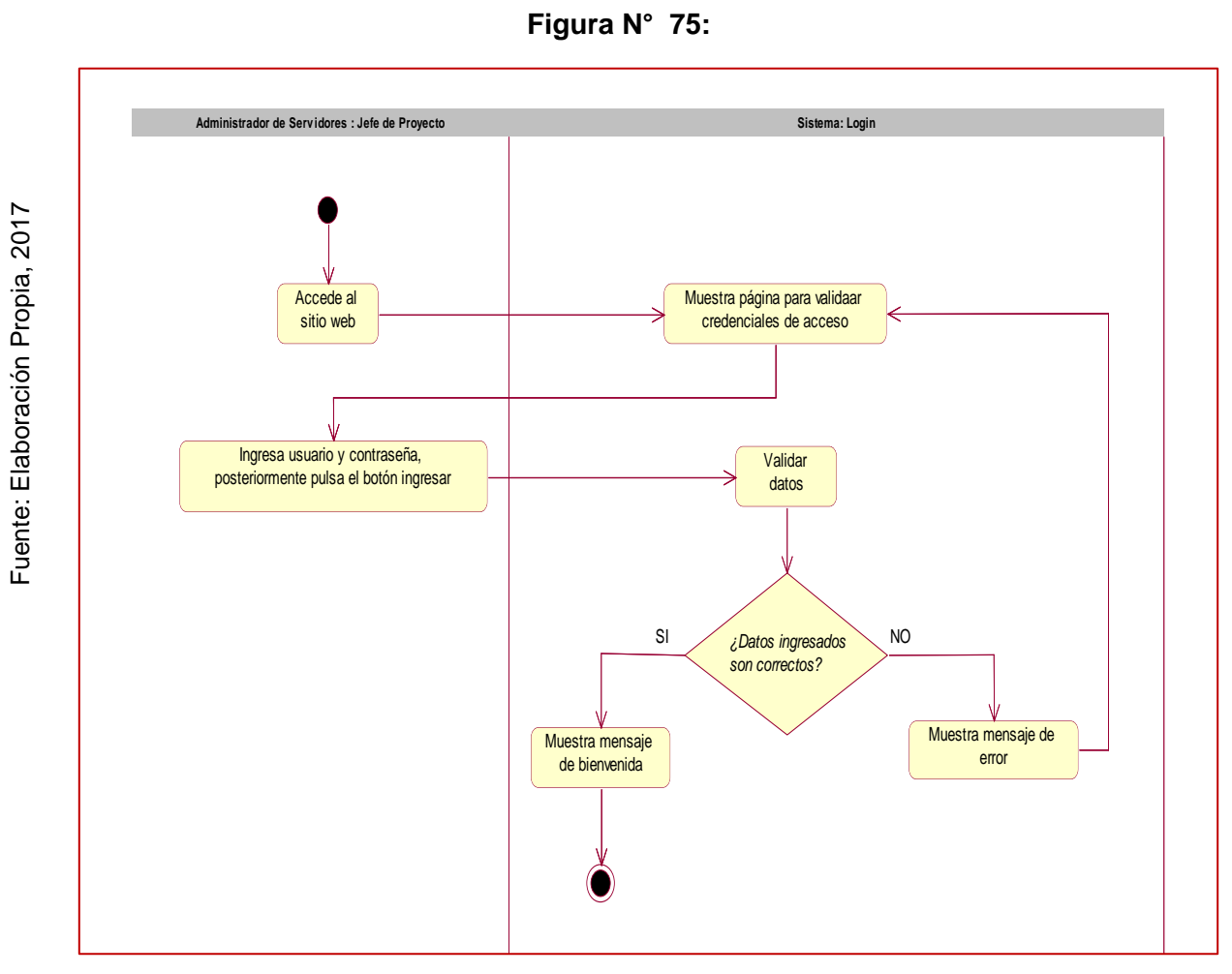

**Figura N° 75:** 

**Diagrama de Actividades de CUS Login**

4. Diagrama de Secuencia de los Casos de Uso del Sistema

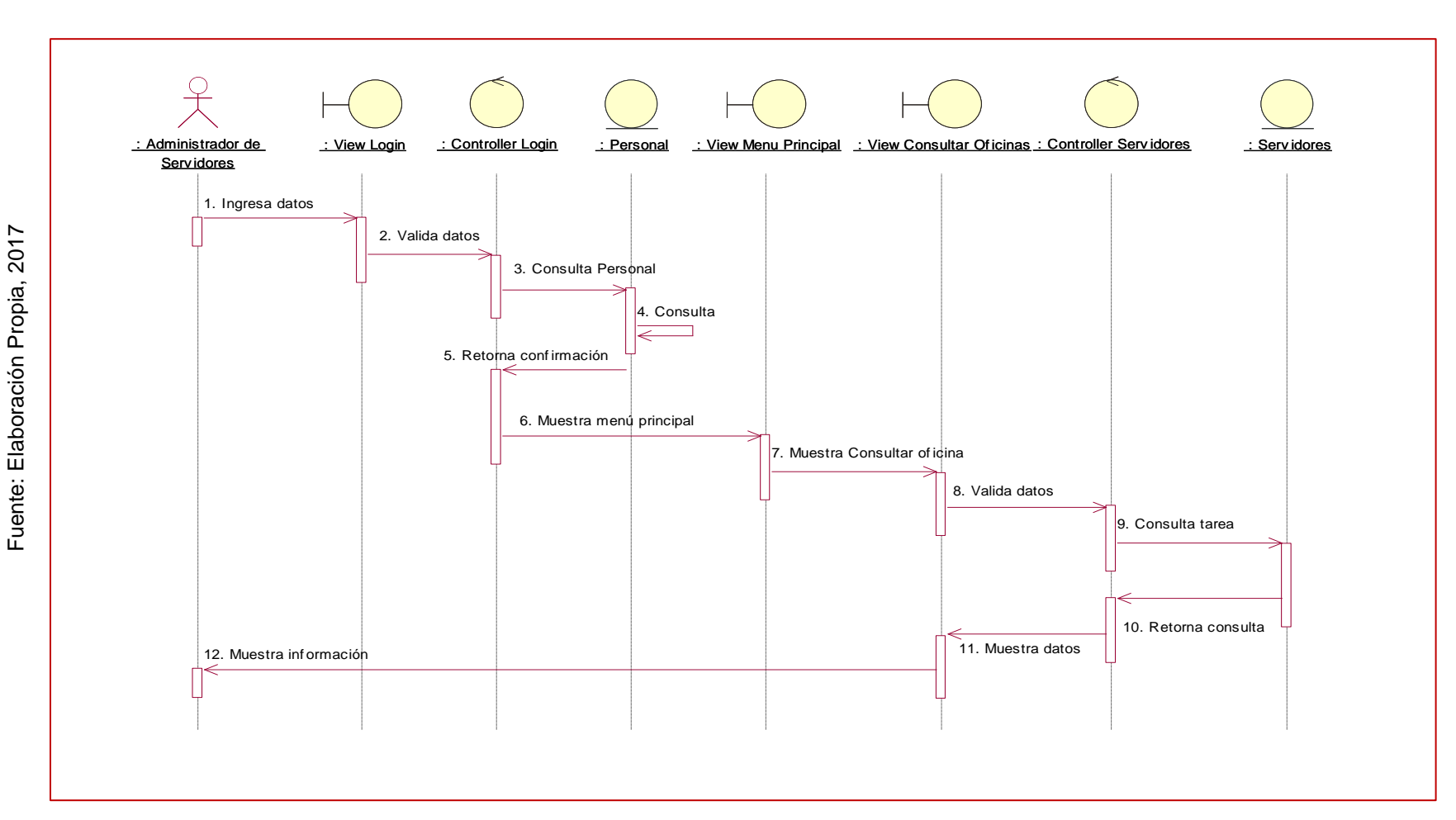

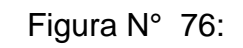

# **Diagrama de Secuencia de CUS Consultar Oficinas**

Fuente: Elaboración Propia, 2017 Fuente: Elaboración Propia, 2017

**Figura N° 77:** 

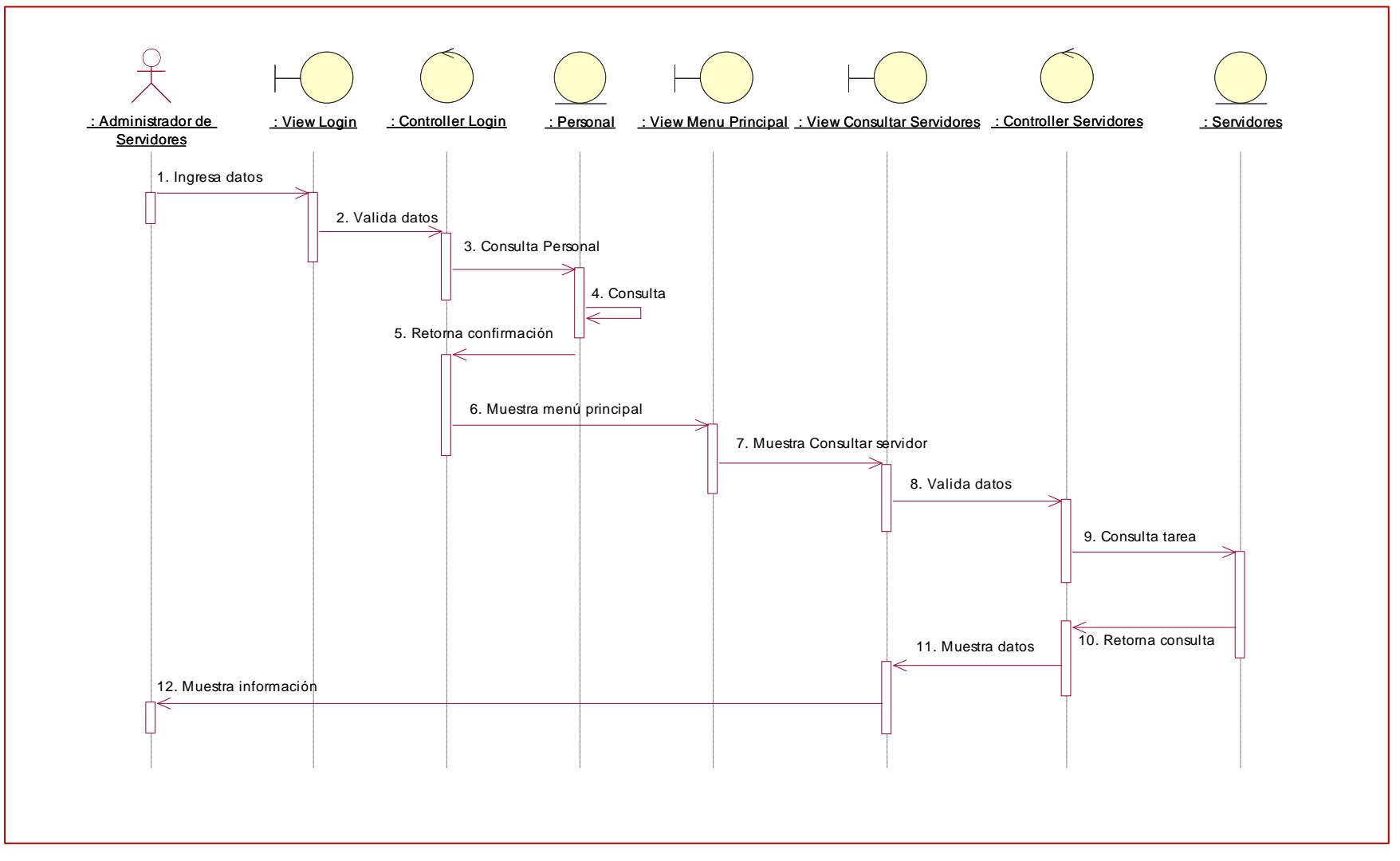

### **Diagrama de Secuencia de CUS Consultar Servidores**

Fuente: Elaboración Propia, 2017 Fuente: Elaboración Propia, 2017

**Figura N° 78:** 

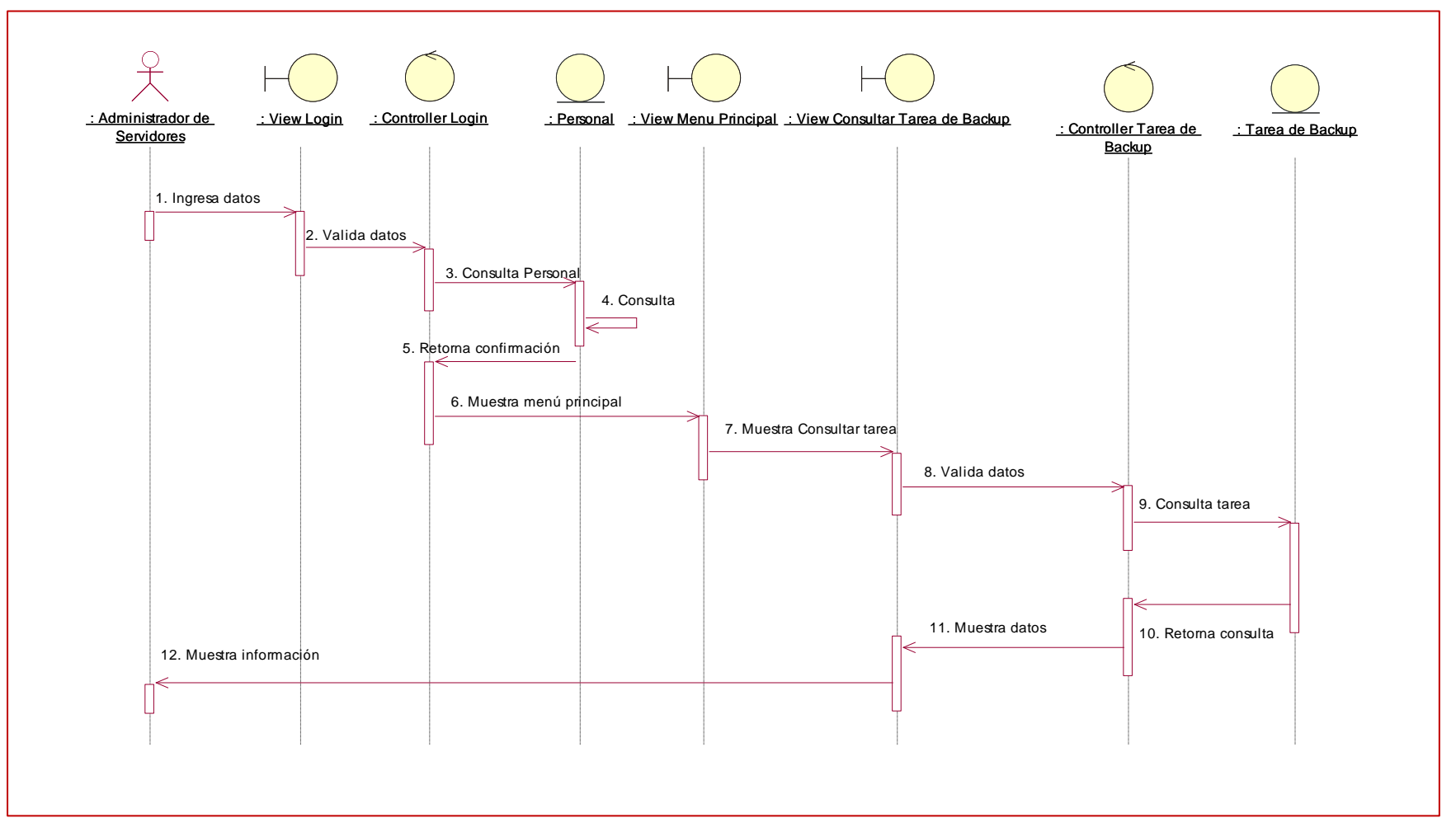

**Diagrama de Secuencia de CUS Consultar Tarea de Backup**

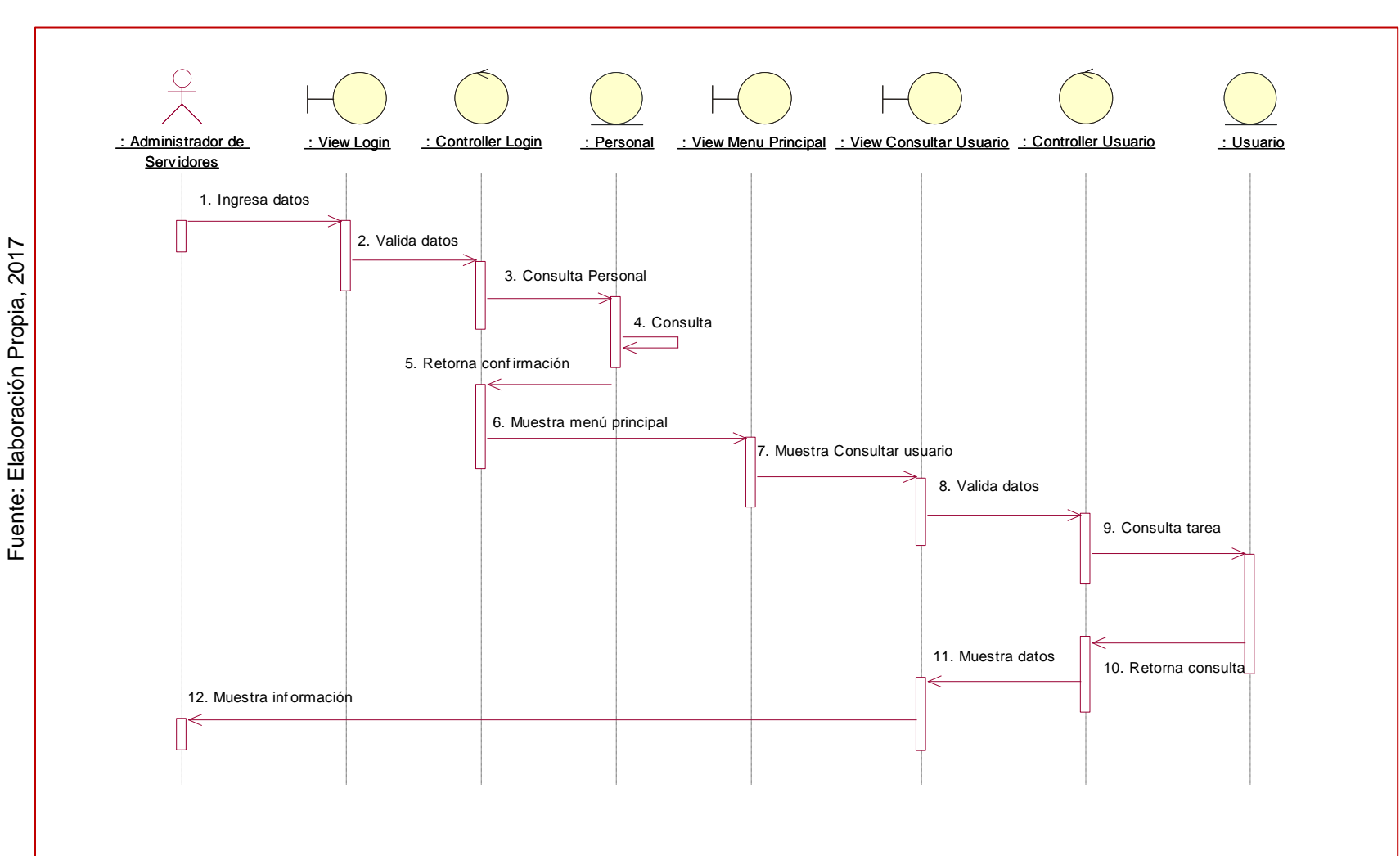

**Figura N° 79:** 

**Diagrama de Secuencia de CUS Consultar Usuario**

**Figura N° 80:** 

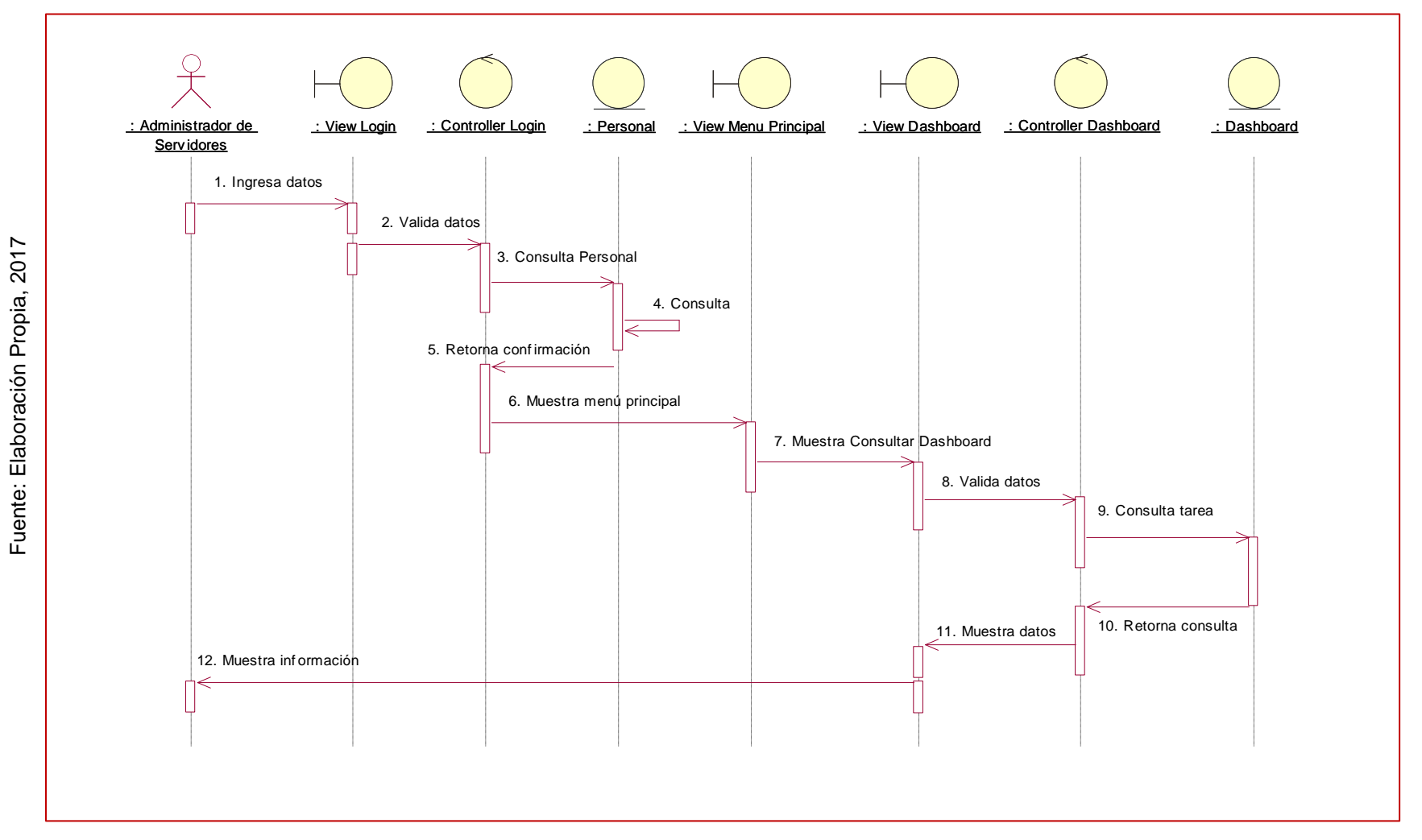

**Diagrama de Secuencia de CUS Dashboard**

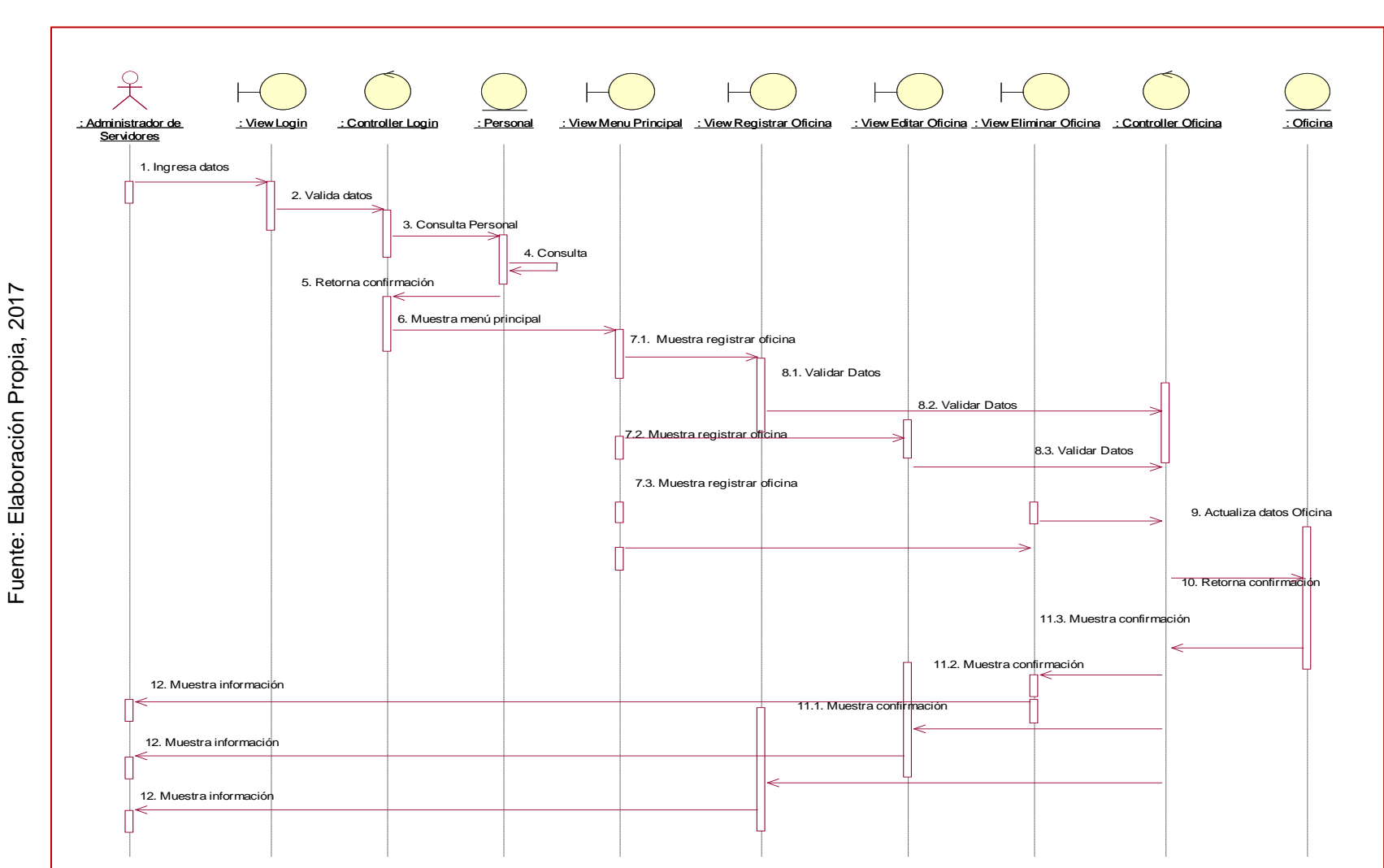

**Figura N° 81:** 

**Diagrama de Secuencia de CUS Gestionar Oficina**

Fuente: Elaboración Propia, 2017

Fuente: Elaboración Propia, 2017

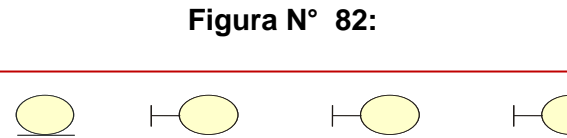

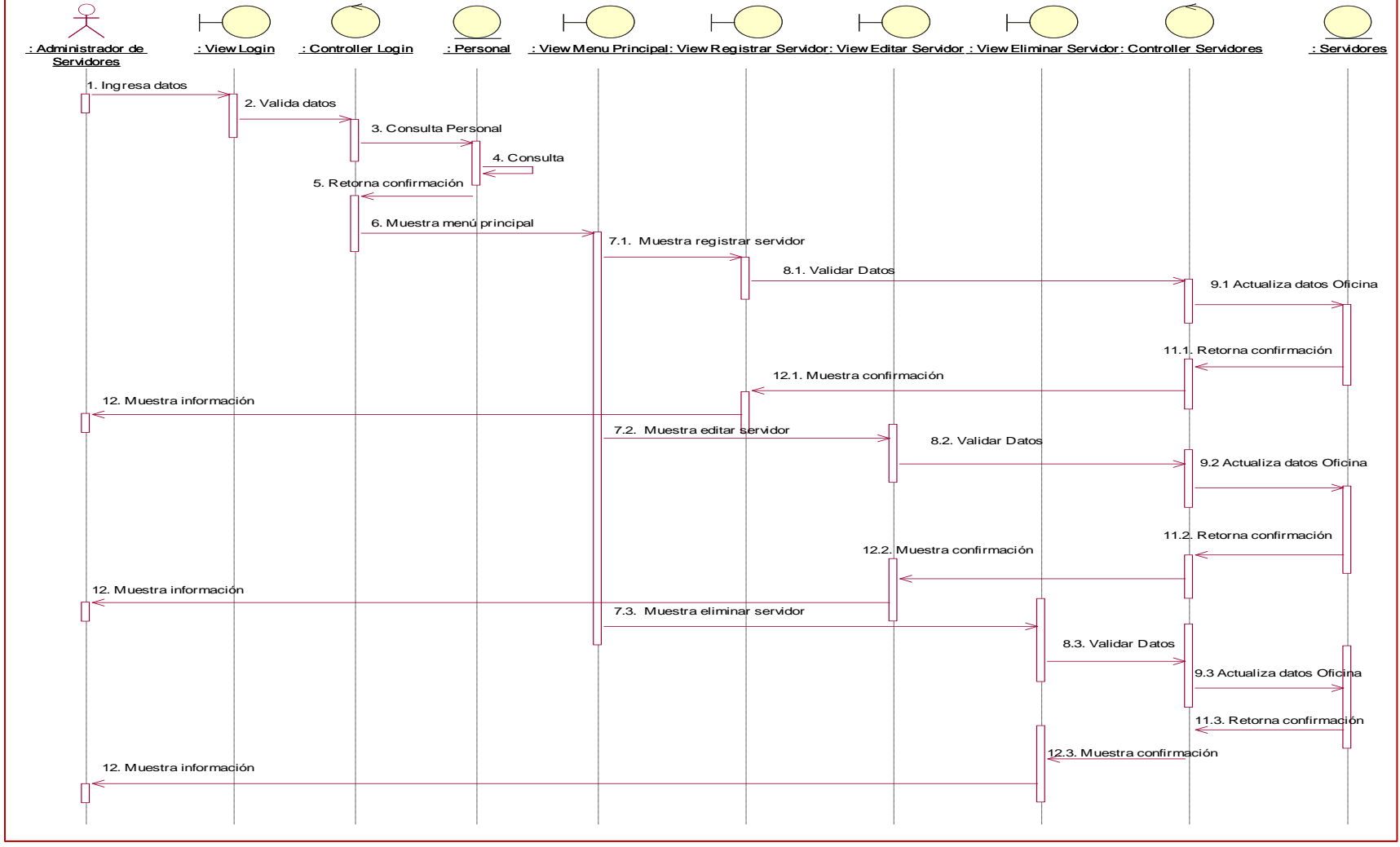

### **Diagrama de Secuencia de CUS Gestionar Servidor**

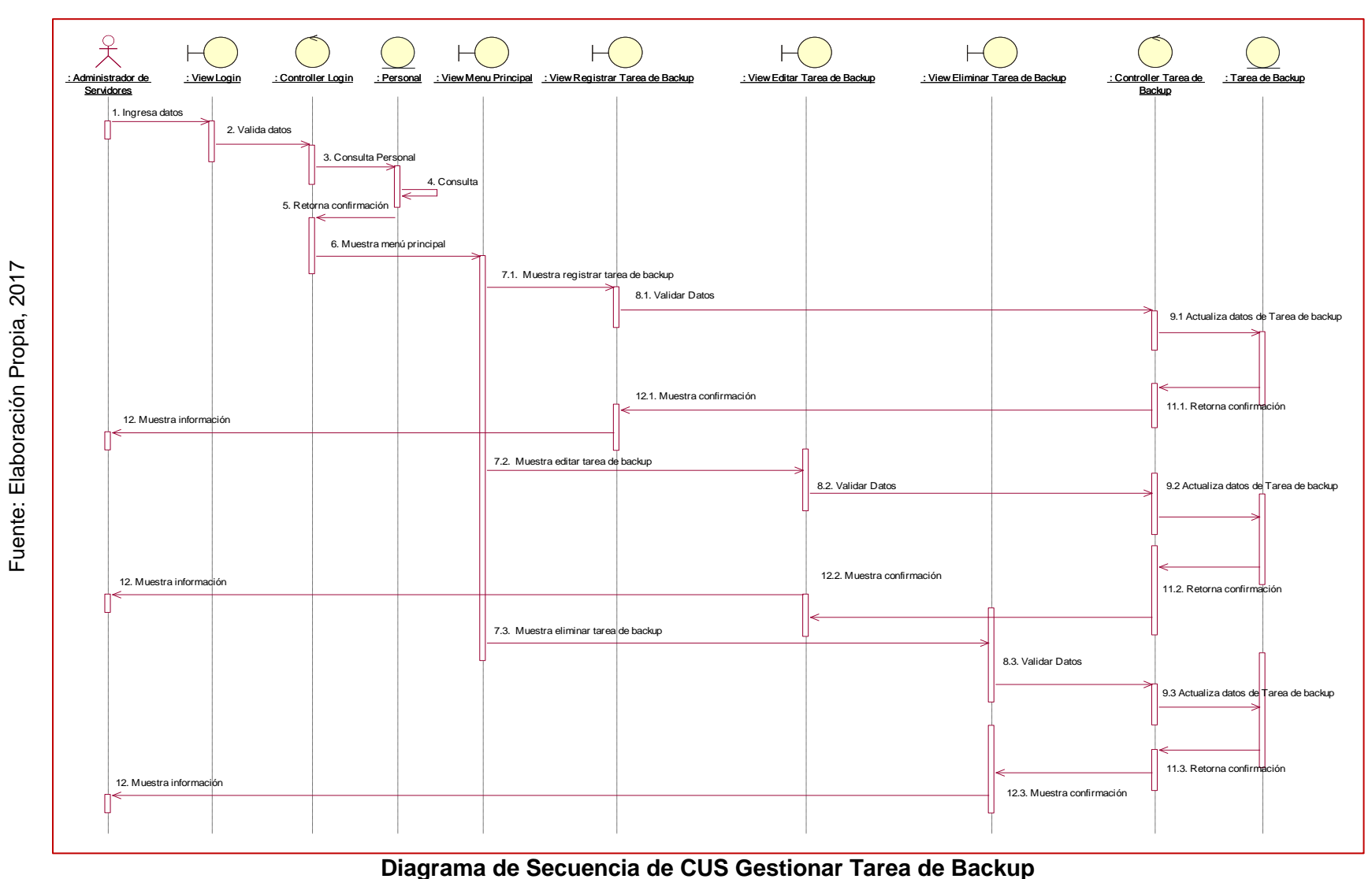

Fuente: Elaboración Propia, 2017

Fuente: Elaboración Propia, 2017

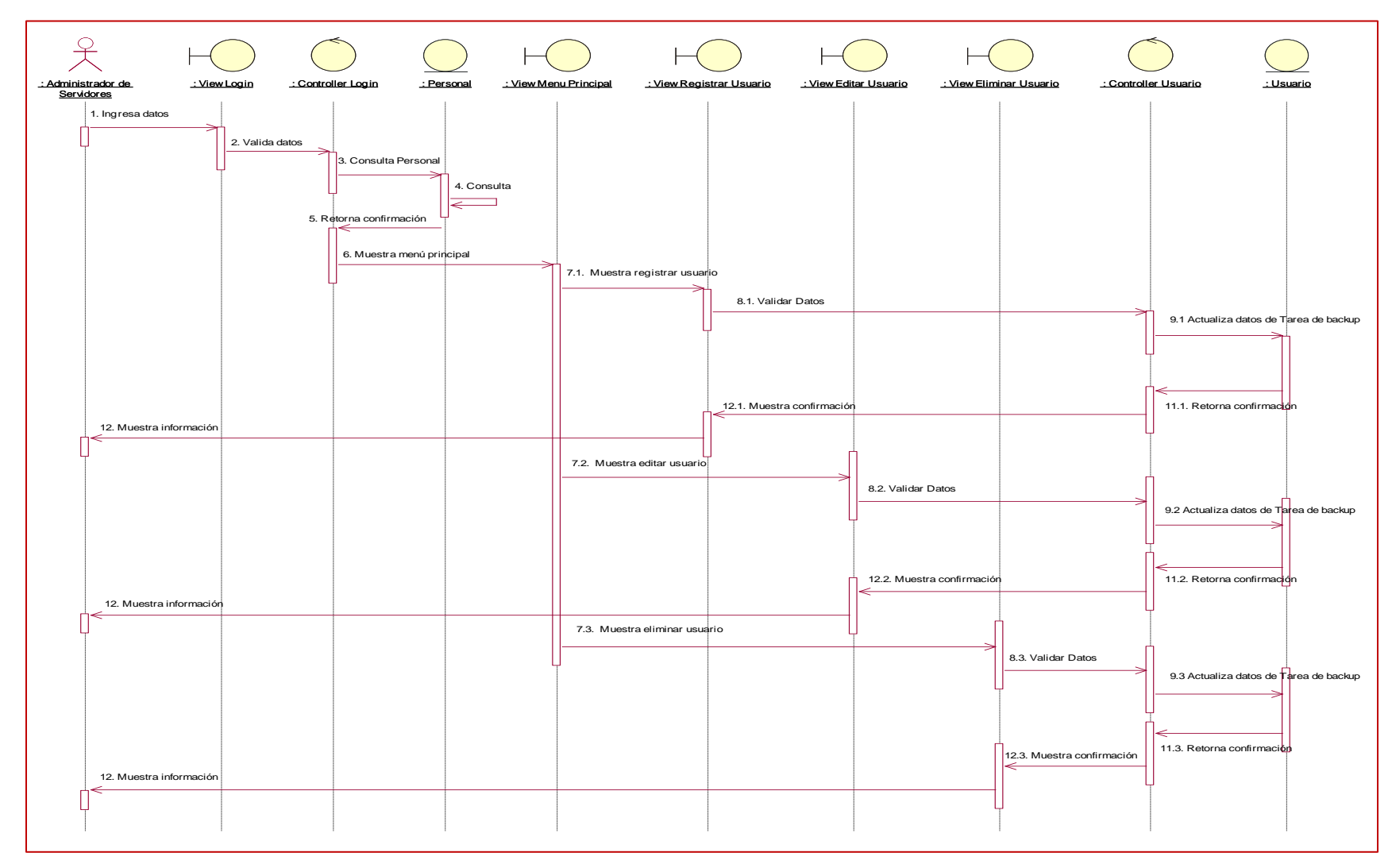

**Figura N° 84:** 

#### **Diagrama de Secuencia de CUS Gestionar Usuario**

**Figura N° 85:** 

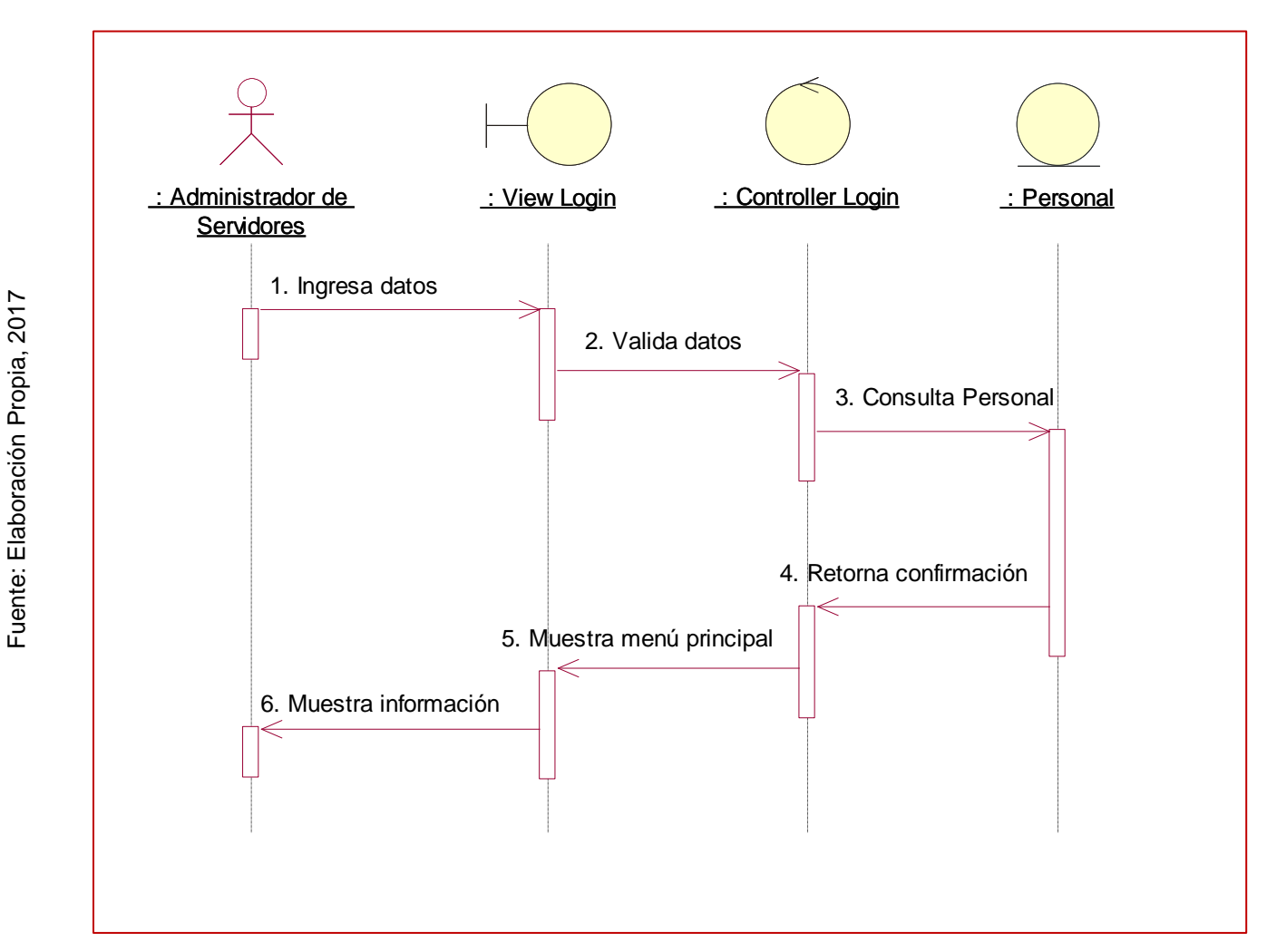

### **Diagrama de Secuencia de CUS Login**

### 5. Diagrama de Colaboración

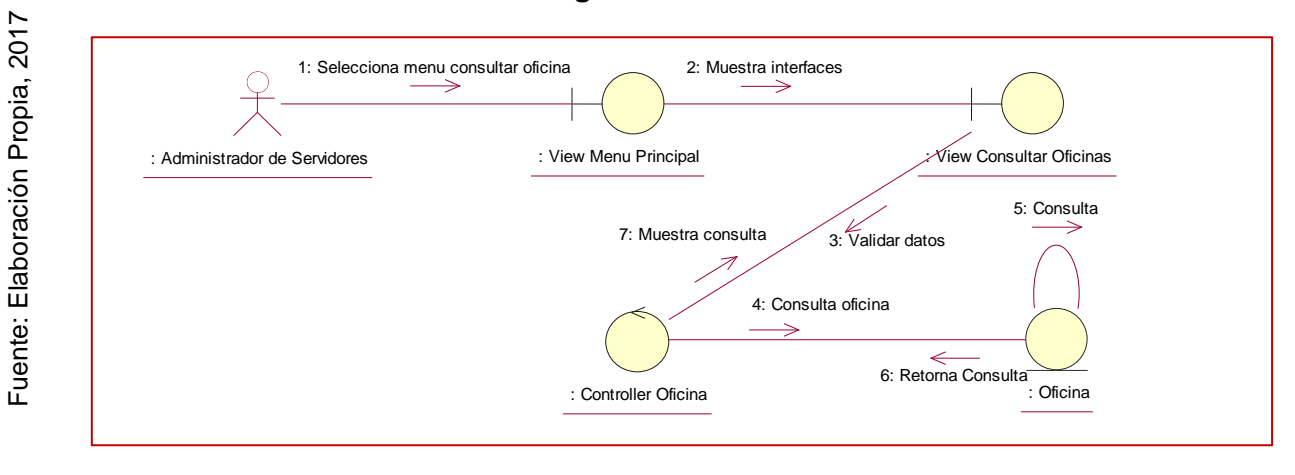

#### **Figura N° 86:**

# **Diagrama de Colaboración CUS Consultar Oficina**

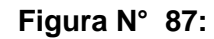

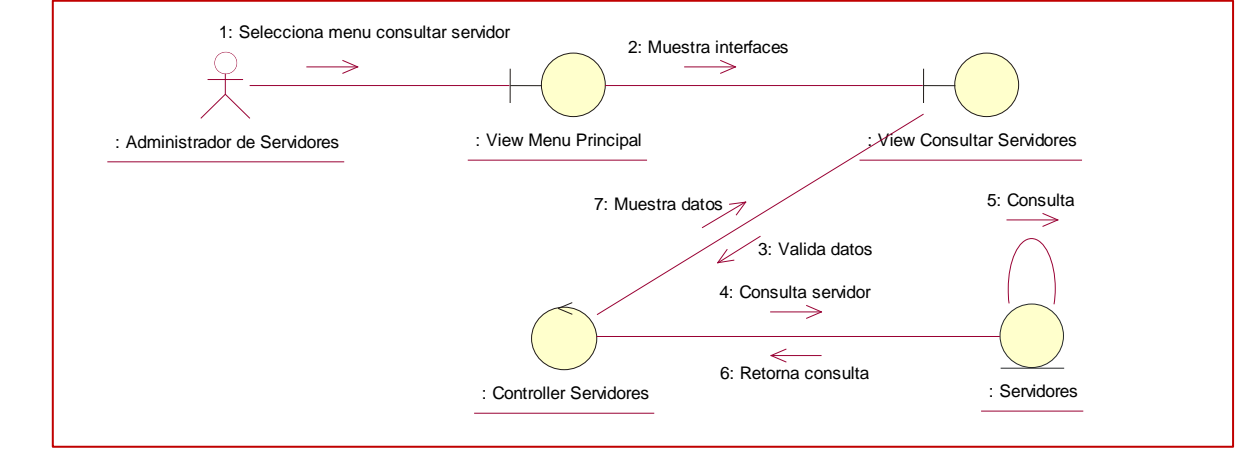

## **Diagrama de Colaboración CUS Consultar Servidor**

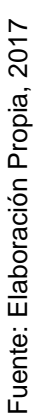

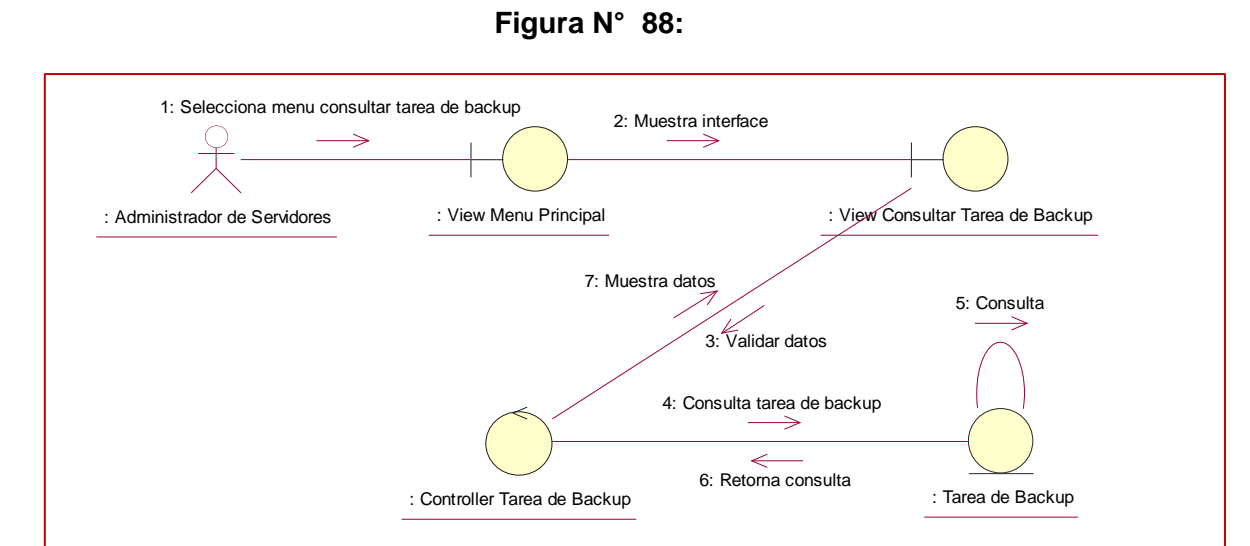

**Diagrama de Colaboración CUS Consultar Tarea de Backup**

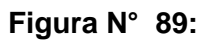

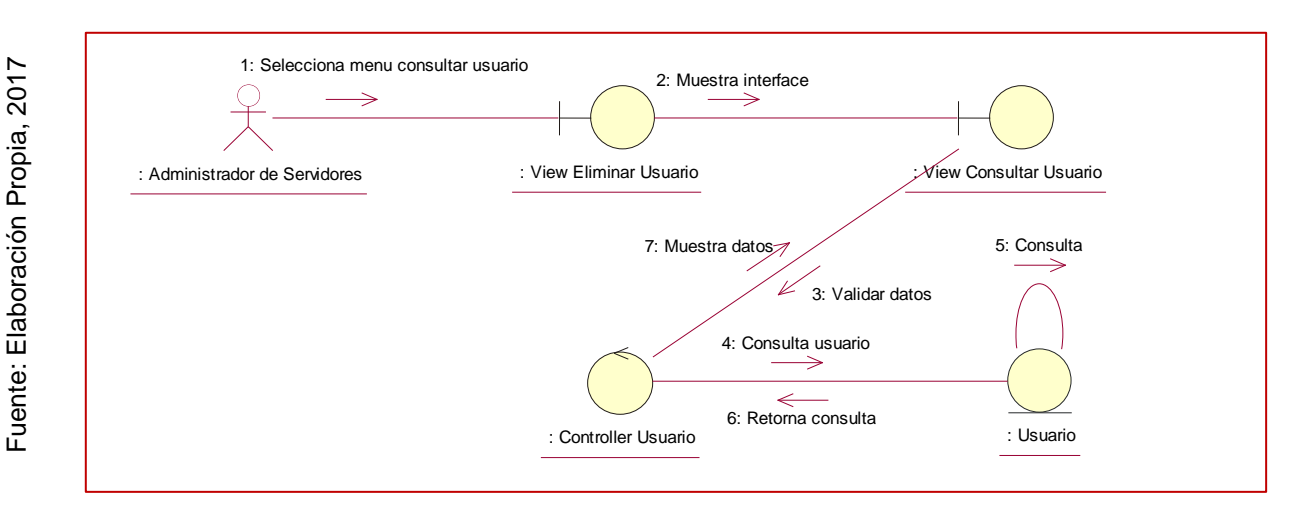

# **Diagrama de Colaboración CUS Consultar Usuario**

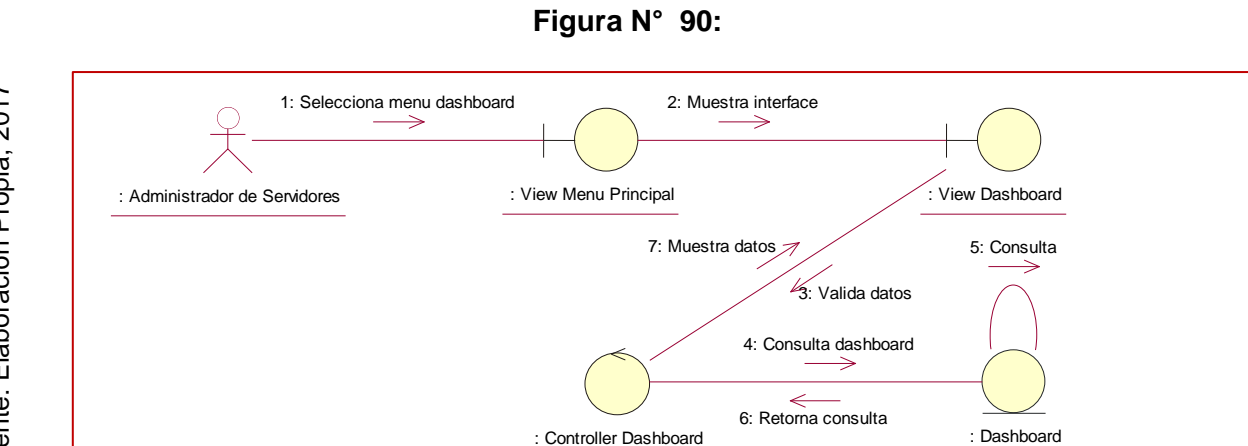

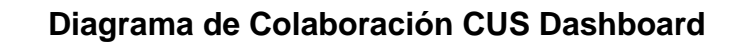

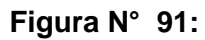

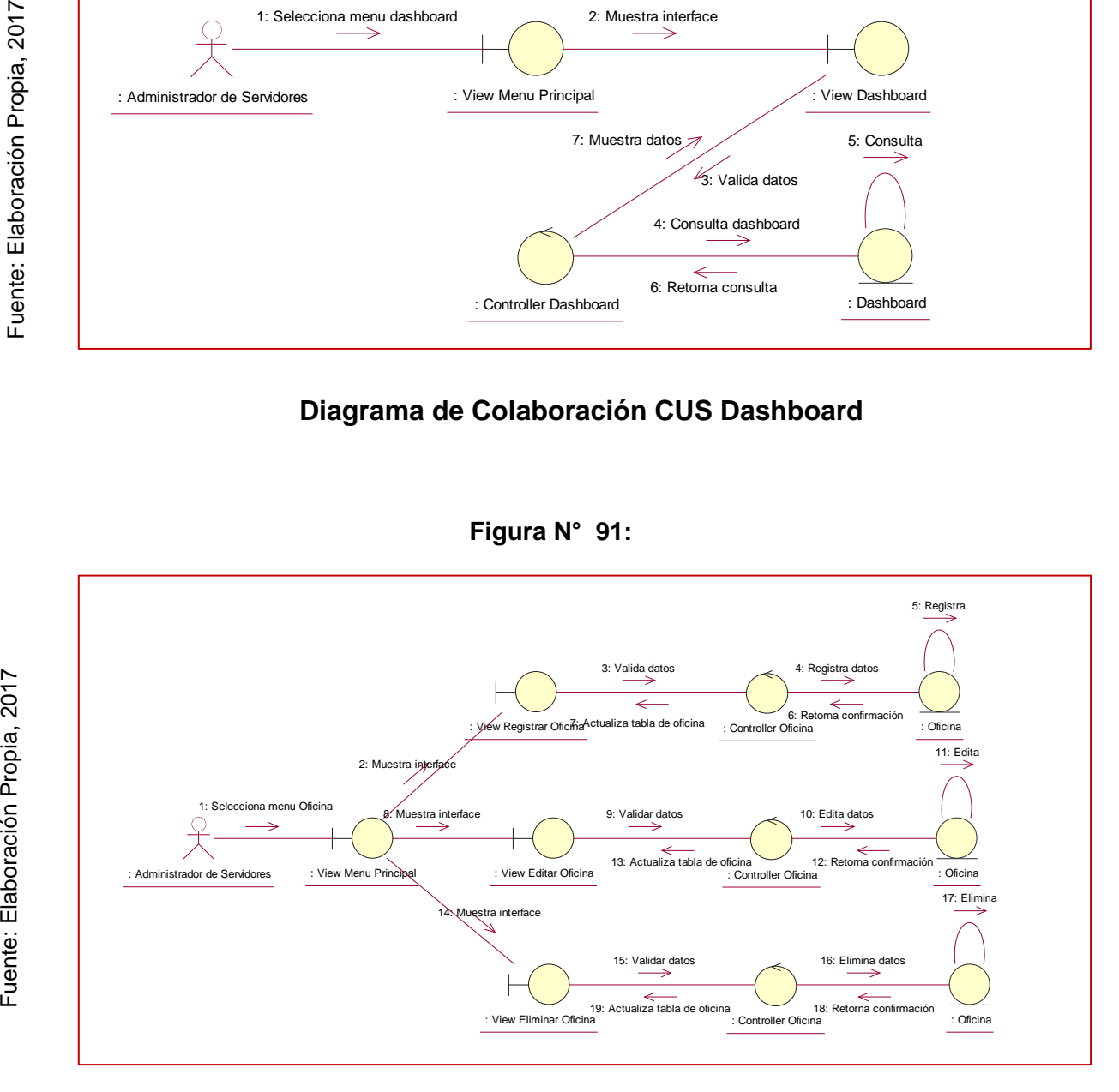

## **Diagrama de Colaboración CUS Gestionar Oficina**

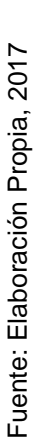

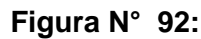

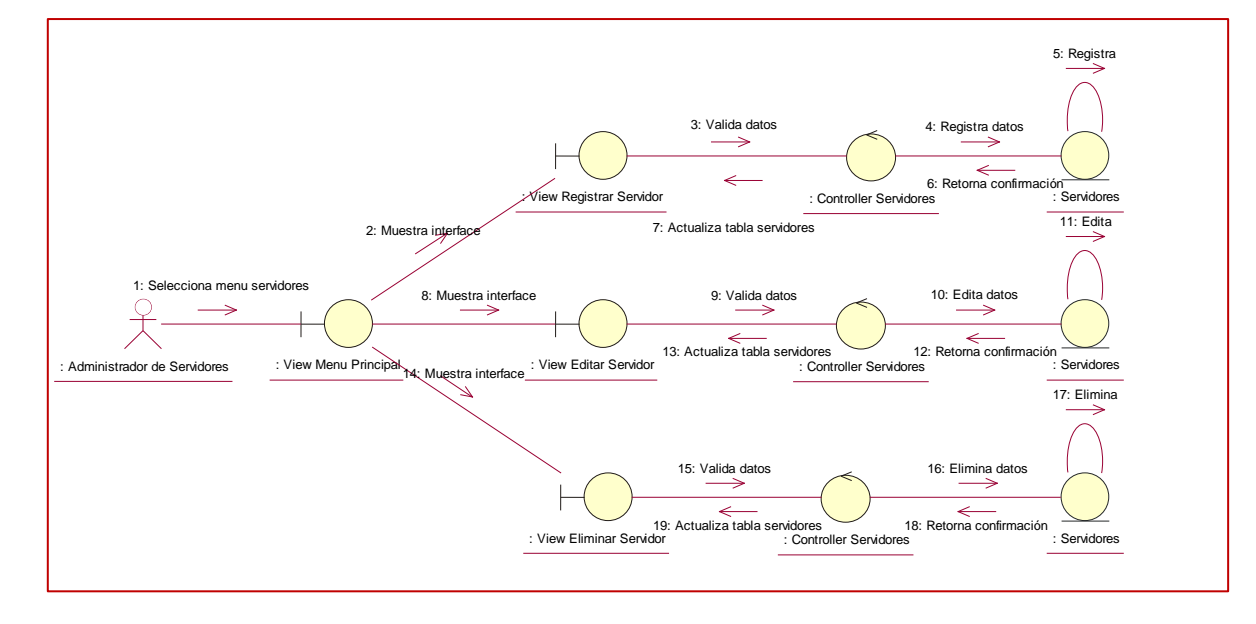

# **Diagrama de Colaboración CUS Gestionar Servidores**

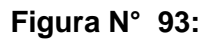

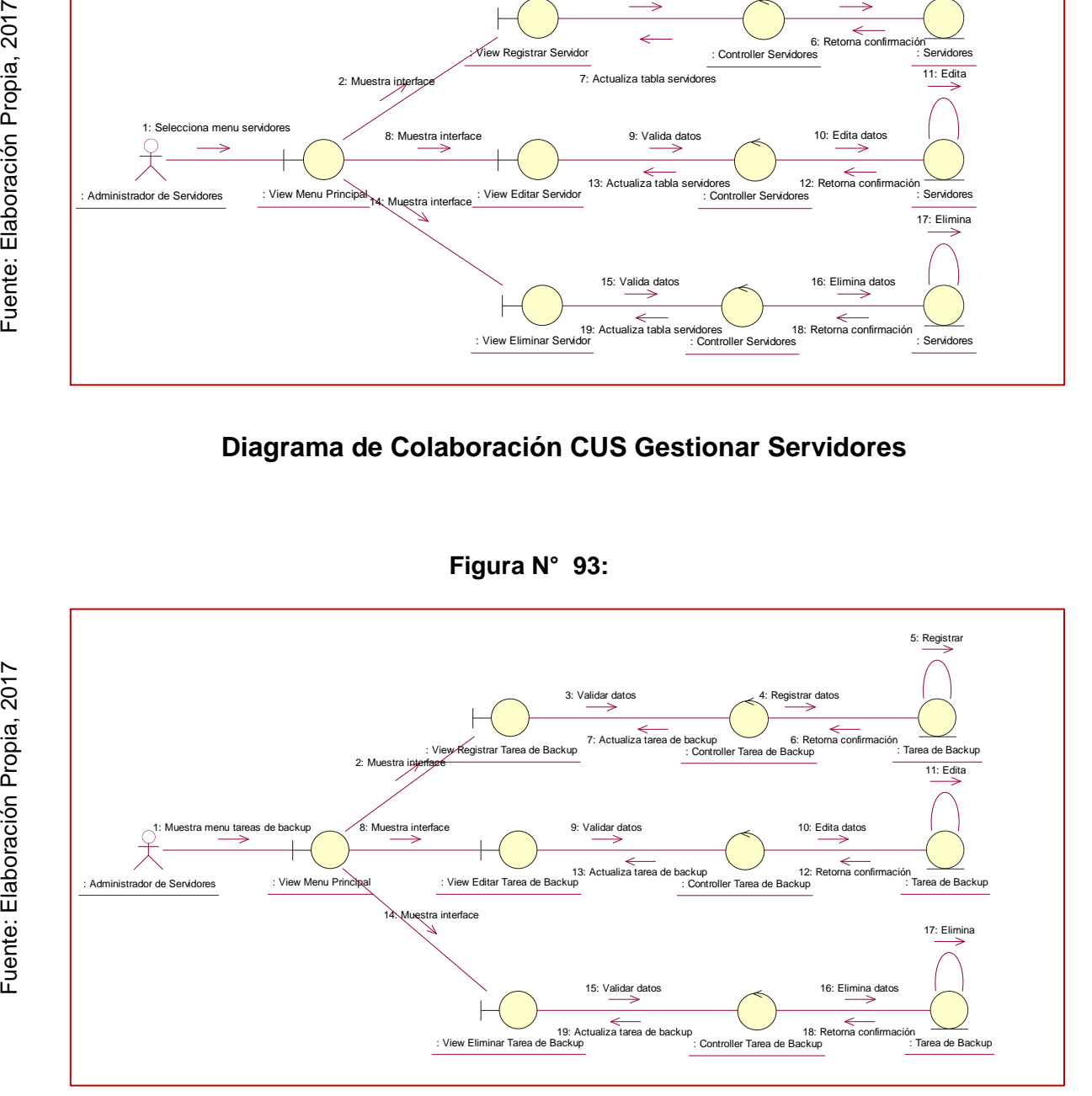

# **Diagrama de Colaboración CUS Gestionar Tarea de Backup**

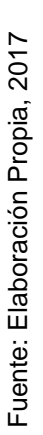

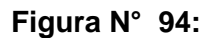

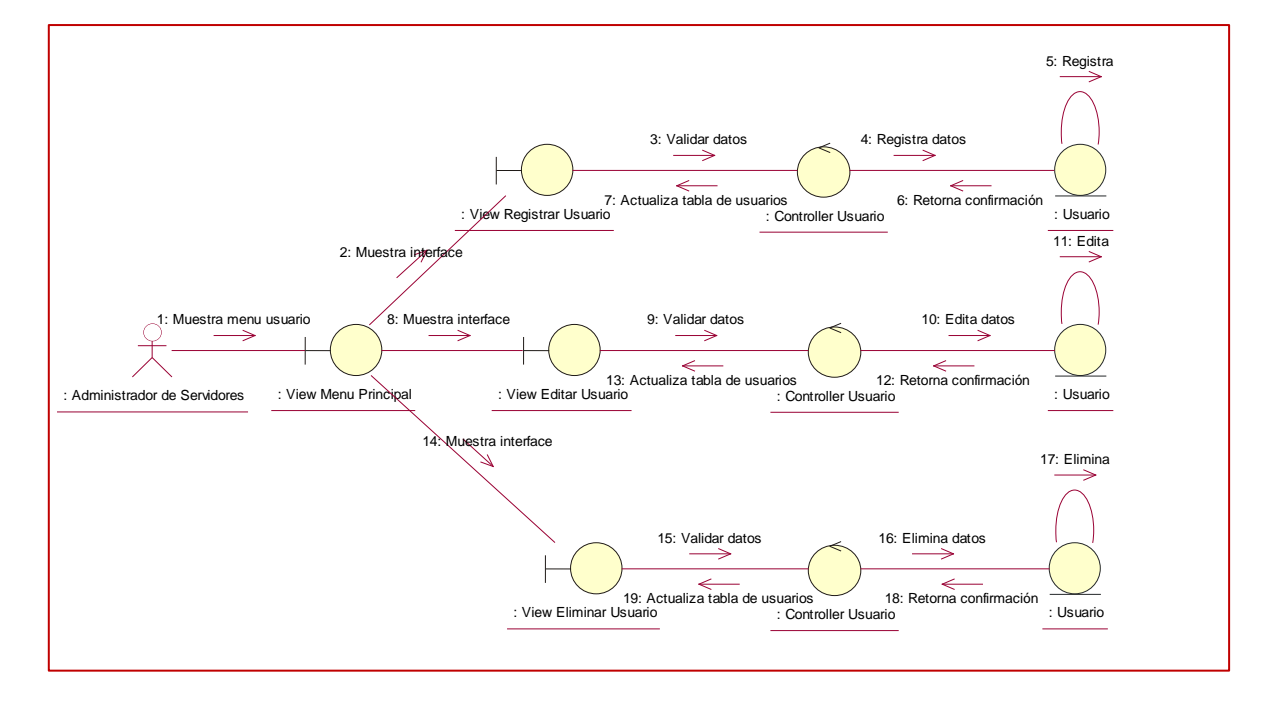

## **Diagrama de Colaboración CUS Gestionar Tarea de Backup**

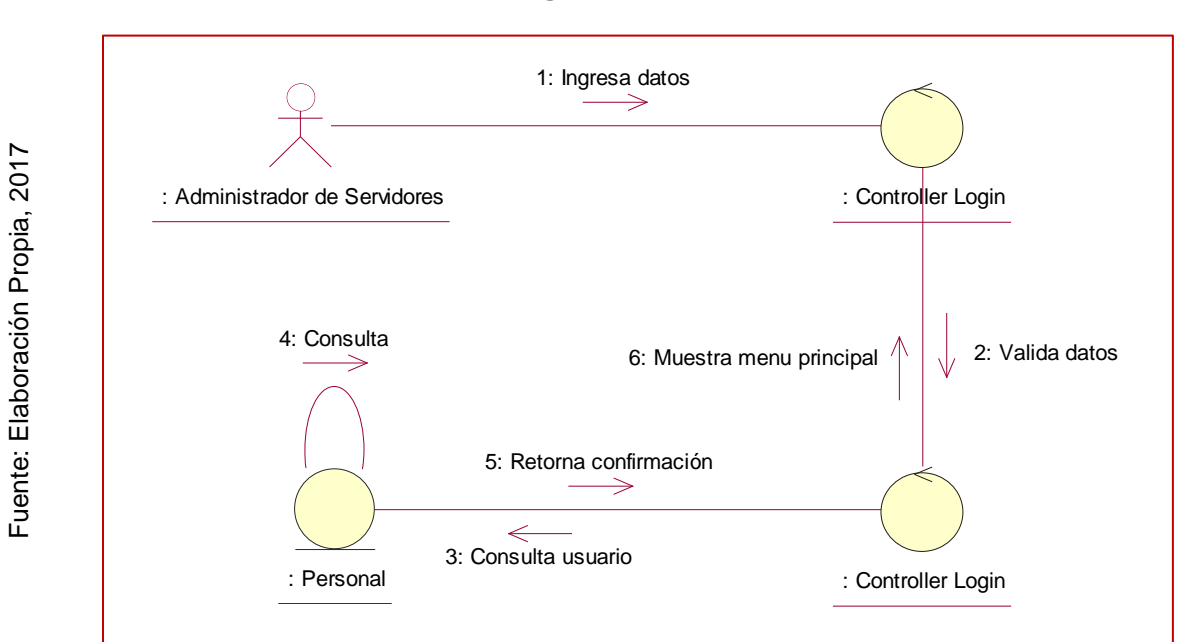

**Figura N° 95:** 

## **Diagrama de Colaboración CUS Login**

## 6. Diagrama de WAE (Web Application Extension)

En las siguientes imágenes se muestran los diferentes diagramas de WAE en relación a las diversas interfaces que existen en el sistema, tal como se muestran a continuación:

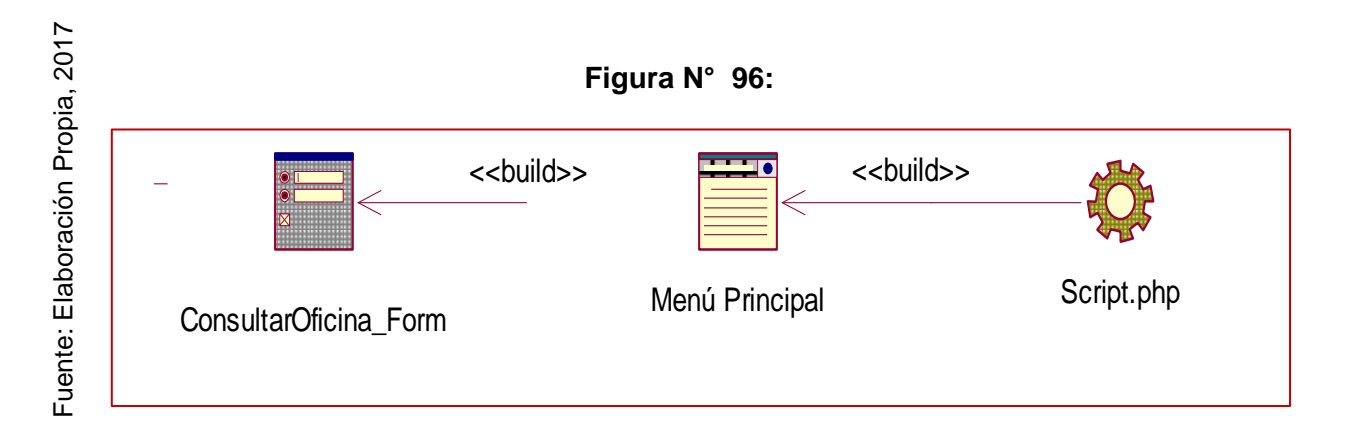

# **WAE Consultar Oficina**

En la figura N° 92 se muestra el modelado Web Application Extension (WAE) de la interfaz Consultar Oficina

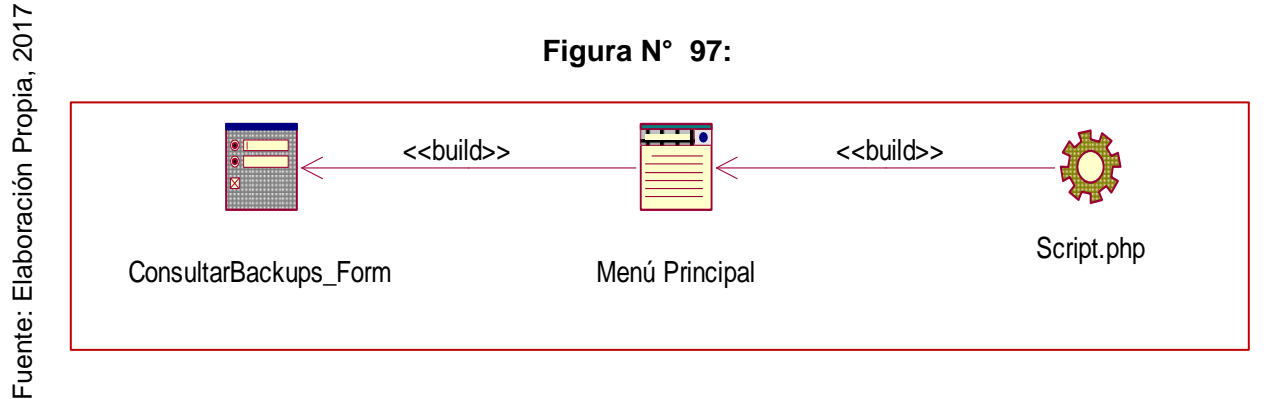

# **WAE Consultar Backups**

En la figura N° 93 se muestra el modelado Web Application Extension (WAE) de la interfaz Consultar Backups

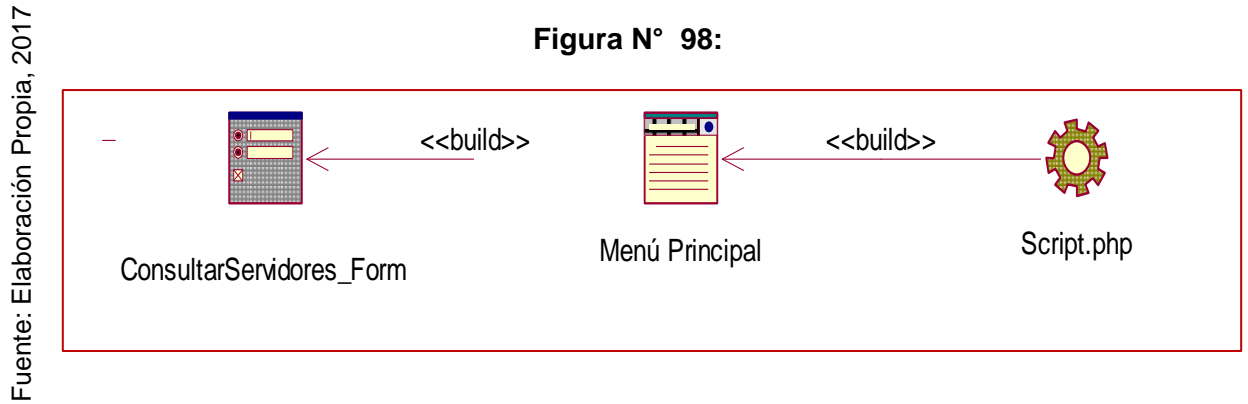

# **WAE Consultar Servidores**

En la figura N° 94 se muestra el modelado Web Application Extension (WAE) de la interfaz Consultar Servidores.

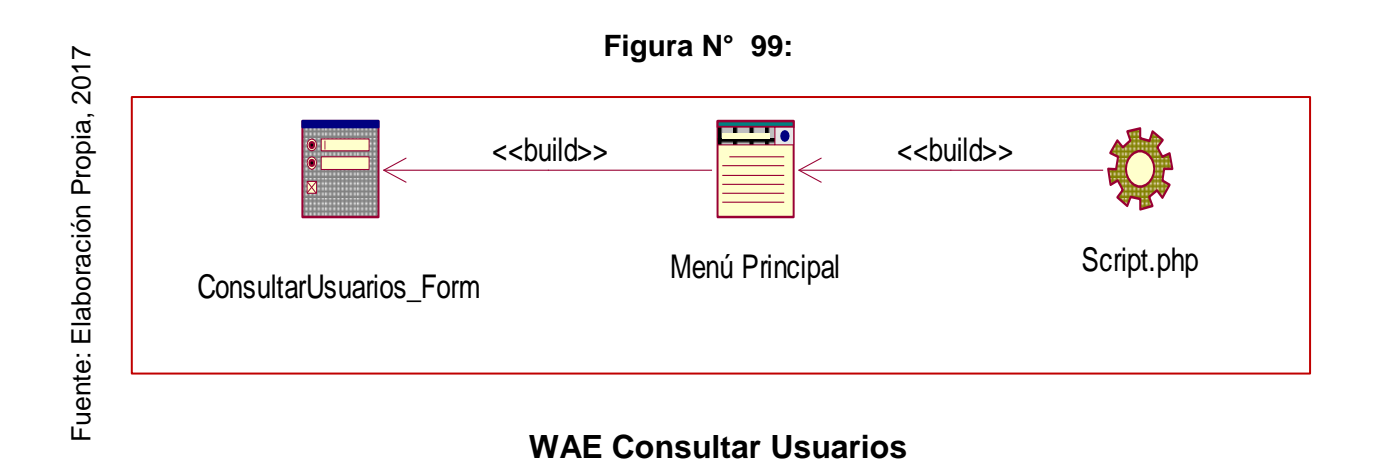

En la figura N° 95 se muestra el modelado Web Application Extension (WAE) de la interfaz Consultar Usuarios.

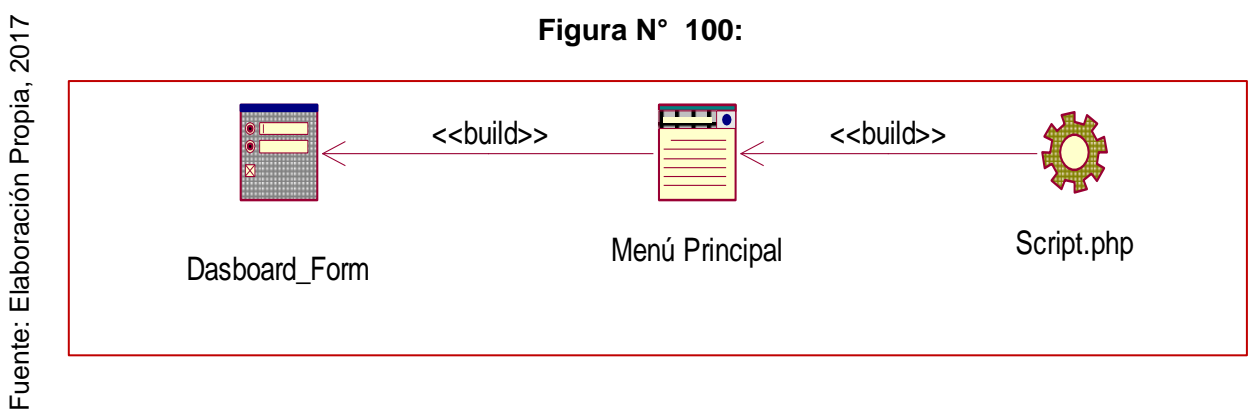

# **WAE Dashboard**

En la figura N° 96 se muestra el modelado Web Application Extension (WAE) de la interfaz Dashboard

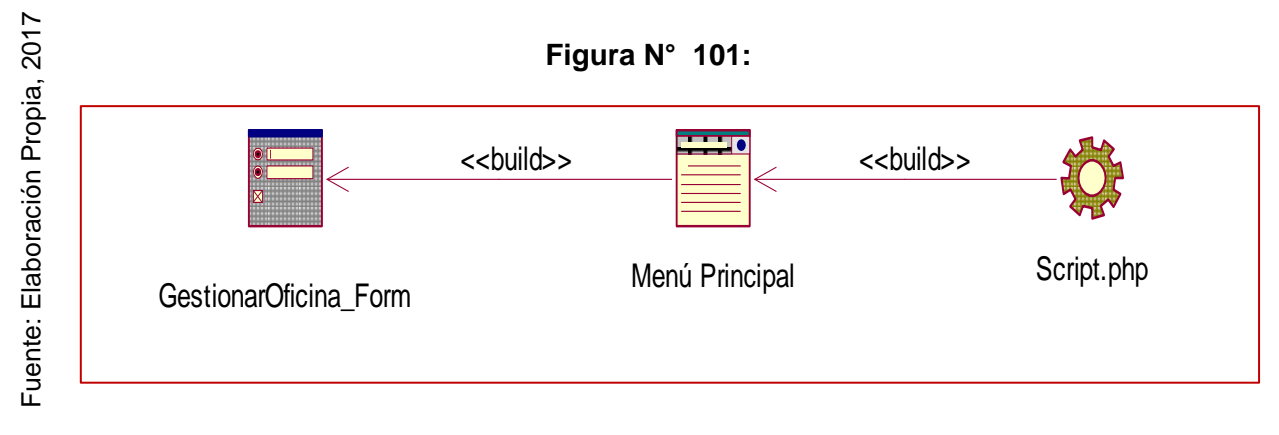

# **WAE Gestionar Oficina**

En la figura N° 97 se muestra el modelado Web Application Extension (WAE) de la interfaz Dashboard

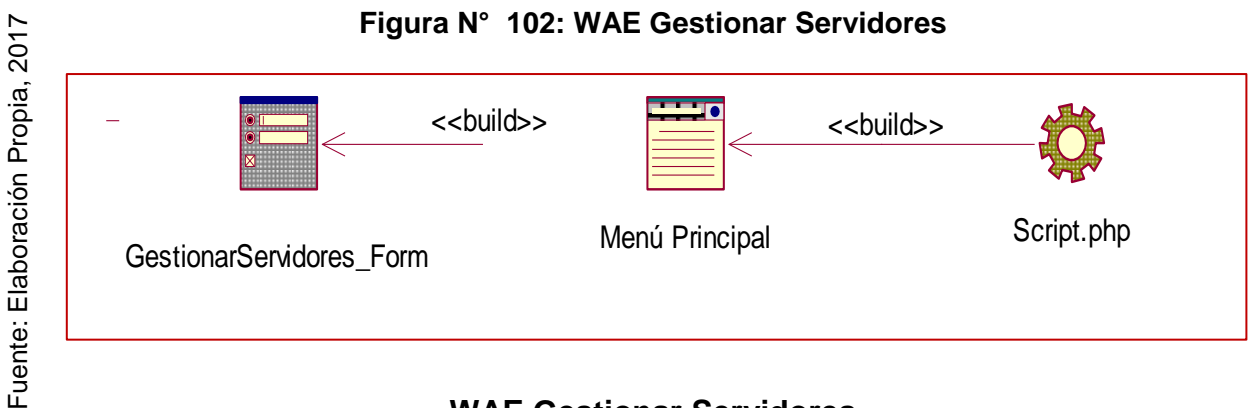

# **WAE Gestionar Servidores**

En la figura N° 98 se muestra el modelado Web Application Extension (WAE) de la interfaz Gestionar Servidores

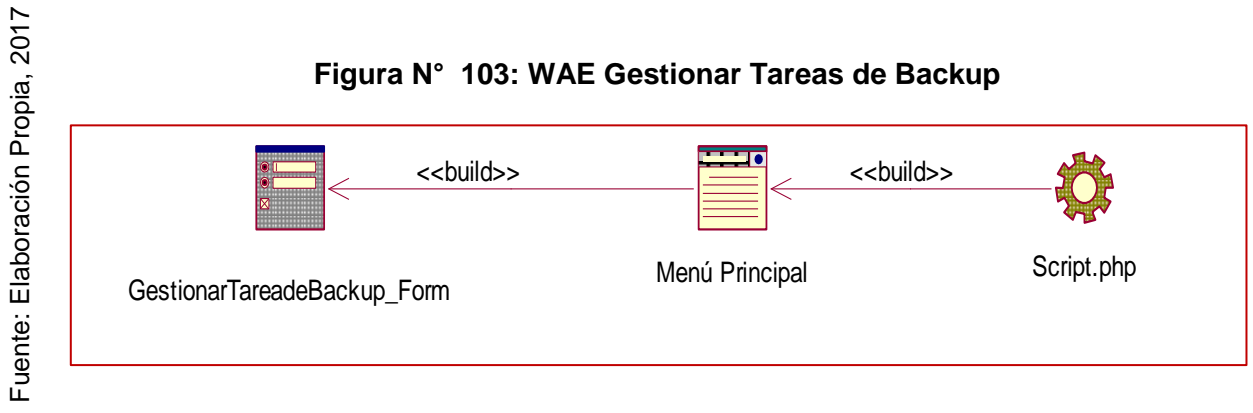

# **WAE Gestionar Tareas de Backup**

En la figura N° 99 se muestra el modelado Web Application Extension (WAE) de la interfaz Gestionar Tareas de Backup

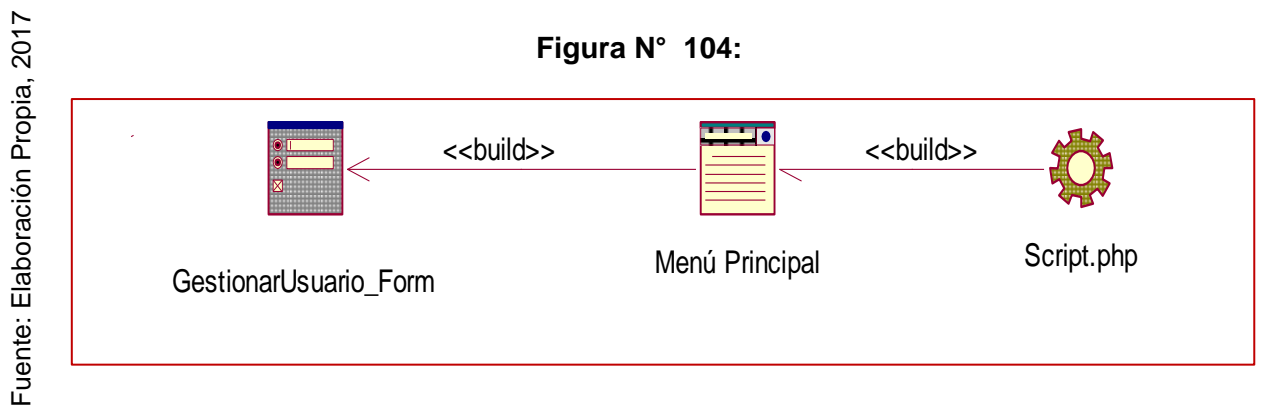

# **WAE Gestionar Usuario**

En la figura N° 100 se muestra el modelado Web Application Extension (WAE) de la interfaz Gestionar Usuario

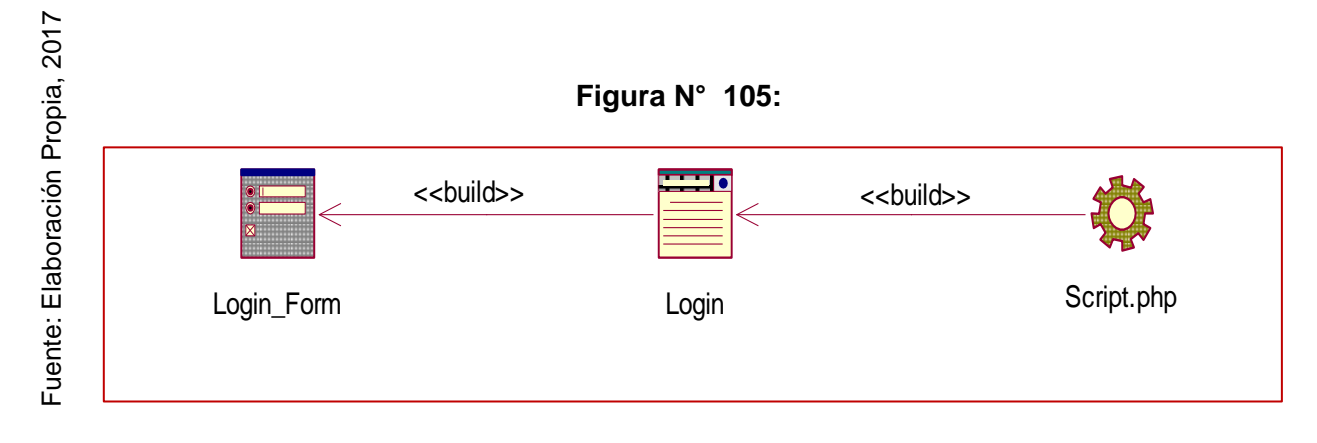

### **WAE Login**

En la figura N° 101 se muestra el modelado Web Application Extension (WAE) de la interfaz Login

#### 7. Modelo Conceptual de la Base de Datos

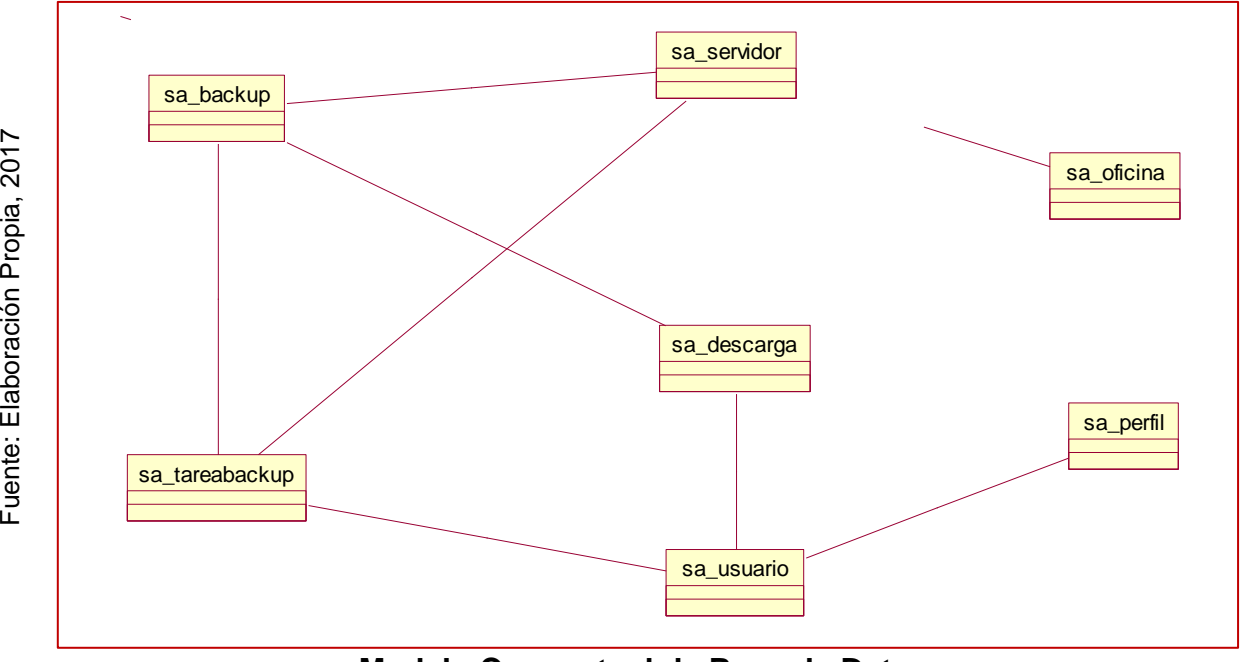

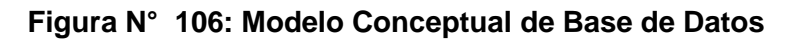

**Modelo Conceptual de Base de Datos**

## 8. Modelo Lógico de la Base de Datos

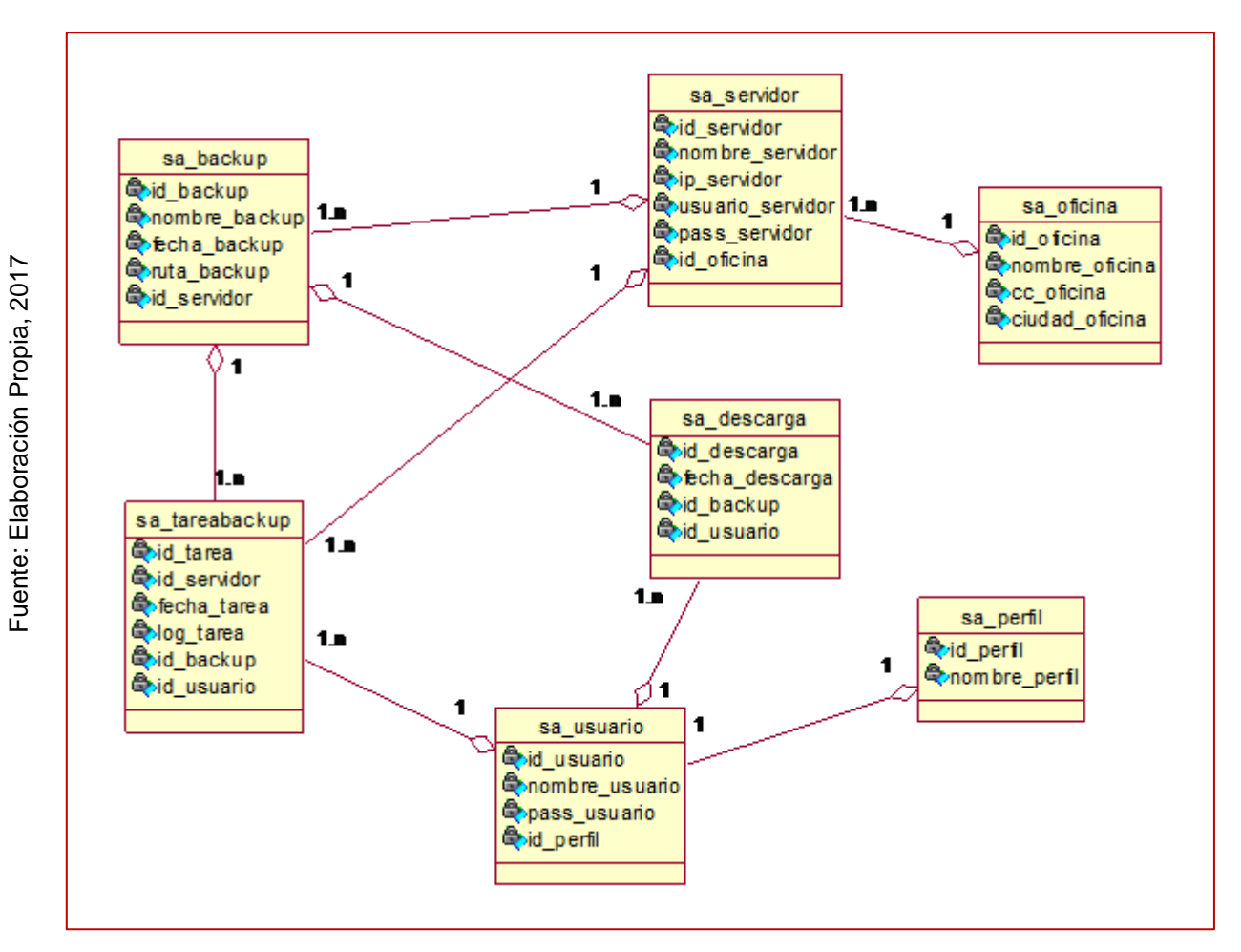

**Figura N° 107:** 

**Modelo Lógico de la Base de Datos**

# 9. Modelo Físico de la Base de Datos

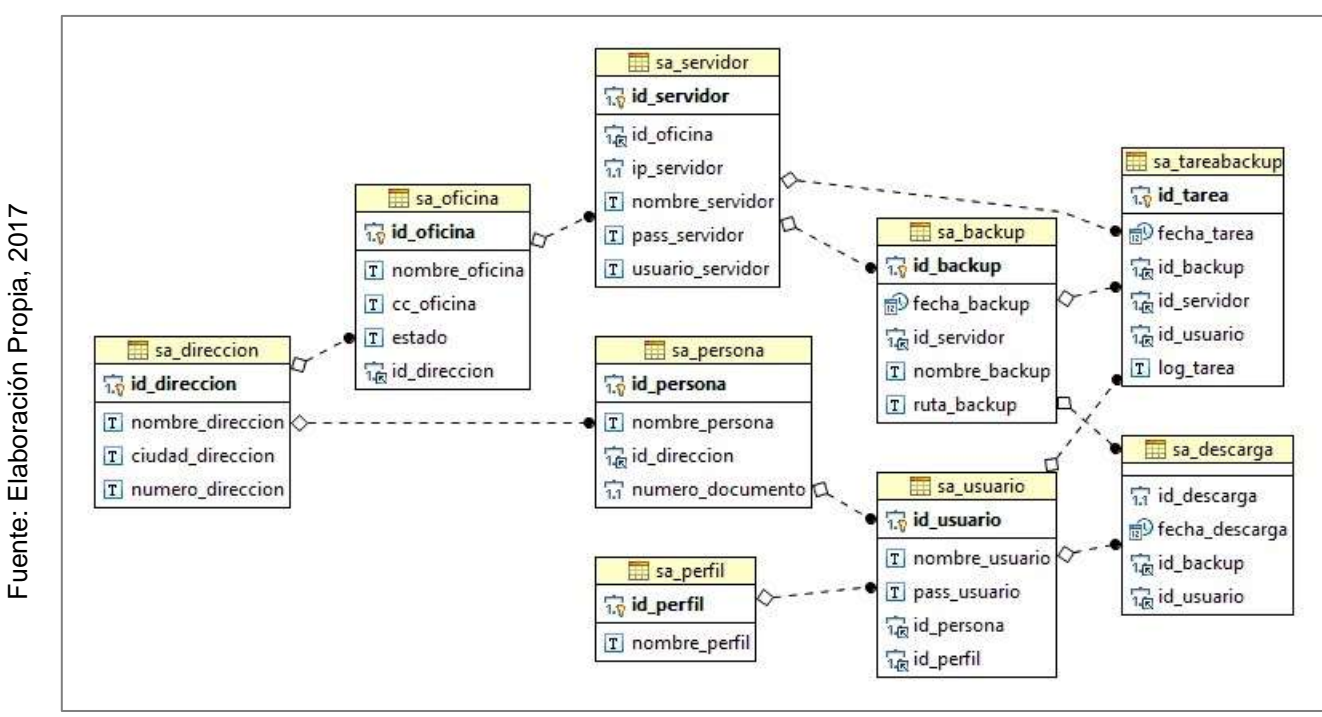

**Figura N° 108:** 

**Modelo Físico de la Base de Datos**

Fuente: Elaboración Propia, 2017 Fuente: Elaboración Propia, 2017

### 10.Diagrama de Componentes

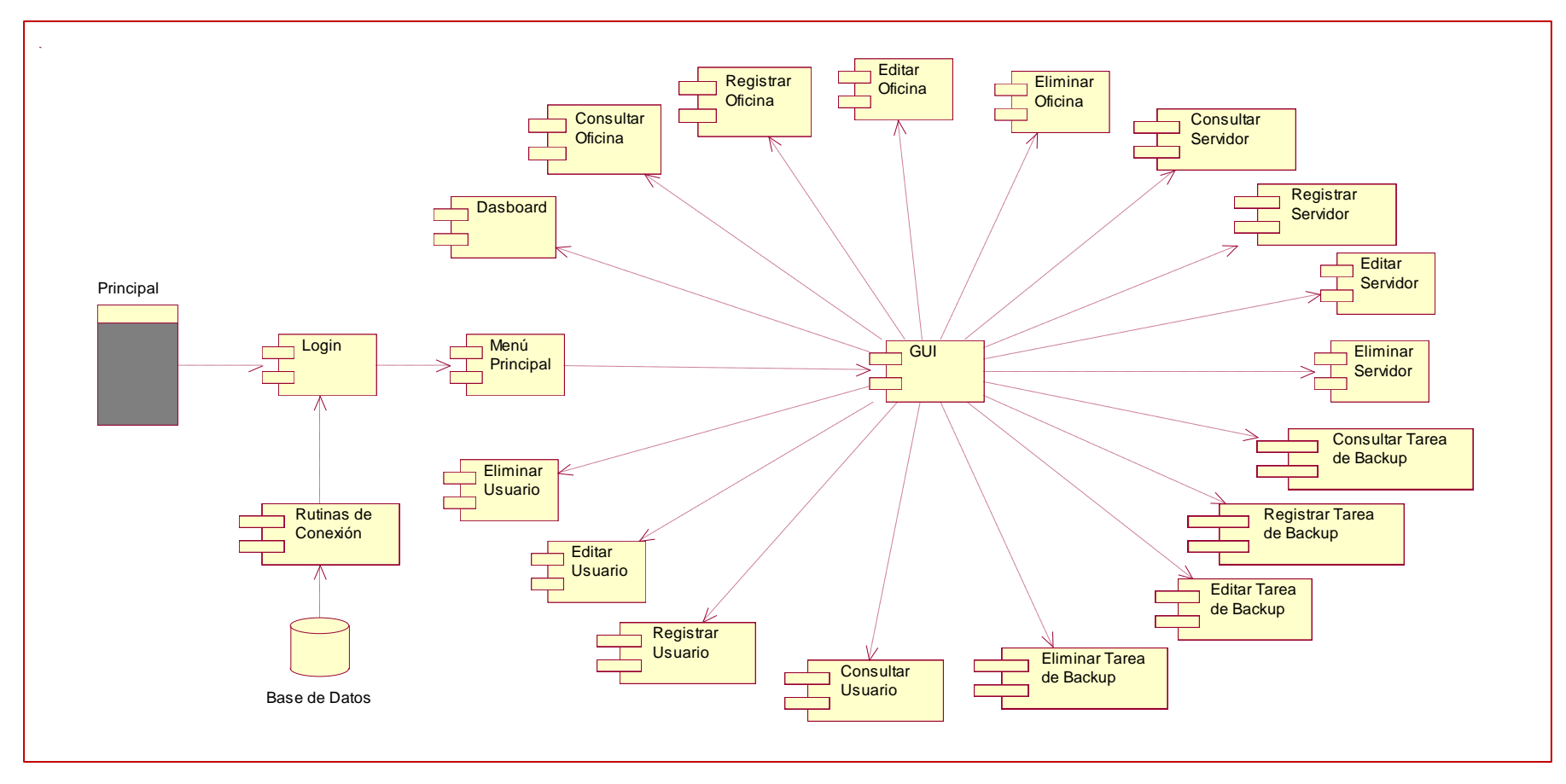

**Figura N° 109: Diagrama de Componentes**

#### **Diagrama de Componentes**

# 11.Diagrama de Despliegue

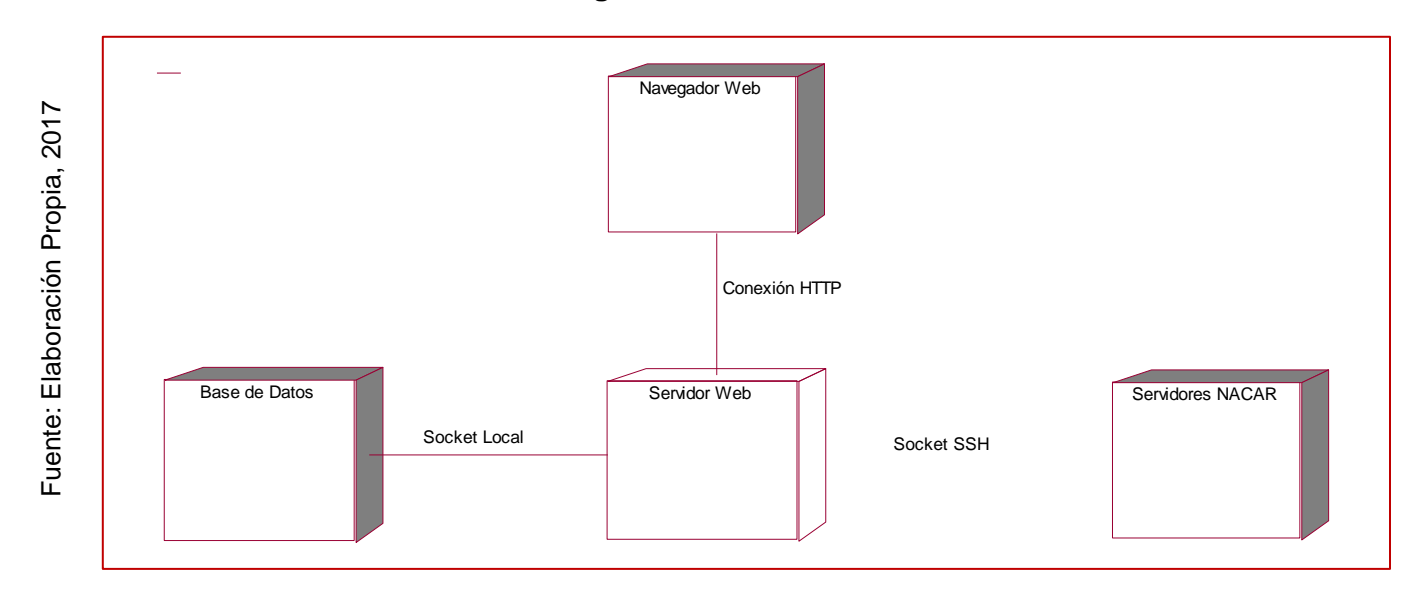

**Figura N° 110:** 

**Diagrama de Despliegue**

### 12.Diccionario de Datos

El diccionario de datos se muestra en las siguientes tablas.

 En la siguiente tabla N°39, se muestra las columnas de la tabla "sa\_backup", con sus respectivas descripciones.

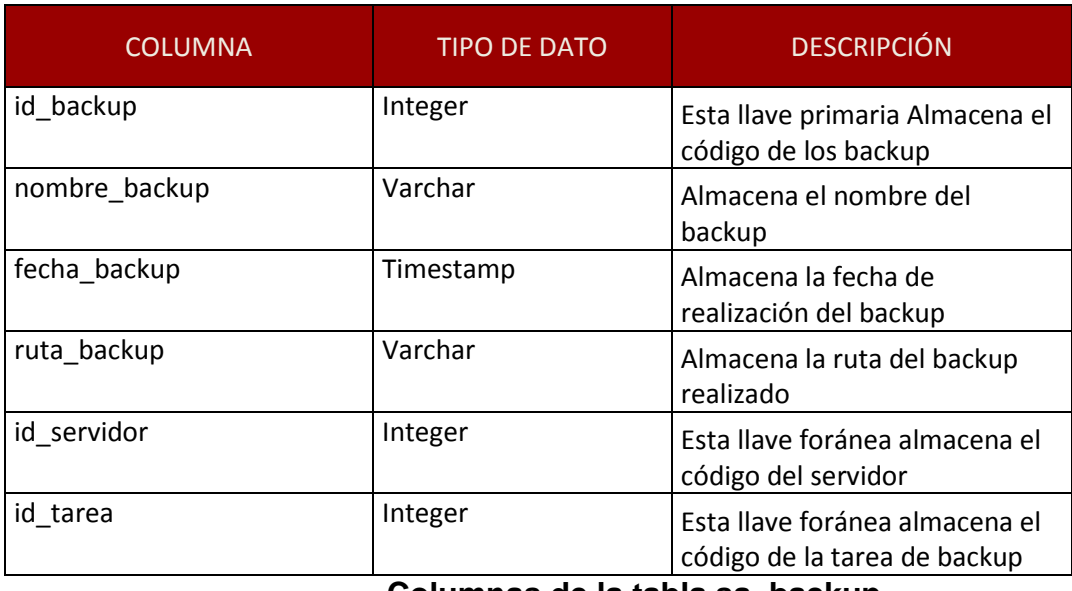

#### **Tabla N° 50: C**

**Columnas de la tabla sa\_backup**

 En la siguiente tabla N°40, se muestra las columnas de la tabla "sa\_descarga", con sus respectivas descripciones.

#### Tabla N° 51:

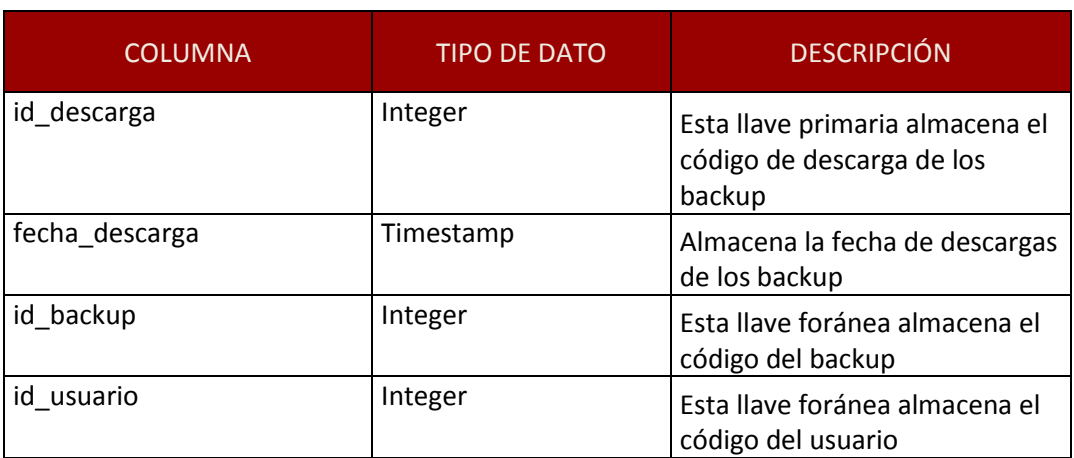

### **Columnas de la tabla sa\_descarga**

 En la siguiente tabla N°41, se muestra las columnas de la tabla "sa\_oficina", con sus respectivas descripciones.

| <b>COLUMNA</b> | <b>TIPO DE DATO</b> | <b>DESCRIPCIÓN</b>                                      |
|----------------|---------------------|---------------------------------------------------------|
| id oficina     | Integer             | Esta llave primaria almacena el<br>código de la oficina |
| nombre_oficina | Varchar             | Almacena el nombre de la<br>oficina                     |
| cc oficina     | Varchar             | Almacena el centro de costo de<br>la oficina            |
| ciudad oficina | Varchar             | Almacena la ciudad de<br>ubicación de la oficina        |

Tabla N° 52:

**Columnas de la tabla sa\_oficina**

 En la siguiente tabla N°42, se muestra las columnas de la tabla "sa\_perfil", con sus respectivas descripciones.

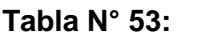

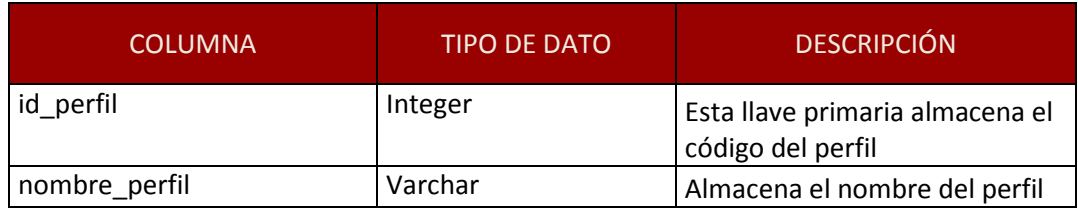

### **Columnas de la tabla sa\_perfil**

 En la siguiente tabla N°43, se muestra las columnas de la tabla "sa\_servidor", con sus respectivas descripciones.

#### Tabla N° 54:

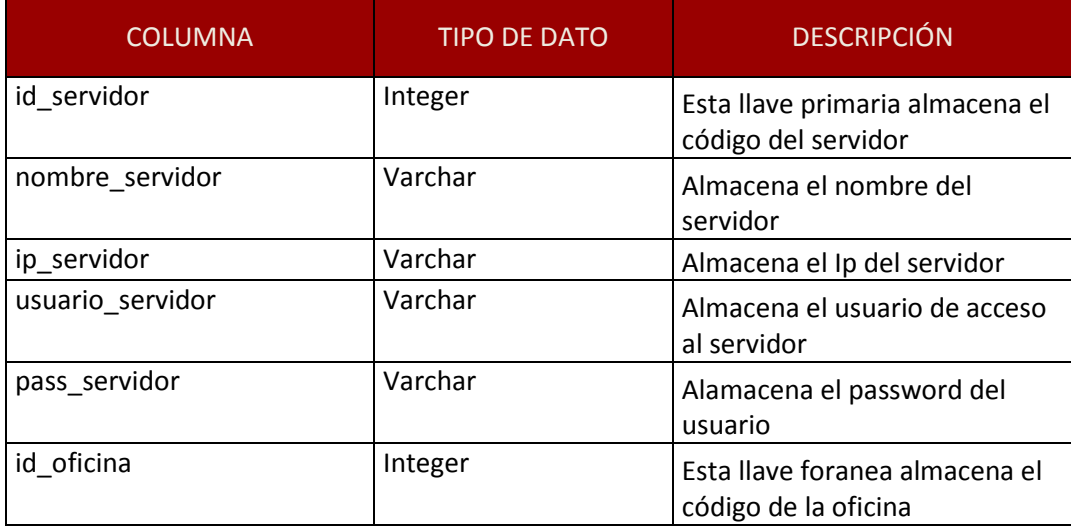

#### **Columnas de la tabla sa\_servidor**

 En la siguiente tabla N°44, se muestra las columnas de la tabla "sa\_tareabackup", con sus respectivas descripciones.

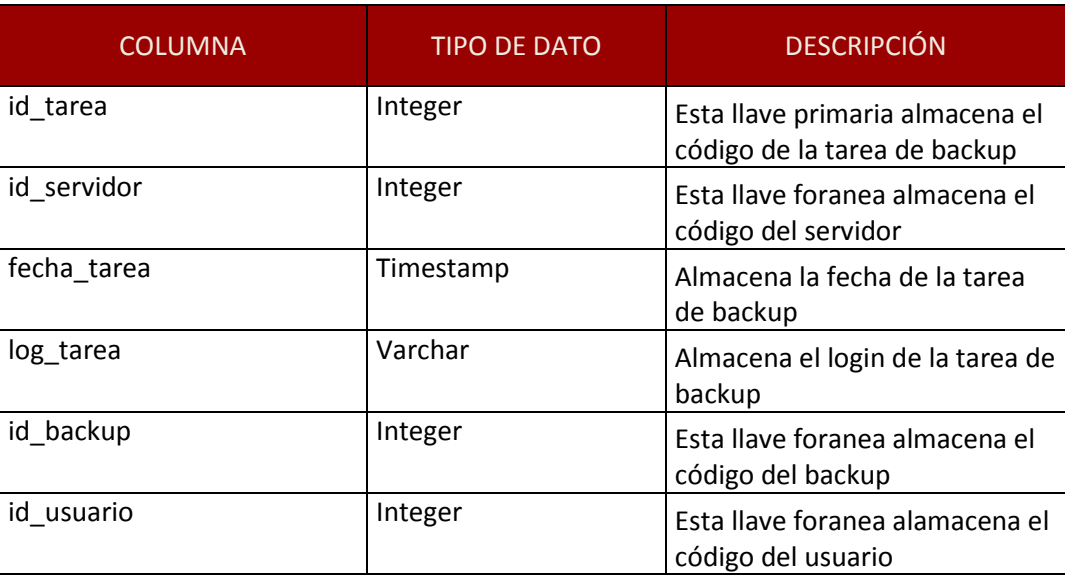

#### **Tabla N° 55:**

**Columnas de la tabla sa\_tarea**

 En la siguiente tabla N°45, se muestra las columnas de la tabla "sa\_usuario", con sus respectivas descripciones.

#### Tabla N° 56:

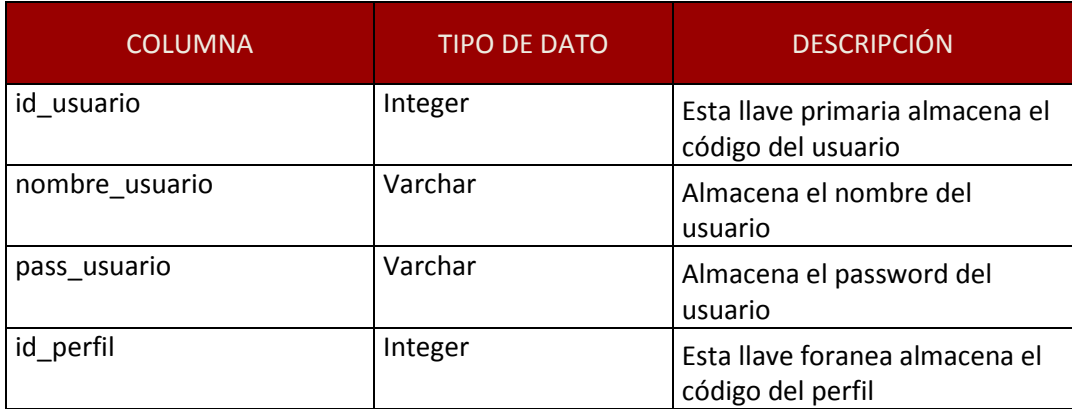

**Columnas de la tabla sa\_usuario**

Fuente: Elaboración Propia, 2017 Fuente: Elaboración Propia, 2017

### 13.Modelo de Diseño

#### Figura  $N^{\circ}$  111:

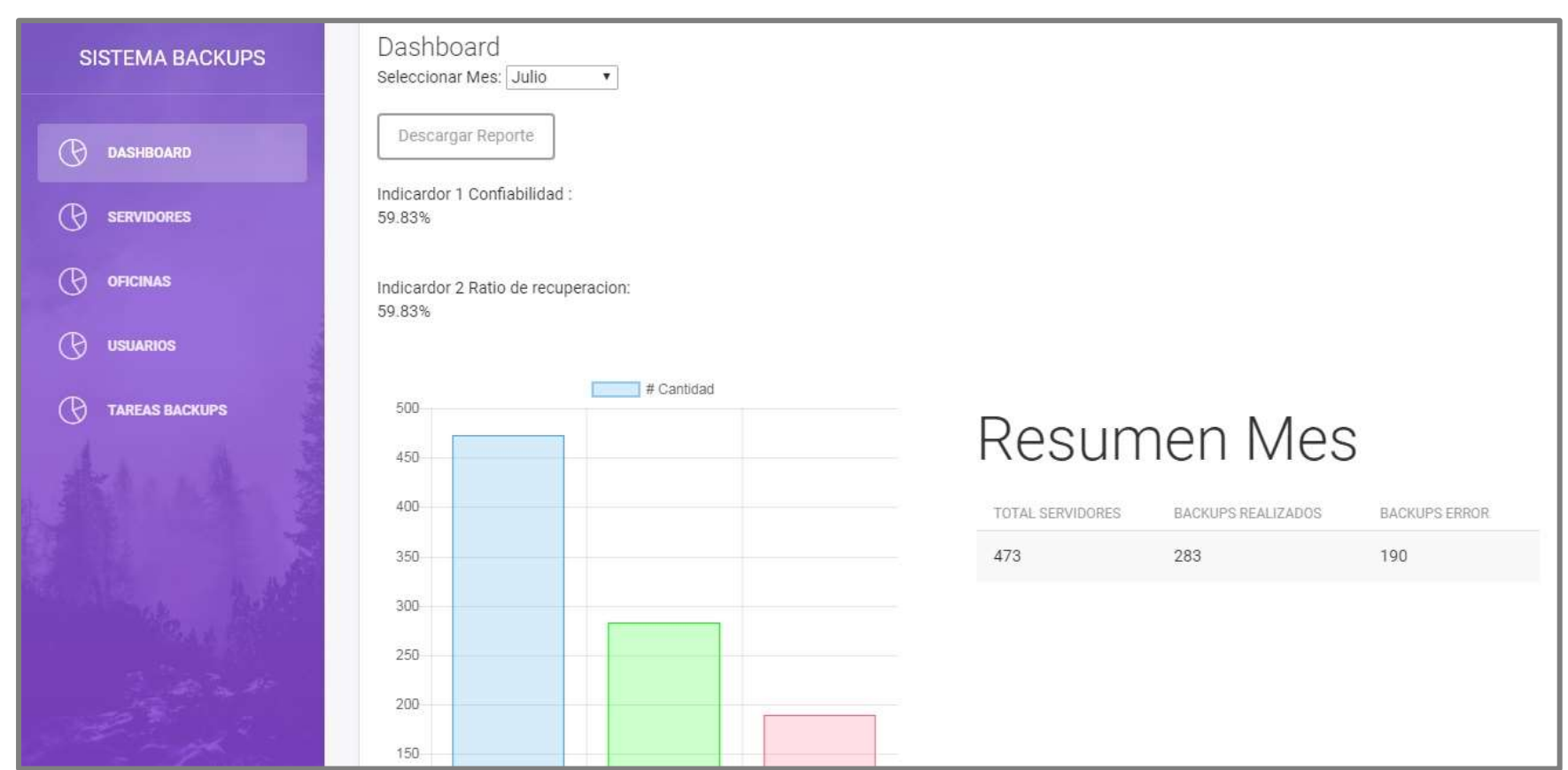

**Interfaz Dashboard**

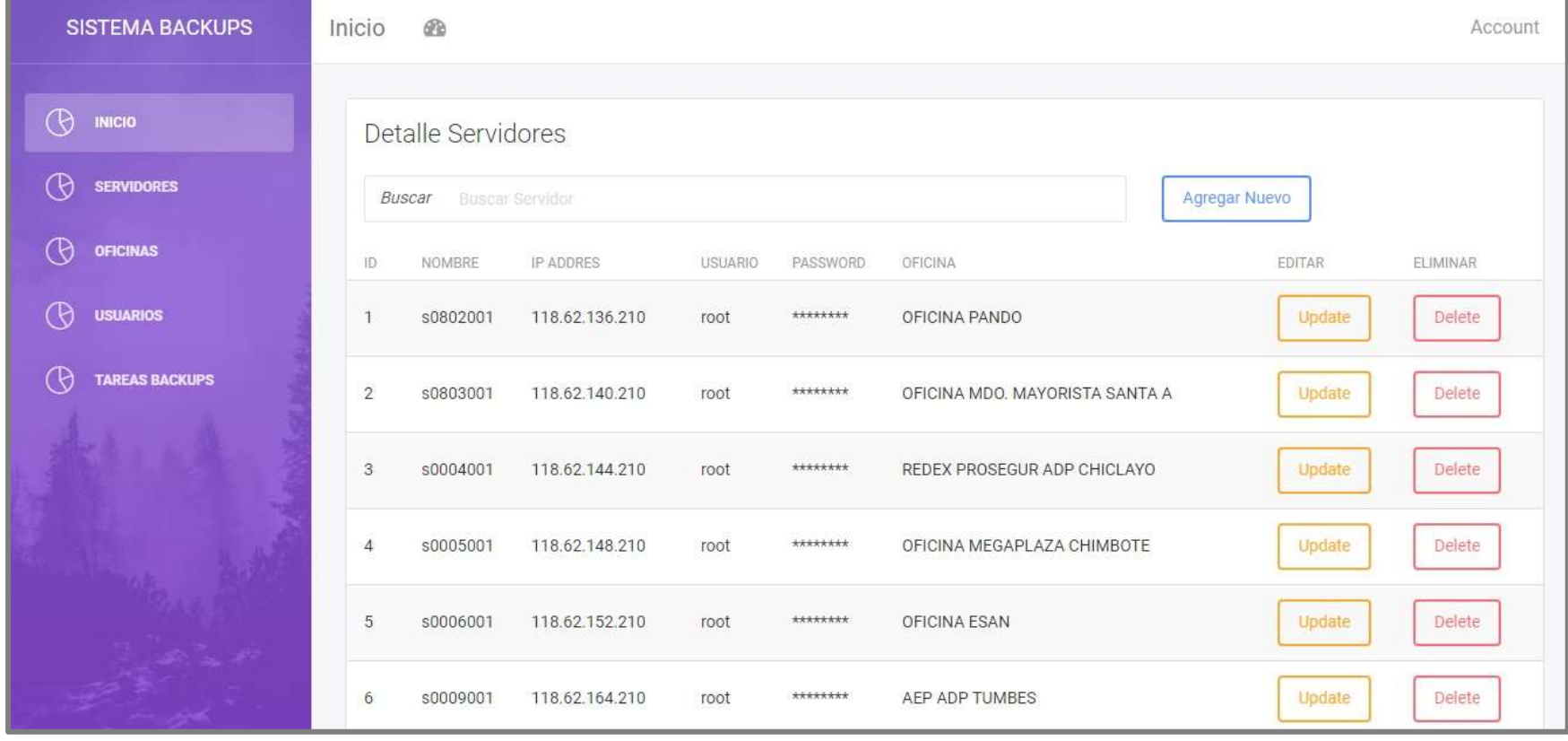

**Figura N° 112:** 

**Interfaz Consulta Servidores**

**Figura N° 113:** 

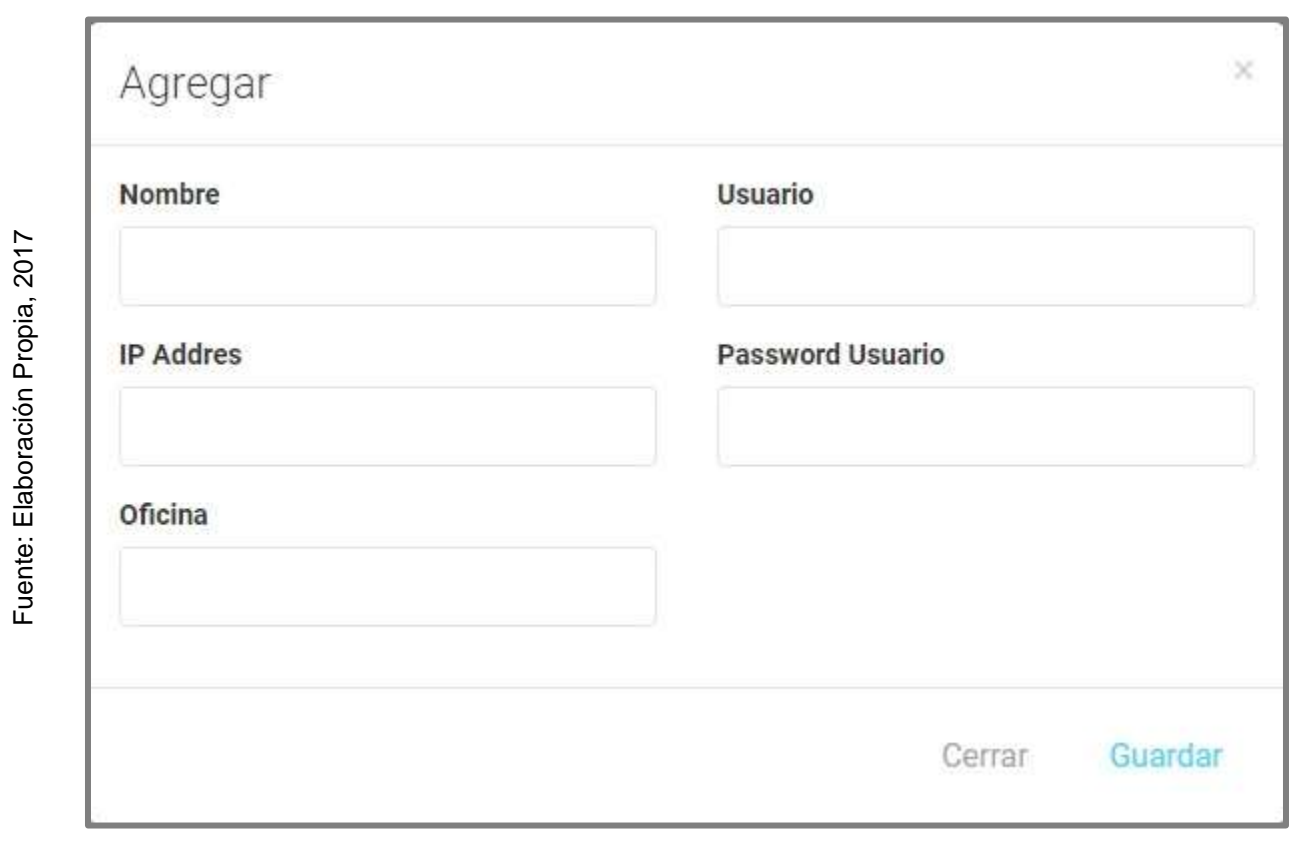

**Interfaz Agregar Servidor**
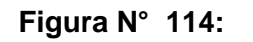

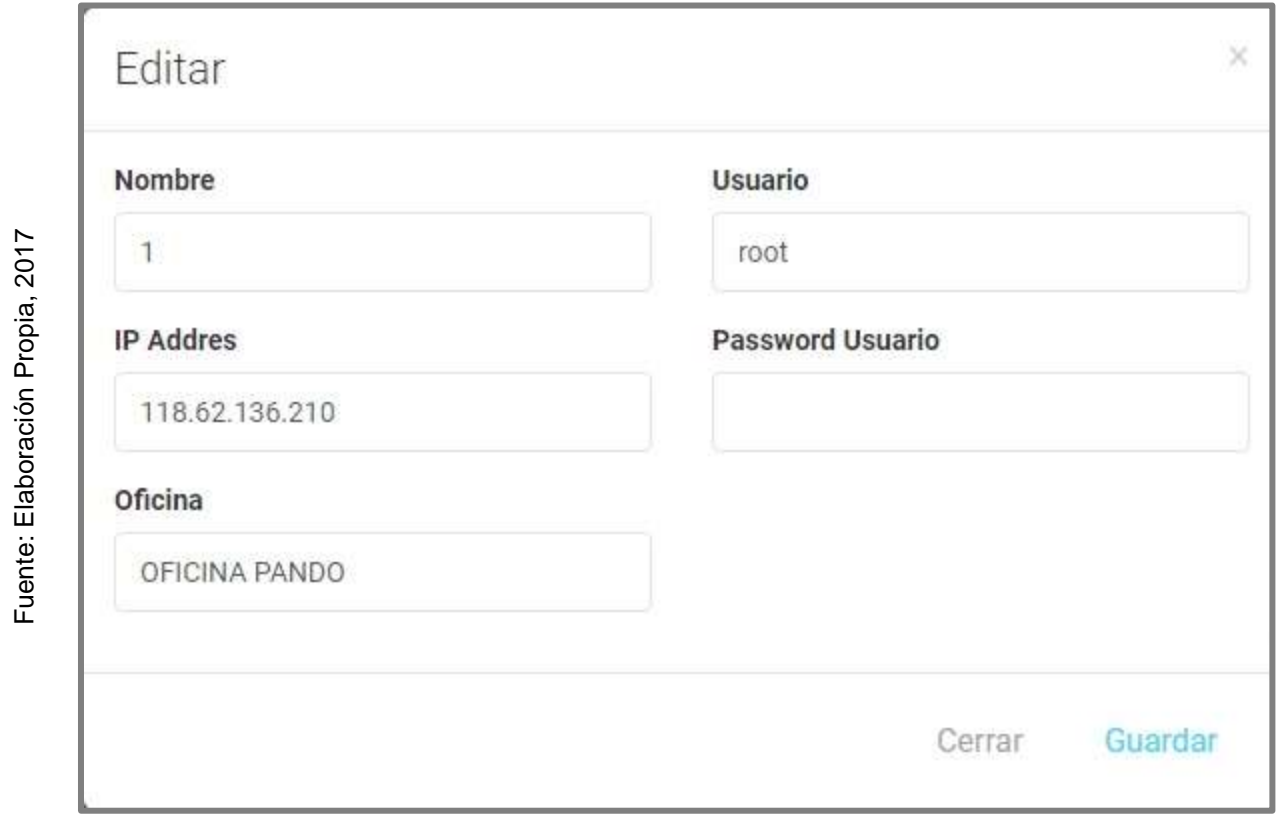

**Interfaz Editar Servidor**

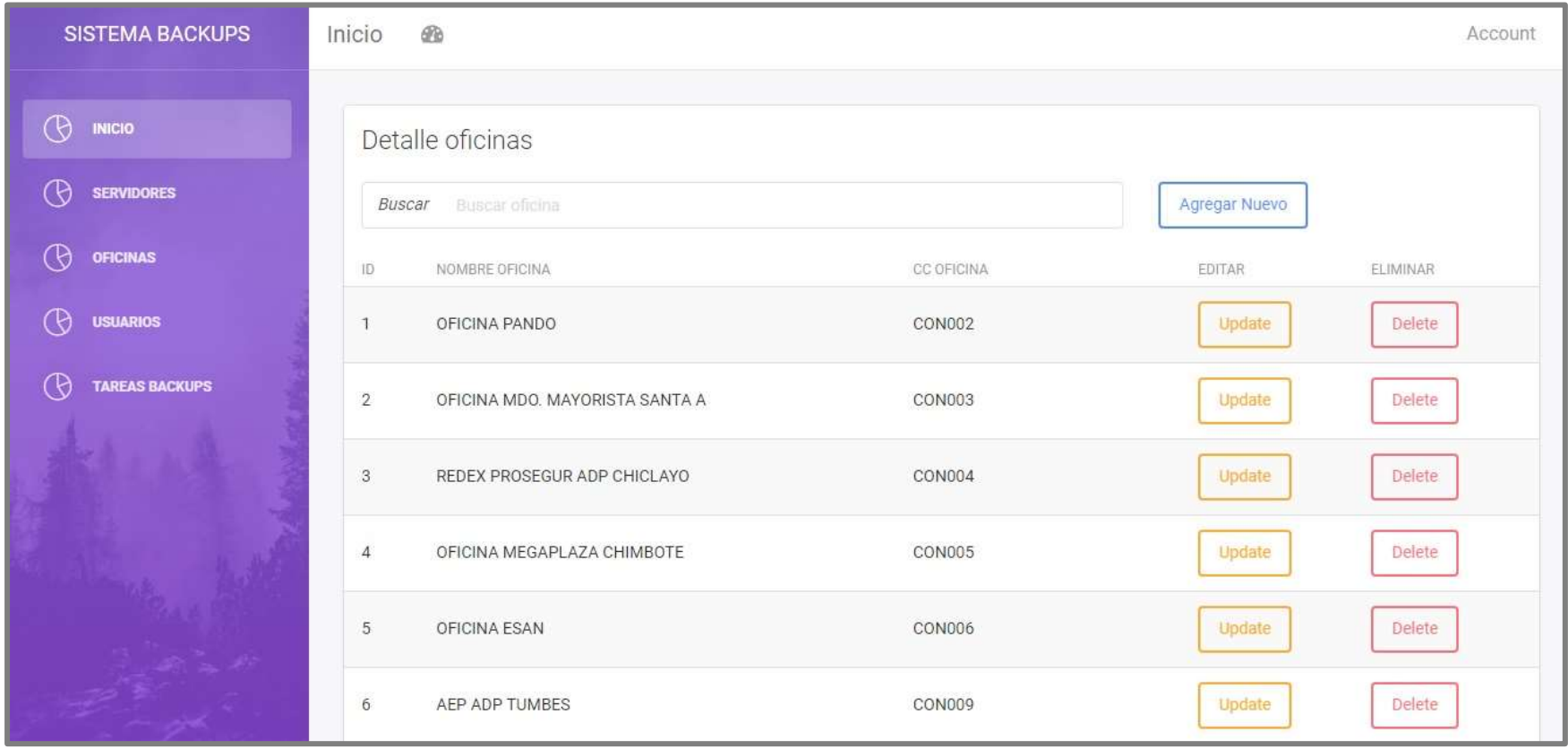

**Figura N° 115:** 

**Interfaz Consultar Oficina**

**Figura N° 116:** 

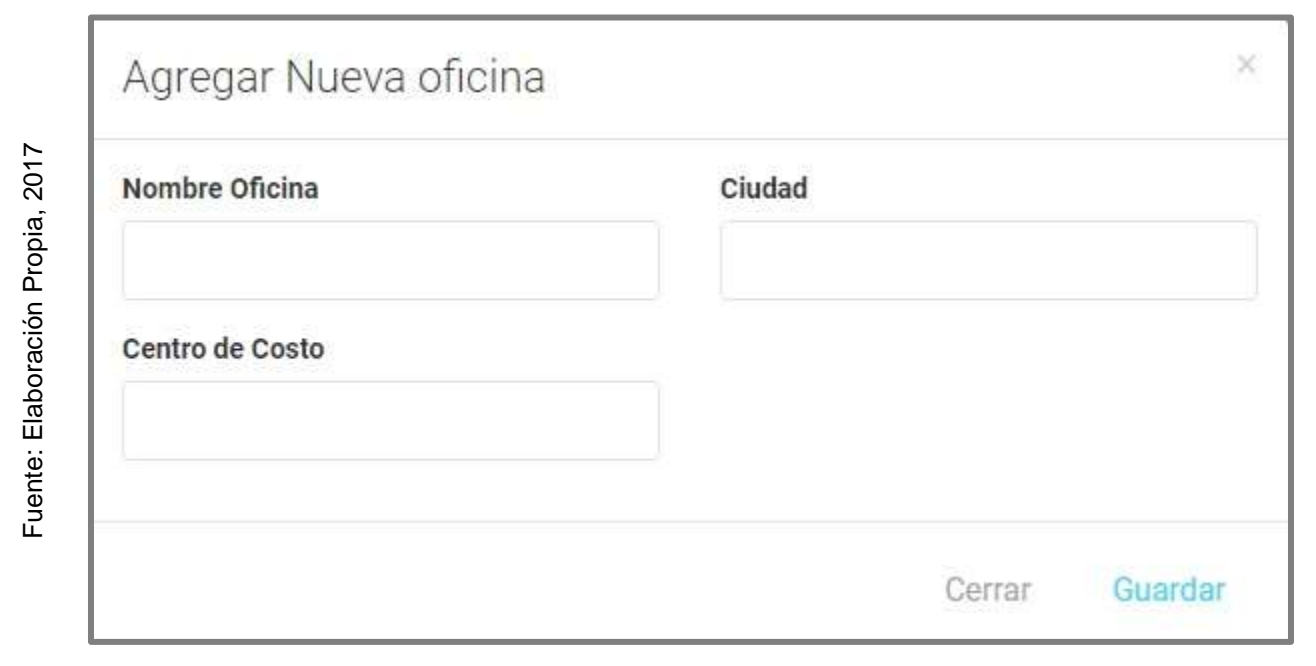

**Interfaz Agregar Oficina**

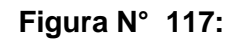

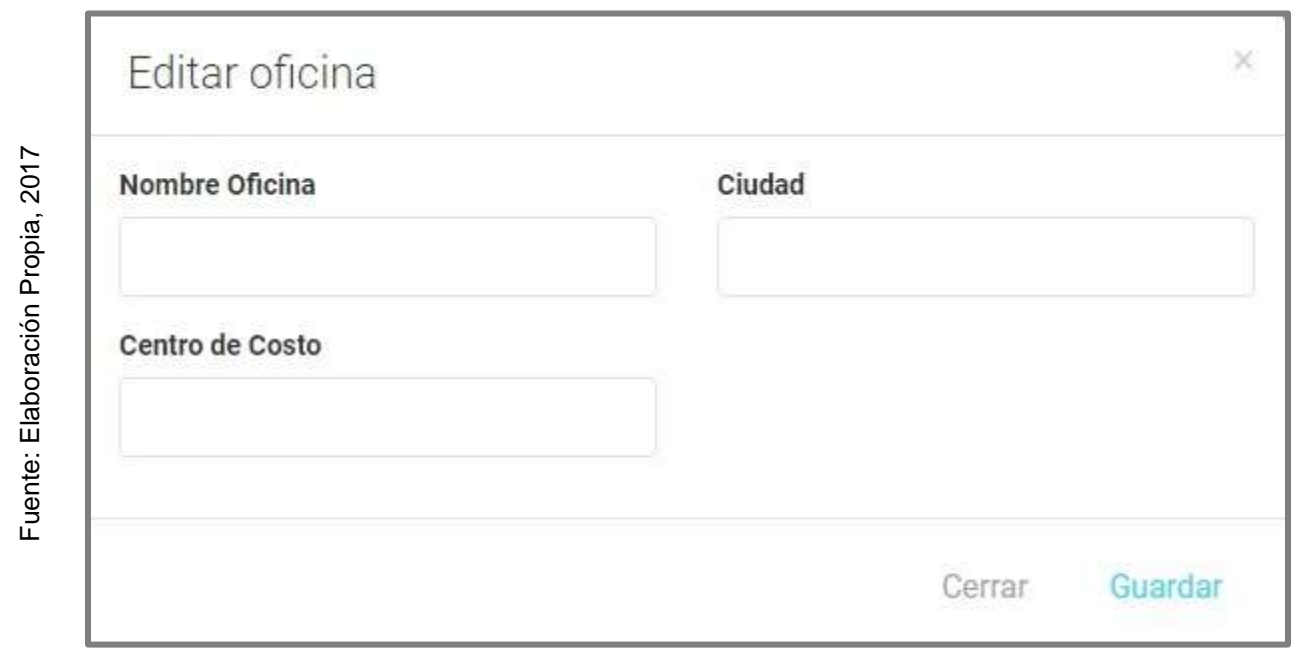

**Interfaz Editar Oficina**

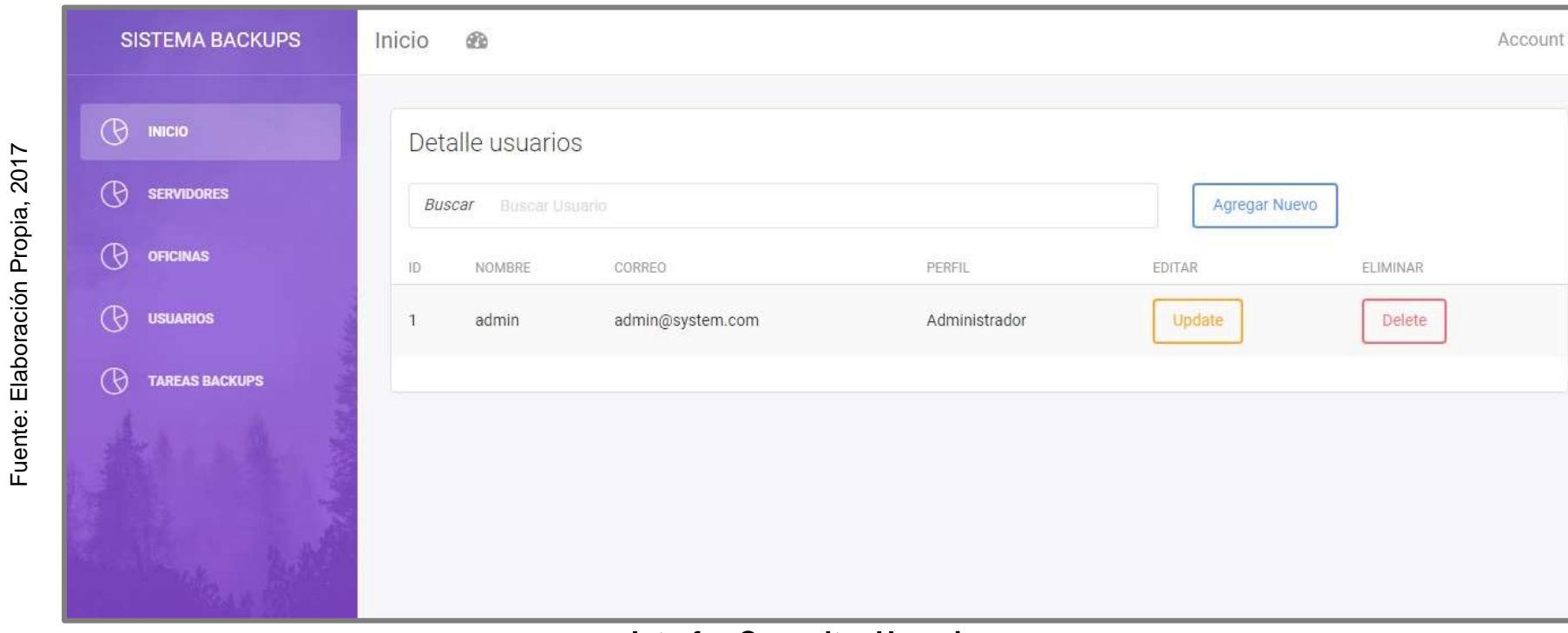

**Figura N° 118:** 

**Interfaz Consultar Usuarios**

**Figura N° 119:** 

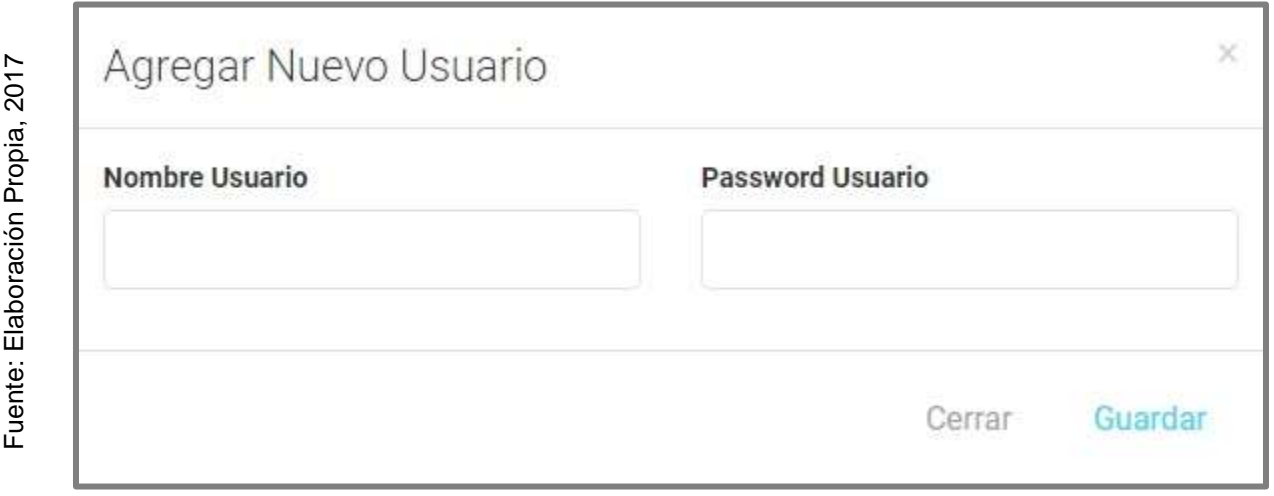

**Interfaz Agregar Usuario**

**Figura N° 120:** 

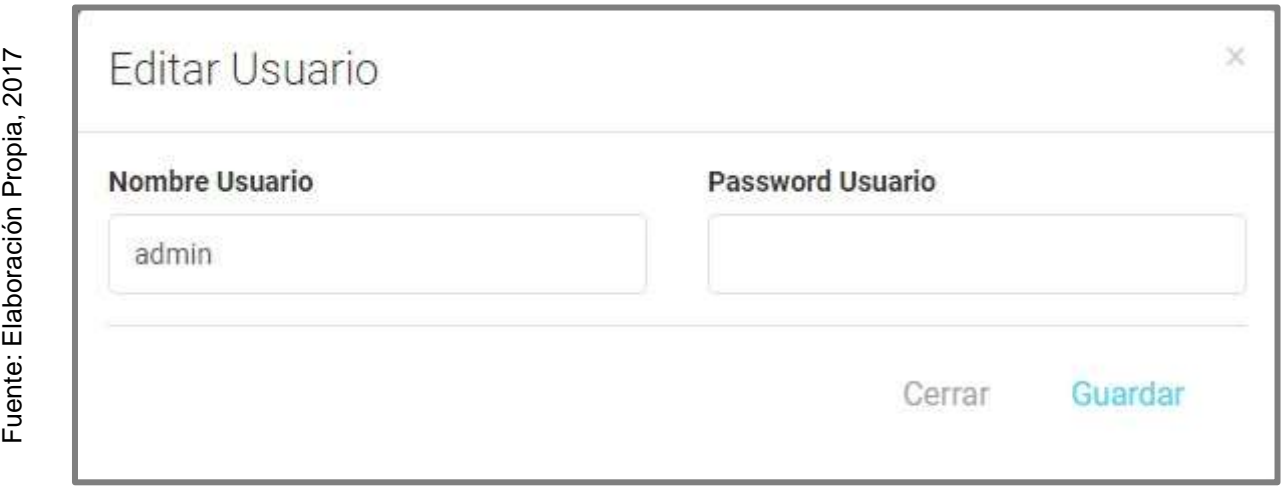

**Interfaz Editar Usuario**

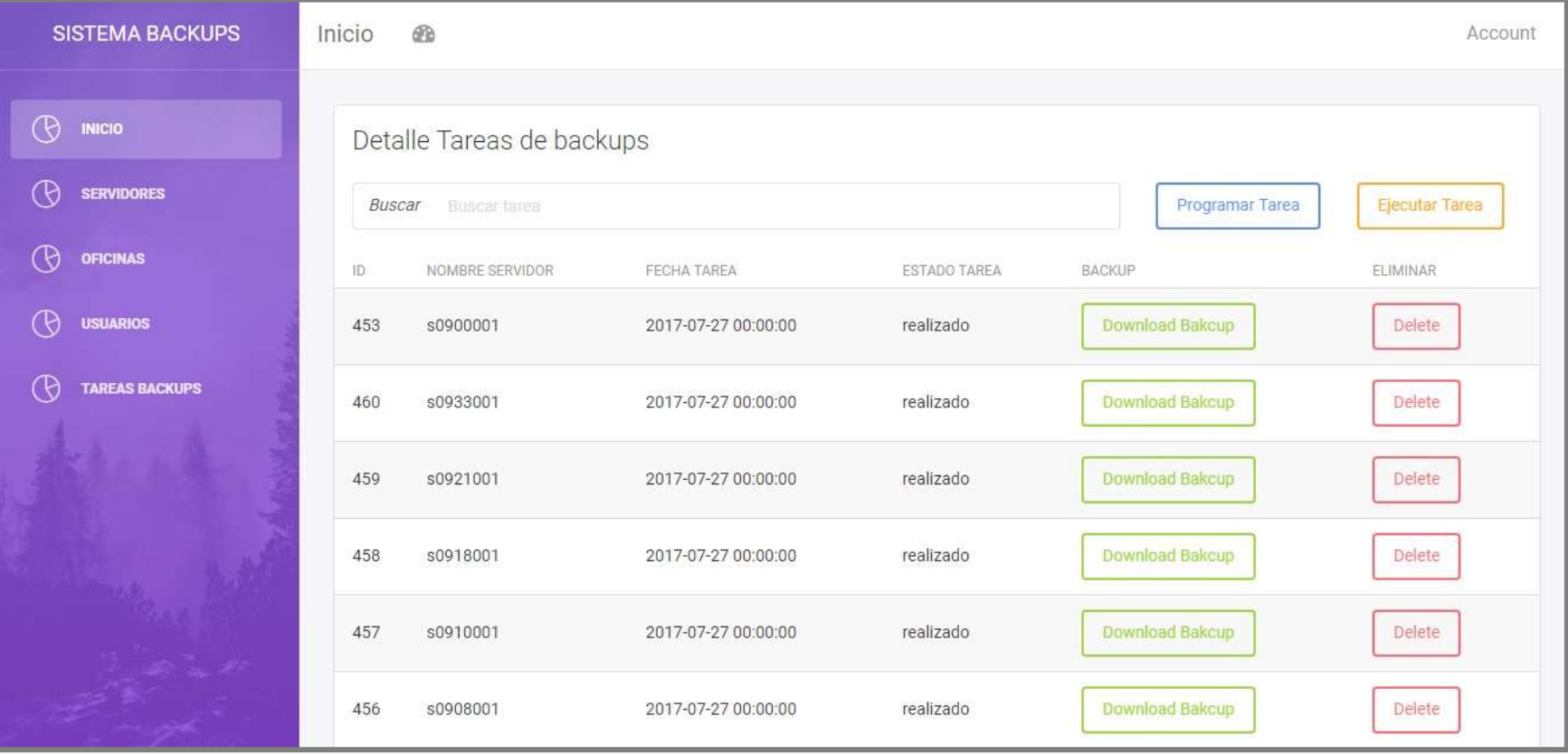

## **Figura N° 121:**

**Interfaz Consultar Tarea de Backup**

**Figura N° 122:** 

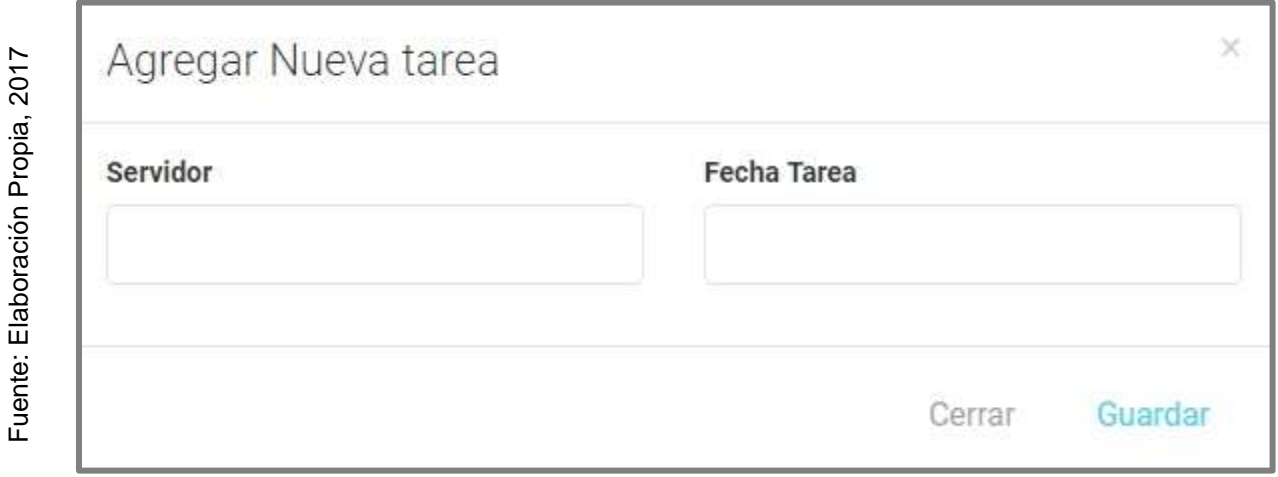

**Interfaz Agregar nueva tarea**

**Figura N° 123:** 

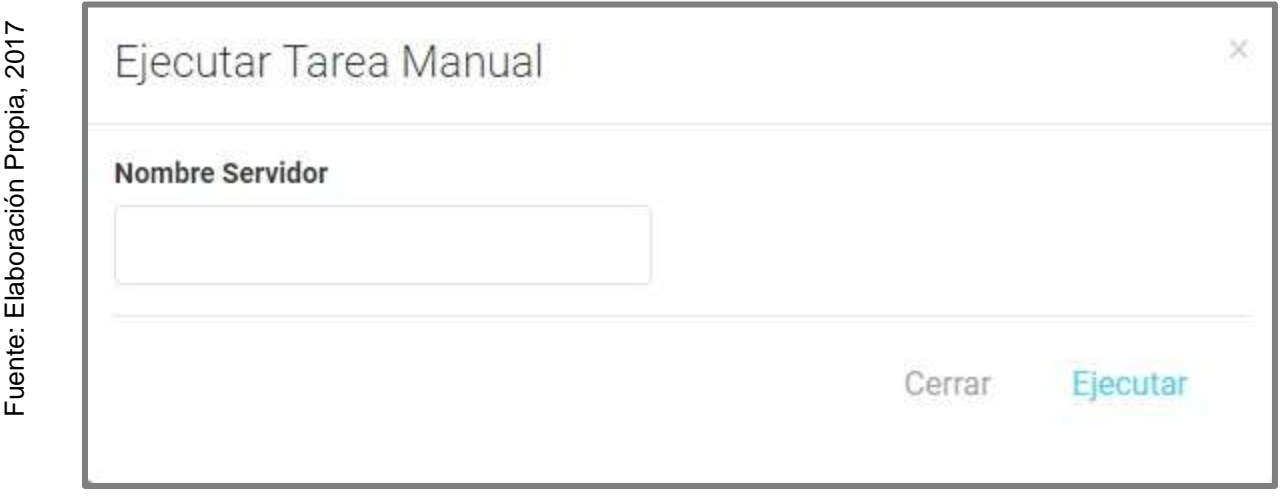

**Interfaz Ejecutar Nueva Tarea**